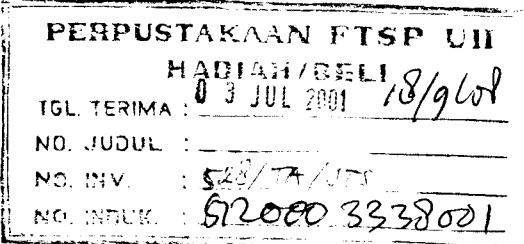

TUGAS AKHIR

# *RESPON SEISMIK STRUKTUR BANGUNAN BERTINGKAT DENGAN INTEGRASI PERSAMAAN DIFFERENSIAL SECARA LANGSUNG*

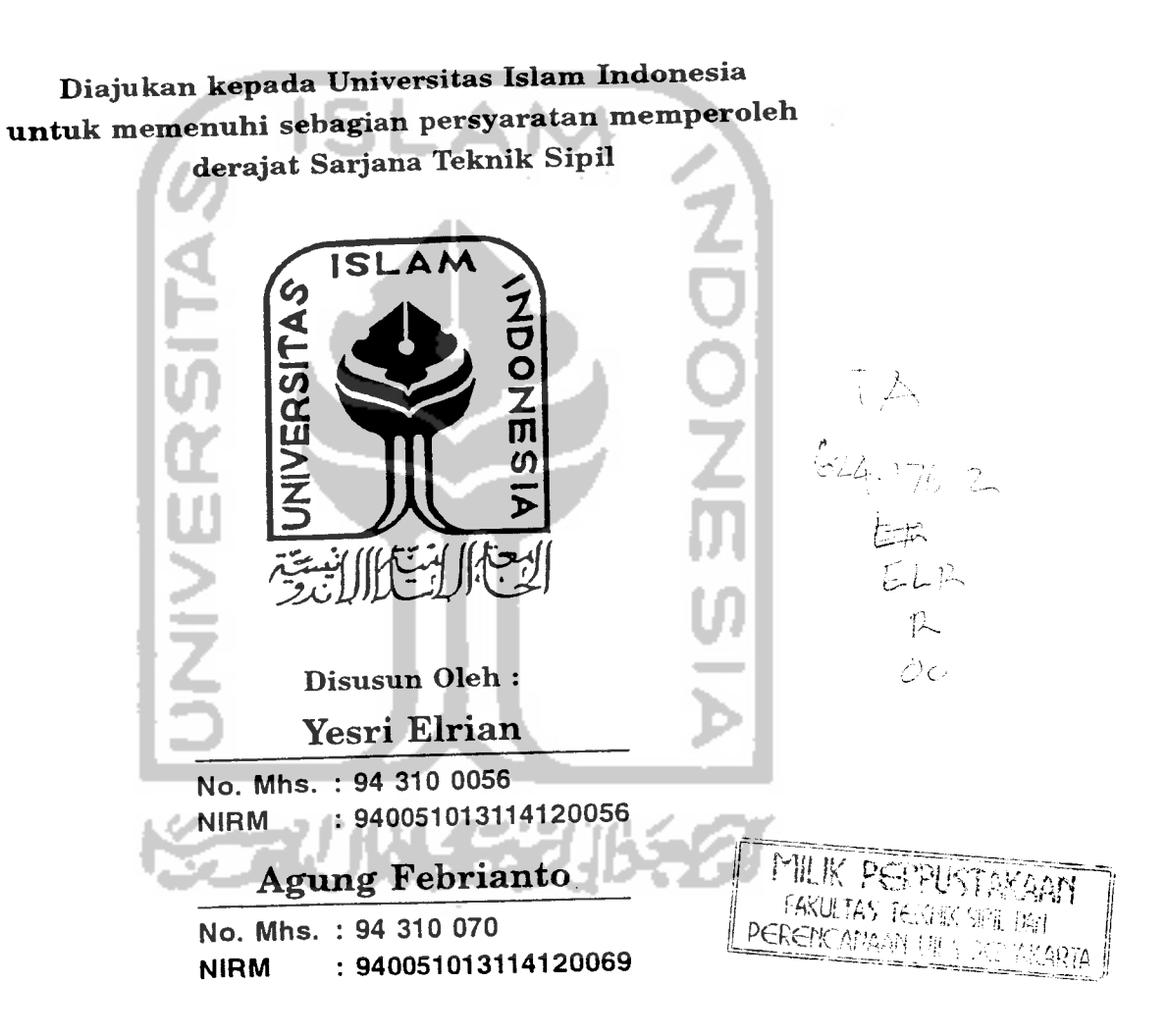

*JURUSAN TEKNIK SIPIL FAKULTAS TEKNIK SIPIL DAN PERENCANAAN UNIVERSITAS ISLAM INDONESIA YOGYAKARTA 2000*

#### KATA PENGANTAR

**Assalamu 'alaikum Warahmaiullahi Wabarakatuh**

Puji syukur Alhamdulillah kami panjatkan kehadirat Allah SWT yang senantiasa melimpahkan nikmat, rahmat dan hidayah-Nya kepada kita semua, khususnya kepada kami sehingga dapat menyelesaikan tugas akhir ini. Tidak lupa sholawat serta salam kami pajatkan kehadirat Rasulullah SAW beserta keluarga, sahabat serta pengikutnya sampai akhir jaman.

Tugas akhir dengan judul " RESPON SEISMIK STRUKTUR BANGUNAN BERTINGKAT DENGAN INTEGRASI PERSAMAAN DIFFERENSIAL SECARA LANGSUNG" ini diajukan sebagai syarat guna memperoleh derajat Sarjana Teknik pada Jurusan Teknik Sipil dan Perencanaan, Universitas Islam Indonesia, Yogyakarta.

Penulis menyadari bahwa dalam penulisan tugas akhir ini tidak terlepas dari sumbangan pemikiran dari berbagai pihak yang sangat membantu, sehingga penulis dapat menyelesaikan semua hambatan yang terjadi selama penyusunan hingga terselesaikannya Tugas Akhir ini. Untuk itu dengan penuh hormat, penyusun mengucapkan terima kasih kepada pihak-pihak yang telah membantu, yaitu yang akan disebutkan dibawah ini.

- 1. Ir. H. Widodo, MSCE, Ph.D. selaku Dekan Pakultas Teknik Sipil dan Perencanaan, Universitas Islam Indonesia, sekaligus sebagai Dosen Pembimbing I,
- 2. Ir. H. Ilman Noor, MSCE. selaku Dosen Pembimbing If Tugas Akhir pada Jurusan Teknik Sipil, Fakultas Teknik Sipil dan Perencanaan, Universitas Islam Indonesia,
- 3. Ir. H.Tadjuddin BMA, MS, selaku Ketua Jurusan Teknik Sipil, Fakultas Teknik Sipil dan Perencanaan, Universitas Islam Indonesia, Yogyakarta,
- 4. Staf dosen dan karyawan Jurusan Teknik Sipil, Fakultas Teknik Sipil dan Perencanaan, Universitas Islam Indonesia,
- 5. Kedua orang tua dan saudara-saudara kami yang telah banyak memberikan bantuan dan dorongan, baik moral maupun material dalam penyusunan Tugas Akhir ini,
- 6. Teman-teman dan semua pihak yang tidak dapat kami sebutkan satu persatu, yang telah banyak membantu kami dalam penyusunan Tugas Akhir ini.

Penyusun menyadari bahwa penulisan Tugas Akhir ini masih jauh dari sempurna, mengingat keterbatasan ilmu, kemampuan dan pengalaman kami dalam penelitian dan penulisan Tugas Akhir ini. Untuk itu kritik dan saran yang sifatnya membangun sangat kami harapkan guna perbaikan dan pengembangan selanjutnya.

Tidak ada yang dapat kami berikan selain ucapan terima kasih atas bantuan yang telah diberikan semoga dapat diterima sebagai amal baik disisi Allah SWT. Akhir kata, penyusun berharap semoga tulisan ini bermanfaat dan memberikan tambahan ilmu bagi para pembaca. Semoga Allah meridhoi kita semua, Amiin

**Wassakmm 'alikum WarahmatiiUah Wabarakatuh**

Yoyakarta, Desember 2000

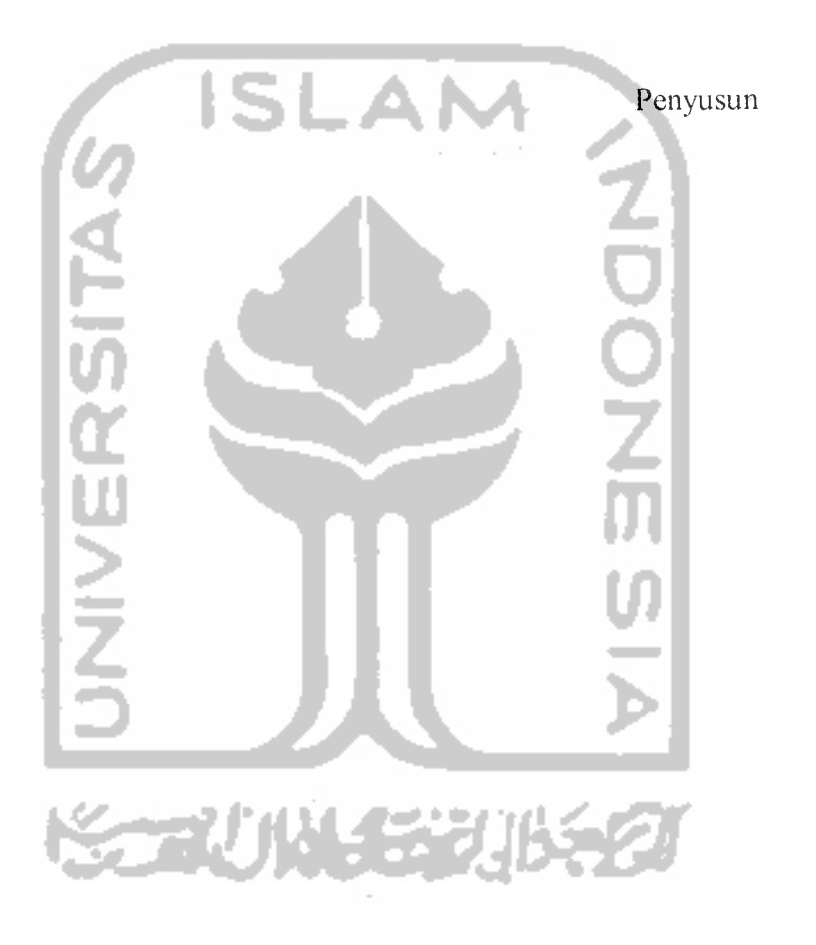

# *DAFTAR IS I*

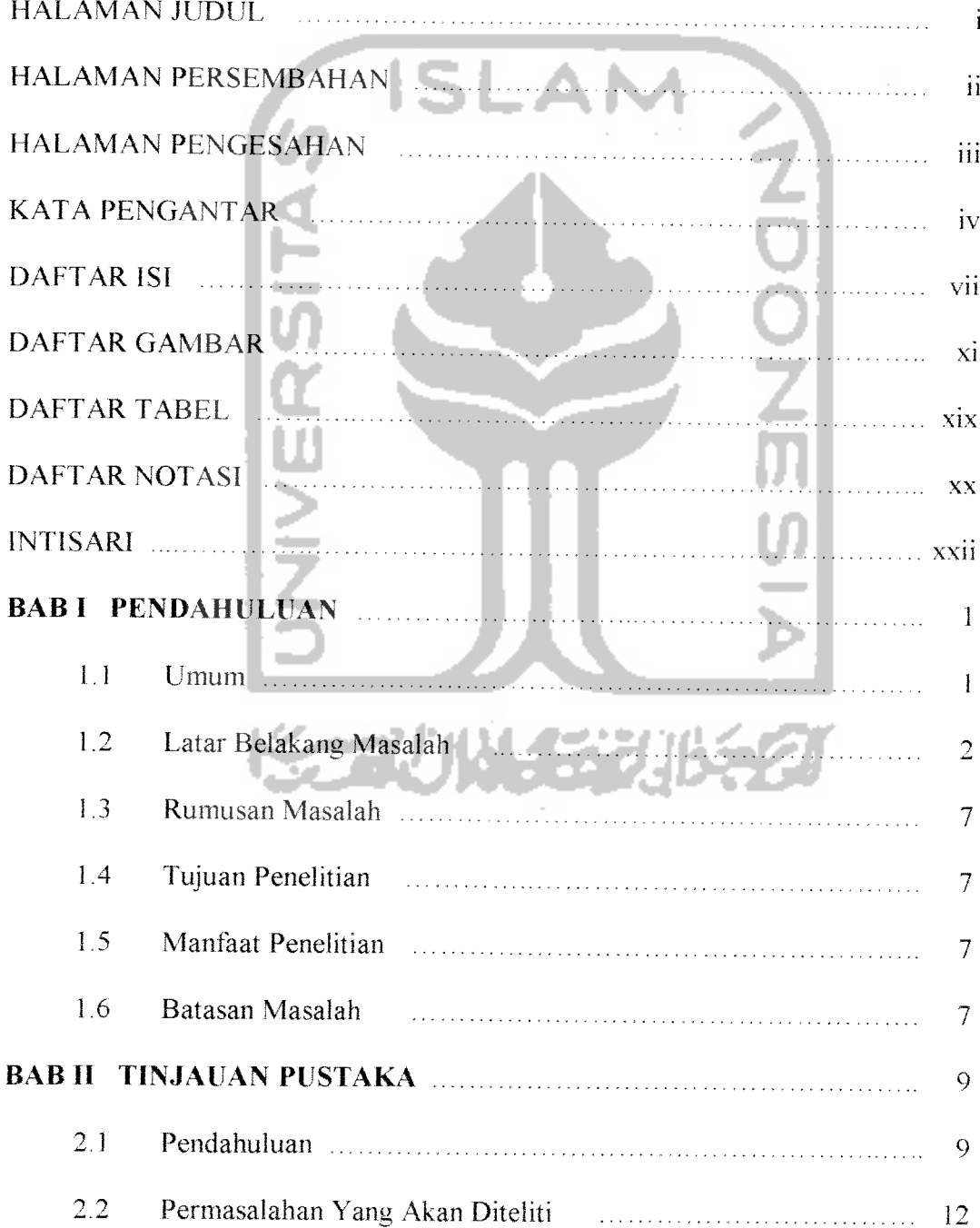

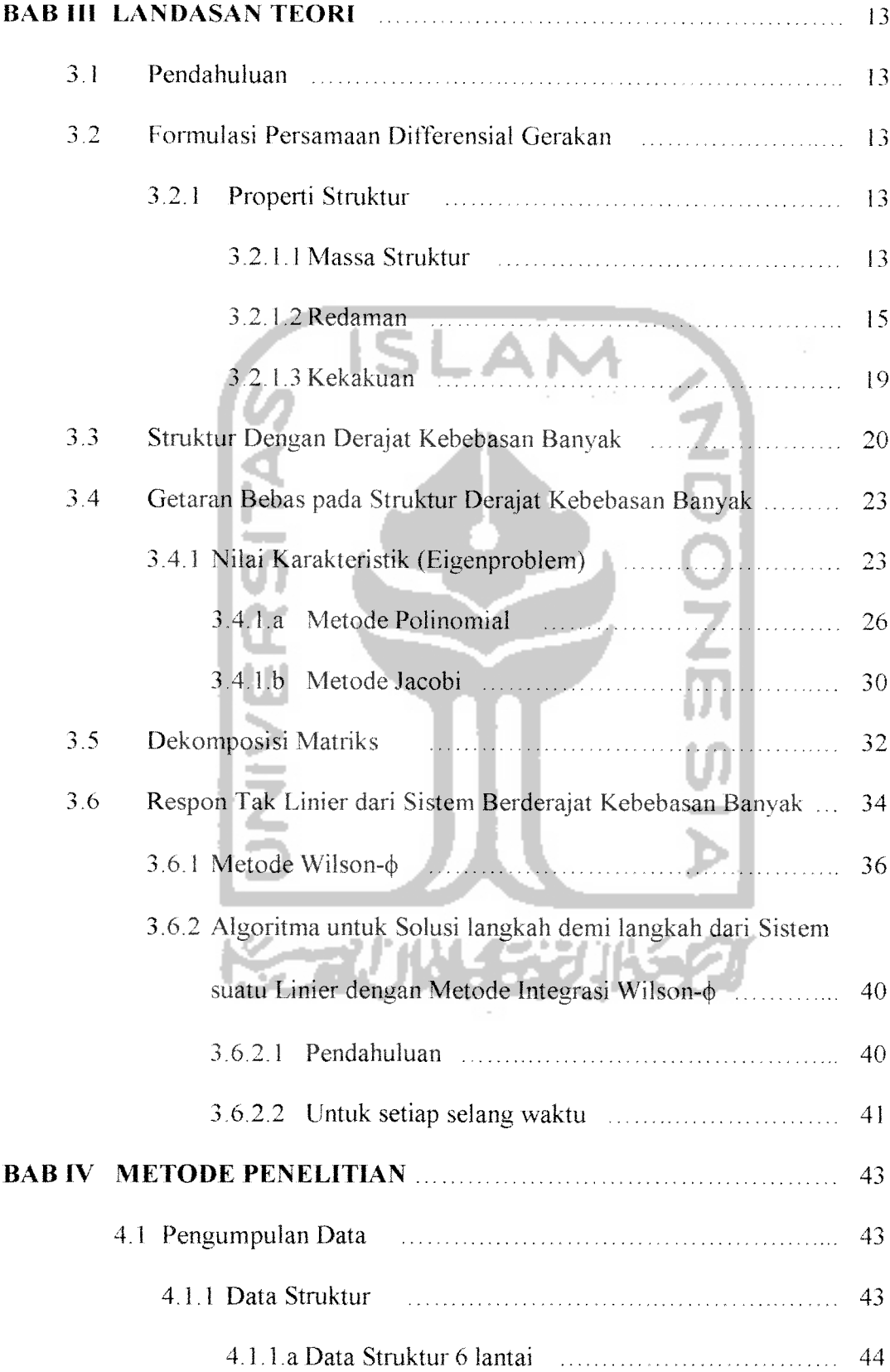

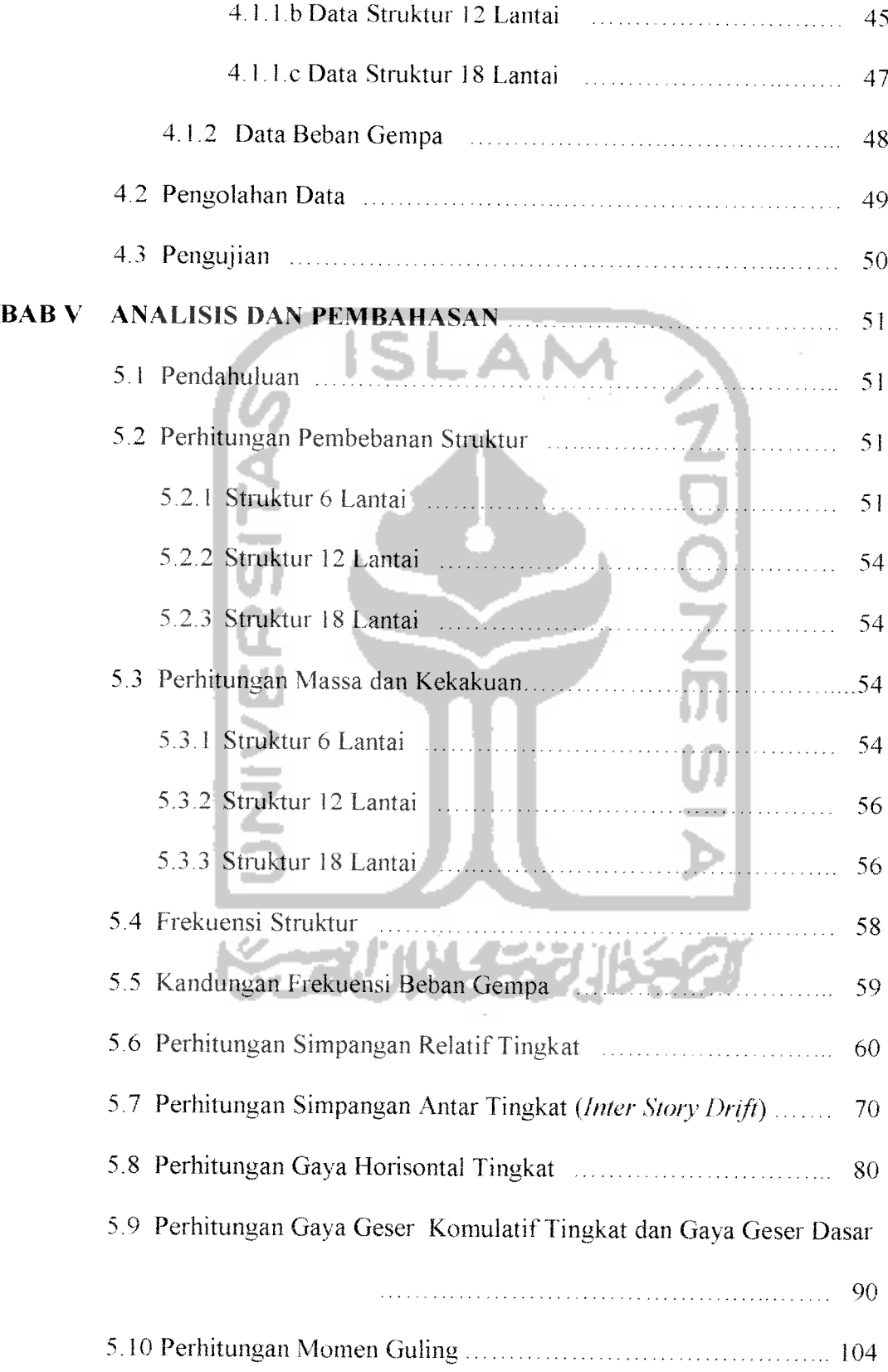

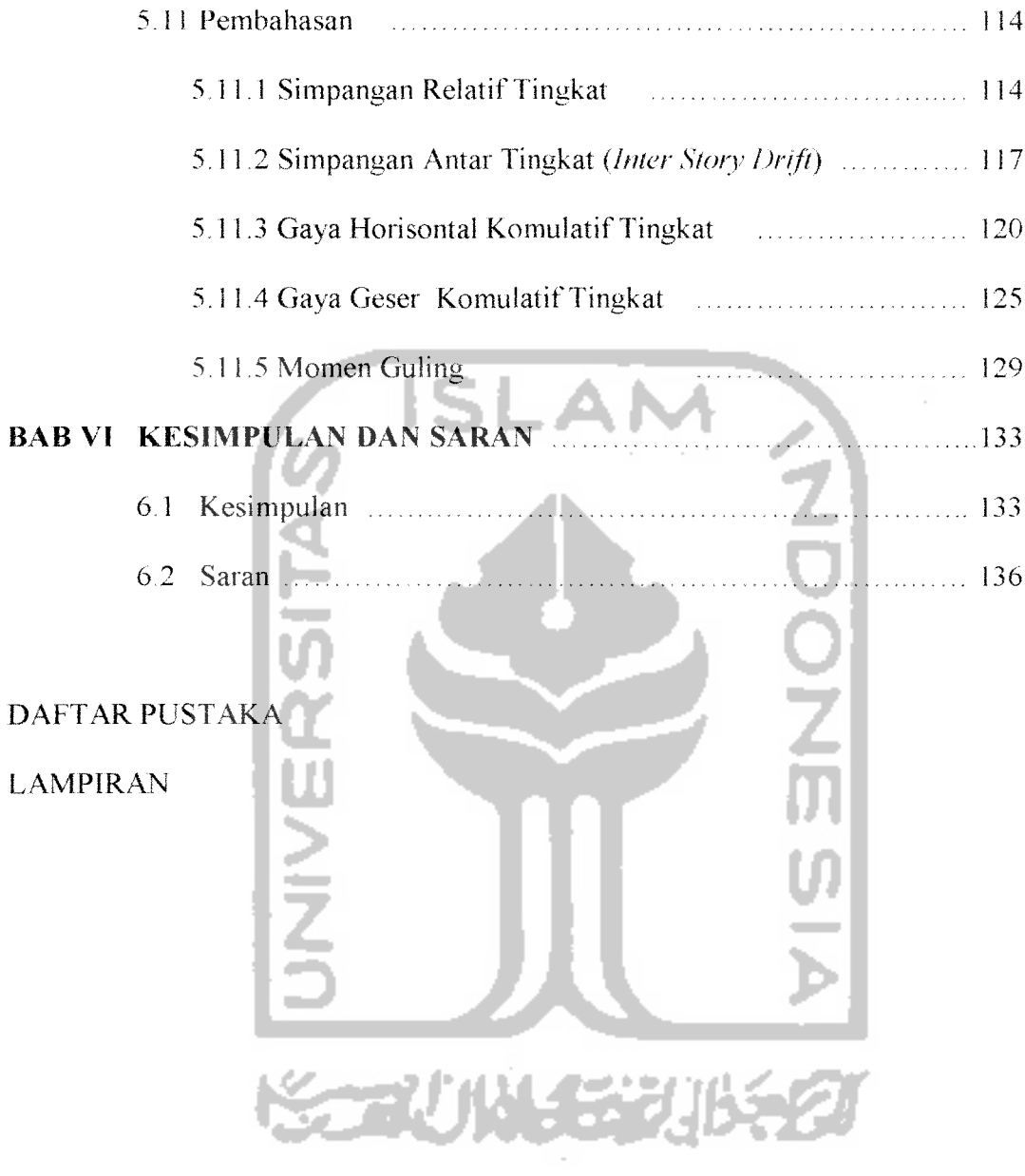

# *DAFTAR GAMBAR*

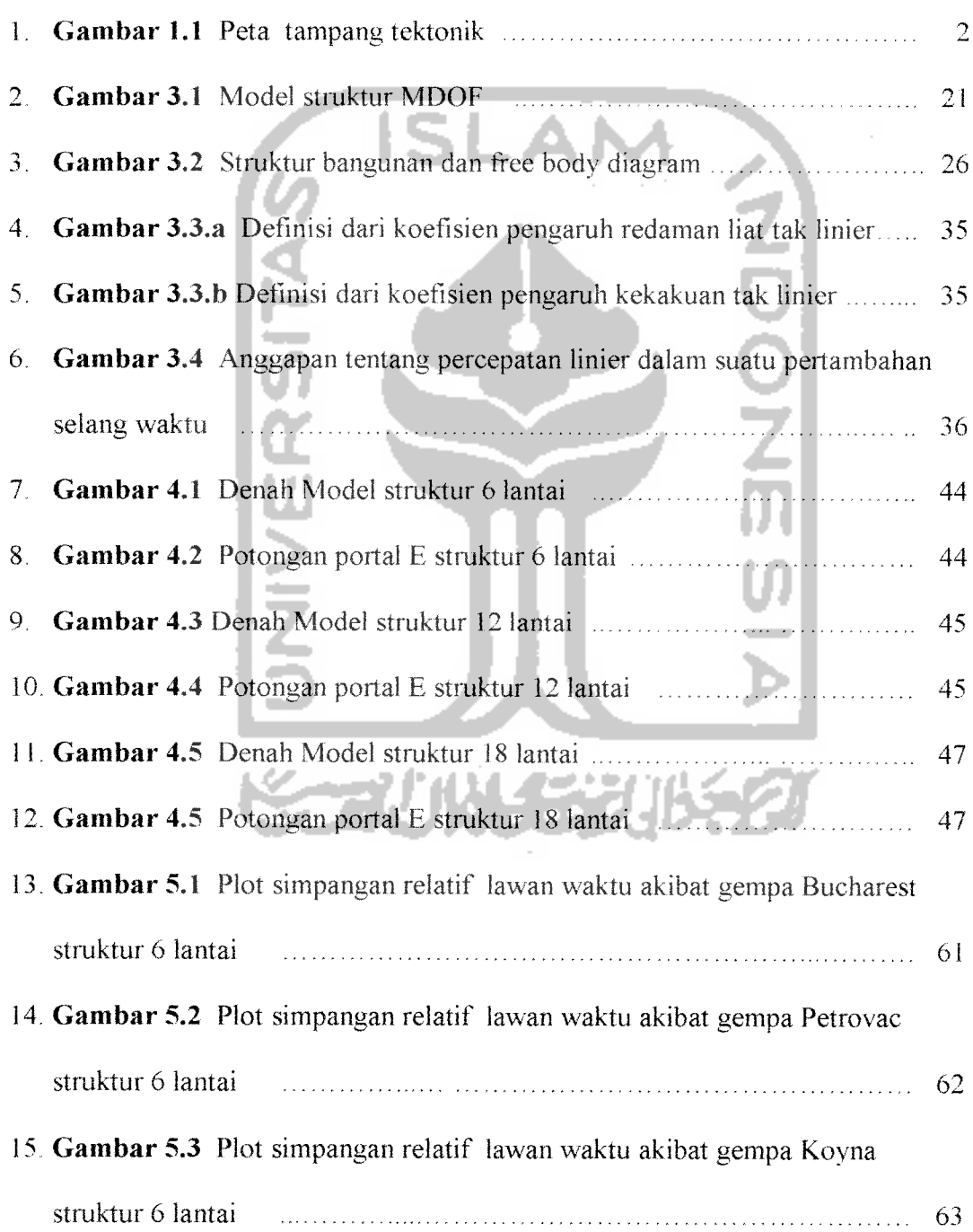

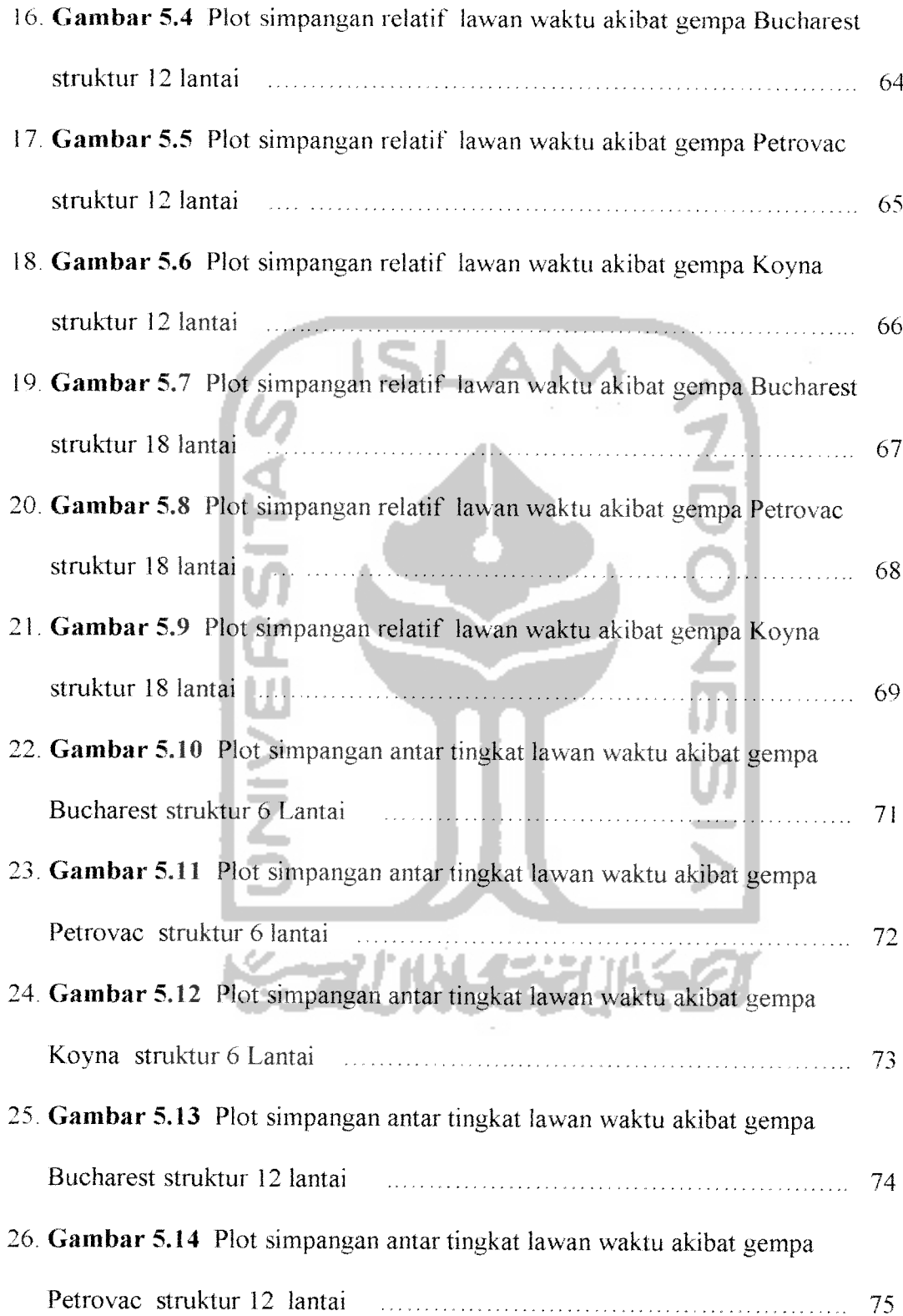

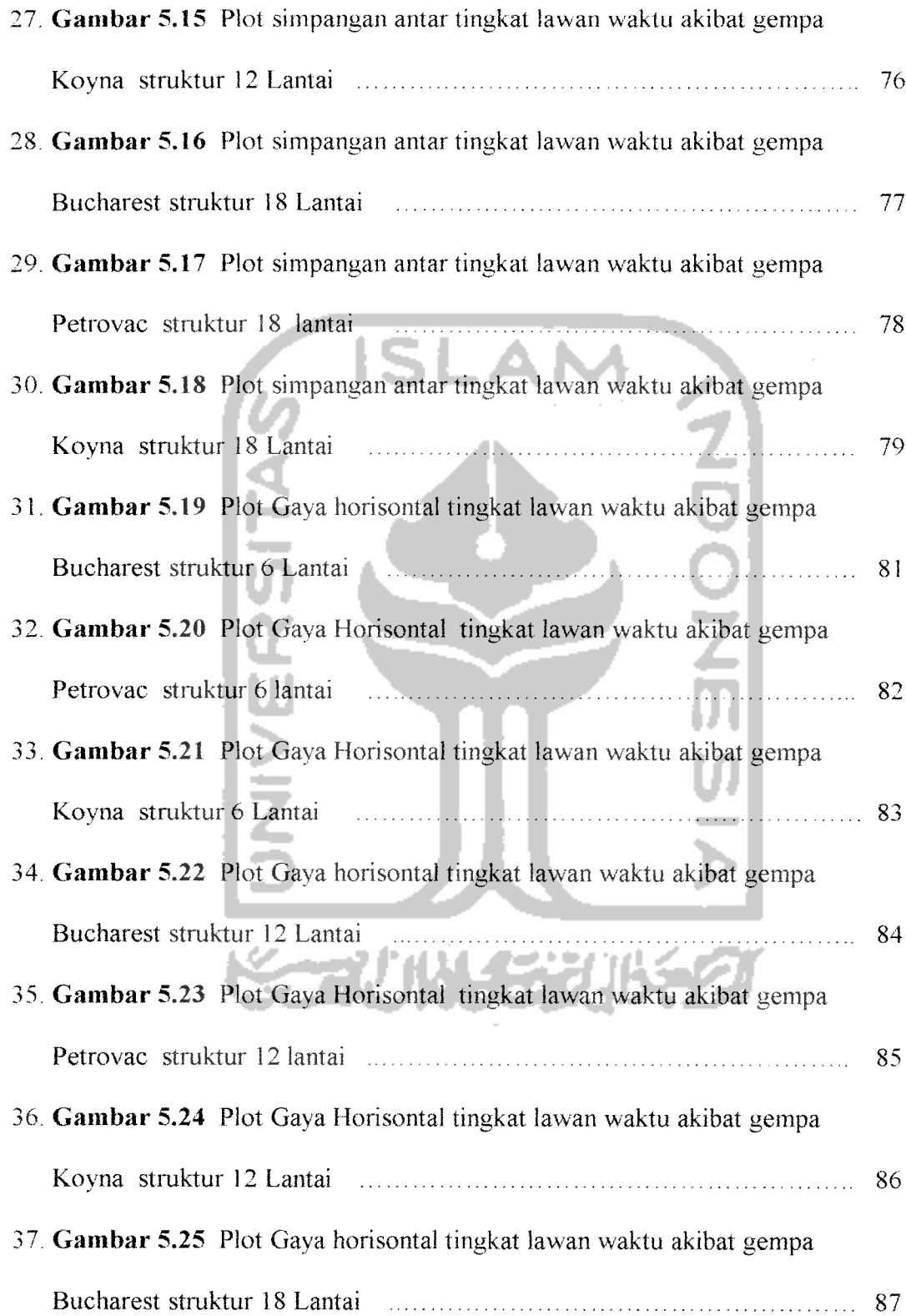

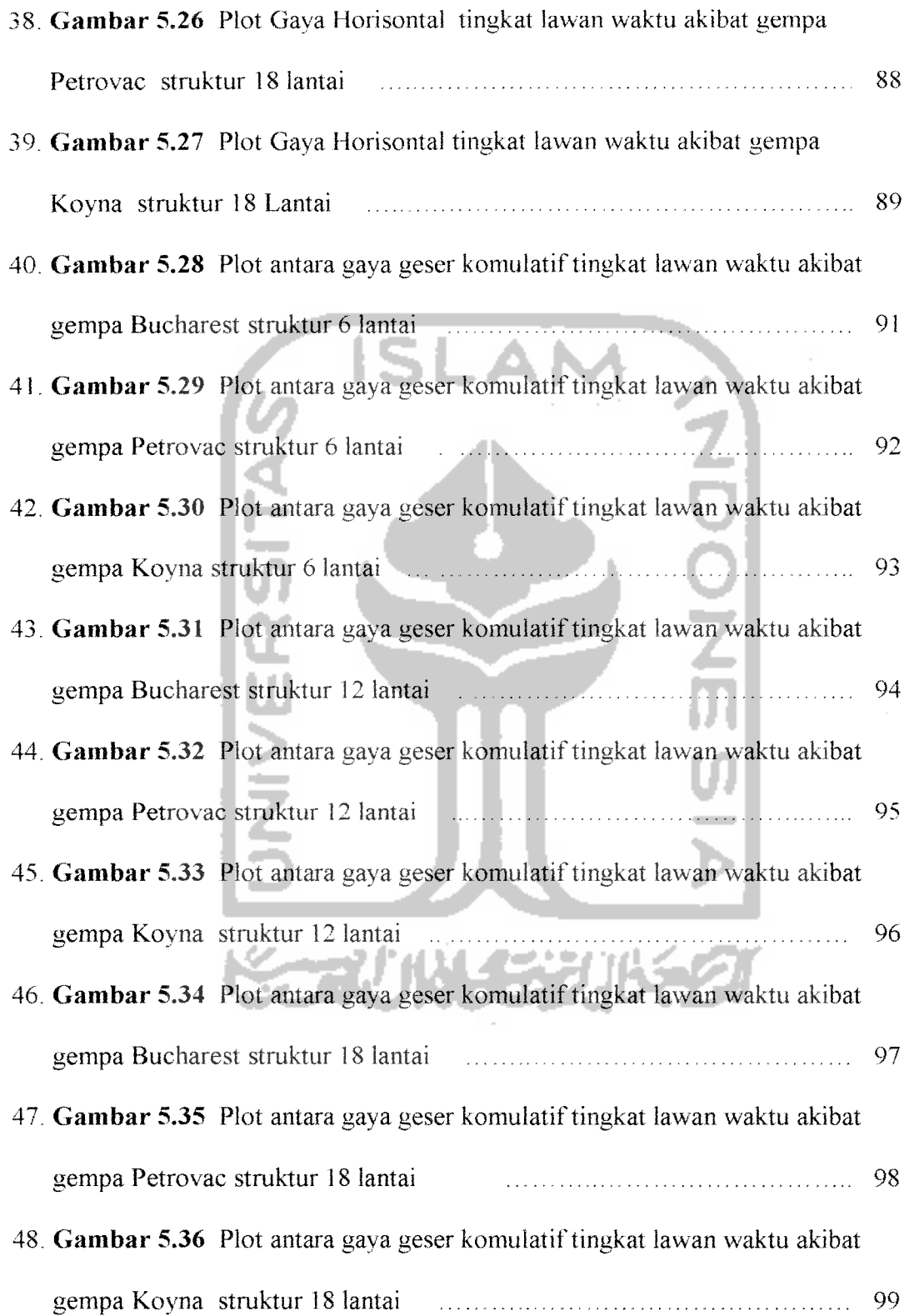

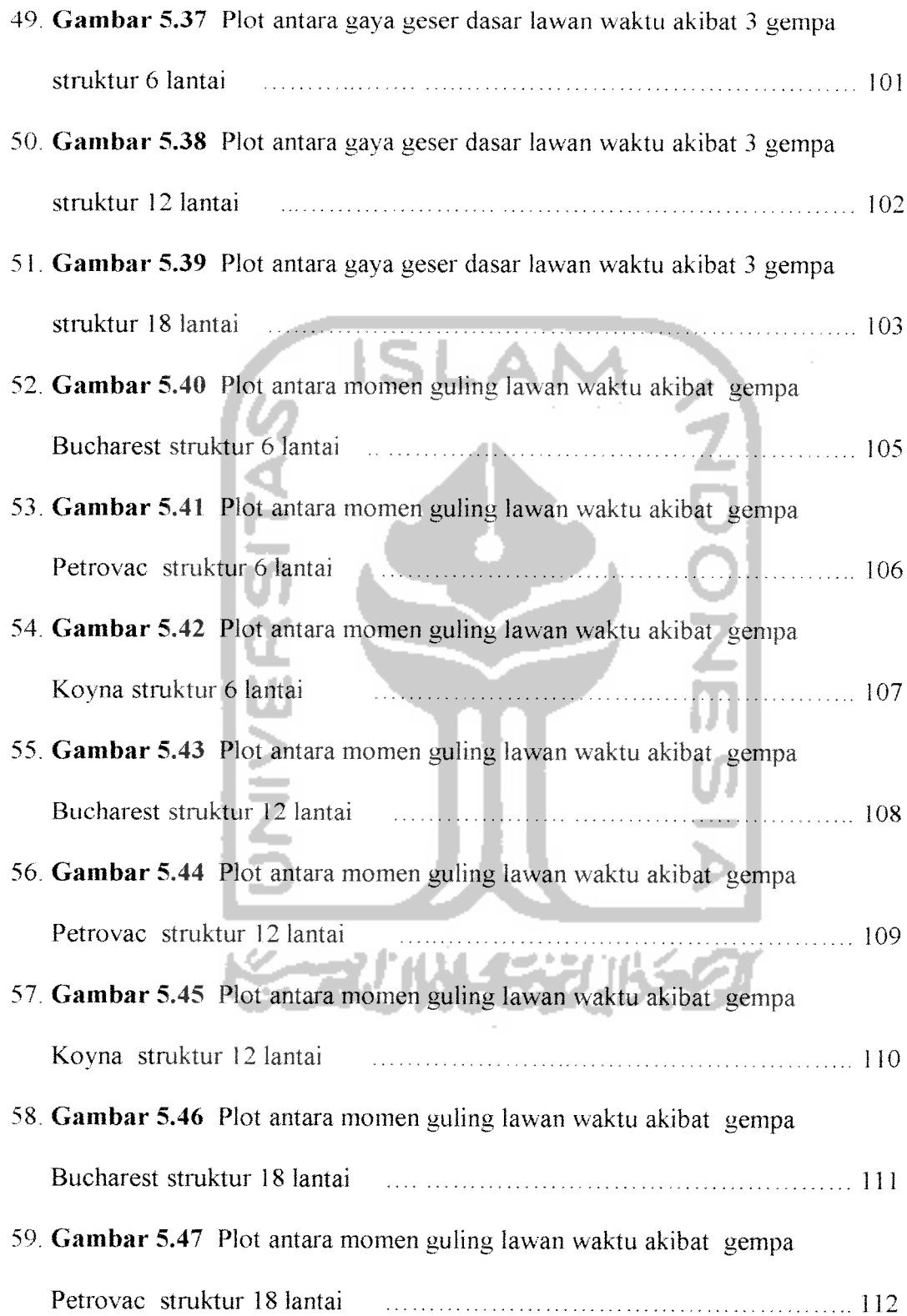

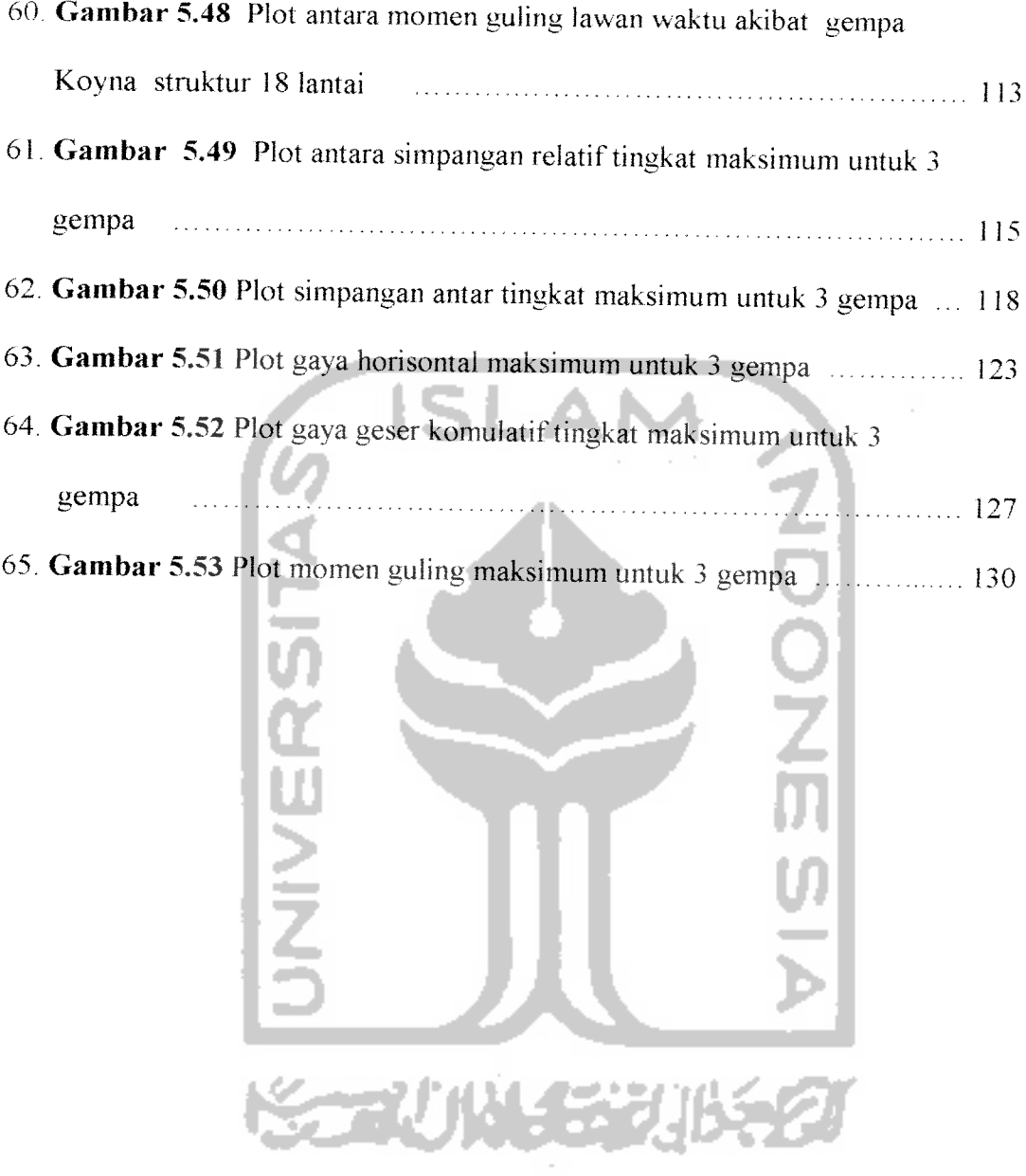

# *DAFTAR TABEL*

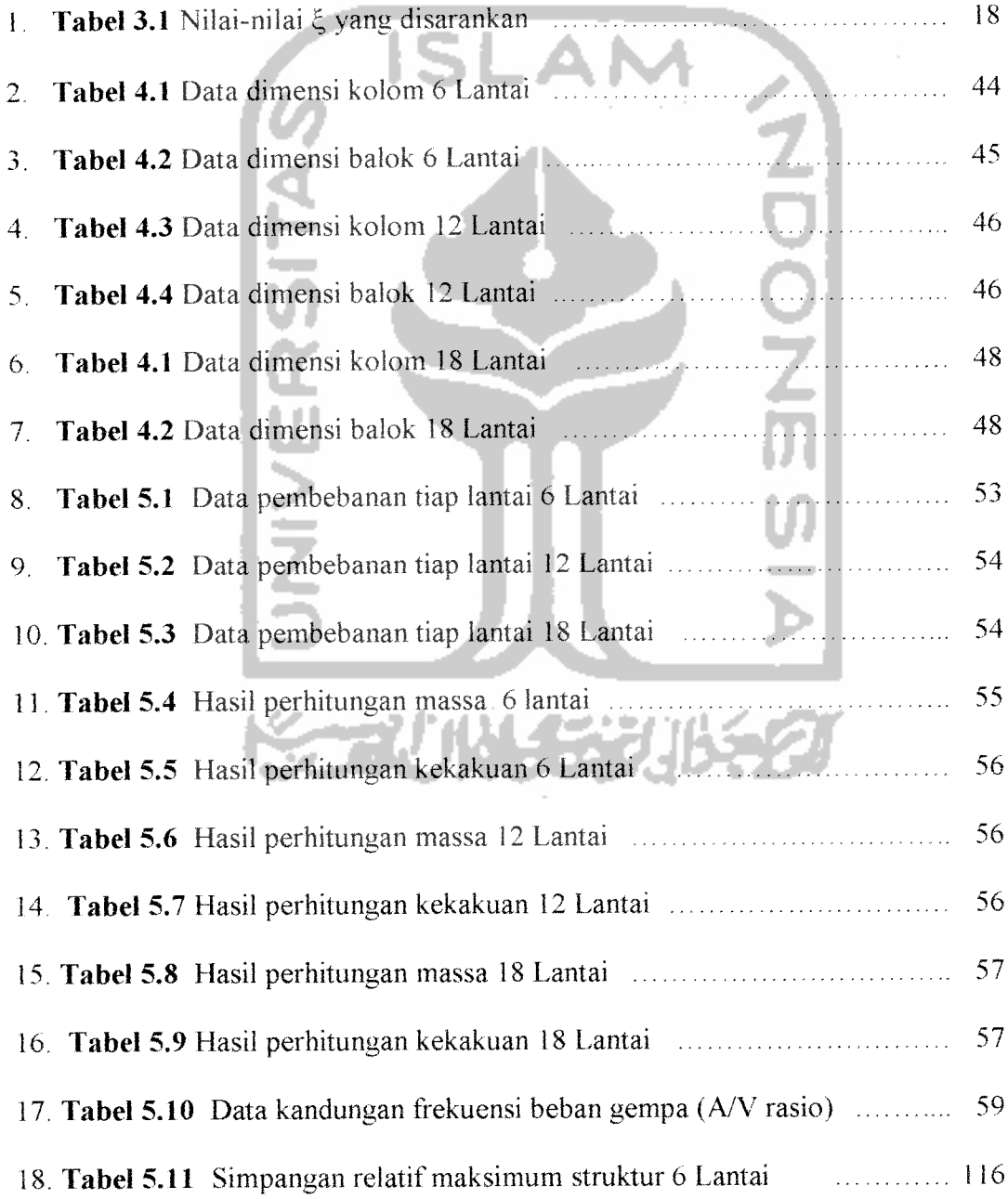

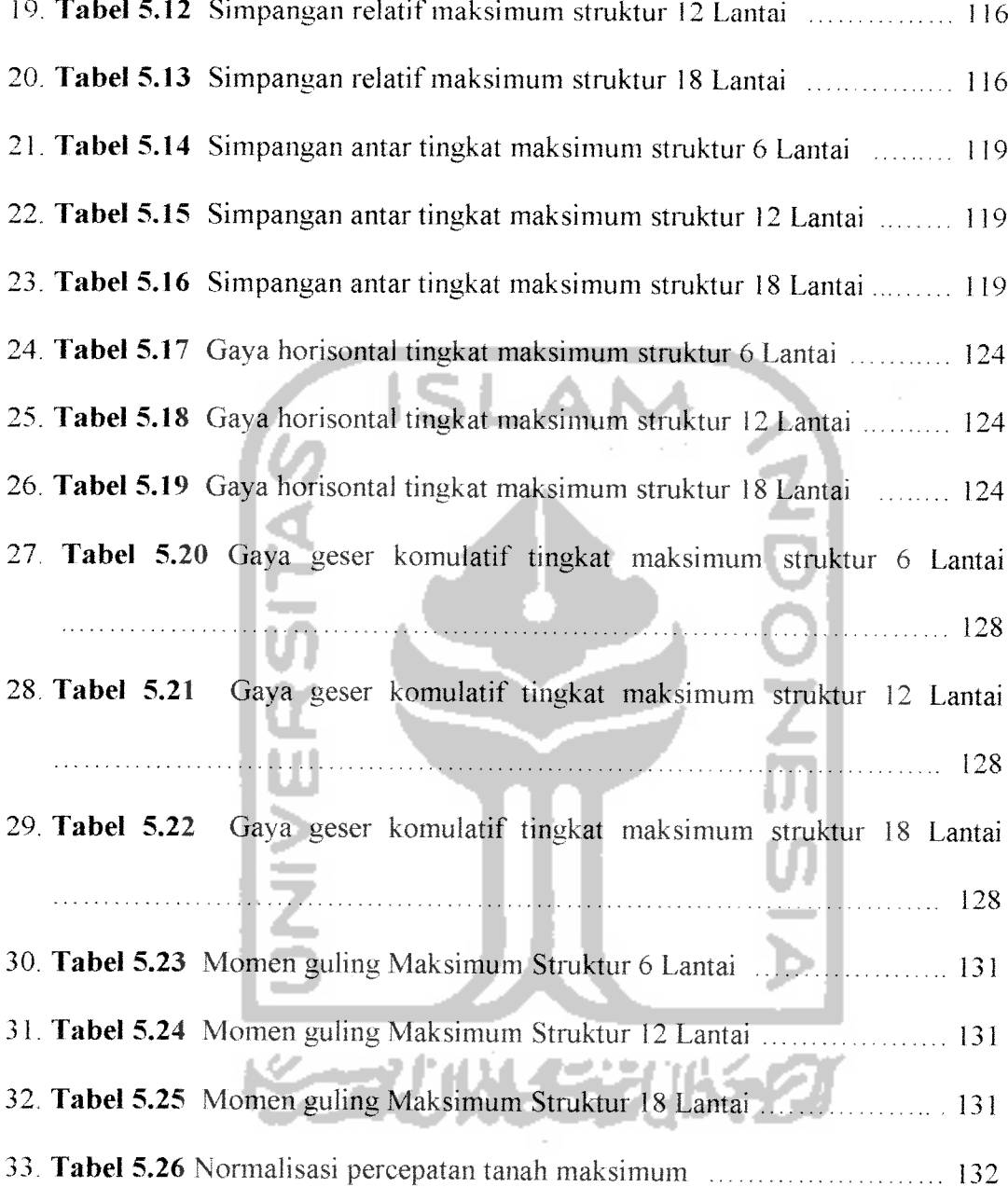

# DAFTAR NOTASI

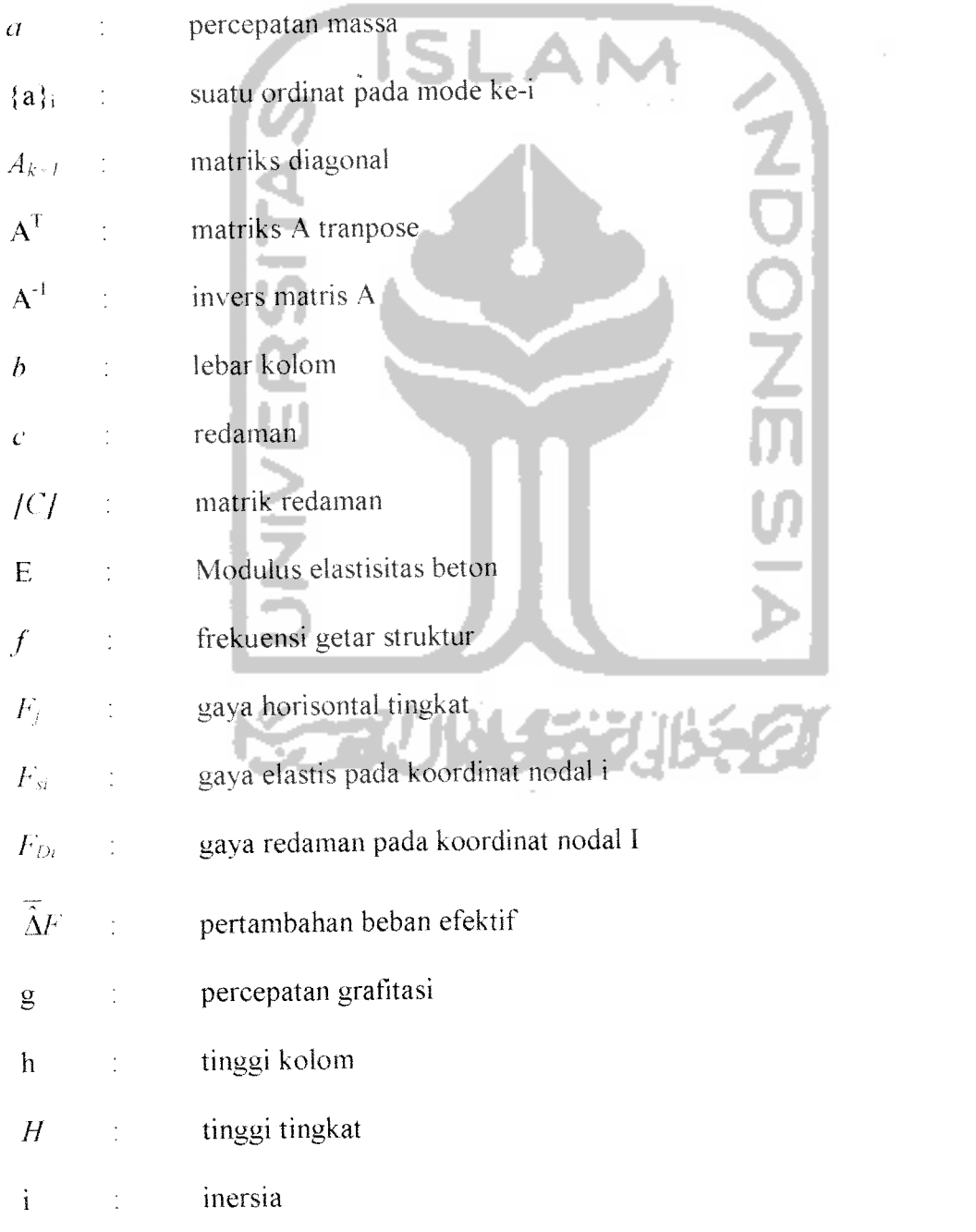

 $\sim$ 

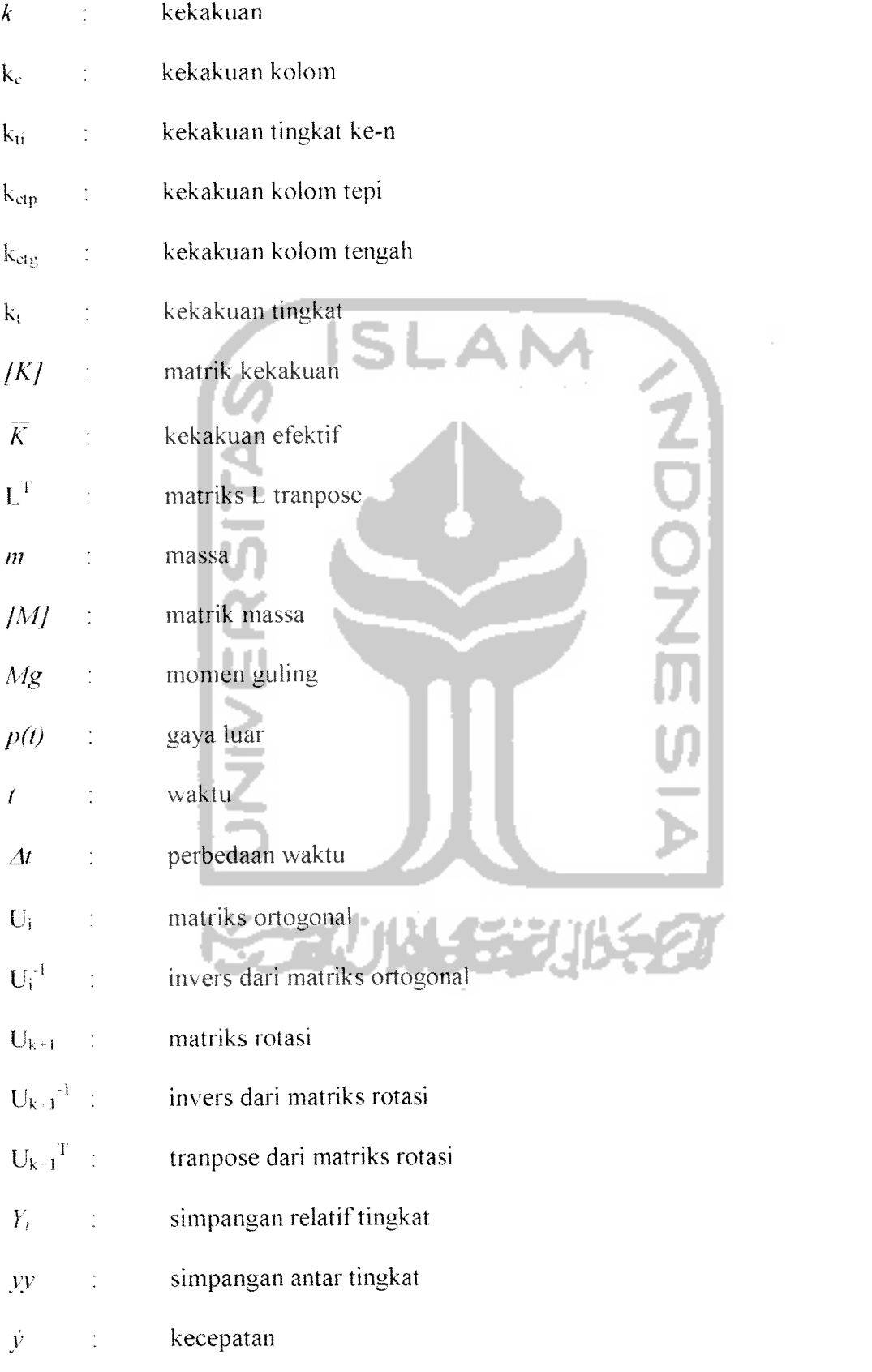

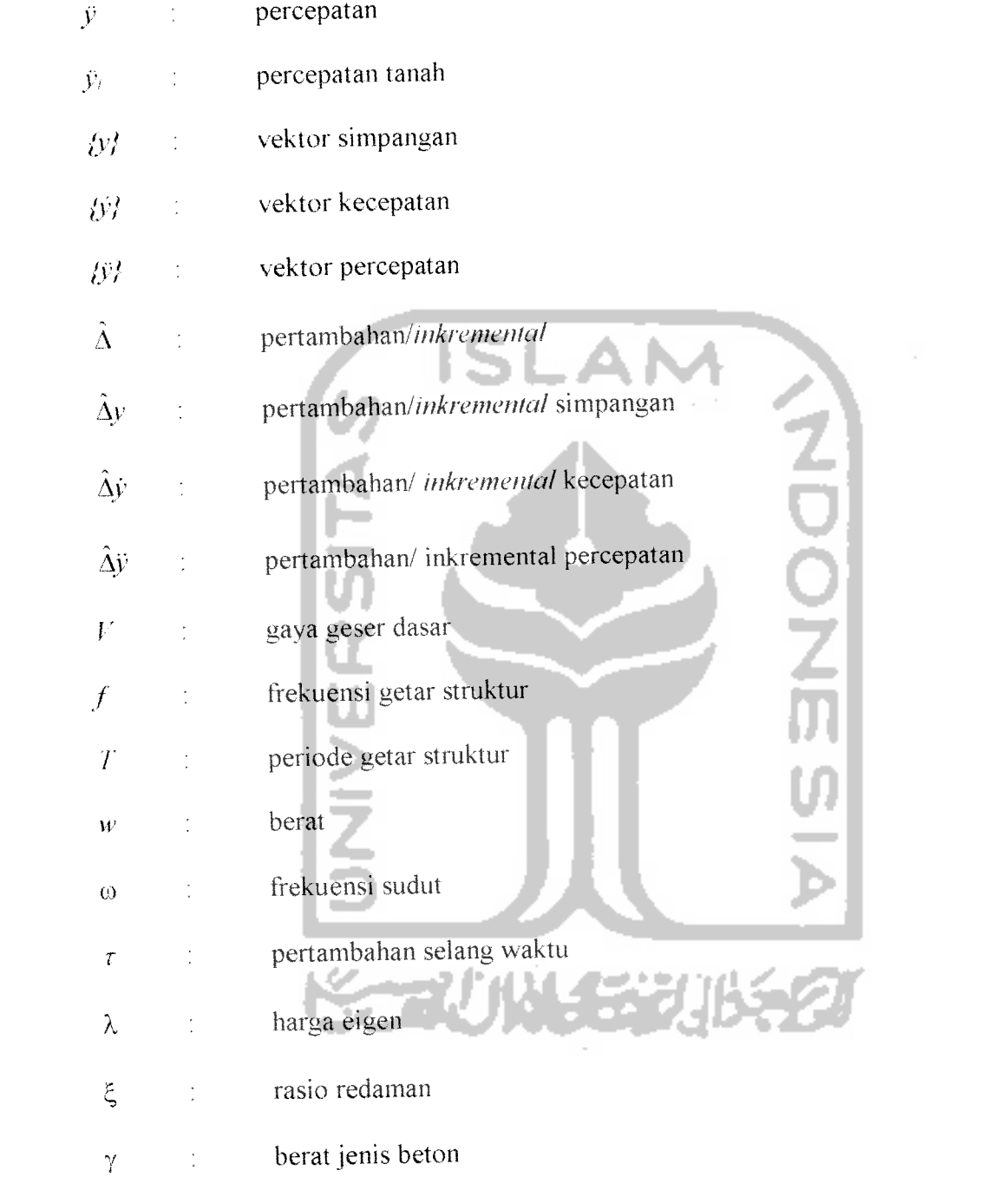

#### *ABSTRAK*

Perancangan struktur tahan gempa, pada prinsipnya adalah pengendalian simpangan struktur, yang meliputi *relative displacement* dan *inter story drift*. Rcpresentasi terbaik dari beban gempa adalah riwayat percepatan tanah **(Time History Acceleration)** dan dari riwayat percepatan tanah dapat dikctahui kandungan frekuensi beban gempa Pada kondisi beban yang sudah kompleks misalnya beban gempa. maka respon struktur tidak mungkin dihitung secara analitik, apalagi pada struktur dengan derajat kebebasan banyak baik pada respon **elastik** maupun **inelastik.** Untuk mengatasi kesulitan pemakaian eara analitik pada problcma yang sudah kompleks. maka hitungan secara numerik scring dipakai.. Proses perhitungan numerik yang digunakan adalah Metode Integrasi Wilson- $\theta$  dan menjadi pokok bahasan dalam penulisan Tugas Akhir ini.

Metode Integrasi Wilson- $\theta$  ini mempunyai dua pendekatan dasar yaitu: (1) percepatan dianggap bervariasi linier scpanjang selang waktu dan (2) karaktcristik redaman dan kekakuan dari stmktur dievaluasi pada awal selang waktu dan dianggap tetap konstan sepanjang selang waktu tersebut. Perhitungan yang dilakukan disajikan dalam bentuk Algoritma Untuk Solusi Langkah Demi Langkah Dari Sistem Suatu Linier Dengan Menggunakan Metode Integrasi Wilson- $\theta$  (Algoritma For Step By Step Solution **Of A Linier System Using The Wilson -0 Integration Method).** Proses perhitungan dengan menggunakan metode Wilson- $\phi$  tanpa melalui perhitungan mode shape atau dengan kata lain proses perhitungan dilakukan dengan lntegrasi Persamaan Differensial secara Langsung Untuk menyelesaikan persamaan-persamaan dalam Metode Wilson- **9** ini kami membuat program bantu dengan bahasa Microsoft Visual Basic 5.0 yang diberi nama NRMDOFS 2000. Di samping itu untuk memvisuaiisasikan grafik dari output program tersebut, digunakan Microsoft Excel.

Penelitian ini bcrtujuan untuk untuk mengetahui pengaruh penggunan beban gempa terhadap respon stmktur yang mempunyai beda tingkat dan juga untuk mengetahui luibungan antara paramater gerakan tanah ( percepatan tanah. waktu, respon spektra dan frekuensi) dengan respon stmktur. Dari tiga struktur yang kami gunakan yaitu struktur 6. 12, dan 18 lantai serta tiga beban gempa yang dibedakan menurut kandungan frekuensinya yaitu untuk frekuensi rendah dipakai gempa Bucharest, frekuensi sedang gempa Petrovac dan frekuensi tinggi gempa Koyna dapat kami ambil beberapa kesimpulan yaitu : (1) bahwa perbedaan penggunaan bebangempa terhadap stmktur yang mempunyai beda tingkat akan menyebabkan repon struktur yang berbeda.(2) Pola simpangan relatif maksimum dan gaya geser dasar berkebalikan dengan pola simpangan antar tingkat.(3) Percepatan tanah dengan *magnitude* yang maksimum tidak menyebabkan respon struktur menjadi maksimum pada waktu yang sama. (4) Gempa dengan kandungan frekuensi tinggi eenderung menyebabkan respon yang relatif kecil dibandingkan dengan respon akibat gempa dengan frekuensi sedang dan tinggi. (5) Bahwa metode Integrasi Wilson- $\phi$  yang digunakan pada penelitian ini ternyata mampu menyelesaikan persamaan-persamaan yang tidak dapat diselesaikan dengan menggunakan persamaan differensial **uncoupling.**

#### TUGAS AKHIR

# RESPON SEISMIK STRUKTUR BANGUNAN BERTINGKAT DENGAN INTEGRASI PERSAMAAN DIFFERENSIAL SECARA LANGSUNG

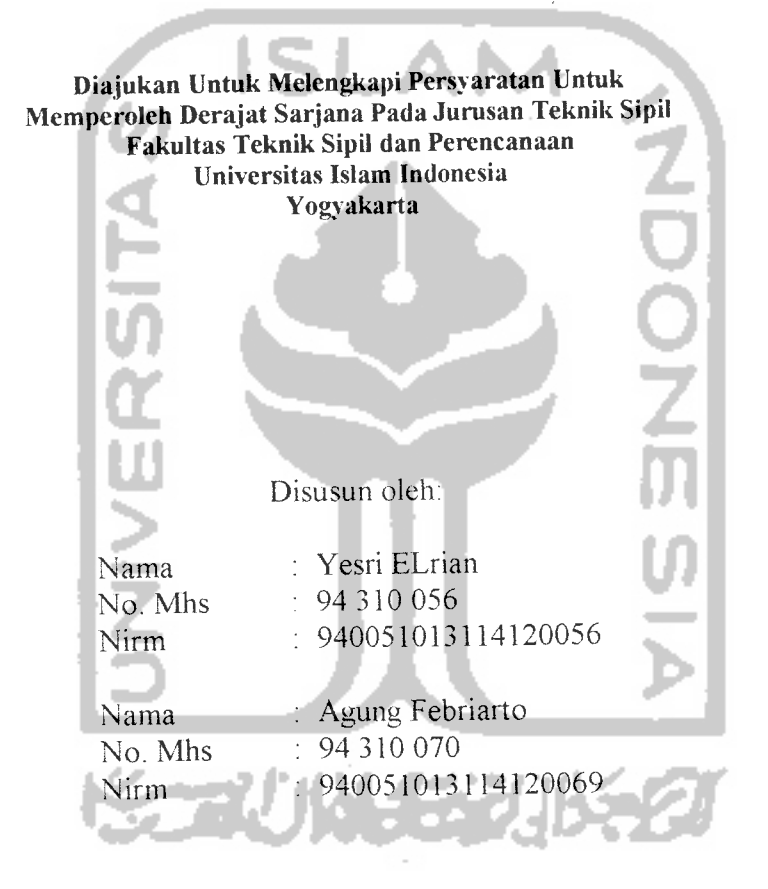

#### Telah Diperiksa dan Disetujui Oleh

Ir. H. Widodo. MSCE. Ph.D Dosen Pembimbing I

Ir. H. Ilman Noor. MSCE. Dosen Pembimbing <sup>11</sup>

*\*/n-* **2ooq**anggal; tanggal  $200$ 

#### BAB I

#### PENDAHULUAN

#### 1.1 Umum

Tingkat pertambahan penduduk Indonesia yang cukup pesat dewasa ini menuntut antisipasi penyediaan sarana dan prasarana berupa perumahan dalam skala besar, perkantoran, pertokoan dan pelayanan umum yang sangat kompleks terutama untuk memenuhi tuntutan di daerah perkotaan yang mempunyai keterbatasan lahan.

Oleh karena itu timbul berbagai pemikiran untuk menanggulangi permasalahan tersebut, antara lain dengan pembangunan geduiig berlantai banyak **{multistorey buildings)** yang dilengkapi dengan segala fasilitas pendukung guna memenuhi kebutuhan pemakai. Di kota-kota besar, khususnya Jakarta, pembangunan gedung-gedung di atas 15 lantai sudah menjadi hal biasa, karena keterbatasan lahan yang ada di sana menuntut agar segala aktifitas penduduk sekitar dapat terpenuhi.

Guna membangun gedung berlantai banyak tersebut diperlukan pengetahuan stmktur yang cukup terutama mengantisipasi gaya angin dan gaya gempa yang pasti terjadi, mengingat Indonesia termasuk daerah dengan tingkat resiko gempa yang cukup tinggi. Hal ini disebabkan karena Indonesia berada di antara 4 lempeng sistem tektonik yang aktif yaitu:

- 1. Lempeng Eurasia
- 2. Lempeng Indo-Australia
- 3. Lempeng Filipina
- 4. Lempeng Pasifik

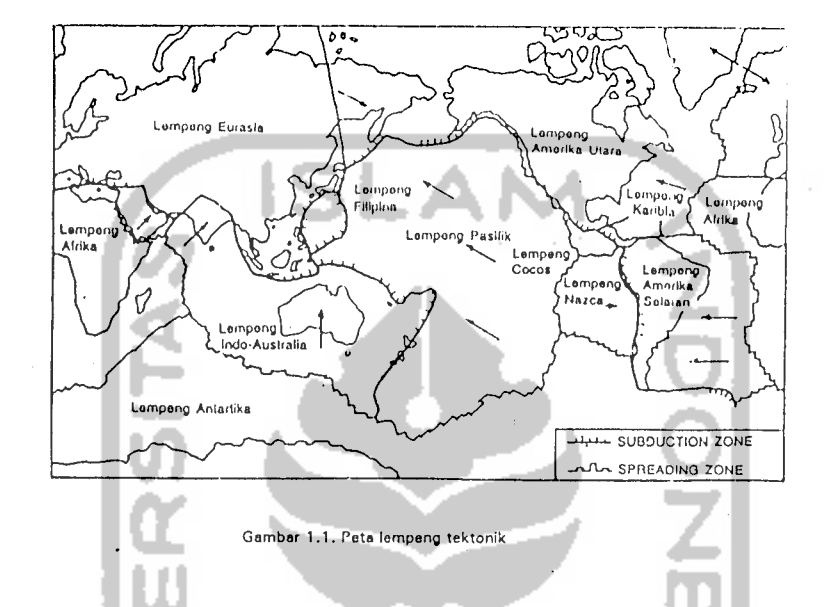

Sejalan dengan perkembangan dunia konstruksi modern dewasa ini yang semakin pesat dan cenderung menuju ke arah pembangunan struktur gedung bertingkat banyak, maka sebagai seorang teknisi sipil harus ikut menyesuaikan diri dengan segala kemajuan yang ada. Untuk menjawab kecendemngan tersebut *diperlukan pengetahuan analisis struktur yang cukup* baik *dan memadai* guna mengantisipasi hal tersebut. Ilmu Teknik Sipil saat ini mempunyai banyak kemungkinan untuk terus dikembangkan. Analisa struktur dan desain dengan cara yang sistematis, cepat dan teliti semakin diperlukan.

#### *1.2 Latar Belakang Masalah*

Secara umum struktur bangunan gedung tidaklah selalu dapat dinyatakan di dalam suatu sistem yang mempunyai derajat kebebasan tunggal (SDOF). Struktur bangunan gedung justru banyak yang mempunyai derajat kebebasan banyak (multi degree of fredom, MDOF). Pada struktur gedung bertingkat banyak, umumnya massa struktur dapat digumpalkan ke dalam tempat-tempat tertentu misalnya digumpalkan pada tiap-tiap muka lantai tingkat. Dengan demikian struktur yang mempunyai derajat kebebasan tak terhingga akan menjadi struktur dengan derajat kebebasan terbatas.

Gempa bumi merupakan fenomena alam yang kompleks, yang disebabkan oleh tumbukan, pergeseran plat tektonik di dalam bumi. Waktu kejadian dan besarnya gempa bumi juga tidak dapat diprediksi secara baik, walaupun sudah banyak ahli yang menyelidikinya. Hal ini sering menimbulkan kemgian, baik material maupun korban jiwa yang sangat besar. Kerusakan-kemsakan yang disebabkan oleh gempa bumi dapat dikategorikan menjadi kemsakan struktural dan non-struktural. Kerusakan non-struktural antara lain batu berjatuhan **(rockfalls),** slip pada batuan **(rockslides),** penurunan permukaan tanah **(settlement),** slip pada lereng **(landslides),** hilangnya daya dukung pasir jenuh (liquefaction) dan segala jenis kerusakan struktur tanah lainnya. Jenis kerusakan struktural yang pernah tercatat akibat gempa, antara lain adalah efek perlemahan tingkat **(soft storey effects),** efek dari perilaku kolom dan balok pendek **(short** column and beam effects/shear failure), perbesaran rotasi total join (beam column **joint),** puntir **(torsi)** dan benturan antara bangunan yang berdekatan **(structural pounding)** (Widodo, 1997a).

Pada saat terjadi gempa bumi suatu stmktur akan mengalami suatu gerakan yang komplek **(complex motion)** sebagai akibat dari gerakan tanah (ground motion) yang komplek pula. Dalam bahasa teknisnya, struktur mengalami pembebanan dinamik akibat gaya inersia, yang **magnitudenya** merupakan fungsi dari waktu. Efek kerusakan akibat beban gempa bumi menuntut suatu perencanaan struktur yang teliti, yaitu dengan melakukan analisa perancangan yang mendekati kejadian sesungguhnya. Beban gempa merupakan salah satu beban .dinamik yang intensitasnya merupakan fungsi dari wakiu, sehingga dalam analisanya menggunakan analisa dinamik yang menghasilkan respon sesuai dengan riwayat bebannya.

Beban dinamik secara garis besar dapat dibedakan menjadi dua, yaitu beban dinamik periodik dan beban dinamik non-periodik seperti akan dijelaskan sebagai berikut ini.

- 1. Beban Dinamik Periodik, yaitu beban dinamik yang bekerja secara periodik atau bekerja pada interval waktu yang teiatur. Contoh beban dinamik jenis ini adalah beban akibat putaran mesin dan gelombang air.
	- a. Beban akibat putaran mesin

Beban dinamik ini bekerja secara periodik dan harmonik yang biasanya dinyatakan dalam fungsi sinusoidal.

b. Beban akibat gelombang air

Gelombang air akibat angin laut maupun akibat putaran propeller kapal, mengakibatkan beban dinamik periodik non-Harmonik.

2. Beban Dinamik non-Periodik, yaitu beban dinamik yang bekerja secara fluktuatif atau tidak teratur. Contoh jenis beban dinamik non-Periodik diantaranya adalah sebagai berikut ini.

 $\overline{\mathbf{4}}$ 

a. Beban akibat ledakan

Beban ini bersifat impulsif pada awal pembebanar.ya. Sekejap setelah terjadi ledakan akan timbul gelombang goncangan udara yang terdiri atas selapis udara yang mengalami kompresi yang sangat tinggi dengan arah kedepan (bertanda positif). Beberapa saat kemudian, tekanan udara akan turun secara drastis dan arus rekanan udara akan berbalik kebelakang (bertanda negatif).

b. Beban akibat gempa bumi

Gelombang energi gempa yang menjalar dari fokus akan mengakibatkan tanah menjadi bergetar. Getaran tanah akan terekam dalam bentuk percepatan tanah yang umumnya disebut aselerogram. Gelombang gempa yang terjadi merupakan gabungan dari beberapa frekuensi serta mempunyai **magnitude** yang berubah menurut waktu.

Prinsip bangunan tahan gempa haruslah dipahami oleh seorang *engineer*, temtama dalam rangka menetapkan konfigurasi bangunan. Denah bangunan yang relatif sederhana dan simetri adalah sebaik-baik denah ditinjau dari segi perilaku stmktur bangunan akibat beban gempa. Salah satu tujuan dalam desain bangunan tahan gempa adalah tercapainya pengendalian simpangan horisontal. Jenis, kombinasi dan orientasi stmktur utama, dipilih/direncanakan sedemikian rupa sehingga usaha pengendalian tersebut mencapai sasaran.

Gerakan tanah akibat gempa mempunyai beberapa parameter antara lain nilai maksimum percepatan tanah, respon spektra, durasi atau lamanya gempa serta kandungan frekuensi.

#### *1.2 Rumusan Masalah.*

- 1 Bagaimana efek perbedaan penggunaan beban gempa terhadap struktur yang mempunyai beda jumlah tingkat.
- 2. Apakah terdapat hubungan antara paramater gerakan tanah (nilai maksimum percepatan tanah, respon spektra, durasi atau lamanya gempa serta kandungan frekuensi) dengan respon stmktur.

#### *1.3 Tujuan*

Dengan memakai Metode Integrasi Secara Langsung menurut Wilson- $\phi$ maka tujuan penelitian dalam Tugas Akhir ini adalah :

- 1. Untuk mengetahui pengaruh penggunaan beban gempa terhadap respon struktur yang mempunyai beda tingkat.
- 2. Untuk mengetahui hubungan antara paramater gerakan tanah (nilai maksimum percepatan tanah, durasi atau lamanya gempa serta kandungan frekuensi) dengan respon struktur.

## *1.4 Manfaat Penelitian*

Manfaat yang dapat diperoleh dari penelitian ini adalah :

- 1. Dengan diketahuinya respon seismik akibat beberapa karakter gempa maka hasilnya dapat dipakai sebagai perbandingan dalam pemilihan beban gempa yang akan dipakai.
- 2. Dapat dipakai untuk penyelesaian problem dinamika pada struktur yang tidak dapat diselesaikan dengan persamaan **uncoupling**

#### *1.5 Batasan Masalah*

Beberapa batasan masalah yang dipakai dalam penyelesaian tugas akhir ini sebagai berikut;

- 1. Analisa struktur dilakukan hanya secara 2 dimensi.
- 2. Untuk mendiskripsikan massa staiktur dipakai pendekatan sistem **diskrefisasi** massa yaitu massa dianggap menggumpal pada tempat-tempat tertentu
- 3. Untuk menghitung kekakuan stmktur baik kekakuan balok maupun kekakuan kolom dengan prinsip **Shear Building.**
- 4. Hanya untuk struktur bangunan yang simetris.
- 5. Pembuatan program dengan Microsoft Visual Basic.
- 6. Beban yang bekerja berupa beban terbagi rata dan beban gempa.
- 7. Tidak melalui proses perhitungan *mode shapes.*
- 8. Percepatan tanah diambil dari data gempa yang sudah ada (terlampir).
- 9. Besarnya redaman pada analisis dihitung dengan alternatif kemungkinan ke-3 sedangkan pada verifikasi digunakan kemungkinan I (Ada di dalam landasan teori) ~2) HJL 222
- 10. Perhitungan manual dalam menyelesaikan eigenproblem pada verifikasi menggunakan cara polinomial.

#### *BAB II*

#### *TINJAIJAN PUSTAKA*

Tinjauan pustaka merupakan sebuah tinjauan mengenai teori-teori dan hasil-hasil penelitian yang telah dilakuakan sebelumnya yang mendukung pelaksanaan penelitian. Dengan demikian penelitian yang dilakukan mempunyai landasan teori yang kuat agar memberikan hasil yang optimal.

#### *2.1 Pendahuluan*

Dalam mendesain stmktur bangunan, penguasaan ilmu tentang struktur sangat mutlak diperlukan. Penggunaan komputer diberbagai bidang dapat dirasakan manfaatnya. Untuk perancangan stmktur bangunan gedung, pemakaian komputer sangat membantu memudahkan dan mempercepat perhitunganperhitungan dengan teliti, yang apabila dilakukan dengan cara manual akan memerlukan waktu yang lama dengan tingkat ketelitian terbatas.

Banyak program bantu perhitungan stmktur yang dapat digunakan seperti Mathlab, bahasa Borland Delphi, bahasa Microsoft Visual Basic, dan Iain-lain. Dalam analisis ini kami menggunakan bahasa Microsoft Visual Basic untuk membuat program NRMDOFS 2000.

Penelitian-penelitian yang pernah dilaksanakan, menjadi acuan dalam tinjauan pustaka penelitian kami, antara lain :

 $\boldsymbol{\Theta}$ 

#### *1. Penelitian Gunadi dan Gusmadi (1999)*

Kedua peneliti mengambil topik **Pengaruh Pemindahan Massa Lantai Terhadap Gaya Geser, Momen Guling Dan Simpangan Pada Gedung Bertingkat.** Pada penelitian tersebut peneliti mencoba meneliti pengaruh pemindahan massa lantai **(switch)** terhadap gaya geser, momen guling dan simpangan pada gedung bertingkat dengan asumsi beban gempa berupa beban statik lateral. Dari penelitian ini terdapat ketidaksesuaian pada asumsi beban gempa yaitu beban gempa diasumsikan sebagai beban statik lateral. Hal ini juga akan memberikan hasil yang kurang sesuai dengan kenyataanyang ada di lapangan.

## *2. Penelitian Famularsih dan Wirogo (1999)*

Penelitian yang dilakukan, mengambil pokok bahasan **Pengaruh Perubahan Kekakuan Terhadap Besarnya Gaya Geser Dasar DanMomen Guling Pada Gedung Bertingkat Banyak.** Penelitian ini menunjukkan bahwa pada kekakuan tingkat sebesar 60 % dari kekakuan awal menyebabkan berkurangnya gaya geser dasar ditinjau dari kapasitas gaya geser dasar pada saat kekakuan 100 %. Pada penelitian ini menggunakan beban gempa berupa respon spektra, seperti yang tercantum dalam PPTGIUG 1983. Seperti halnya dengan penelitian Gunadi dan Gusmadi (1999) asumsi beban gempa yang dipakai kurang representatif dengan sifat bebannya, sehingga hasilnya tidak sesuai dengan kenyataan yang ada di lapangan.

#### *3. Eddi Wahyudi dan Hantdi (1995).*

Kedua peneliti ini mengambil topik **Analisa Dinamik pada Struktur Gedung Bertingkat Banyak.** Dalam penelitian ini kedua peneliti mencoba mencari

*10*

metode lain dalam perencanaan gedung bertingkat banyak yaitu dengan menggunakan analisa dinamik. Dengan menggunakan metode ini hasil yang diperoleh akan dianalisa dan dibandingkan dengan hasil perencanaan apabila digunakan metode analisis statik ekuivalen yang telah umum digunakan di Indonesia. Sistem pembahasan yang dilakukan akan dimulai dari metode analisis menggunakan derajat kebebasan tunggal (single degree of freedom) dan kemudian meningkat pada derajat kebebasan banyak (*multi freedom of freedom*).

Pada penelitian ini percepatan tanah tidak diperhitungkan, maka hasilnya selalu tetap, padahal semakin besar percepatan tanah, semakin besar pula gaya geser gempa yang terjadi, selain itu juga gaya geser yang dihasilkan oleh metode ini, tidak terdistribusi secara linier.

#### *4. Dhani Prasetyo dan Jayadi Windu Armita (2000).*

Kedua peneliti ini mengambil tofik **Respon Seismik Struktur Beton Bertingkat Banyak Akibat Beban Gempa.** Pada penelitian ini kedua peneliti mencoba mengetahui sejauh mana pengaruh kandungan frekuensi beban gempa terhadap respon struktur bertingkat banyak, dengan melihat hasil analisa simpangan relatif, simpangan antar tingkat dan gaya geser tingkat serta gaya geser dasar serta memperoleh rentang frekuensi atau rasio percepatan maksimum dan kecepatan maksimum beban gempa yang cenderung menyebabkan respon struktur menjadi maksimum dengan melihat simpangan relatif tingkat, simpangan antar tingkat, gaya geser tingkat dan gaya geser dasar yang terjadi pada stmktur.

Dalam penelitian ini kedua peneliti menggunakan model struktur dengan kekakuan, massa, rasio redaman yang sama, padahal dalam kenyataannya tidak semua struktur mempunyai kondisi seperti di atas.

# *2.2 Permasalahan yang akan diteliti*

Berdasarkan tinjauan pustaka di atas, maka perlu adanya penelitian dengan pokok-pokok permasalahan sebagai berikut ini:

- 1. Pada perencanaan stmktur bertingkat banyak yang direncanakan dengan beban gempa perlu direncanakan dengan beban gempa yang mendekati kenyataan. Dengan beban berupa **time history** dapat diketahui perilaku dinamik struktur akibat beban gempa tersebut.
- 2. Untuk mengetahui sejauh mana pengamh beban gempa terhadap respon struktur, maka akan ditinjau pengaruh kandungan frekuensi beban gempa terhadap respon struktur, yang berupa simpangan relatif maksimum, simpangan antar tingkat maksimum, gaya geser tingkat maksimum dan gaya geser dasar maksimum serta momen guling maksimum..
- 3. Untuk mendapatkan hasil yang sesuai dengan sifat beban dinamik, maka digunakan program komputer yang mampu menyelesaikan persoalan dinamik.

#### *BAB III*

#### *LANDASAN TEORI*

#### *3.1 Pendahuluan*

Perencanaan struktur tahan gempa harus memperhitungkan pengaruh gempa setempat yang pernah terjadi terhadap struktur yang akan direncanakannya, hal ini bertujuan mengantisipasi apabila terjadi gempa serupa. Untuk menetapkan **ground motion** yang akan digunakan pada perancangan suatu stmktur, idealnya diperlukan studi tentang sejarah kegempaan pada daerah di mana struktur tersebut akan didirikan (Cramer,1996).

Pengendalian simpangan pada perancangan struktur tahan gempa dapat dicapai, dengan cara mengetahui terlebih dahulu karakteristik beban gempa yang dominan menyebabkan respon struktur menjadi maksimum, Perhitungan dalam penelitian ini menggunakan beberapa teori yang umum digunakan untuk analisa dinamik. Teori-teori tersebut diantaranya adalah sebagai berikut.

#### *3.2 Formulasi Persamaan Differensial Gerakan*

#### *3.2.1 Properti Struktur*

#### *3.2.1.1 Massa Struktur*

Sebagaimana telah diketahui bahwa suatu stmktur yang kontinyu kemungkinan mempunyai banyak derajat kebebasan karena banyaknya massa yang mungkin dapat ditentukan. Banyaknya derajat kebebasan yang umumnya berasosiasi dengan jumlah massa tersebut akan menimbulkan kesulitan. Hal ini terjadi karena banyaknya persamaan differensial yang ada. Maka untuk itu diperlukan beberapa asumsi.

Terdapat dua pendekatan pokok yang umumnya dilakukan untuk mendiskripsikan massa struktur. Pendekatan pertama adalah sistem diskretisasi massa yaitu massa dianggap menggumpal pada tempat-tempat tertentu. Apabila prinsip bangunan geser **(shear building)** dipakai maka setiap massa hanya akan bergerak secara horisontal. Karena percepatan hanya terjadi pada struktur yang mempunyai massa maka matriks massa merupakan matrik diagonal.(Widodo, 1996)

Pendekatan yang kedua adalah menurut prinsip **consistent mass matrix** yang mana elemen stmktur akan berdeformasi menurut bentuk fungsi **(shape function).** Apabila tiga derajat kebebasan (horisontal, vertikal dan rotasi) diperhitungkan pada setiap mode maka standar **consistent mass matrix** dapat diperoleh dengan **off diagonal matriks** tidak sama dengan nol sebagaimana **lumped mass.** Pada struktur yang massanya terdistribusi secara merata, misalnya analisa getaran balok atau cerobong, maka pemakaian prinsip **consistent mass matix** menjadi lebih tepat. Namun demikian, pada struktur bangunan bertingkat banyak yang mana struktur umumnya terkonsentrasi pada masing-masing tingkat, maka prinsip **lumped mass** banyak dipakai dan cukup akurat. Besarnya massa tiap tingkat dapat dihitung dengan ramus

$$
m_i = w/g \tag{3.1}
$$

dimana  $m_b w$ ,g secara berurutan adalah massa, berat dan percepatan grafitasi.

#### *3.2.1.2 Redaman.*

Redaman merupakan peristiwa pelepasan energi **(energy dissipation)** oleh struktur akibat adanya berbagai macam sebab. Beberapa penyebab itu diantaranya adalah pelepasan energi oleh adanya gerakan antara molekul di dalam material, pelepasan energi oleh gesekan alat penyambung maupun sistem dukungan, pelepasan energi akibat gesekan dengan udara dan pada **respon elastik** pelepasan energi juga terjadi akibat rotasi sendi plastik. Karena redaman berfungsi melepaskan energi, maka hal tersebut akan mengurangi respon struktur.

Jika menggunakan Modal Analysis (Deterministic Respon Spectra), yang dibutuhkan adalah nilai-nilai  $\xi$ , i=1,2,...s, untuk semua modes, dan para ahli mempunyai beberapa ide yang beralasan tentang nilai-nilai  $\xi$  untuk bermacammacam struktur.

Apabila integrasi langsung digunakan pada persamaan gerakan, maka matrik damping diperlukan. Bentuk-bentuk matrik redaman :

1. Kekuatan redaman proporsional untuk kecepatan mutlak, yaitu  $\{F_{d}\}\propto \{y\}$ 

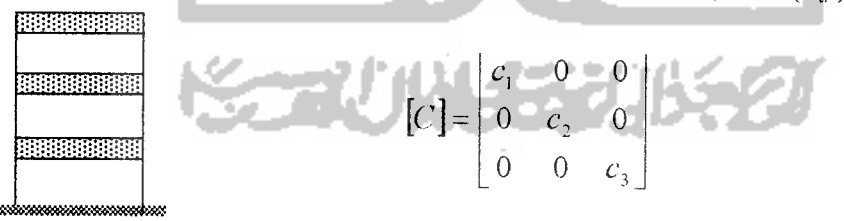

Matrik redaman mempunyai bentuk yang sama dengan massa matrik.

2. Kekuatan damping proposional dengan gerakan.

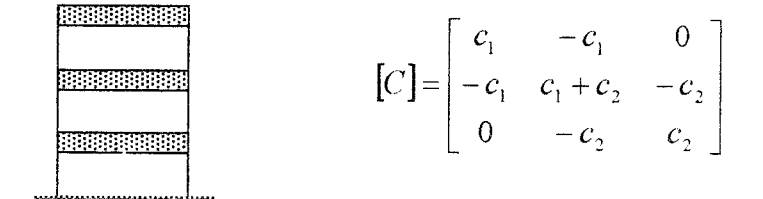

Damping matrik mempunyai bentuk sama dengan matrik kekakuan.

Beberapa kemungkinan atau cara untuk memperoleh redaman, yaitu:

a. Kemungkinan Pertama (I)

**lc] =a[M]** (3.2)

dimana **a** adalah skalar.

$$
\phi^T [\mathbf{C} \phi] = \alpha [M^*]
$$
\n\nSecara normal diasumsikan,  
\n
$$
[\phi^T [\mathbf{C} \phi] = [\mathbf{C}^*] = [2\xi \omega M^*]
$$
\n\n
$$
2\xi_i \omega_i M_i^* = \alpha M_i^*
$$
\n(3.3)\n\n
$$
i = 1, 2, 3, \dots, n
$$
\n\nUntuk menghitung  $\alpha$ \n
$$
\zeta = \xi_k
$$
, dimana  $\omega = \omega_k$ \n
$$
\alpha = 2\xi_k \omega_k
$$
\n(3.6)\n\nDamping ratio untuk semua mode yang lain, dikhususkan\n\n
$$
\xi
$$
\n
$$
\xi
$$
\n
$$
\xi
$$
\n
$$
\xi
$$
\n
$$
\xi
$$
\n
$$
\xi
$$
\n
$$
\xi
$$
\n
$$
\xi
$$
\n
$$
\zeta
$$
\n
$$
\xi
$$
\n
$$
\zeta
$$
\n(3.8)\n\n
$$
\omega_k
$$
\n\nb. Kemungkinan II

 $[C] = \beta[K]$  (3.9)

Orthogonalitas

$$
\phi^T \left[ C \left[ \phi \right] = \left[ C^* \right] = \beta \left[ K^* \right] = \beta \left[ \omega^2 M^* \right] \dots \dots \dots \dots \dots \dots \dots \dots \dots \dots \dots \tag{3.10}
$$
Untuk mencari nilai **B**

**IZ^hd\* = p(o;M\*** (3.11)

untuk nilai i = 1,2,3,....n, untuk mode k, maka  $\zeta_k$  secara khusus

*<sup>P</sup> Ik* **co,r** *.(3.12)*

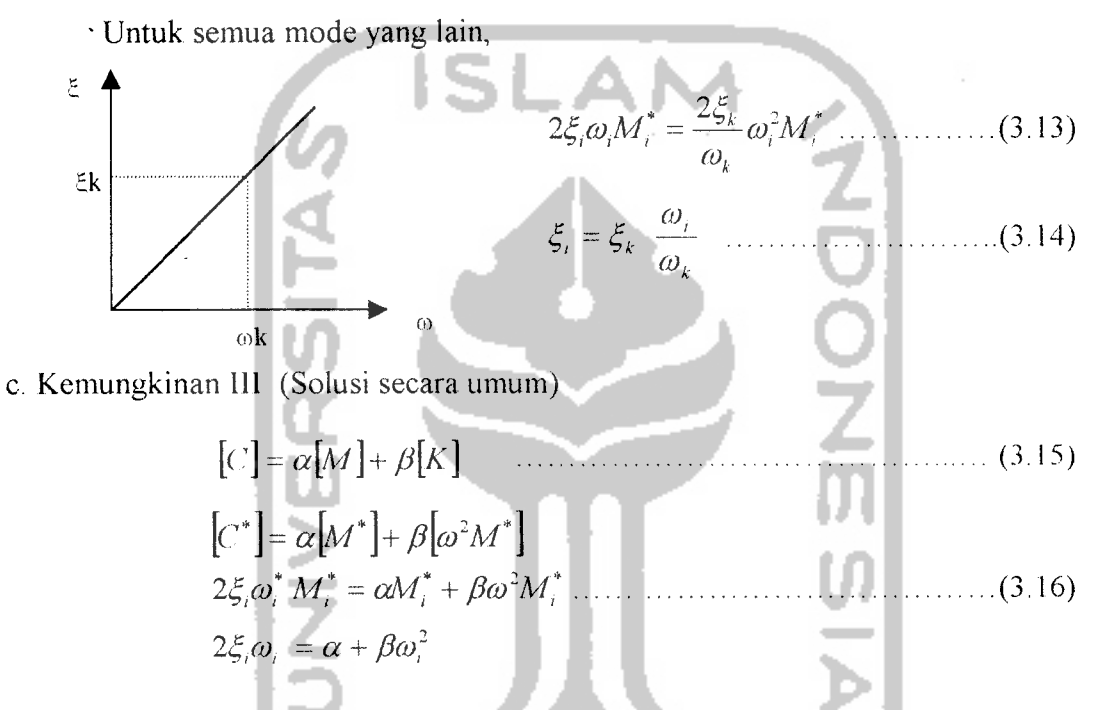

Sekarang kita mempunyai dua variabel untuk dimanipulasi, dikhususkan

nilai 
$$
\xi_k
$$
 dan  $\xi_j$  untuk modes k dan j, maka

$$
2\xi_k \omega_k = \alpha + \beta \omega_k^2
$$
  

$$
2\xi_j \omega_j = \alpha + \beta_j^2
$$
 (3.17)

Penyelesaian untuk dua persamaan simultan ini adalah,

**P=2^kcok-4J<o])lifol-(o])** (3.18)

$$
\alpha = 2\xi_k \omega_k - \beta \omega_k^2 \qquad \qquad (3.19)
$$

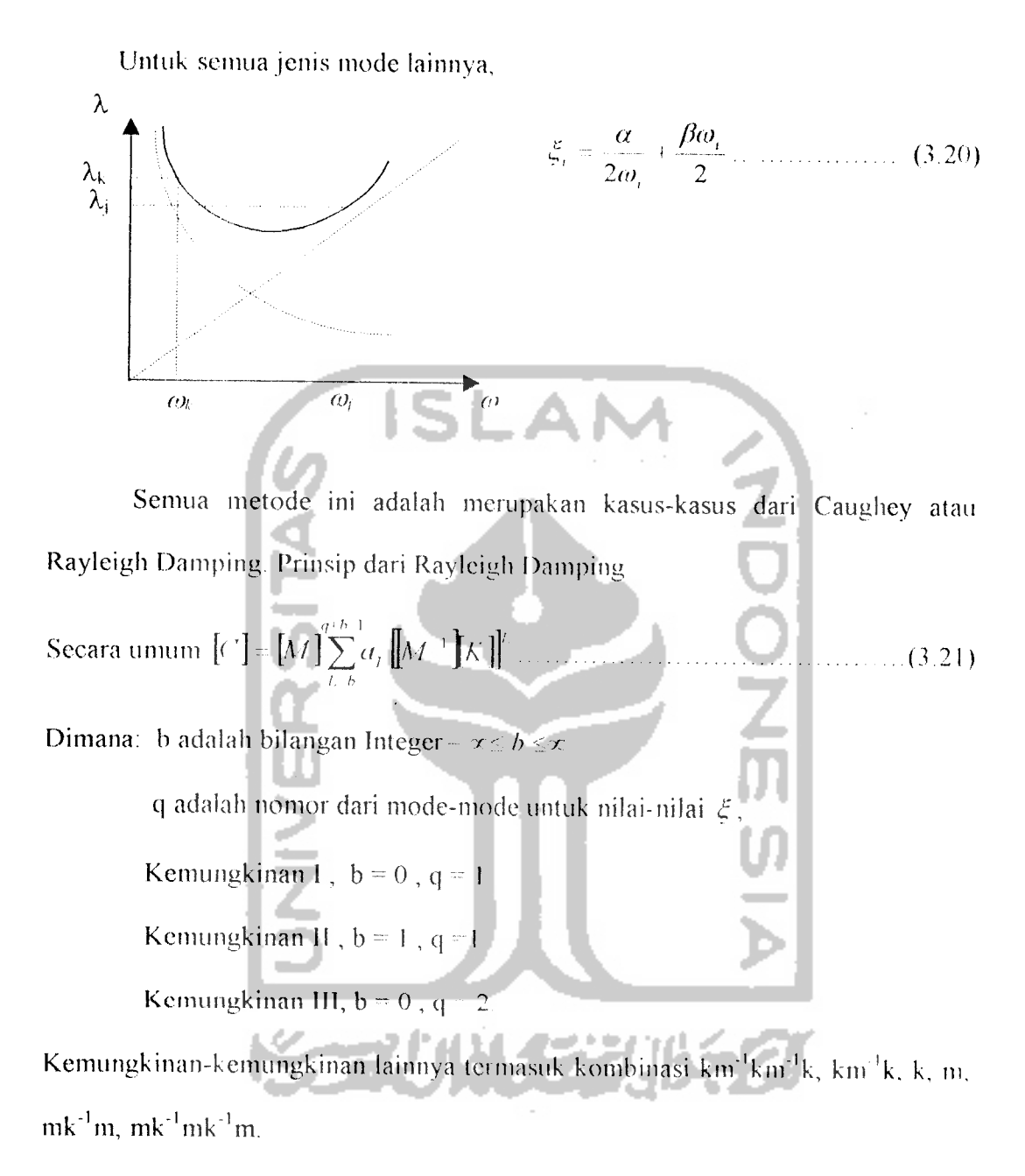

Tabel 3.1 Nilai-nilai **£,** yang disarankan

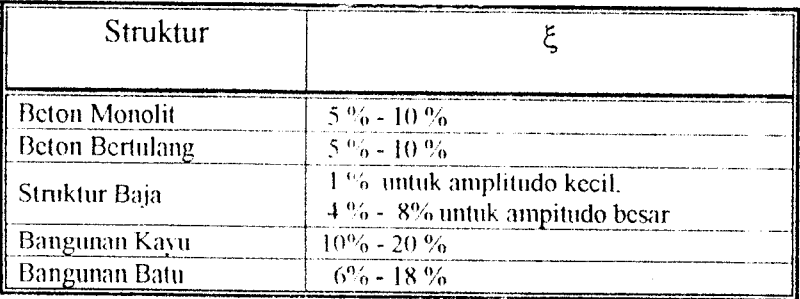

Untuk struktur dengan respon elastik, umumnya rasio redaman (damping ratio) £, umumnya dianggap konstan. Pada mode yang lebih tinggi umumnya frekuensi sudut co akan lebih besar sehingga koefesien redaman akan membesar walaupun rasio redaman tetap.

Menurut hasil penelitian (Chopra, 1995) menunjukkan bahwa rasio redaman akan meningkat cukup signifikan pada mode-mode yang lebih tinggi.

### *3.2.1.3 Kekakuan*

Pada prinsip bangunan geser **(shear building)** balok lantai tingkat dianggap tetap horisontal baik sebelum maupun sesudah terjadi penggoyangan. Adanya plat lantai yang menyatu secara kaku dengan balok diharapkan dapat membantu kekakuan balok sehingga anggapan tersebut tidak terlalu kasar, pada prinsip desain bangunan tahan gempa dikehendaki agar kolom lebih kuat dibanding balok, namun demikian rasio tersebut tidak sclalu linier dengan kekakuannya. Dengan prinsip **shear building** ini maka memungkinkan pemakaian **lumped mass model.** Pada prinsip ini, kekakuan setiap kolom dapat dihitung dengan rumus standar.

Pada prinsipnya semakin kaku balok maka semakin besar kemampuannya dalam mengekang rotasi ujung kolom, sehingga akan menambah kekakuan kolom. Apabila kekakuan balok akan diperhitungkan, artinya balok dan plat lantai tidak kaku sempurna, maka kekakuan kolom berdasarkan rumus Muto (1975) ataupun Aydin dan Gonen (1994) dapat dipakai. Perhitungan balok akan lebih teliti apabila pengaruh plat lantai ikut diperhatikan sehingga diperhitungkan sebagai balok T.

Pada prinsip Muto, kekakuan joint juga dapat diperhitungkan sehingga hitungan kekakuan baik kekakuan balok maupun kolom menjadi lebih teliti

Pada penelitian ini besarnya kekakuan tiap tingkat dihitung dengan prinsip Shear Building sebagai berikut :

$$
k_t = 12 \ E \ L / H^3 \ \dots \ \dots \ \dots \ \dots \ \dots \ \dots \ \dots \ \dots \ \dots \ \ (3.22)
$$

dimana  $I = bh^3 / 12$ , sehingga

$$
k_t = E^* b h^3 H^3
$$
 (3.23)

**E**adalah modulus elastisitas bahan, modulus elastisitas dari beton bertulang diambil 200000 kg/cm<sup>2</sup>

Dengan melihat data struktur, maka kekakuan dihitung secara paralel yaitu kekakuan tiap lantai merupakan jumlah dari kekakuan kolom, secara matcmatis dapat dituliskan dengan rumus berikut

$$
k_t = \sum k_c \tag{3.24}
$$

dengan  $k_1$ , dan  $k_c$  adalah kekakuan tingkat dan kekakuan kolom, sehingga kekakuan tingkat ke-i dapat dihitung dengan rumus berikut :

$$
k_{i_1} = 2 * k_{i_2, i_1} \sum_{j=1}^{n} k_{j_1} \sum_{i_2}^{n} k_{j_1} \tag{3.25}
$$

dimana, ki, ketp, ketg adalah kekakuan tingkat ke-i. kekakuan kolom tepi dan kekakuan kolom tengah.

## *3.3 Struktur dengan Derajat Kebebasan Banyak (YIDOF)*

Untuk memperoleh persamaan differensial gerakan pada struktur bertingkat banyak maka dipakai anggapan dan pendekatan yaitu digunakan prinsip **shear building.** Untuk memperoleh persamaan difTcrensial tersebut, maka dipakai prinsip keseimbangan dinamik (dynamic Equilibrium) pada suatu massa yang ditinjau.

Pada gedung bangunan gedung bertingkat-3 seperti gambar 3.1, maka struktur akan mempunyai tiga derajat kebebasan , sehingga struktur yang mempunyai i-tingkat akan mempunyai i-derajat kebebasan dan mempunyai imodes.

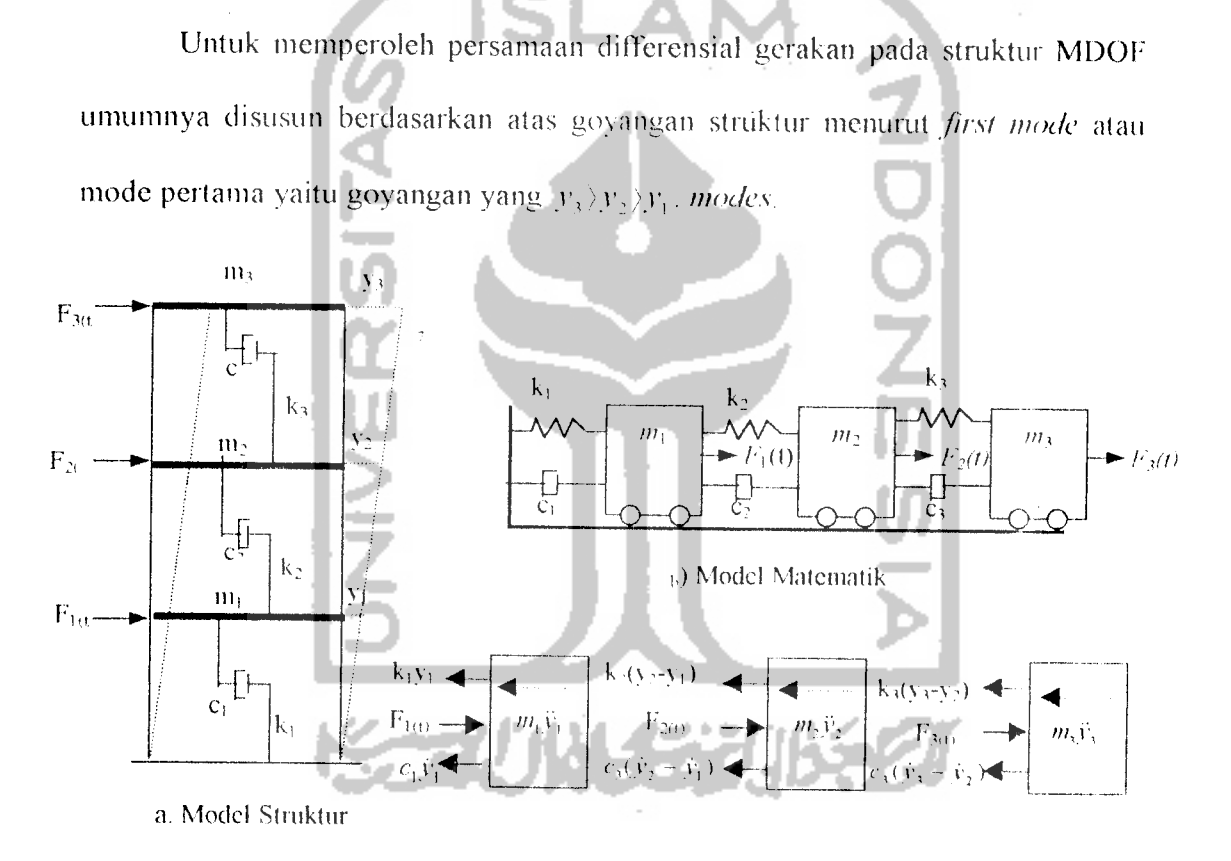

c) Free body diagram

 $$ 

Berdasarkan keseimbangan dinamik pada **free body** diagram gambar 3.1, maka akan diperoleh persamaan seperti di bawah ini

$$
m_1 \ddot{y}_1 + c_1 \dot{y}_1 + k_1 y_1 - c_2 (\dot{y}_2 - \dot{y}_1) - k_2 (y_2 - y_1) - F_1(t) = 0
$$
  
\n
$$
m_2 \ddot{y}_2 + c_2 (\dot{y}_2 - \dot{y}_1) + k_2 (y_2 - y_1) - c_3 (\dot{y}_3 - \dot{y}_2) - k_3 (y_3 - y_2) - F_2(t) = 0, \dots (3.26)
$$
  
\n
$$
m_3 \ddot{y}_3 + c_3 (\dot{y}_3 - \dot{y}_2) + k_3 (y_3 - y_2) - F_3(t) = 0
$$

dengan mcnyusun persamaan di atas menurut paramater yang sama (percepatan, kecepatan, dan simpangan), maka persamaan (3.26) dapat ditulis menjadi matriks uraian seperti di bawah ini,

$$
m_1\ddot{y}_1 + (c_1 + c_2)\dot{y}_1 - c_2\dot{y}_2 + (k_1 + k_2)\dot{y}_1 - k_2\dot{y}_2 = F_1(t)
$$
  
\n
$$
m_2\ddot{y}_2 - c_2\dot{y}_1 + (c_2 + c_3)\dot{y}_2 - c_3\dot{y}_3 - k_2\dot{y}_1 + (k_2 + k_3)\dot{y}_2 - k_3\dot{y}_3 = F_2(t) \dots \dots (3.27)
$$
  
\n
$$
m_3\ddot{y}_3 - c_3\dot{y}_2 + c_3\dot{y}_3 - k_3\dot{y}_2 + k_3\dot{y}_3 = F_3(t)
$$

Selanjutnya persamaan (3.27) dapat ditulis dalam bentuk matriks ekspresi,

1 U J

[*M*] {
$$
\overrightarrow{y}
$$
}+[*C*] { $\overrightarrow{y}$ }+[*K*] { $y$ }=[*F*<sub>(*n*)</sub>................. (3.28)

yang mana matriks ekspresi di atas (matriks-matriks massa, redaman, dan kekakuan) masing-masing adalah,

$$
[M] = \begin{bmatrix} m_1 & 0 & 0 \\ 0 & m_2 & 0 \\ 0 & 0 & m_3 \end{bmatrix}, [C] = \begin{bmatrix} c_1 + c_2 & 0 \\ -c_2 & c_3 + c_3 \\ 0 & c_3 \end{bmatrix}
$$
  

$$
[K] = \begin{bmatrix} k_1 + k_2 & -k_2 & 0 \\ -k_2 & k_2 + k_3 & -k_3 \\ 0 & -k_3 & k_3 \end{bmatrix}
$$
 (3.29)

Sedangkan  $\{\vec{r}\}\{\vec{r}\}\{Y\}$ dan {F(t)} masing-masing adalah vektor percepatan, vektor kecepatan, vektor simpangan dan vektor beban, atau,

$$
\{Y\} = \begin{Bmatrix} \ddot{y}_1 \\ \ddot{y}_2 \\ \ddot{y}_3 \end{Bmatrix}, \{\dot{Y}\} = \begin{Bmatrix} \dot{y}_1 \\ \dot{y}_2 \\ \dot{y}_3 \end{Bmatrix}, \{Y\} = \begin{Bmatrix} y_1 \\ y_2 \\ y_3 \end{Bmatrix} \quad \text{dan } \{F(t)\} = \begin{Bmatrix} F_1(t) \\ F_2(t) \\ F_3(t) \end{Bmatrix} \quad \dots \quad (3.30)
$$

### *3.4 Getaran Bebas pada Struktur MDOF*

Pada umumnya suatu struktur akan bcrgoyang apabila memperoleh pembebanan dari luar misalnya akibat beban angin maupun akibat gerakan tanah/gempa. Getaran-getaran seperti ini dikelompokkan sebagai getaran dipaksa atau forced vibration system. Membahas tentang getaran bebas pada struktur yang derajat kebebasan banyak akan dipcioleh beberapa karakter struktur yang penting dan sangat bermanfaat pada analisa dinamika struktur. Pembahasan masalah ini masih diikuti dengan penyederhanaan permasalahan yaitu dengan menganggap struktur tidak mempunyai redaman (*undamped system*).

### *3.4.1 Nilai karakteristik (Eigenproblem)*

Sebagaiman kita ketahui bahwa gelaran bebas **(free vibration system)** pada kenyataannya jarang terjadi pada struktur MDOF, tetapi membahas jenis getaran ini akan diperoleh suatu besaran/karakteiistik dari struktur yang bersangkutan yang selanjutnya sangat berguna untuk pembahasan-pembahasan respon struktur berikutnya. Besaran-besaran tersebut terutama adalah frekuensi sudut dan normal modes.

# Pada getaran bebas untuk struktur dengan derajat kebebasan banyak, maka persamaan differensial gerakannnya seperti persamaan berikut, dengan nilai ruas kanan sama dengan nol :

$$
[M]_V^2\{v\} + [C]_V^2\{v\} + [K]_V^2\} = 0 \quad \dots \quad \dots \quad (3.31)
$$

Seperti kita ketahui bahwa frekuensi sudut pada struktur dengan redaman (damped frequency) nilainya hampir sama degan frekuensi sudut pada struktui tanpa redaman. apabila nilai damping ratio cukup kecil. Apabila hal ini diadopsi untuk struktur dengan derajat kebebasan banyak, maka nilai C= 0, persamaan (3.3 1) menjadi,

$$
[M]\{y\} + [K]\{y\} = \{0\} \quad \dots \quad \dots \quad \dots \quad \dots \quad \dots \quad \dots \quad \dots \quad \dots \quad (3.32)
$$

Karena persamaan (3.32) adalah persamaan differensial pada struktur MDOF yang dianggap tidak mempunyai redaman, maka sebagainiana penyelesaian persamaan differensial yang sejenis , maka penyelesaian persamaan tersebut diharapkan dalam fungsi harmonik menurut bentuk,

$$
Y = {\alpha}_h^2 \sin(\omega t)
$$
  
\n
$$
\vec{Y} = \omega {\alpha}_h^2 \cos(\omega t)
$$
  
\n
$$
\vec{Y} = -\omega^2 {\alpha}_h^2 \sin(\omega t)
$$
\n(3.33)

dimana  $\{\sigma\}$ , adalah suatu ordinat massa pada mode yang ke-i. Subsitusi persamaan (3.33) ke dalam persamaan (3.32) selanjutnya akan diperoleh

$$
-\omega^2 [M][\alpha], \sin(\omega t) + [K][\alpha], \sin(\omega t) = 0
$$
  

$$
\{K\} - \omega^2 [M][\alpha], = 0
$$
 (3.34)

Persamaan (3.34) adalah suatu persamaan yang sangat penting dan biasa discbut persamaan **eigenproblem** atau karakteristik problem Persamaan ini adalah persamaan simultan yang harus dicari penyelesaiannva. Persamaan simultan baik persamaan yang homogen maupun yang tidak homogen dapat diselesaikan dengan memakai dalil Cramer (1704-1752), seorang ahli matematika bangsa Swiss Dalil tescbut menyatakan bahwa penyelesaian persamaan simultan yang homogen akan ada nilainya apabila determinan dari matriks yang merupakan koefesien dari vektor {a}, adalah nol sehingga,

$$
\{[K] - \omega^2 [M]\} = 0 \tag{3.35}
$$

Jumlah *mode* pada struktur dengan derajat kebebasan banyak biasanya dapat diluibungkan dengan jumlah massa **Mode** itu sendiri adalah jcnis/pola/ragam gctaran/goyangan suatu struktur bangunan **Mode** ini hanya merupakan fungsi dari properti dinamik dari struktur yang bersangkutan (di dalam ini adalah hanya massa dan kekakuan tingkat) dan bebas dari pengaruh waktu dan frekuensi getaran Dengan adanya hubungan antara jumlah mode dengan jumlah massa struktur, maka bangunan yang mempunyai 5-tingkat misalnya, akan mempunyai 5 derajat kebebasan dan akan mempunyai 5 jenis **mode** getaran dan akan mempunyai 5 nilai frekuensi sudut yang berhubungan langsung dengan jenis/nomor **mode.** Apabila jumlah derajat kebebasan adalah n, maka persamaan (3.35) akan menghasilkan suatu polinomial pangkat n yang selanjutnya akan menghasilkan  $\omega_i^2$  untuk i=1,2,3....n. Selanjutnya, subsitusi masing-masing frekuensi sudut  $\omega_i$  kedalam persamaan (3.35) akan diperoleh nilai-nilai mode **shape.**

Untuk menghitung menghitung frekuensi sudut dan ordinat-ordinat mode shape untuk bangunan yang memiliki derajat kebebasan lebih dari dua, tidak dapat dicari hanya dengan menggunakan detcrminan (metode Crammer).

Terdapat banyak cara yang dapat dipakai untuk mencari nilai-nilai fekuensi sudut dan mode shape, mulai dari cara yang sederhana tetapi kurang berdaya guna sampai pada cara yang rumit tetapi mempunyai daya guna yang lebih baik. Oleh karena itu masing-masing cara mempunyai keuntungan dan kelemahan sendiri-sendiri. Beberapa cara yang dipakai untuk mencari nilai-nilai tersebut diantaranya adalah:

#### *3.4.1.a Metode Polinomial*

Metode ini pada dasarnya masih menggunakan persamaan **eigenproblem** sebagaimana dibahas sebelumnya Untuk mencari **eigenvektor** (nilai-nilai frekuensi sudut) tidak lag: dipakai cara detcrminan. Cara yang dipakai adalah dengan mentransfer persamaan simultan **eigenproblem** menjadi suatu persamaan polinomial pangkat banyak. Akar-akar persamaan polinomial tersebutlah yang akan dicari yang seterusnya akan menghasilkan nilai-nilai **eigenvektor.** Pada metode ini kelihatan bahwa pada struktur dengan derajat kebebasan banyak, maka akan diperoleh persamaan polinomial yang berpangkat banyak pula.

Untuk membahas cara polinomial ini maka dapat ditinjau suatu struktur dengan lantai seperti pada gambar 3.2.

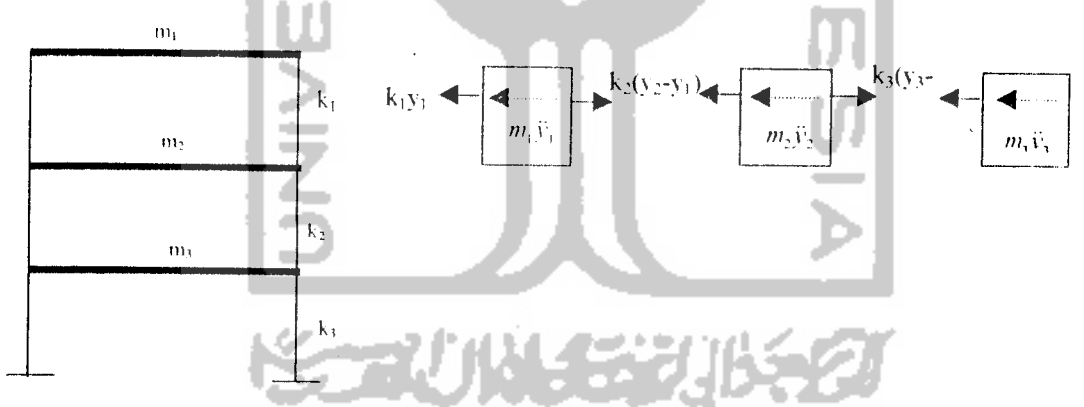

Gambar 3.2 Struktur bangunan dan free body diagram

Berdasarkan kescimbangan gava-gaya pada /9w **body** diagram gambar **3.2.** maka akan dipcrolch persamaan differensial simultan gerakan di bawah ini

$$
m_3 \ddot{y}_3 + c_1 \dot{y}_1 + k_3 y_3 - k_2 (y_2 - y_3) = 0
$$
  
\n
$$
m_2 \ddot{y}_2 + k_2 (y_2 - y_3) - k_1 (y_2 - y_1) = 0, \dots \dots \dots \dots \dots \dots (3.36)
$$
  
\n
$$
m_1 \ddot{y}_1 + k_1 (y_1 - y_2) = 0
$$

maka persamaan (3.36) dapat ditulis menjadi persamaan yang lebih sedchan; seperti di bawah ini.

$$
m_x \ddot{y}_3 + (k_3 + k_2) y_3 - k_2 y_2 = 0
$$
  
\n
$$
m_2 \ddot{y}_2 - k_2 y_3 + (k_3 + k_1) y_2 - k_1 y_1 = 0
$$
  
\n
$$
m_1 \ddot{y}_1 - k_1 y_2 + k_1 y_1 = 0
$$
\n(3.37)

Persamaan 3.37 dapat ditulis dalam bentuk matriks sebagai berikut:

$$
\begin{bmatrix} m_3 & 0 & 0 \ 0 & m_2 & 0 \ 0 & 0 & m_1 \end{bmatrix} \begin{bmatrix} \tilde{y}_3 \\ \tilde{y}_2 \\ \tilde{y}_1 \end{bmatrix} + \begin{bmatrix} (k_3 + k_2) & k_3 & 0 \ -k_2 & (k_3 + k_1) & k_1 \ 0 & k_1 & k_1 \end{bmatrix} \begin{bmatrix} y_3 \\ y_2 \\ y_3 \end{bmatrix} = \begin{bmatrix} 0 \\ 0 \\ 0 \end{bmatrix} \tag{3.38}
$$

Untuk lebih jelasnya mengenai metode polinomial diambil contoh hitungan seperti struktur pada gambar 3 2

Data struktur :  $m_1 = 1.0$  kg det $2/cm$ ;  $m_2 = 1.5$  kgdet $\sqrt{cm}$ ;  $m_3 = 2.0$  kgdet $2/cm$ 

$$
k_1 = 600 \text{ kg/cm2} \ (2 \text{ kolom}) \ (k_2 = 1200 \text{ kg/cm2} \ (2 \text{ kolom})
$$
  

$$
k_3 = 1800 \text{ kg/cm2} \ (2 \text{ kolom})
$$

Penyelesaian:

Misalnya dipakai, unit massa m = 1 kgdet2/cm dan unit kekakuan k = 600 kg/cm maka matriks massa dan kekakuan menjadi:

$$
[M] = \begin{bmatrix} 2m & 0 & 0 \\ 0 & 1.5m & 0 \\ 0 & 0 & m \end{bmatrix}
$$
 (3.39)

$$
[K] = \begin{bmatrix} 5k & -2k & 0 \\ -2k & 3k & -k \\ 0 & k & k \end{bmatrix} \tag{3.40}
$$

## Dengan memperhatikan matriks-matriks di atas maka persamaan

eigenproblem vang dapat disusun adalah sebagai berikut:

$$
\begin{bmatrix} 5k - 2\omega^2 m & -2k & 0 \\ -2k & 3k - 1.5\omega^2 m & k \\ 0 & -k & k \cdot \omega^2 m \end{bmatrix} \begin{bmatrix} \phi_s \\ \phi_s \\ \phi_i \end{bmatrix} = \begin{Bmatrix} 0 \\ 0 \\ 0 \end{Bmatrix} \tag{5.41}
$$

Persamaan 5.41 dapat ditulis menjadi

$$
\begin{bmatrix}\n5 - \frac{2\omega^{2}}{k/m} & -2 & 0 \\
-2 & 3 - 1.5 \frac{\omega^{2}}{k/m} & 1 \\
0 & 1 - \frac{\omega^{2}}{k/m} & 1\n\end{bmatrix}\n\begin{bmatrix}\n\phi_{1} \\
\phi_{2} \\
\phi_{3} \\
0\n\end{bmatrix} - \begin{bmatrix}\n0 \\
0 \\
0\n\end{bmatrix} \dots (3.42)
$$

ä

apabila diambil suatu notasi  $\lambda = \frac{\omega^2}{k/m}$ , maka persamaan 3.42 menjadi

$$
\begin{bmatrix} 5-2\lambda & -2 & 0 \\ 2 & 3-1.5\lambda & -1 \\ 0 & -1 & 1-\lambda \end{bmatrix} \begin{bmatrix} \phi_1 \\ \phi_2 \\ \phi_1 \end{bmatrix} = \begin{Bmatrix} 0 \\ 0 \\ 0 \end{Bmatrix}
$$
 (3.43)

apabila persamaan 3.43 disederhanakan maka akan diperoleh,

$$
(5-2\lambda)\phi_3 - 2\phi_2 = 0
$$
  
-2\phi\_3 + (3-1.5\lambda)\phi\_2 - 1.6\phi\_1 = 0  
- $\phi_2$  + (1- $\lambda$ ) $\phi_1$  = 0  
(3.44)

 $\bar{z}$ 

Sebagaimana dijelaskan sebelumnya bahwa penyelesaian persamaan simultan homogen tidaklah memberikan nilai-nilai vang pasti, letapi hasil-hasil yang diperoleh hanya merupakan perbandingan antara yang satu dengan yang lain. Oleh karena itu dengan mengambil nilai,

**fa = \** (3.54)

Dengan mensubstitusikan nilai persamaan 3.54 ke dalam baris pertama persamaan 3.53 akan diperoleh

**fa** (2,5-X) (3.55)

Selanjutnya substitusi persamaan 3.54 dan 3.55 ke dalam baris ke-2 persamaan 3.53 maka akan diperoleh

$$
\phi_1 = 1,5\lambda^2 - 6,75\lambda + 5,5
$$
 (3.56)

Selanjutnya substitusi persamaan 3.54 dan 3.55 ke dalam baris ke-3 persamaan 3.53, setelah disusun akan diperoleh

$$
1,5\lambda^3 - 8,25\lambda^2 + 11,25\lambda - 3 = 0
$$
\n(3.57)

**Company's development of the State** 

--

Persamaan 3.57 adalah persamaan polinomial pangkat 3 dan nilai yang akan dicari adalah nilai-nilai **X** yang merupakan akar persamaan tersebut. Setelah dicari dengan coba-coba atau menggunakan komputer, maka akan diperoleh akarakarnya berikut nilai percepatan sudut :

$$
\lambda_1 = 0.3515, \quad \text{maka} \to \omega_3 = \sqrt{0.3515 \times \frac{600}{1}} = 14,5224 \quad \text{rad/det}
$$
\n
$$
\lambda_1 = 1,6066, \quad \text{maka} \to \omega_2 = \sqrt{1,6066 \times \frac{600}{1}} = 31,0500 \quad \text{rad/det} \quad \dots \quad (3.58)
$$
\n
$$
\lambda_1 = 3,5419, \quad \text{maka} \to \omega_1 = \sqrt{3,5419 \times \frac{600}{1}} = 46,0002 \quad \text{rad/det}
$$

Kelemahan-kelemahan yang terdapat pada metode ini diantaranya, yaitu :

1. Kita akan kesulitan mencari koefesien persamaan-persamaan polinomial apabila tingkat yang kita cari terlalu tinggi.

**2.** Kita akan kesulitan mencari ikar-akar persamaan yang jumlahnya leiganlung pada jumlah DOF.

#### 3.4.1.b Metode Jacobi

Metode solusi dasar Jacobi telah dikembangkan untuk menyelesaikan masalah-masalah matriks yang riil dan simetris. Metode tersebut diusulkan selama satu abad yang lalu dan telah digunakan secara luas. Metode Jacobi ini berusaha mentranformasi suatu matriks A menjadi matriks diagonal  $\overline{A}_{k+1}$ . Dalam keadaan ini elemen-elemen diagonal utama matriks A<sub>k+1</sub> adalah serupa ortogonal (selular orthogonal), sehingga harga-harga eigen dari matriks A<sub>k+1</sub> adalah juga hargaharga eigen dari matriks A. Andaikata  $A_0 = A$  dan U<sub>i</sub> adalah matriks ortogonal yang memenuhi hubungan

$$
U_1 = U_1^{-1} * A_0 * U_1 \tag{3.59}
$$

**A^li:\*A,\*ll2** (360)

atau dalam bentuk umum

**Links** 

$$
A_{k+1} = U_{k+1}^{-1} * A_k * U_{k+1}
$$
\n(3.61)

yang mana, Uk" - U, U2 **ih** l\. untuk k >(/, matriks Ak., menjadi matriks diagonal.

Matriks Ak., dan matriks A adalah scrupa ortogonal maka dapat disimpulkan bahwa harga-harga eigen dari matriks  $A_{k+1}$  sama dengan harga-harga eigen dari matriks A. Karena matriks A<sub>k.1</sub> (untuk k  $\rightarrow \alpha$ ) telah menjadi matriks

diagonal berarti bahwa harga-harga eigen tcrletak pada elemen-elemen diagonalnya Masalahnya sekarang adalah bagaimana mentranformasi matriks A menjadi matriks diagonal  $A_{k+1}$ . Jacobi memperkenalkan cara mentranformasikan tersebut yang sering disebut matriks rotasi. Matriks rotasi  $A_{k+1}$  adalah sebuah matriks diagonal yang diubah menjadi

$$
U_{k+1} = \begin{bmatrix} 1 & 0 & 0 & 0 \\ 0 & \cos \alpha & -\sin \alpha & 0 \\ 0 & \sin \alpha & \cos \alpha & 0 \\ 0 & 0 & 0 & 0 \end{bmatrix}
$$
 (3.62)

maksudnya. mula-mula kita punya matriks diagonal, kemudian elemen-elemen untuk baris ke i dan j maupun kolom ke i dan j diganti dengan  $\cos\,\alpha$  dan  $\sin\,\alpha$ Seperti pada persamaan berikut:

$$
U_{ii} = \cos \alpha \qquad U_{ij} = -\sin \alpha
$$
\n
$$
U_{jj} = \sin \alpha \qquad U_{jj} = \cos \alpha \qquad (3.63)
$$
\nSudut  $\alpha$  dicari dari persamaan

$$
tg2\alpha = 2\frac{a_n^{(k)}}{a_n^{(k)} - a_n^{(k)}} \dots \dots \dots \dots \dots \dots \dots \dots \dots \dots (3.64)
$$

Jadi dengan demikian dapat diperoleh elemen-elemen dari matriks  $U_{k+1}$ <sup>1</sup> dapat dicari dengan mudah karena  $U_{k+1}$  adalah matriks ortogonal sehingga  $U_{k+1}^{-1} = U_{k+1}^{-T}$ . Dari sini dapat dihitung  $A_{k+1} = U_{k+1}^{-1} * A_k * U_{k+1}$ , untuk k = 0  $\rightarrow \alpha$ .

Untuk k besar matriks  $A_{k+1}$  akan berubah menjadi

$$
A_{k+1} = \begin{bmatrix} a_{11}^{(k)} & 0 & - & 0 \\ 0 & a_{22}^{(k)} & - & 0 \\ - & - & - & - \\ 0 & 0 & - & a_{nn}^{(k)} \end{bmatrix} \dots \dots \dots \dots \dots \dots \dots \tag{3.65}
$$

yang berarti harga-harga eigen dari matriks  $A_k$  dan  $A_{k-1}$  adalah

$$
\lambda_1 = a_{11}^k \qquad \qquad \lambda_2 = a_{22}^k \qquad \qquad \lambda_n = a_{nn}^k \qquad \qquad (3.66)
$$

Vektor eigen dapat diperoleh dengan jalan mcngalikan matrik-matrik rotasi yang telah dipakai

**ik-Vi \*V2** .(3.67)

Untuk menghindari kesulitan dalam mendapatkan  $\alpha$ , maka penentuan  $\cos \alpha$  dan sin  $\alpha$  dari tg 2 $\alpha$  dicari sebagai berikut.

$$
\cos \alpha = \sqrt{\frac{1}{2}} \left[ 1 + \frac{q}{\sqrt{p^2 + q^2}} \right] \text{ dengan } q > 0
$$
\n
$$
\sin \alpha = \frac{1}{2} * \frac{\sin 2\alpha}{\cos \alpha} = \frac{p}{2\cos \alpha \sqrt{p^2 + q^2}} \tag{3.69}
$$

### *3.5 Dekomposisi Matriks*

Cara menghitung matriks dekomposisi banyak cara, salah satunya dengan menggunakan metode Cholesky. Metode Cholesk) ini memanfaatkan teknik dekomposisi A =  $L*U$ , akan tetapi karena untuk matriks simetris.

$$
A = AT
$$
 (3.70)

maka,  $L^*U = (L^*U)^T$  atau  $L^*U = U^T * L^T$  (3.71)

yang berarti  $L = U^T$  dan  $U = L^T$ , jadi dekomposisi

$$
A = L^*U = L^*L^T \dots \dots \dots \dots \dots \dots \dots \dots \dots \dots \dots \dots (3.72)
$$

 $\mathbb{R}$ 

Dekomposisi dari matriks Amenjadi  $L^*L^T$  dapat dilakukan dengan cara yang lebih cepat daripada dekomposisi L\*U. sebagai contoh :

$$
A = L^*L^T
$$
\n
$$
\begin{bmatrix} a_{11} & a_{21} & a_{31} & a_{41} \ a_{21} & a_{22} & a_{32} & a_{42} \ a_{31} & a_{32} & a_{33} & a_{43} \ a_{41} & a_{42} & a_{43} & a_{44} \end{bmatrix} = \begin{bmatrix} d_{11} & 0 & 0 & 0 \ d_{21} & d_{22} & 0 & 0 \ d_{31} & d_{32} & d_{33} & 0 \ d_{31} & d_{32} & d_{33} & 0 \ d_{41} & d_{42} & d_{43} & 0 \end{bmatrix} * \begin{bmatrix} d_{11} & d_{21} & d_{31} & d_{41} \ 0 & d_{22} & d_{32} & d_{42} \ 0 & 0 & d_{33} & d_{43} \ 0 & 0 & 0 & d_{34} \end{bmatrix} \dots (3.73)
$$

Dari persamaan matriks 3.50 yang harus dicari adalah elemen-elemen d<sub>ij</sub> untuk i -2,4 dan j = 1,3. Sehingga penyelesaian persamaan matriks  $3.50$ 

$$
a_{11} = d_{11}^2, a_{21} = d_{21} * d_{11}, a_{31} = d_{31} * d_{11}, a_{31} = d_{41} * d_{11}, a_{22} = d_{21}^2 + d_{22}^2,
$$
  
\n
$$
a_{33} = d_{31}^2 + d_{32}^2 + d_{33}^2, a_{44} = d_{41}^2 + d_{42}^2 + d_{43}^2 + d_{44}^2, a_{32} = d_{31} * d_{21} + d_{32} * d_{22}
$$
  
\n
$$
a_{42} = d_{41} * d_{21} + d_{42} * d_{22}, a_{43} = d_{41} * d_{31} + d_{42} * d_{32} + d_{43} * d_{33}
$$
  
\n
$$
a_{11} = \sqrt{a_{11}}, d_{21} = a_{21}/d_{11}, d_{31} = a_{31}/d_{11}, d_{41} = a_{41}/d_{11}, d_{22} = \sqrt{(a_{22} - d_{21}^2)}
$$
  
\n
$$
d_{32} = (a_{32} - d_{31} * d_{21})/d_{22}, d_{42} = (a_{42} - d_{41} * d_{21})/d_{22}, d_{13} = (a_{43} - d_{41} * d_{31})/d_{22}
$$
  
\n
$$
d_{33} = \sqrt{(a_{33}^2 - d_{31}^2 - d_{32}^2)}, d_{44} = \sqrt{(a_{44}^2 - d_{41}^2 - d_{42}^2 - d_{43}^2)}
$$

Dalam bentuk umum dapat dituliskan

- 6

A

$$
d_{i1} = \frac{a_{11}}{d_{11}}, \quad \text{untuk}, i = 1, n
$$
\n
$$
d_{ij} = \frac{1}{d_{ij}} * \left[ a_{ij} - \sum_{k=i}^{j-1} d_{ik} * d_{jk} \right] \quad \text{untuk}, i = 3, n \quad \text{dam}, j = 2, n-1 \tag{3.74}
$$
\n
$$
d_{ii} = \sqrt{a_{ii} - \sum_{k=1}^{j-1} d_{ik}^2} \quad \text{untuk}, i = 1, n
$$

## *3.6 Respon tak Linier dari Sistem Berderajat Kebebasan Banyak.*

Untuk menyelesaikan sistem berderajat-kebebasan banyak tak linier dengan menggunakan metode Wilson- $\theta$ . Metode ini merupakan modifikasi dari metode percepatan linier langkah demi langkah. Modifikasi yang terdapat pada metode Wilson - 0 memungkinkan dicapainya stabilitas numerik (numerical **stability)** dari suatu solusi tanpa melihat besarnya selang waktu yang dipilih, dengan alasan inilah metode ini dikatakan stabil tak bersyarat **(unconditionally stable).**

Anggapan dasar dari metode Wilson- $\theta$  adalah percepatan yang bervariasi secara linier dalam selang waktu / sampai/ +  $\theta \Delta t$ , dimana  $\theta \ge 1,0$ . Harga dar faktor  $\theta$  ditentukan untuk mendapatkan suatu proses numerik yang mempunyai stabilitas maksimun dari suatu solusi yang tepat. Telah dibuktikan oleh Wilson bahwa untuk  $\theta \ge 1,38$ , teori ini mutlak tidak stabil.

Persamaan-persamaan yang menyatakan kondisi keseimbangan inkremental untuk sebuah sistem berderajat kebebasan banyak dapat dijabarkan sebagai matriks-matriks ekivalen dari persamaan inkremental untuk sistem berderajat kebebasan tunggal. Jadi dengan memperhatikan kondisi-kondis keseimbangan dinamis yang didefinisikan pada saat  $t_i$  dan  $t_i + \tau$ ,  $\tau = \theta \Delta t$ , kita dapatkan persamaan inkremental,

$$
M\Delta \ddot{y}_i + C(\dot{y})\dot{\Delta} \dot{y}_i + K(\dot{y})\dot{\Delta} y_i = \dot{\Delta} F_i \tag{3.75}
$$

di mana tanda **circumflex** diatas Amenyatakan pertambahan/inkremenial yang berhubungan dengan pertambahan selang waktu  $\tau = \theta \Delta t$ . Jadi:

$$
\hat{\Delta}v_i = y(t_i + \tau) - y(t_i) \tag{3.76}
$$

$$
\tilde{\Delta} \tilde{v}_i = \tilde{y}_i (t_i + \tau) - \tilde{y}(t_i), \quad \dots \quad \dots \quad \dots \quad \dots \quad \dots \quad \dots \quad (3.77)
$$

$$
\hat{\Delta} \ddot{v}_i = \ddot{y}_i (t_i + \tau) - \ddot{y}(t_i), \tag{3.78}
$$

dan

$$
\hat{\Delta}F_i = F\left(t_i + \tau\right) - F\left(t_i\right), \tag{3.79}
$$

Dengan menulis persamaan 3.79 dianggap bahwa, kekakuan dan redaman yang didapat untuk setiap selang waktu, lebih merupakan harga-harga awal dari tangen sehubungan dengan lengkungan yang teriihat pada gambar 3.3. daripada hanya kemiringan garis sekan yang menggambarkan proses interasi. Jadi koefisien kekakuan didelmisikan sebagai

$$
k_{ij} = \frac{dF_{ij}}{dy}
$$
 (3.80)

dan koefisien redaman sebagai

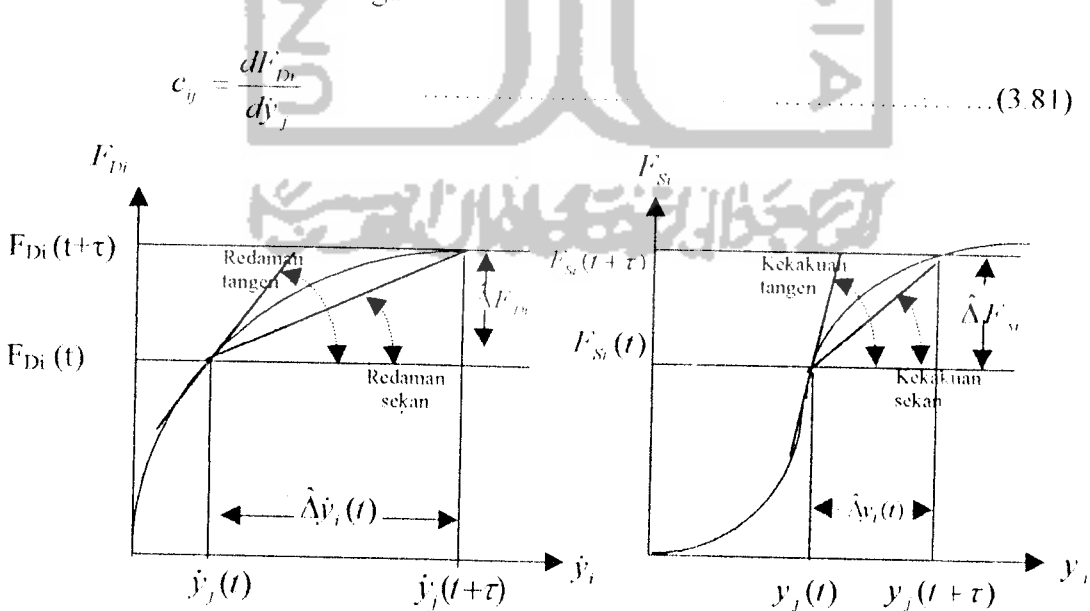

**Gambar 3.3 Definisi dari koefesien pengaruh,** (a), loedoman liat tak linier  $\mathcal{C}_{ij}$  , (b). Kekakuan tak linier  $\mathcal{C}_{ij}$  ,

di mana  $F_{si}$ dan  $F_{th}$  adalah gaya elastis dan gaya redaman pada koordinat nodal i dan  $y_j$  serta  $\hat{y}_j$  adalah perpindahan dan kecepatan pada koordinat nodal  $\hat{J}$ .

### *3.6.1 Metode Wilson-0*

Seperti yang telah dikatakan sebelumnya. integrasi dari persamaan gerak etoda<br>eh W<br><sup>•</sup> tak linier dengan menggunakan metoda oercepatan linier langkah demi langkah *>* dengan bentuk pengembangan oleh Wilson, didasarkan pada anggapan bahwa percepatan dapat dinyatakan sebagai fungsi linier selama selang waktu  $\tau = \theta \Delta t$  seperti terlihat pada gambar (3.4). *•«) A i A*<sup> $\frac{1}{2}$  **1**  $\frac{1}{2}$  **1**  $\frac{1}{2}$ *" + !* 7 *i*  $f(t) + M$ *y*<sup>*V*</sup> $($  $\ddot{y}(t_i)$ *1 r r • t*  $\mathbf{A}_i + \Delta t$   $\mathbf{A}_i + \theta \Delta t$ .

Gambar 3.4 **.1 nggapan tentang percepatan lin**ier dalam suatu pertambahan selang waktu.

 $\leftarrow$   $\leftarrow$   $\frac{1-\theta}{M}$ 

Dari gambar 3 4, dapat ditulis suatu bentuk linier untuk percepatan dalam suatu pertambahan selang waktu sebagai

$$
\ddot{y}(t) = \ddot{y}_i + \frac{\hat{\Delta} \ddot{y}_i}{\tau} (t - t_i)
$$
\n(3.82)

dimana  $\hat{\Delta} \ddot{y}_i$  diberikan oleh persamaan  $\hat{\Delta} \ddot{y} = \ddot{y}(t_i + \tau) - \ddot{y}(t_i)$ . Dengan mengintegrasikan persamaan 3.82 sebanyak dua kali, akan menghasilkan

**y(t) =y,** f.i',(/- /,))---•'' **(t - t.)2** (3.83) *\*i r*

dan

$$
v(t) = y_{i} + \hat{y}_{i}(t-t_{i}) + \frac{1}{2}\hat{y}_{i}(t-t_{i})^{2} + \frac{1}{6}\frac{\hat{\Delta}\hat{y}_{i}}{\tau}(t-t_{i})^{3}
$$
 (3.84)

dengan mcngevaluasi persamaan (3 83) dan (3.84) pada akhir dari suatu selang waktu yaitu  $t = t_i + \tau$ , didapat

$$
\hat{\Delta} \hat{v}_i = \hat{y}_i \tau + \frac{1}{2} \hat{\Delta} \hat{v}_i \tau
$$
\n(3.85)

dan

$$
\hat{\Delta}y_i = \overline{y_i}\tau + \frac{1}{2}\overline{y_i}\tau^2 + \frac{1}{6}\hat{\Delta}y_i\tau^2 + \dots \tag{3.86}
$$

di mana  $\Delta y_i$ dan  $\Delta \dot{y}_i$  didefinisikan oleh persamaan  $\Delta y_i = y(t_i + \tau) - y(t_i)$ dan  $\hat{\Delta} \dot{y}_i = \dot{y}(t_i + \tau) - \dot{y}(t_i)$ . Sekarang telah diselesaikan persamaan (3.81) untuk suatu

pertambahan percepatan **(incrementalacceleration)** Av, kemudian disubstitusikan ke dalam persamaan (3.80), maka didapatkan

$$
\hat{\Delta} \ddot{y}_i = \frac{6}{\tau^2} \hat{\Delta} y_i - \frac{6}{\tau} \dot{y}_i - 3 \ddot{y}_i \tag{3.87}
$$

dan

$$
\hat{\Delta} \dot{y}_i = \frac{3}{\tau} \hat{\Delta} y_i - 3 \dot{y}_i - \frac{\tau}{2} \ddot{y}_i \tag{3.88}
$$

akhirnya, dengan mensubslitusikan persamaan 3.87 dan 3.88 ke dalam persamaan gerak inkremental yaitu $M\Delta\ddot{y}_i + C(\dot{y})\Delta\dot{y}_i + K(y)\Delta y_i - \Delta F_i$ , akan dihasilkan sebuah persamaan untuk pertambahan pcrpintlahan **(incremental displacement)** Av, yang dapat ditulis sebagai

di mana

dan

$$
K_i \Delta y_i = \Delta F_i
$$
\n(3.89)\n  
\n
$$
K_i = K_i + \frac{6}{r^2}M + \frac{3}{r}C_i
$$
\n(3.90)\n  
\n
$$
\overline{\lambda}i = \lambda \sqrt{1 + \left(\frac{6}{r^2}\right)^2} \left(\frac{3.90}{r^2}\right)
$$

A/-', = **A/\** i **M** *<sup>6</sup>* 'V'-^hf',h.,-.-.-/.}•• (3.9|)

Persamaan (3.89) mempunyai bentuk yang sama seperti persamaan keseimbangan statis inkremental dan dapat diselesaikan untuk mendapatkan pertambahan perpindahan **Ay,** dengan hanya menyelesaikan persamaan linier dari suatu sistem. Untuk mendapatkan pertambahan percepatan  $\hat{\Delta} \ddot{y}$ , selama suatu selang waktu, perlu kita subsitusikan harga Av, yang didapat dari solusi persamaan  $\overline{K}_i \Delta v_i = \overline{\Delta F}_i$ , ke dalam persamaan  $\Delta y_i = \frac{6}{3} \Delta y_i - \frac{6}{3} \dot{v}_i - 3\ddot{v}_i$ .  $\tau^{2}$   $\mathbb{F}^{r}$   $\tau^{y}$   $\mathbb{F}^{z}$ 

Pertambahan percepatan  $\hat{\Delta} \ddot{y}_i$  untuk selang waktu normal  $\Delta t$ , didapat dengan interpolasi linier. Jadi

$$
\Delta \ddot{y} = \frac{\Delta \ddot{y}}{\theta} \tag{3.92}
$$

Untuk menghitung pertambahan kecepatan  $\hat{A}$ i, dan pertambahan perpindahan Ay, sehubungan dengan selang waktu **x**dalam persamaan (3 85) dan (3.86), yaitu

$$
\Delta \dot{V}_i = \ddot{V}_i \Delta t + 1/2 \Delta \ddot{V}_i \Delta t \quad (3.93)
$$

dan

dan

Av. =.v,A/ +l/2j\Ar -+ l/6Av,Ar- (3 94)

Akhirnya, perpindahan  $y_{i+1}$  dan kecepatan  $y_{i+1}$ pada akhir dari selang waktu normal, dihitung dengan

$$
y_{i+1} = y_i + \Delta y_i \tag{3.95}
$$

$$
\hat{y}_{i+1} = \hat{y}_i + \Delta \hat{y}_i \tag{3.96}
$$

maka percepatan awal untuk selang waktu berikutnya dihitung dari kondisi keseimbangan dinamis pada waktu / t- **\t,** jadi

$$
\ddot{y}_{i+1} = \dot{M}^{-1} \left[ I_{i+1}^2 - C_{i+1} \dot{y}_{i+1} - K_{i+1} y_{i+1} \right]
$$
 (3.97)

di mana perkalian  $\overrightarrow{C_{i+1}y_{i+1}}$  serta  $K_{i+1}y_{i+1}$  menyatakan vektor-vektor gaya redaman dan gaya kekakuan pada akhir selang waktu  $I_{i+1} = I_i + \Delta t$ . Bila vektor perpindahan, kecepatan dan percepatan telah ditentukan pada waktu /,., **,[** i**\<** maka proses perhitungan diulangi untuk mendapatkan besaran-besaran tersebut di atas pada selang waktu berikutnya  $t_{i,j} = t_{i,j} \Delta t$  dan proses ini dilanjutkan sampai dengan waktu akhir yang diinginkan

Percepatan linier langkah dcmi langkah ini mempunyai dua pendekatan dasar yaitu:

- (1) Percepatan dianggap bervariasi linier sepanjang selang waktu
- (2) Karakteristik redaman dan kekakuan dari struktur dievaluasi pada awal selang waktu dan dianggap tetap konstan sepanjang selang waktu tersebut.

Algoritma dari proses iterasi suatu sistem linier dengan metode wilson- $\theta$ dan penggunaan metode ini akan dibahas pada bagian berikut ini.

*3.6.2 Algoritma Untuk Solusi Langkah Demi Langkah Dari Sistem Suatu Linier Dengan Menggunakan Metode lntegrasi Wilsoii-0(Algoritma For Step By Step Solution Of A Linier System Using The Wilson -0 Integration Method).*

#### *3.6.2.1 Pendahuluan*

- 1. Susunlah matriks kekakuan K, matrik massa M dan matrik redaman C dari sistem.
- 2. Tentukan harga-harga awal untuk perpindahan  $y_0$ , kecepatan  $\dot{y}_0$ , dan gaya  $F_{\rm o}$  .

3. Hitung percepatan awal  $\ddot{y}_0$  dari  $M\ddot{y}_0 = F_0 - Cy_0 - Ky_0$ .

4. Pilih suatu selang waktu **At,** faktor **0** (biasanya diambil sebesar 1,4) dan hitung konstanta-konstanta  $\tau, a_1, a_2, a_3$ , dan  $a_4$ dari hubungan-hubungan

berikut, 
$$
\tau = \theta \Delta t
$$
;  $a_1 = \frac{3}{\tau}$ ;  $a_2 = \frac{6}{\tau}$ ;  $a_3 = \frac{\tau}{2}$ ;  $a_4 = \frac{6}{\tau^3}$ .

5. Susunlah matriks kekakuan efektif  $\overline{K}$ , yaitu

$$
\overline{K} = K + a_4 M + a_1 C.
$$
 (3.90)

### 3.6.2.2 *Untuk setiap selang waktu.*

1. Dengan interpolasi linier, hitunglah pertambahan beban  $\Delta F_i$  untuk selang waktu  $t_i$  sampai dengan  $t_i + \tau$ , dari hubungan berikut ini.

**AL]** = /<;., **+(ff2** -//.xtf-i)-;.; (3,98)

2. Hitung pertambahan beban efektif  $\hat{\Delta}F_i$  untuk selang waktu  $t_i$  sampai dengan

$$
t_i + \tau
$$
 dari hubungan berikut ini

**Al<]** = **AI<]** + **(a2M + 3(f)yi +** (3A-/ + **af ")y\** (3.91)

3. Selesaikan bentuk berikut ini untuk mendapatkan pertambahan perpindahan  $\hat{\Delta} \mathcal{Y}_i$  .

$$
\overrightarrow{K\Delta}y_i = \overleftarrow{\Delta} \overrightarrow{t_i} \tag{3.89}
$$

4. Hitung pertambahan percepatan untuk pertambahan selang waktu  $\tau$ , dari hubungan berikut ini

$$
\Delta \ddot{y}_i = a_+ \Delta y_i - a_2 \dot{y}_i - 3 \ddot{y}_i \tag{3.87}
$$

- 5. Hitung pertambahan percepatn untuk selang waktu normal dari  $\Delta y = \frac{\Delta y}{r}$ **0**
- 6. Hitung pertambahan kecepatan  $\Delta y_i$  dan pertambahan perpindahan  $\Delta y_i$  dari waktu  $t_i$  sampai dengan  $t_i + \Delta t$ , dari hubungan berikut ini,

Ay. = **y.At +**—Ay, A/, (3.93)

$$
\Delta y_i = \dot{y}_i \Delta t + \frac{1}{2} \ddot{y}_i \Delta t^2 + \frac{1}{6} \Delta \ddot{y}_i \Delta t^2. \tag{3.94}
$$

7. Hitung perpindahan dan kecepatan pada waktu  $t_{i+1} = t_i + \Delta t$  dengan menggunakan

$$
y_{i+1} = y_i + \Delta y \tag{3.95}
$$

$$
\hat{Y}_{i+1} = \hat{Y}_i + \Delta \hat{Y}_i, \tag{3.96}
$$

8. Hitung percepatan  $\ddot{y}_{i+1}$ pada waktu  $I_{i+1} = I_i + \Delta t$  langsung dari persamaan

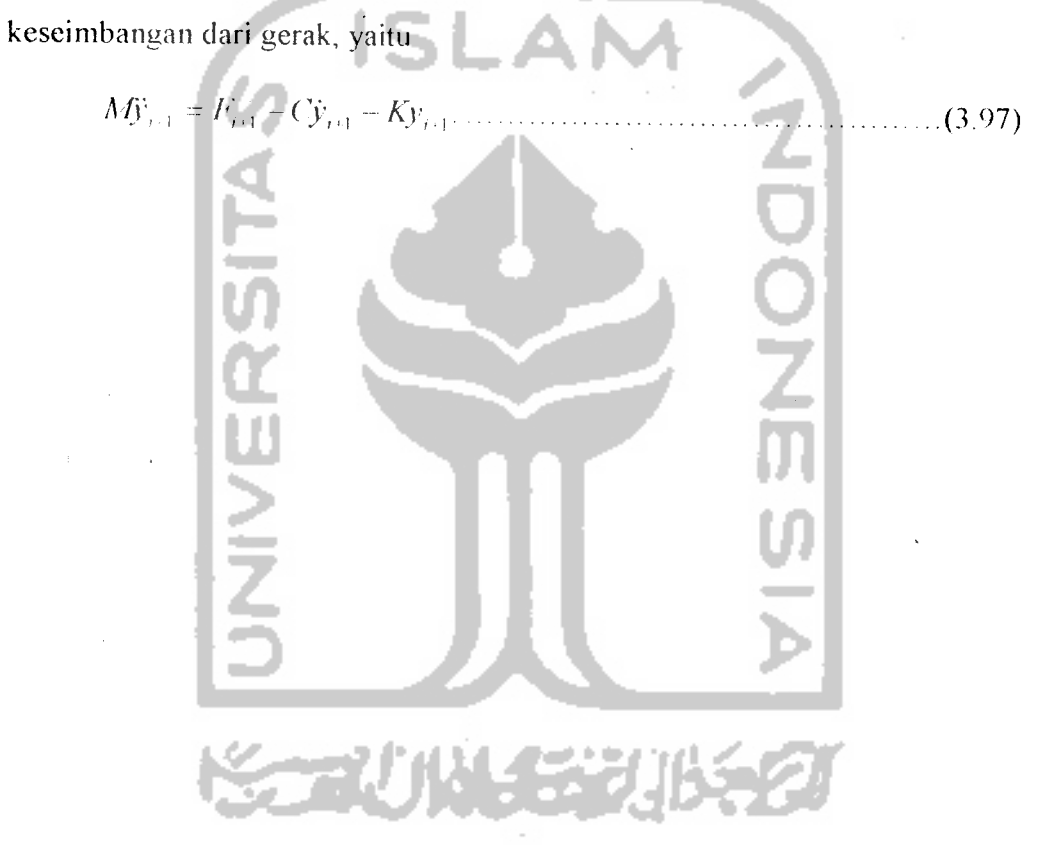

#### *BAB IV*

### *METODE PENELITIAN*

Metode penelitian merupakan suatu urutan atau tata cara pelaksanaan penelitian yang diuraikan menurut suatu tahapan yang sistematis. Metode yang digunakan dalam penelitian tugas akhir adalah sebagai berikut ini.

## *4.1 Pengiiinpulnn Data*

Pada penelitian ini data-data yang diperlukan meliputi data struktur dan data beban gempa. Data struktur diambil dari suatu model struktur shear building 6, 12, dan 18 lantai, sedangkan data beban gempa diambil rekaman percepatan tanah akibat gempa yang berupa riwayat waktu percepatan tanah. Secara rinci data-data yang dipergunakan adalah sebagai berikut ini.

### *4.1.1 Data Struktur*

Struktur yang ditinjau merupakan suatu model **shear building 6,** 12 dan 18 lantai dari struktur beton bertulang. Struktur diasumsikan sebagai bangunan untuk perkantoran dengan dimensi kolom dan dimensi balok ditentukan secara langsung. secara lengkap dapat dilihat pada gambar 4.1 sampai dengan 4.6. Sesuai dengan *bahan* penyusunnya maka modulus elastisitas (/•;) beton diambil sebesar 200000 kg/cm<sup>2</sup> dan berat jenis ( $\gamma$ ) beton diambil sebesar 2400 kg/m<sup>3</sup>.

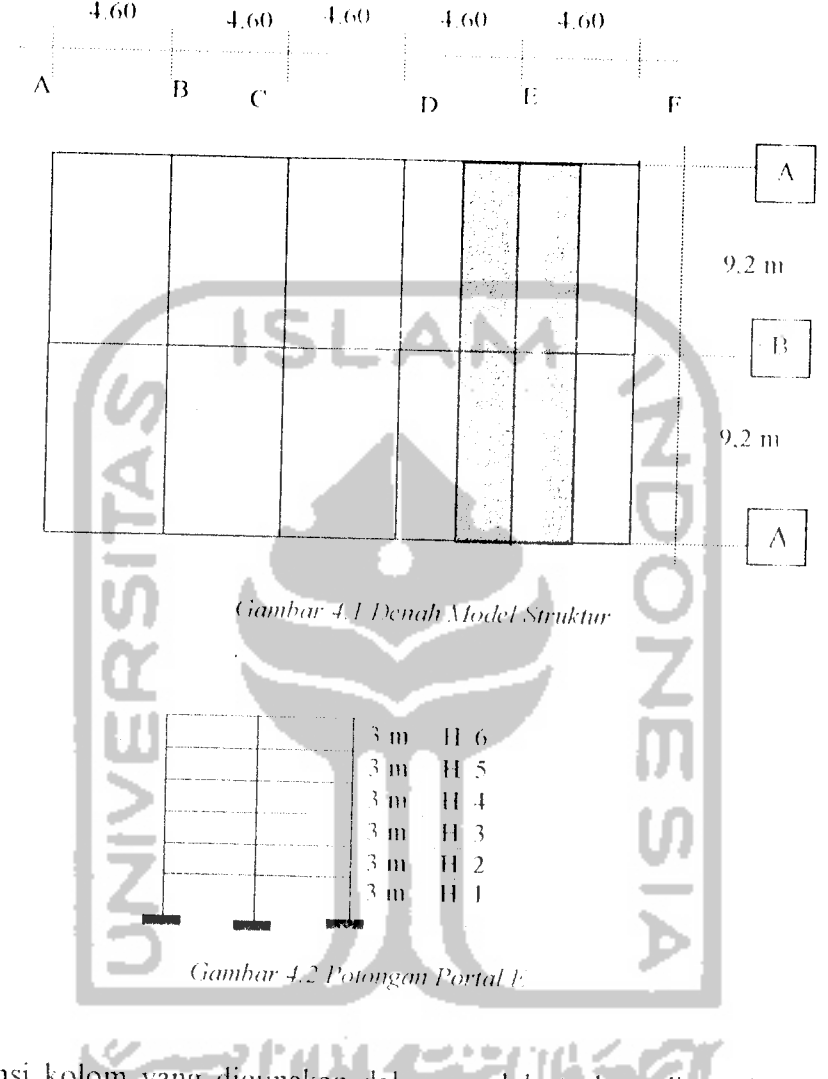

## *4.1. La Data Struktur untuk gedung 6 lantai.*

Dimensi kolom yang digunakan dalam model struktur ditentukan secara

langsung, lebih lengkapnya seperti tersaji pada Tabel 4.1

 $\ddot{\phantom{a}}$ 

**Tabel 4.1 Data dimensi kolom** 

| Vо. | Kolom         | Dimensi (cm) |
|-----|---------------|--------------|
|     | KA1,2,3,4,5,6 | 30/30        |
|     | KB1,2,3,4,5,6 | 35/35        |

Dimensi balok yang digunakan dalam model struktur ditentukan secara langsung, lebih lengkapnya seperti tersaji pada Tabel 4.2.

*Tabel 4.2* Data dimensi balok

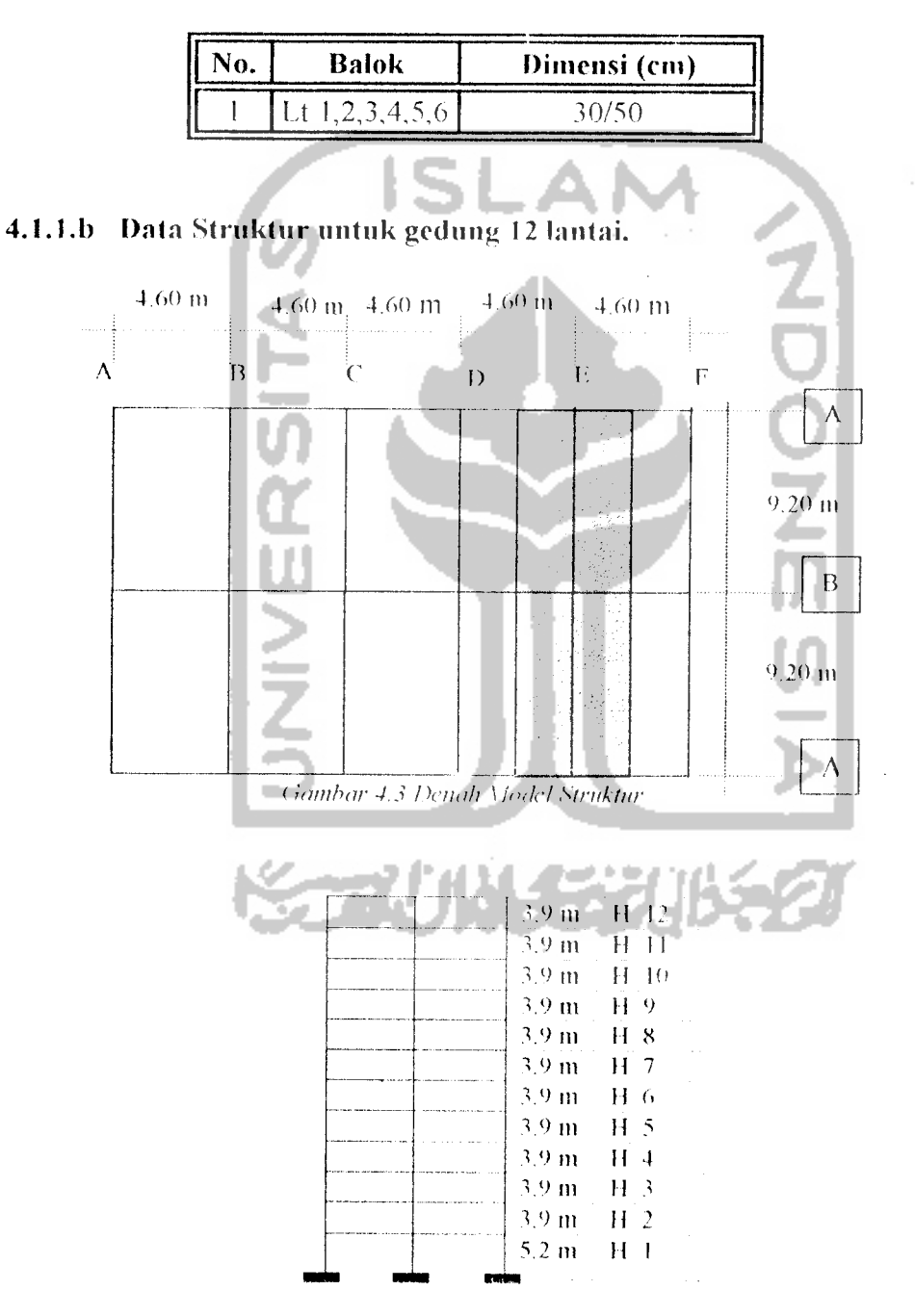

**(ianibar 4.4 I'ni-m^an Portal** /'.

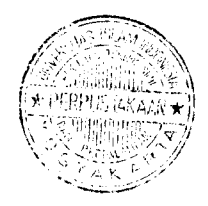

Dimensi kolom yang digunakan dalam model struktur ditentukan secara langsung. lebih lengkapnya seperti tersaji pada Tabel 4.3

*Tabel 4.3* Data dimensi kolom

| lο.            | Kolom               | Dimensi (cm) |
|----------------|---------------------|--------------|
|                | KA1,2,3,4           | 40/75        |
| $\overline{2}$ | KA5, 6, 7, 8, 9, 10 | 40/65        |
|                | KA11,12             | 40/50        |
|                | KB1,2,3,4           | 40/85        |
|                | KB5,6,7,8,9,10      | 40/75        |
|                | KB11,12             | 40/60        |

Dimensi balok yang digunakan dalam model struktur ditentukan secara W langsung, lebih lengkapnya seperti tersaji pada Tabel 4.4.

*Tabel 4.4* Data dimensi balok

| No. | <b>Balok</b>   | Dimensi (cm) |
|-----|----------------|--------------|
|     |                | $-30/80$     |
|     | Lt $2,3,4$     | 35/85        |
|     | Lt $5,6,7,8,9$ | 30/80        |
|     | Lt 10,11,12    | 25/70        |

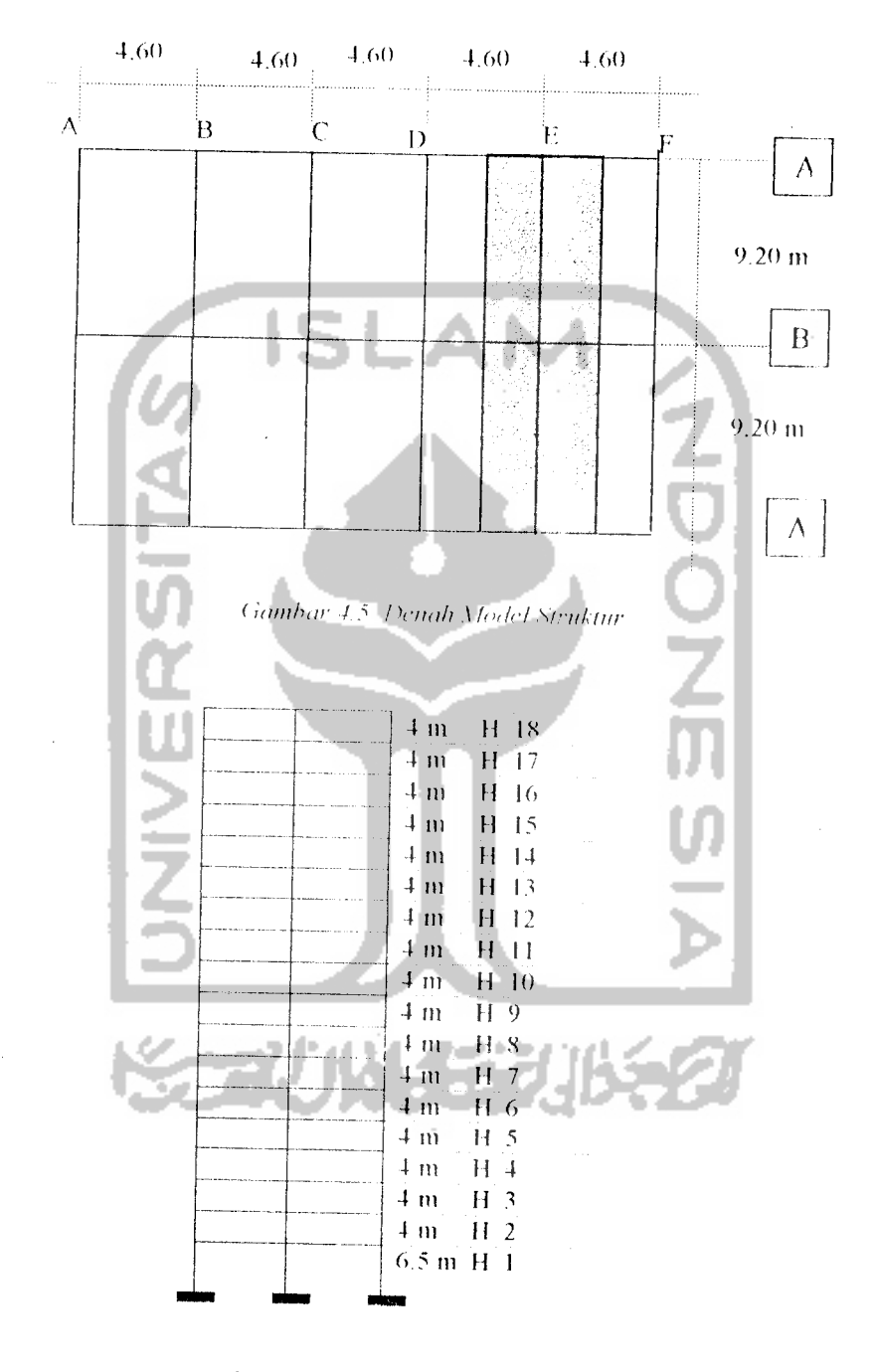

## *4.1.l.c Data struktur 18 lantai*

 $\hat{\boldsymbol{\beta}}$ 

**(ianibar 4.6 Potongan Portal b'**

Dimensi kolom yang digunakan dalam model struktur ditentukan secara langsung, lebih lengkapnya seperti tersaji pada Tabel 4.5

lawan waktu untuk semua beban gempa yang digunakan disajikan pada Lampiran.

#### *4.2. Pengolahan Data*

Setelah data ditentukan maka dilakukan pengolahan dan analisis data dengan langkah-langkah sebagai berikut

- 1. menghitung pembebanan struktur (q),
- 2. menghitung masa balok dengan prinsip "lumped mass"(m),
- 3. menghitung kekakuan struktur (k),
- 4 membuat persamaan diferensial gerakan,
- 5. menghitung frekuensi sudut  $(\omega)$ .
- 6. menghitung frekuensi (f),
- 7. menghitung waktu getar alami (I),
- 8. menghitung redaman (c),
- 9. menghitung percepatan awal  $(\ddot{y}_0)$ ,
- 10. menghitung konstanta-konstanta  $a_1, a_2, a_3, a_4$ .
- II. menghitung kekakuan efektif  $(\vec{k})$
- 12. menghitung gaya efektif  $\hat{\Delta}F$
- 13. menghitung  $\hat{\Delta}y$ ,  $\hat{\Delta}y$ ,  $\hat{\Delta}\hat{y}$
- 14. menghitung {v}.{v}, **{[•}.**
- 15. Menghitung simpangan antar tingkat (Interstorey Drift)
- 16. Menghitung gaya horisontal tingkat (F)
- 17. Menghitung gaya geser tingkat (Vt)
- 18. Menghitung gaya geser dasar (Vd)
- 19 Menghitung Momen guling (Ma)

Pengolahan data dilakukan dengan menggunakan komputer NRMDOFS 2000 yang kami ciptakan dengan software Microsoft Visual Basic untuk

#### BAB V

## ANALISIS DAN PEMBAHASAN

### 5.1 Pendahuluan

Perhitungan dinamik menggunakan fasilitas yang tersedia pada program NRMDOFS 2000 yang dibuat dengan bahasa Microsoft Visual Basic, dengan cara mengaplikasikan tahapan perhitungan mamial. *Input* dalam analisa adalah berupa massa, kekakuan. selang waktu (dt). T maksimum, jumlah tingkat, tinggi tingkat, massa, kekakuan, selang waktu (dt), T maksimum, jumlah tingkat, tinggi tingkat<br>data percepatan tanah. Perhitungan analisa dinamik meliputi perhitungan simpangan, kecepatan, percepatan, Interstorey Drift, gaya horisontal tingkat, gaya<br>geser komulatif tingkat, gaya geser dasar, dan momen guling yang semuanya geser komulatif tingkat, gaya geser dasar, dan merupakan respon struktur akibat beban dinamik berupa percepatan tanah

## 5.2 Perhitungan Pembebanan Struktur

## 5.2.1. Struktur 6 lantai

Pembebanan struktur merupakan beban tetap yang meliputi beban hidup dan beban mati. Beban diperhitungkan bekerja secara merata, dan hanya ditinjau pada daerah yang didukung oleh portal E (lihat Gambar 4.2). Beban merata termasuk di dalamnya beban akibat berat plat dan balok. Asumsi fungsi struktur adalah untuk perkantoran, selengkapnya perhitungan pembebanan dijelaskan sebagai berikut :

1. Perhitungan berat beban hidup  $(W<sub>1</sub>)$ 

Asumsi fungsi struktur adalah untuk peikantoran, maka menurut PPTGIUG 1983 diperoleh data

- a. Beban hidup  $(q_i)$  pada atap gedung : 100 kg/m<sup>2</sup>.
- b. Beban hidup  $(q_i)$  pada lantai gedung : 250 kg/m<sup>2</sup>.

Sehingga beban hidup yang bekerja pada portal E ( Gambar 4 2) dapat dihitung dengan rumus :

B'/ = <// **.x bx I** (5.1)

dimana **Wu (p. b**dan /adalah berat beban hidup, beban hidup merata, lebar daerah pembebanan dan panjang portal Dengan rumus di atas diperoleh

- a. Plat atap =  $100 \times 18,4 \times 4,6 = 84645 \text{ kg} = 8,464 \text{ Ton.}$
- b. Plat lantai =  $250 \times 18,4 \times 4,6 = 21160 \text{ kg} = 21,16 \text{ Ton.}$
- 2. Perhitungan berat beban mati **(W,i)**

Dimensi balok telah ditentukan. seperti telah dijelaskan di muka (lihat Tabel 4.2). Asumsi tebal plat atap dan plat lantai secara berurutan adalah sebesar 10 cm dan 12cm. Perhitungan berat beban mati dapat dicari dengan rumus :

$$
W_d = b \times h \times I \times \gamma
$$
 (5.2)

dengan **Wd, b,** //, /, dan **y** adalah berat beban mati, lebar tampang, tinggi lampang (tebal plat), panjang portal dan berat jenis bahan. Dengan rumus di atas dapat dihitung berat beban mati akibat plat dan balok.

a. Beban mati

a. I Lantai

a.1.1 **Pelat** = 
$$
0, 12 \times 2, 4 \times 18, 4 \times 4, 6 = 24, 376 \text{ ton}
$$

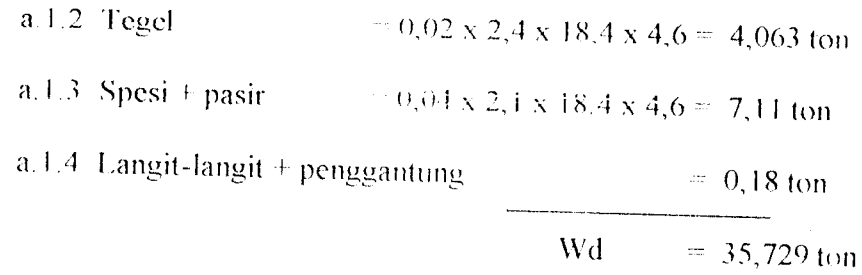

a.2 Atap

a.2.1 Plat atap  $= 0,10 \times 2,4 \times 18,4 \times 4,6 = 20,314$  Ton. a.2.2 Langit-langit + penggantung  $= 0.18$  ton a.2.3 Finishing =  $0,02 \times 18,4 \times 4,6 \times 2,4 = 4,063$  ton Wd  $= 24,557$  ton

b. Beban mati akibat balok

b. 1 Dimensi balok 30/50 - 0,30 x0.5 x2,4 x 18,4 - 6624 Ton.

Dari data beban mati dan beban hidup, maka dapat dihitung beban total yang bekerja pada tiap tingkat, dengan persamaan berikut :

$$
W_{tot} = W_d + W_L \tag{5.3}
$$

л

dengan  $W_{tot}$ ,  $W_d$  dan  $W_l$  adalah berat total, berat beban mati dan berat beban hidup. Dengan persamaan di atas dipcrolch beban tiap tingkat, seperti disajikan pada Tabel 5.1, berikut

Tabel. 5.1 Hasil perhitungan beban tiap lantai pada struktur 6 lantai

|  | Lantai        | Beban tiap lantai (Ton) |
|--|---------------|-------------------------|
|  | 1, 2, 3, 4, 5 | 63,513                  |
|  |               | 39,645                  |
|  |               |                         |

## *5.2.2. Striikdii 12 lantai*

Diambil dari data struktur tugas akhir Jayadi dan Dhani :

Tabel. 5.2 Hasil perhitungan beban tiap lantai pada struktur 12 lantai

| ŃΟ. | Lantai      | Beban tiap lantai (Ton) |
|-----|-------------|-------------------------|
|     | 1,5,6,7,8,9 | 95,32672                |
|     | 2.3.4       | 98,37376                |
|     |             | 91,88224                |
|     |             | 73,83808                |

## *5.2.3. Struktur 18 lantai*

Dengan cara yang sama pada perhitungan struktur 6 lantai didapatkan:

*Tabel. 5.3* Hasil perhitungan beban tiap lantai pada struktur 18 lantai

| No. | Lantai         | Beban tiap lantai (Ton) |
|-----|----------------|-------------------------|
|     | 1, 2, 3, 4     | 72,7866                 |
|     | 5,6,7,8,9      | 70,7994                 |
|     | 10, 11, 12, 13 | 70,0266                 |
|     | 14, 15, 16     | 67,4874                 |
|     |                | 64,617                  |
|     |                | 40,749                  |
|     |                |                         |

## *5.3 Perhitungan Massa dan kekakuan*

## *5.3.1 Struktur 6 Lantai*

Anggapan yang dipakai dalam analisa ini adalah **lumped mass** dan prinsip shear building. Sehingga massa dihitung pada tiap tingkat dan mengumpal di tengah bentang, sedangkan kekakuan dihitung secara paralel dimana besarnya kekakuan tiap lantai merupakan jumlah dari kekakuan tiap kolomnya.
Massa tingkat dihitung dengan rumus 3.1 , dimana massa adalah berat dibagi percepatan gravitasi Di dalam perhitungan ini percepatan gravitasi diambil sebesar 980 cm/det $2$ .

Dari rumus tesebut maka massa untuk lantai satu dapat dihitung sebagai berikut :

 $m_1$  **w w**<sub>*i***</sub> g, dimana <b>w**<sub>*i*</sub> = 84680 kg, sehingga</sub>

 $m_f$  = 84680/ 980 = 71,57 kg det<sup>A2</sup>/cm

dengan cara yang sama, maka harga massa tiap tingkat dapat dicari, dan hasilnya seperti teriihat pada Tabel 5.4.

Tabel. 5.4 Hasil perhitungan massa pada struktur 6 lantai

| Lantai | Massa (kg. Det $\sqrt{2/cm}$ ) |  |
|--------|--------------------------------|--|
|        | 64,80918                       |  |
|        | 40,45408                       |  |
|        |                                |  |

Perhitungan kekakuan menggunakan prinsip **shear building** dimana kekakuan kolom tidak dipengaruhi oleh balok yang menghubungkan kolom*kolom* yang ada. Kekakuan tiap kolom dapat dihitung dengan rumus 3.23. Dengan melihat data struktur maka kekakuan dihitung secara paralel yaitu kekakuan tiap lantai merupakan jumlah dari kekakuan kolom, secara matematis dapat dituliskan dengan rumus 3.24, sehingga kekakuan tingkat satu dapat dihitung dengan rumus 3.25 sebagai berikut :

$$
K_{clip} = 200000*30*303/3003 = 6000 \text{ kg/cm}
$$
  

$$
K_{clip} = 200000*35*353/3003 = 11115.74074 \text{ kg/cm}
$$
  

$$
k_{tl} = 2*6000 + 11115.74074 = 23115.74074 \text{ kg/cm}
$$

selanjutnya hasil perhitungan kekakuan tingkat disajikan dalam Tabel 5.5

*Tabel.* 5.5 Hasil perhitungan kekakuan pada struktur 6 lantai

| l antat | Kekakuan (kg/cm) |
|---------|------------------|
| 123456  | 7311874074       |

#### *5.3.2 Struktur 12 Lantai*

Diambil dari data struktur tugas akhir Jayadi dan Dhani :

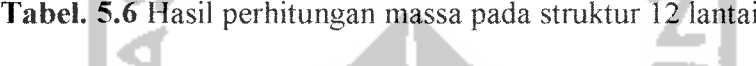

| 1,5,6,7,8,9 |           |
|-------------|-----------|
|             | 97.27216  |
| 2,3,4       | 100.38139 |
| 10,11       | 93.75739  |
|             | 75.34498  |

*Tabel.* 5.7 Hasil perhitungan kekakuan pada struktur 12 lantai

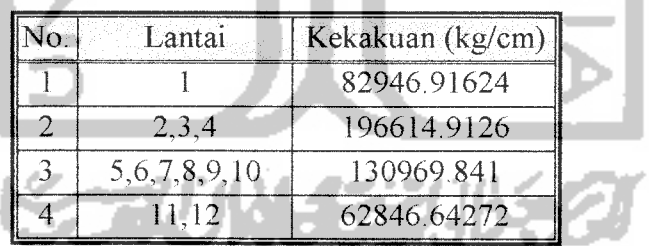

### *5.3.3 Struktur 18 Lantai*

Dengan rumus yang sama pada perhitungan struktur 6 lantai maka dapat dihitung massa dan kekakuan tiap lantai. Perhitungan massa untuk lantai satu dapat dihitung sebagai berikut :

 $m_l = w_l/g$ , dimana  $w_l$  = 78786,6 kg, sehingga

 $m_1$  = 78786,6 / 980 = 74,272,04 kg det<sup> $\sim$ 2/cm</sup>

| Lantai      | Massa (kg. Det <sup>2</sup> /cm) |  |  |
|-------------|----------------------------------|--|--|
| 1, 2, 3, 4  | 74,27204                         |  |  |
| 5,6,7,8,9   | 72,24428                         |  |  |
| 10,11,12,13 | 71,45571                         |  |  |
| 14.15,16    | 68,86469                         |  |  |
|             | 65,93571                         |  |  |
|             | 41,58061                         |  |  |
|             |                                  |  |  |

*Tabel.* 5.8 Hasil perhitungan massa pada struktur 18 lantai

Perhitungan kekakuan, misalnya kekakuan pada lantai 1 , ukuran kolom berikut: tepi 80/1 10 dan kolom tengah 90/120, maka kekakuan yang diperoleh sebagai

$$
K_{cup} = 200000*80*1103/6503 = 77545.7442 \text{ kg/cm}
$$
  
\n
$$
K_{ctg} = 200000*90*1203/3003 = 113259.899 \text{ kg/cm}
$$
  
\n
$$
k_{t1} = 2*77545.7442 + 113259.899 = 268351.3883 \text{ kg/cm}
$$

selanjutnya hitungan untuk lantai yang lain ditampilkan dalam tabel 5.9.

*Tabel. 5.9* Hasil perhitungan kekakuan pada struktur 18 lantai

| Lantai              | Kekakuan (kg/cm) |  |  |
|---------------------|------------------|--|--|
|                     | 268351.3883      |  |  |
| 2,3                 | 1151500          |  |  |
| 4, 5, 6, 7          | 540265,625       |  |  |
| 8, 9, 10, 11        | 410664,0625      |  |  |
| 12, 13, 14, 15, 16, | 182234,375       |  |  |
| 17, 18              | 121390.625       |  |  |

#### *5.4 Frekuensi Struktur*

Frekuensi struktur dihitung berdasarkan hasil dari persamaan eigenproblem, dengan input massa dan kekakuan struktur serta output modal matrik struktur dan vektor frekuensi sudut  $(\lambda)$ . Selanjutnya dihitung frekuensi struktur dengan hanya memperhitungkan vektor frekuensi sudut lantai pertama, karena lantai pertama akan memberikan partisipasi yang paling besar. Rumus yang dipakai adalah sebagai berikut

$$
\lambda = \omega^2/(k/m)
$$
 sehingga  $\omega = \sqrt{(\lambda x k/m)}$ .................(5.4)

dengan  $\omega$ *k*,*m* secara berurutan adalah frekuensi sudut, unit kekakuan dan unit massa, dalam perhitungan ini unit massa dan unit kekakuan diambil sama dengan satu. Rumus untuk menghitung periode getar dan frekuensi getar struktur adalah :

$$
T = 2\pi/\omega
$$
\n
$$
f = 1/T
$$
\n(5.6)

h T

dimana  $T$ ,  $f$  adalah periode getar struktur dan frekuensi getar struktur.

$$
\mathcal{L} = \mathcal{L} \cup \mathcal{L} = \mathcal{L} \cup \mathcal{L}
$$

#### *5.5 Kandungan Frekuensi Beban Gempa*

l.

Data kandungan frekuensi beban gempa (A/V rasio) yang digunakan dalam penelitian ini secara keseluruhan disajikan pada Tabel 5.10 Dari tabel diketahui bahwa A/V rasio merupakan perbandingan antara percepatan maksimum (Amak) dan kecepatan maksimum (Vmak) gerakan tanah akibat gempa, serta kelompok gempa dengan kandungan frekuensi rendah, sedang dan tinggi

| Beban Gempa    | $A$ max  | V max                                          | A/V Rasio           | Ket                            |
|----------------|----------|------------------------------------------------|---------------------|--------------------------------|
|                |          |                                                |                     |                                |
| Tlahuac Bombas |          |                                                |                     | integrasi                      |
| Mexico         | 161.91   | 39.2741                                        | 0.41837             | integrasi                      |
| Bucharest      | 225.4    | 35.776766                                      | 0.64222             | integrasi                      |
| Ulcini         | 258.5    | 34.071195                                      |                     | integrasi                      |
| Mivagi         | 202.6549 | 26.559                                         | 0.8605              | dari data                      |
| Bar Montenegro | 371.1    | 42.93                                          | 0.86443             | dari data                      |
| Coalinga       | 440.56   | 49.96                                          | 0.88182             | dari data                      |
| Petrovac       | 441.7    | 40.402                                         | 1.09876             | dari data                      |
| Parkfield      | 470.4    | 42.657299                                      | 1.1241              | integrasi                      |
| Corint         | 281.4    | 25.107234                                      | 1.1425              | integrasi                      |
| Coralitos      | 436.1    | 38.447255                                      | 1.15625             | integrasi                      |
| Lolleo         | 666.4    | 55.951473                                      | 1.2141              | integrasi                      |
| Gilrov         | 401.8    | 20.564445                                      | 1.9917              | integrasi                      |
| St. Cruz       | 392      | 15.262681                                      | 2.6181              | integrasi                      |
| Koyna India    | 548.79   | 16.132091                                      | 3.46774             | integrasi                      |
|                |          | $(\text{cm}/\text{det}^{\wedge}2)$<br>130.4625 | (cm/det)<br>40.2011 | (g/m/det)<br>0.33081<br>0.7734 |

*Tabel 5.10* Data kandungan frekuensi beban gempa (A/V rasio)

 $A/V$  rasio (g/m·dt)  $0.8 - 0.8 + A/V + 1.2 = A/V > 1.2$ <br>Frekuensi Rendah Sedang Tinggi Frekuensi Rendah Sedans Tinaei

Dari tabel 5.10 , penelitian ini menggunakan data gempa yang berdasarkan golongan frekuensi, yaitu gempa Bucharest mewakili **gempa frekuensi rendah** dengan A/V rasio 0.64222 g/m/det, gempa Petrovac mewakili **gempa frekuensi sedang** dengan A/V rasio 1.09876 g/m/det. gempa Koyna mewakili **gempa frekuensi tinggi** dengan A/V rasio 3.46774, yang dianalisis dengan cara

perhitungan respon struktur menggunakan metode Wilson- $\phi$  selanjutnya disajikan pada gambar plot antara simpangan relatif tingkat, interstorey drift, gaya horisontal tingkat, gaya geser komulatif tingkat, gaya geser dasar dan momen geser lawan waktu.

## *5.6 Perhitungan Simpangan Relatif Tingkat*

Contoh plot antara simpangan relatif tingkat lawan waktu dapat dilihat pada gambar berikut :**INVERSIT** 

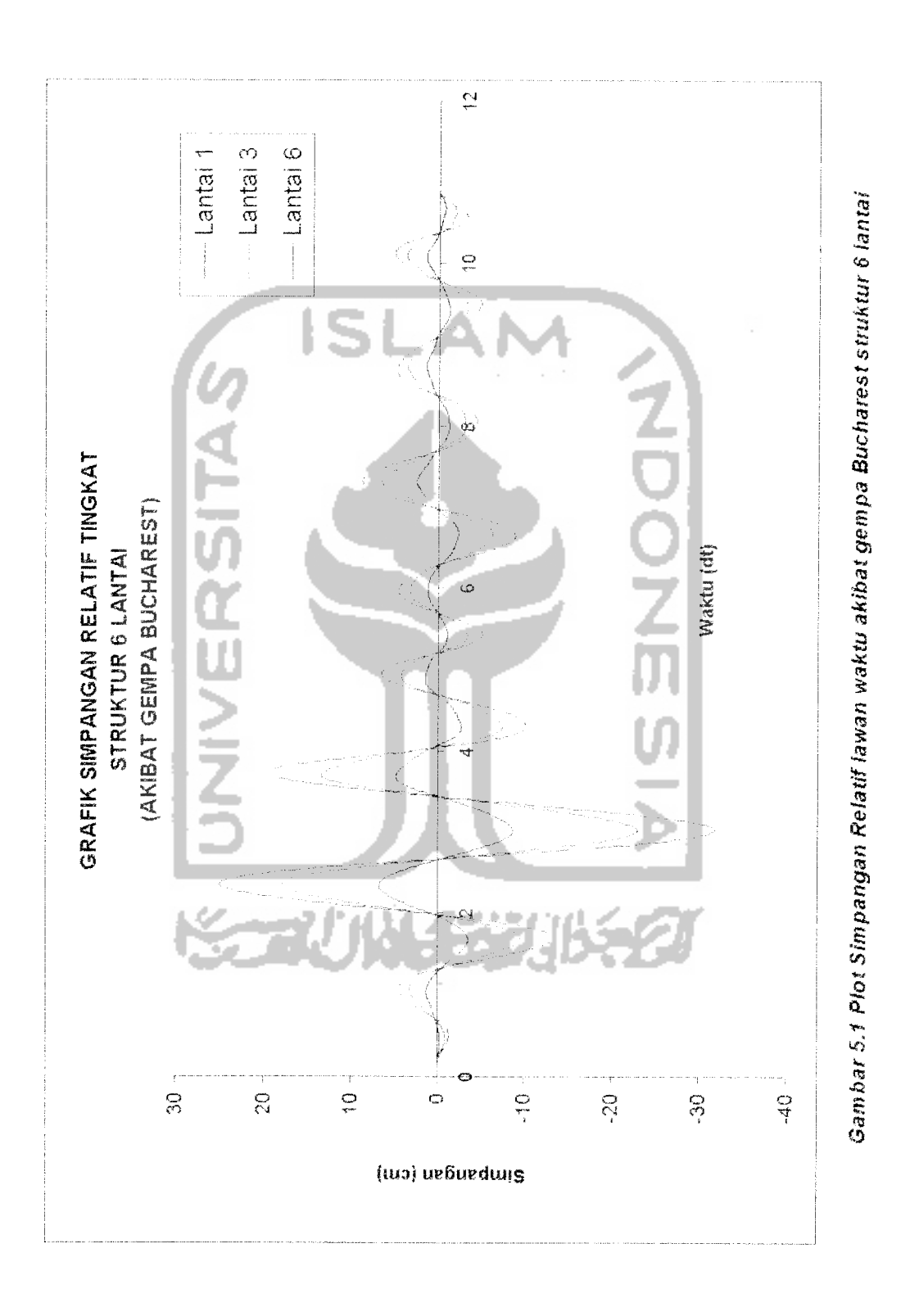

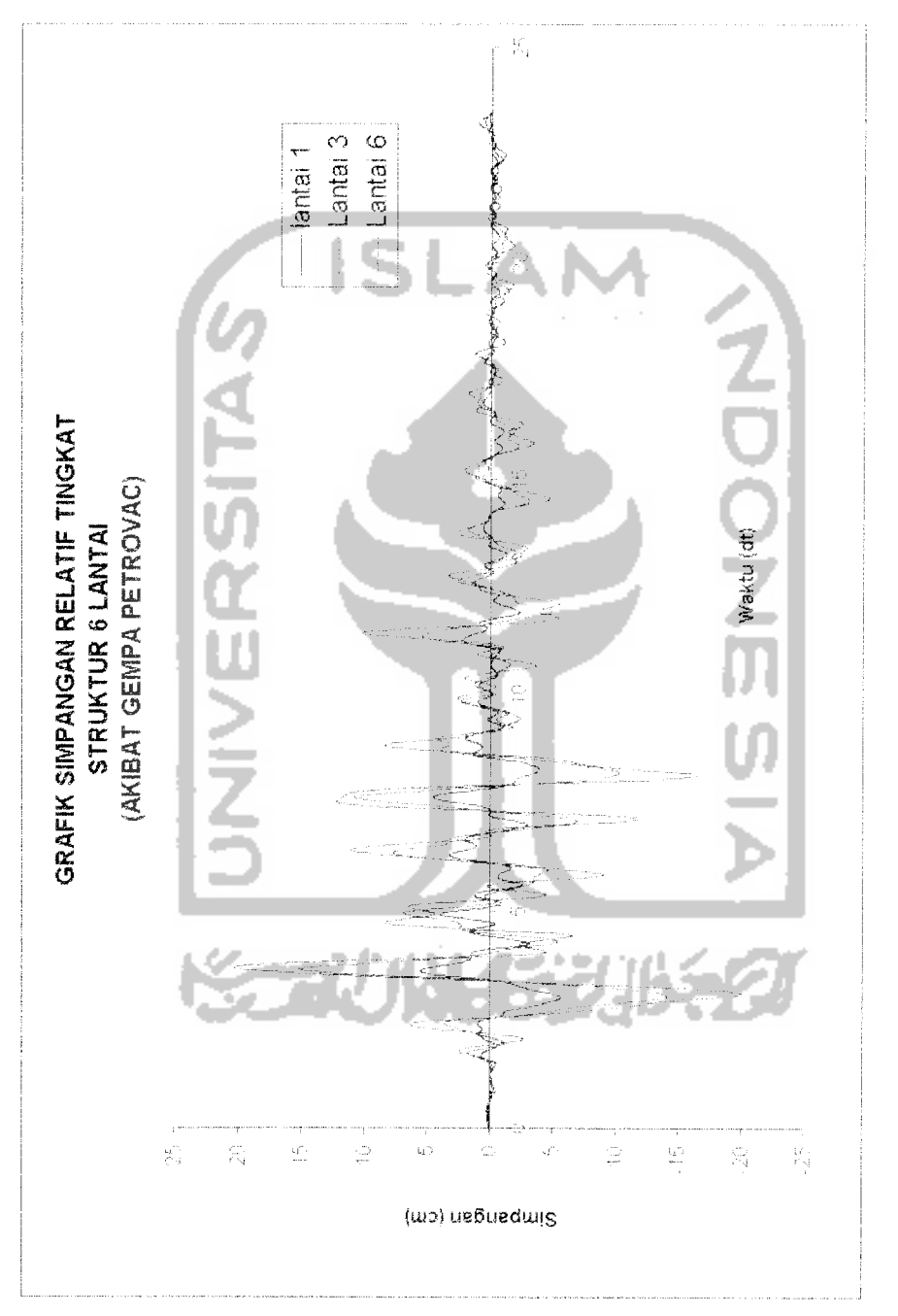

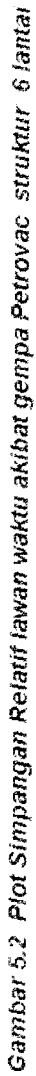

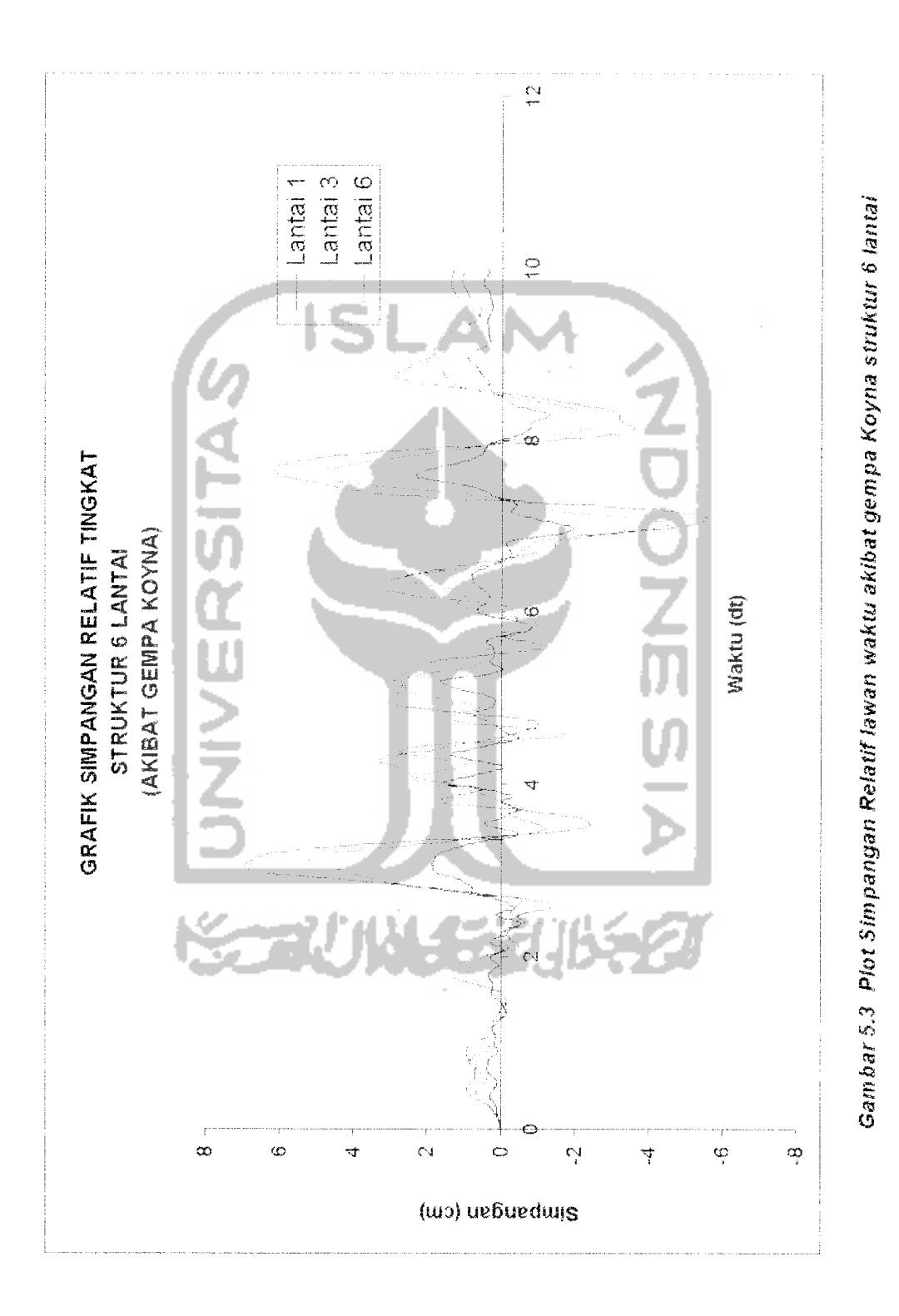

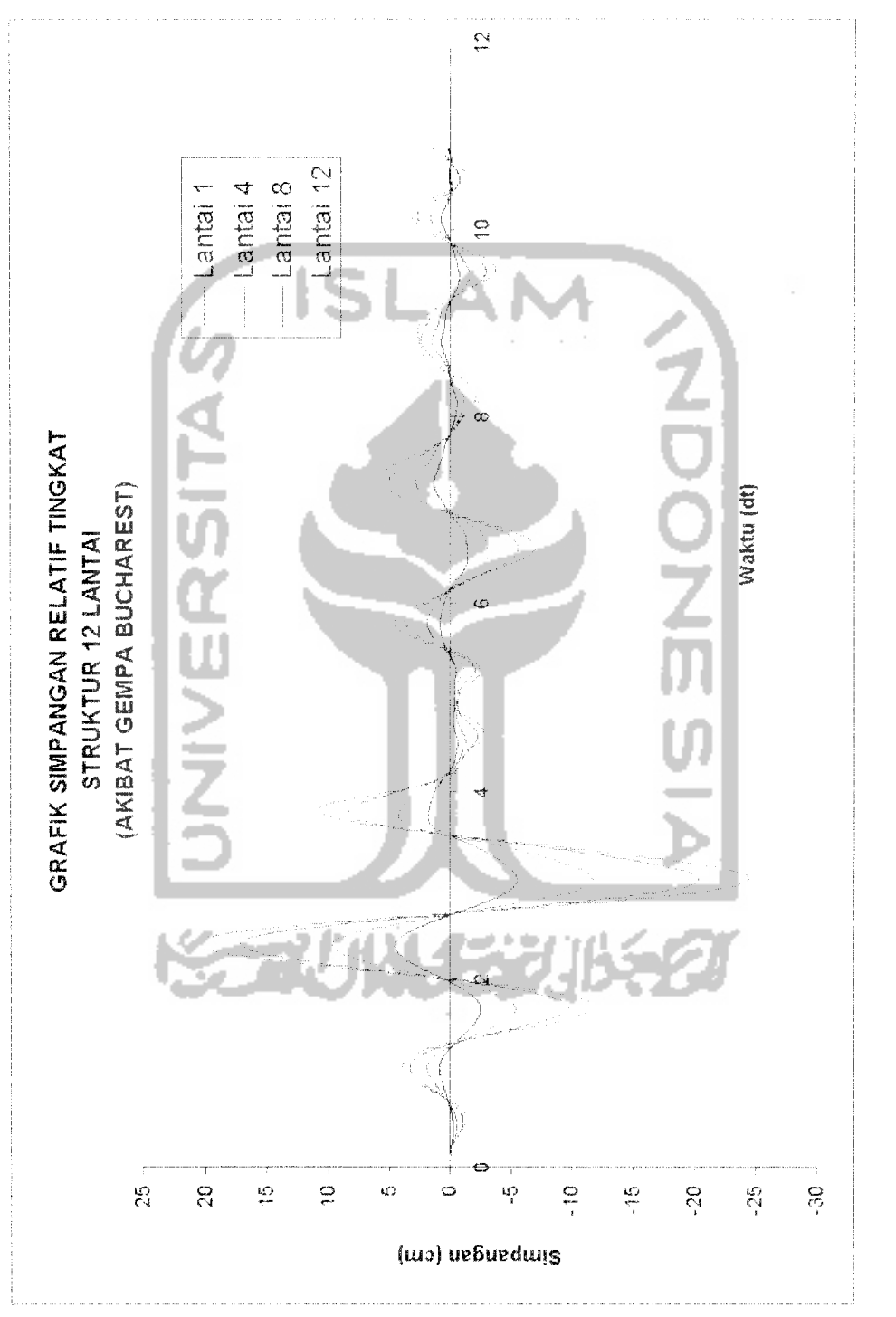

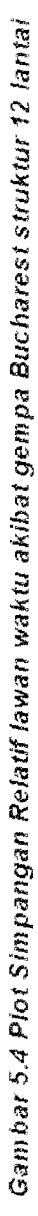

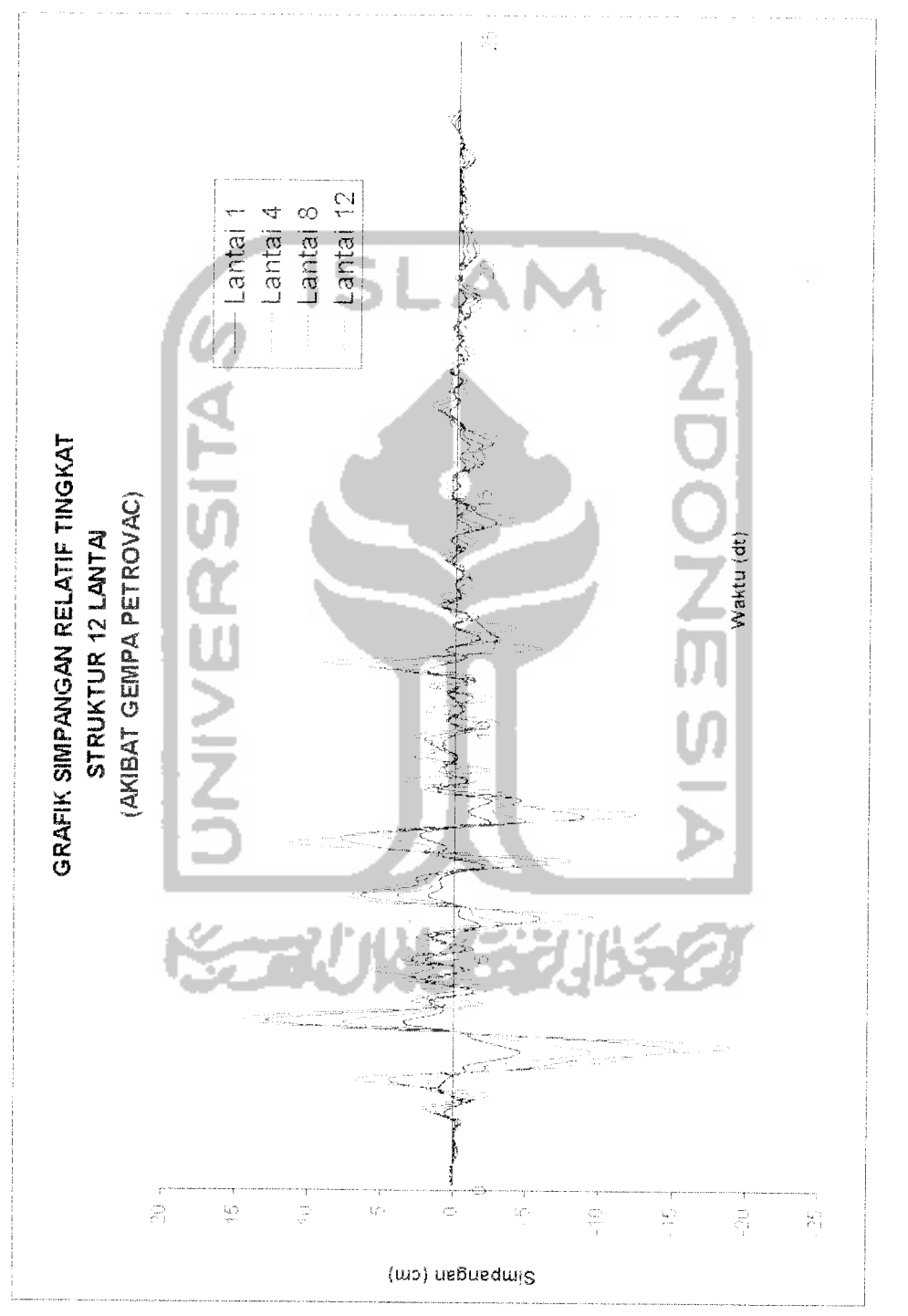

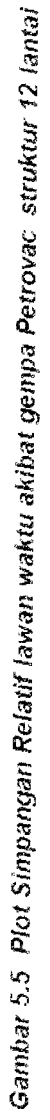

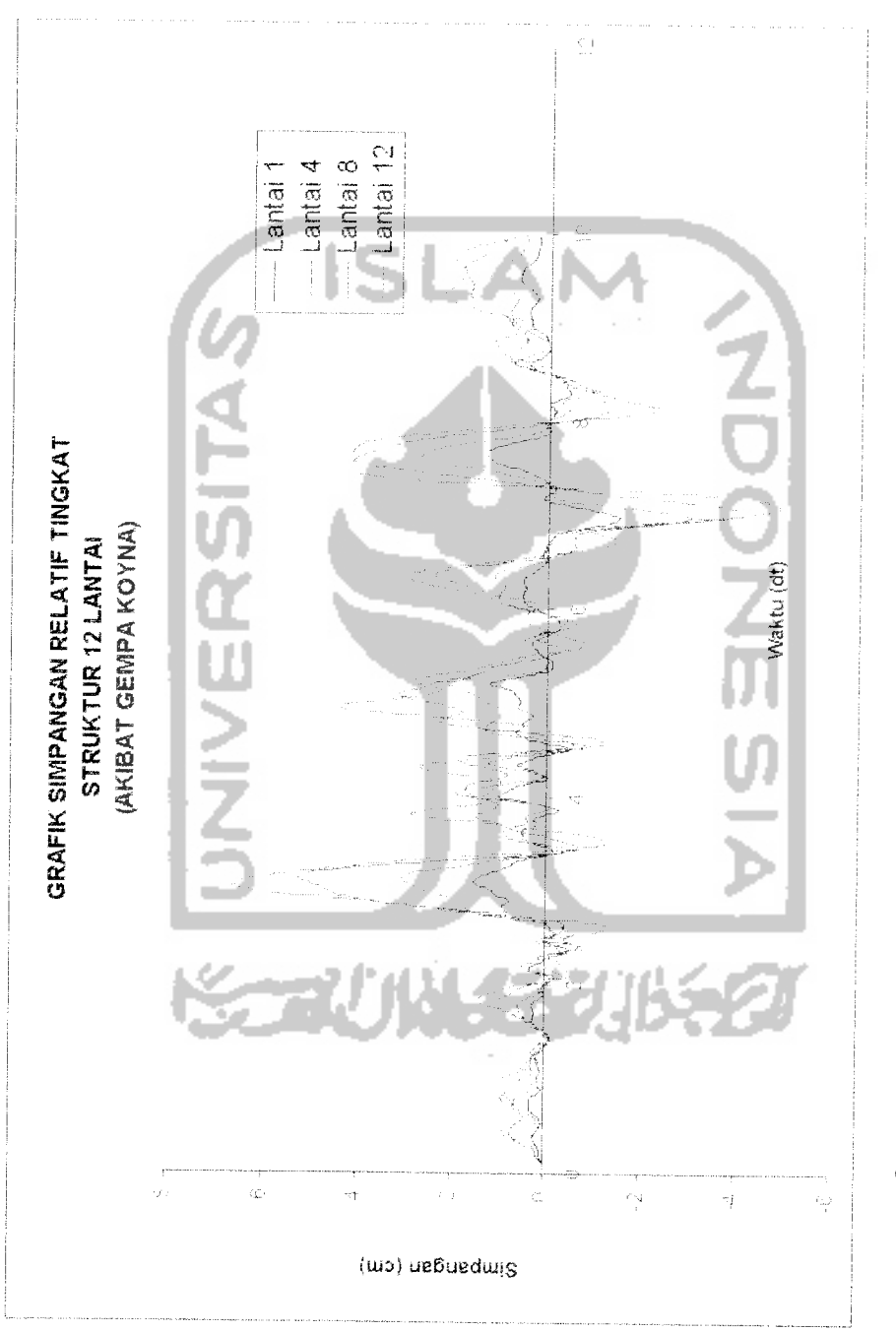

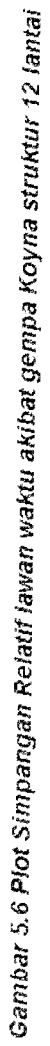

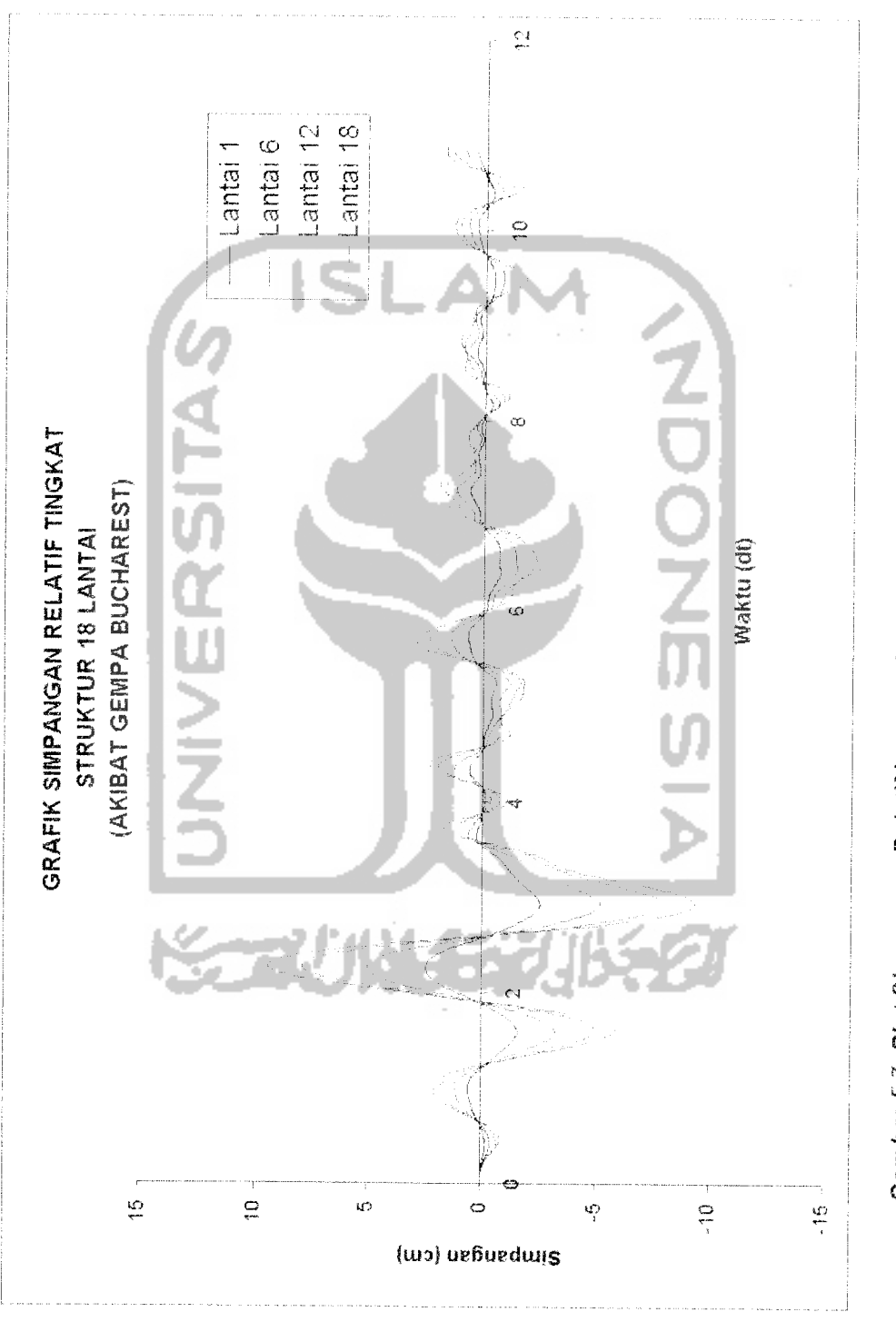

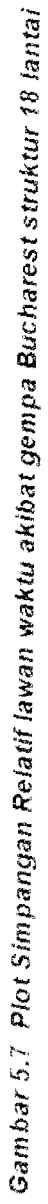

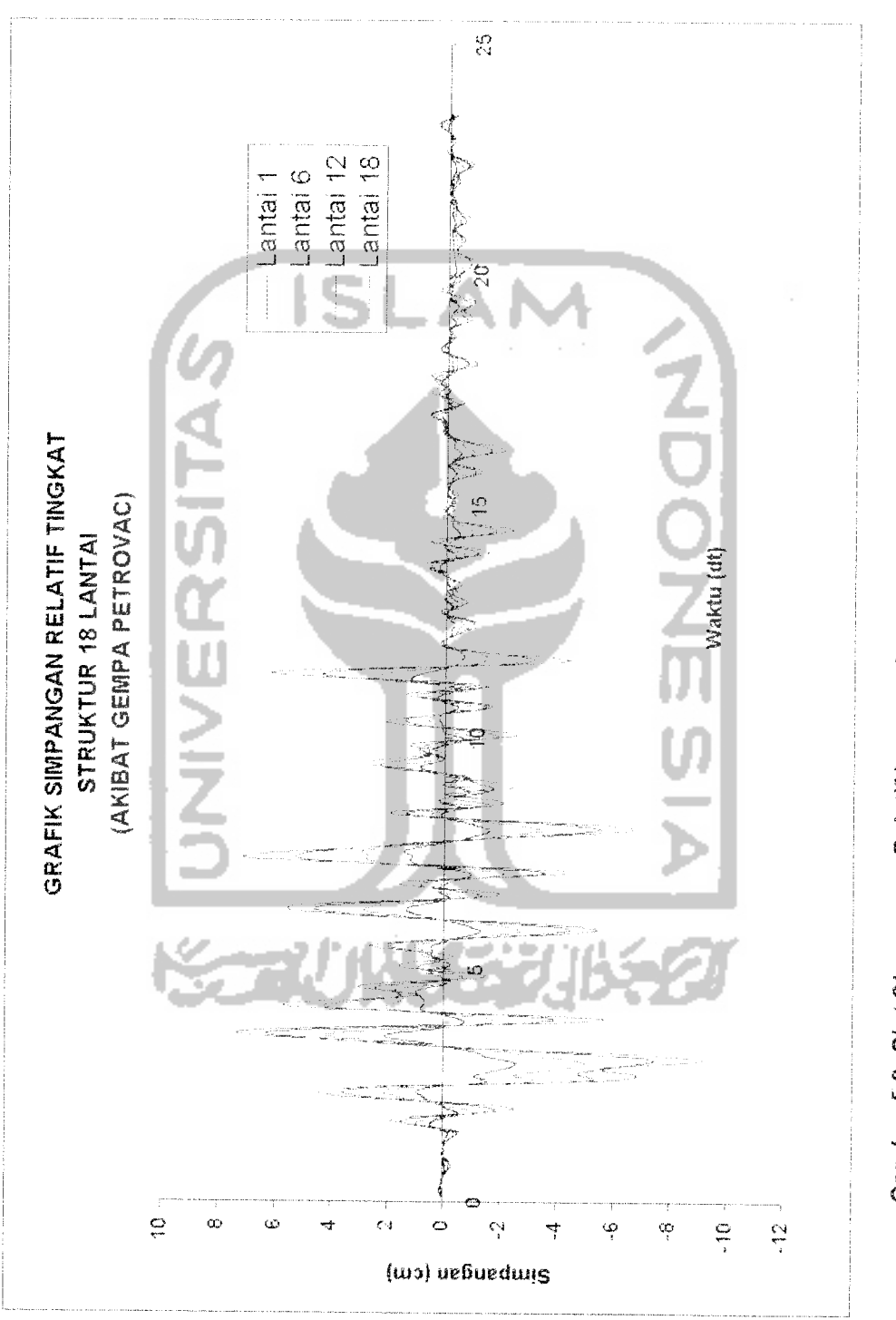

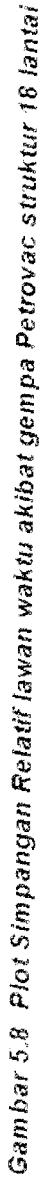

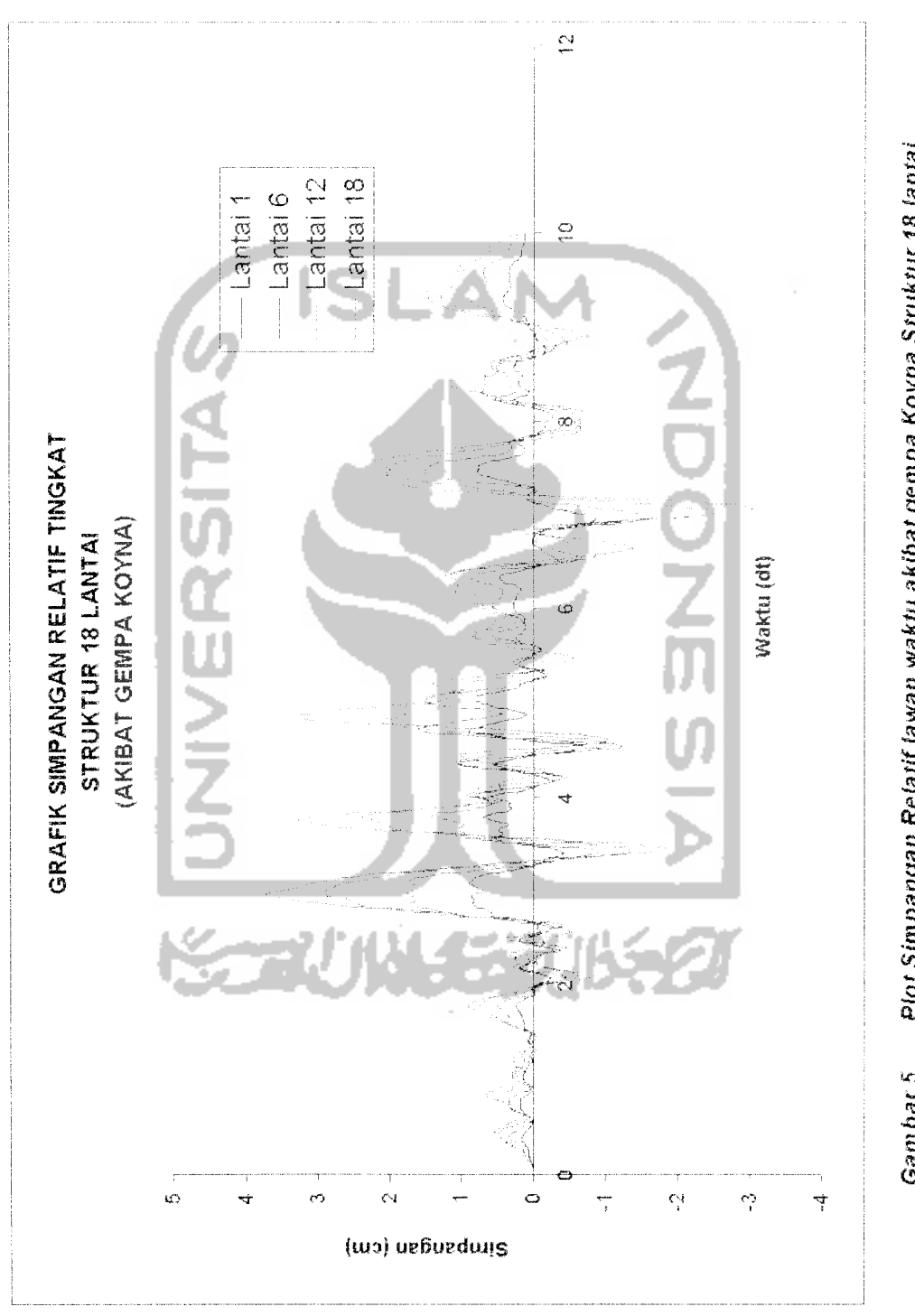

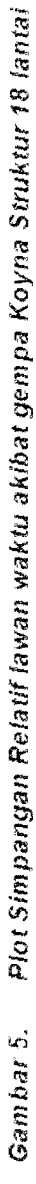

 $\frac{1}{\sqrt{2}}$ 

.<br>In the company's service of the company's company's company's service of the company's service of the company'

 $\mathfrak{f}$ 

## 5.7 Perhitungan Simpangan Antar Tingkat (Interstorey Drift)

Contoh hasil plot simpangan antar tingkat akibat gempa Bucharest, Petrovac dan Koyna.

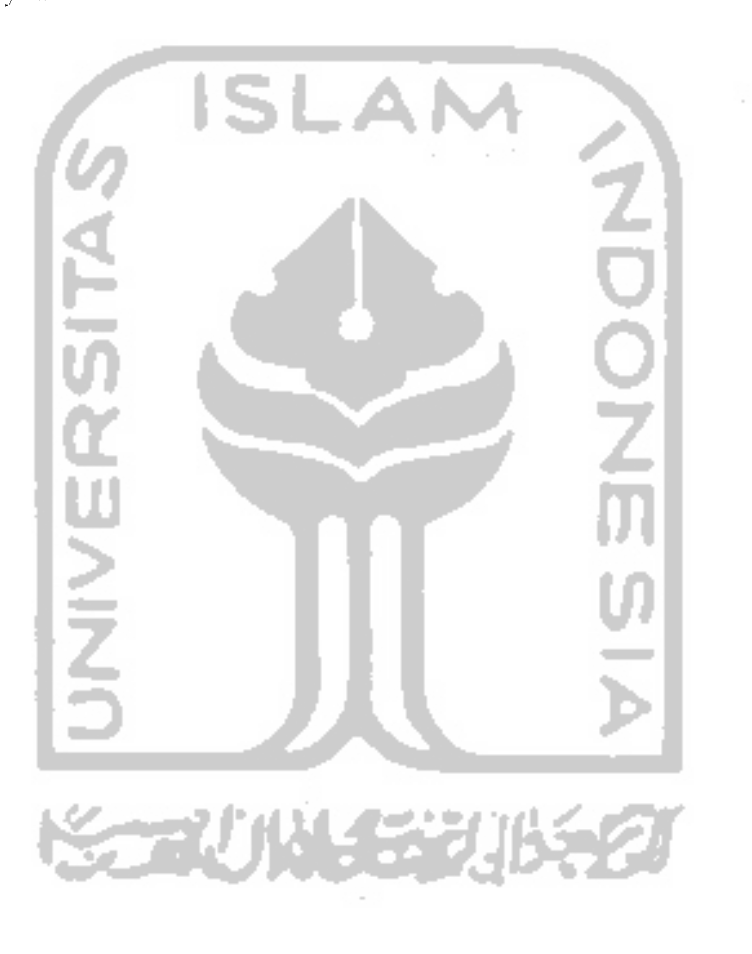

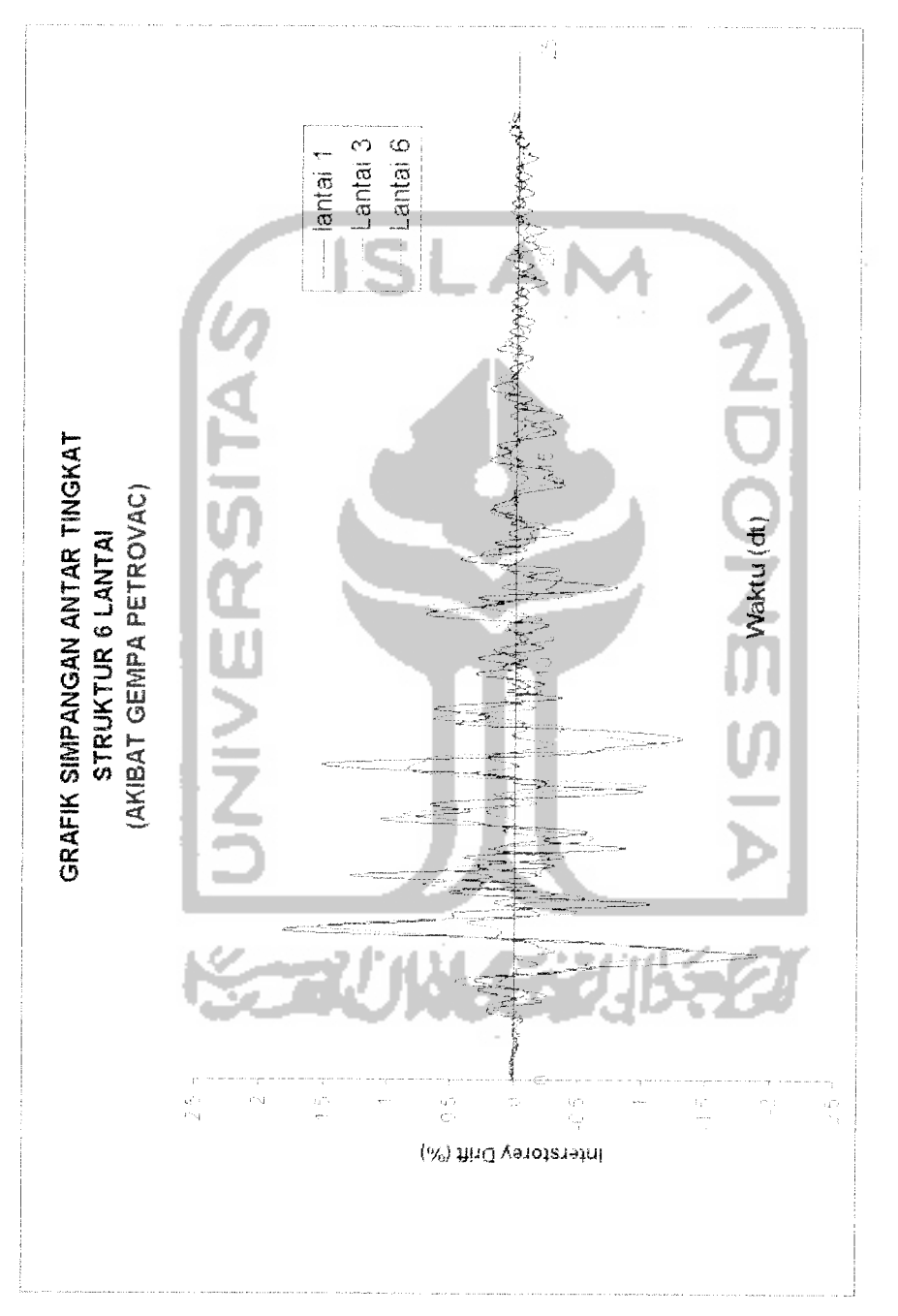

Gambar 5.11 Plot Simpangan Antar Tingkat lawan waktu akibat gempa Petrovac struktur 6 lantai

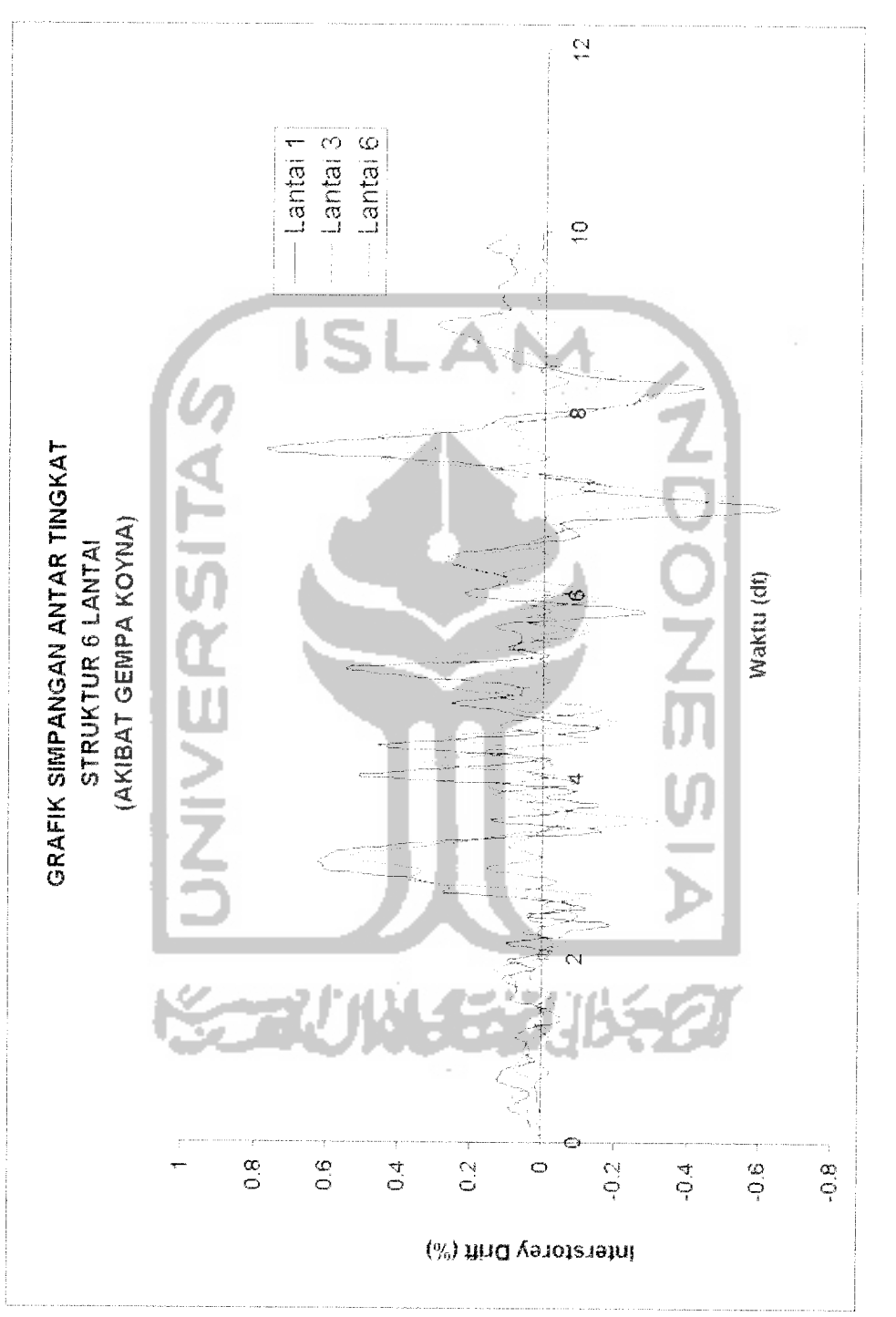

Gambar 5.12 Plot Simpangan Antar Tingkat lawan waktu akibat gempa Koyna struktur 6 lantai **Gambar 5.12 Plot Simpangan Antar Tingkat lawan waktu akibatgempa Koyna struktur 6 fantai**

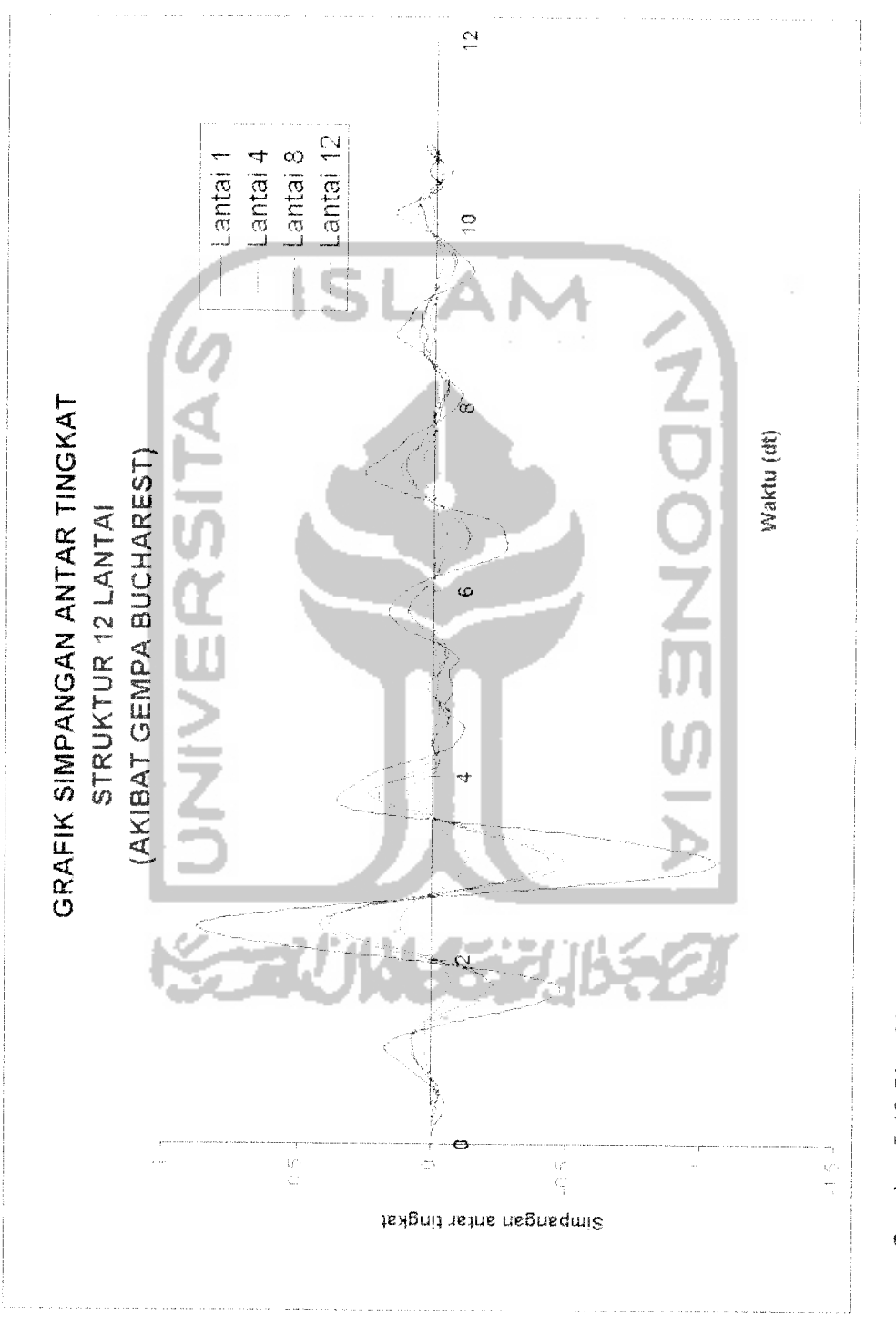

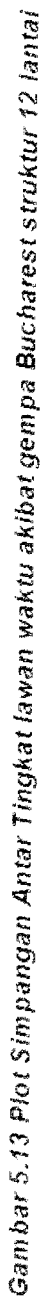

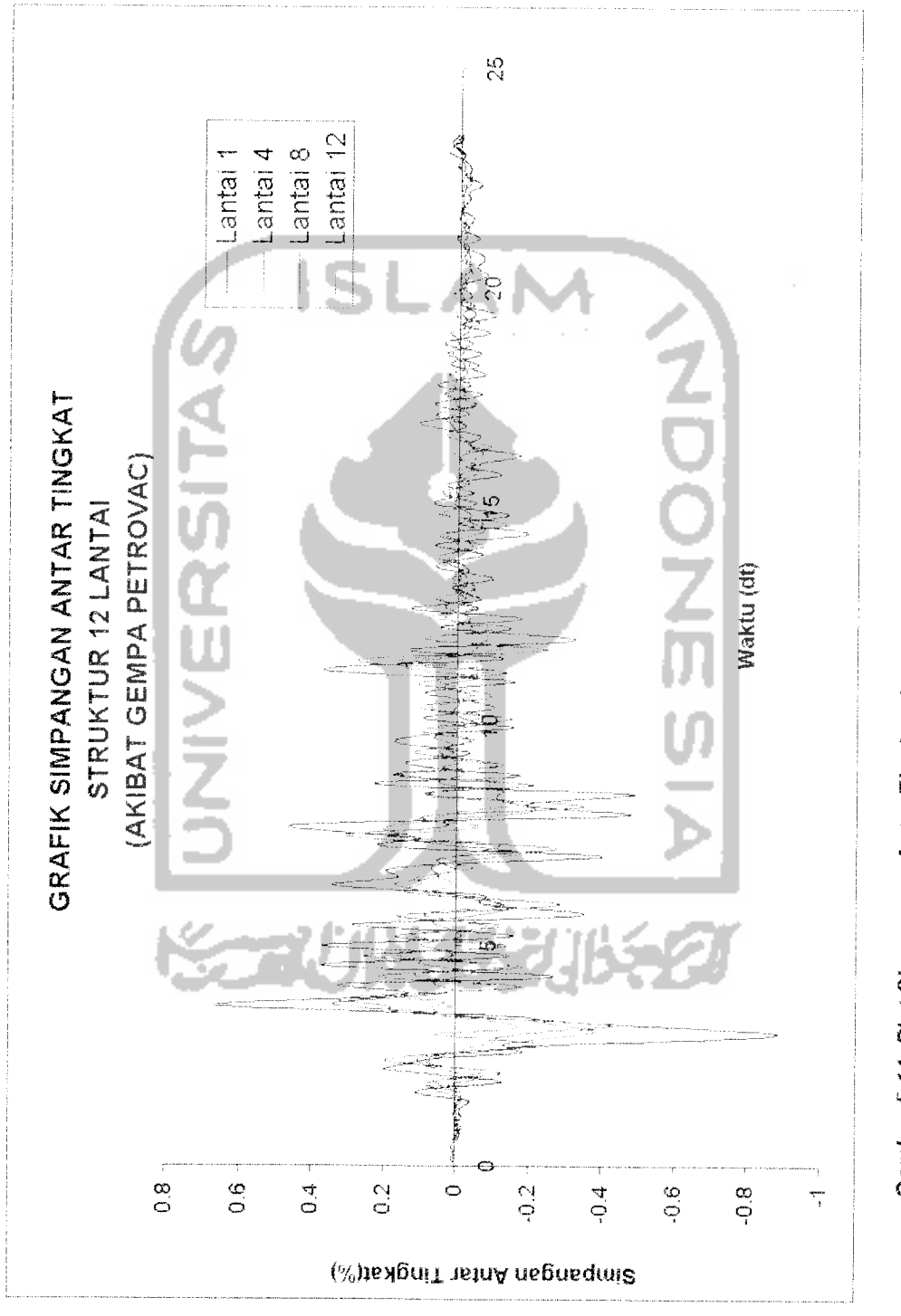

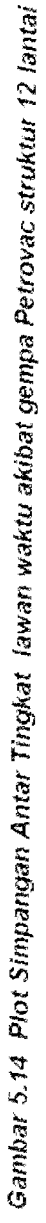

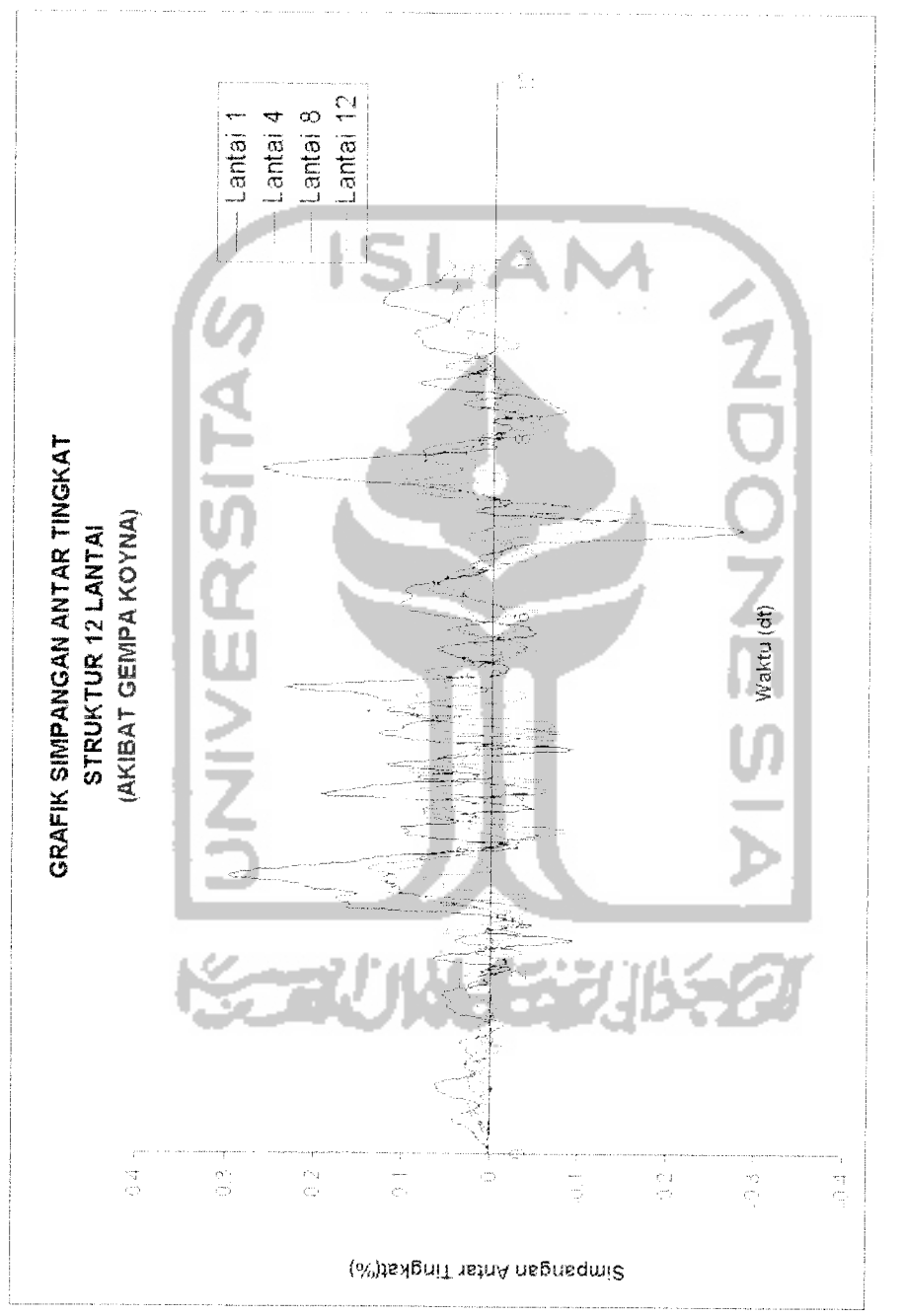

Garnbar 5.15 Plot Simpangan Antar Tingkat lawan waktu akibat gempa Koyna struktur 12 lantai

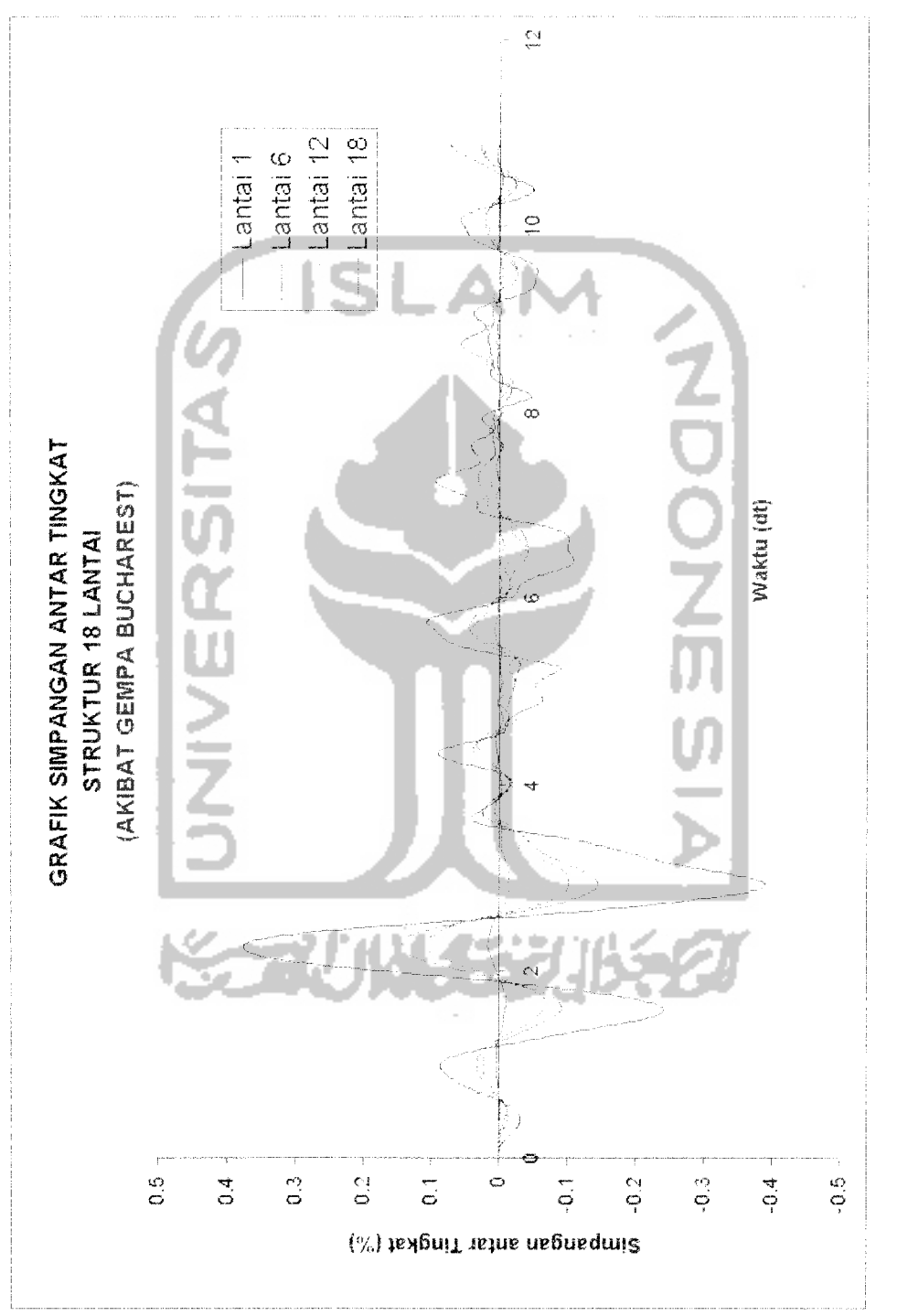

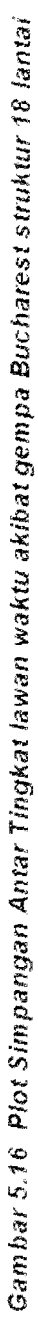

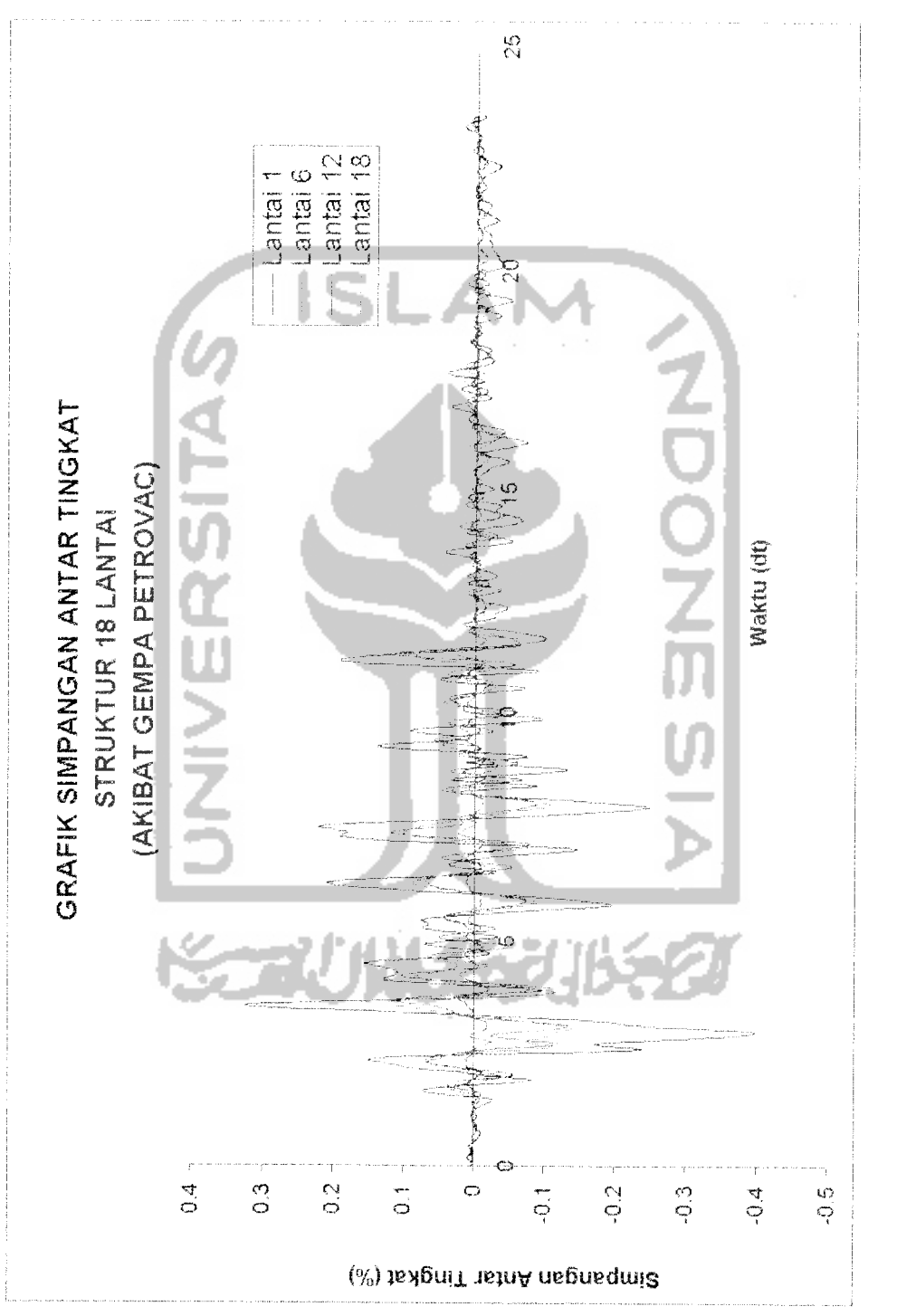

Gambar 5.17 Plot Simpangan Antar Tingkat lawan waktu akibat gempa Petrovac struktur 18 lantai **Gambar 5.17 Plot Simpangan AntarTingkat lawan waktu akibatgempa Petrovac struktur 18 lantai**

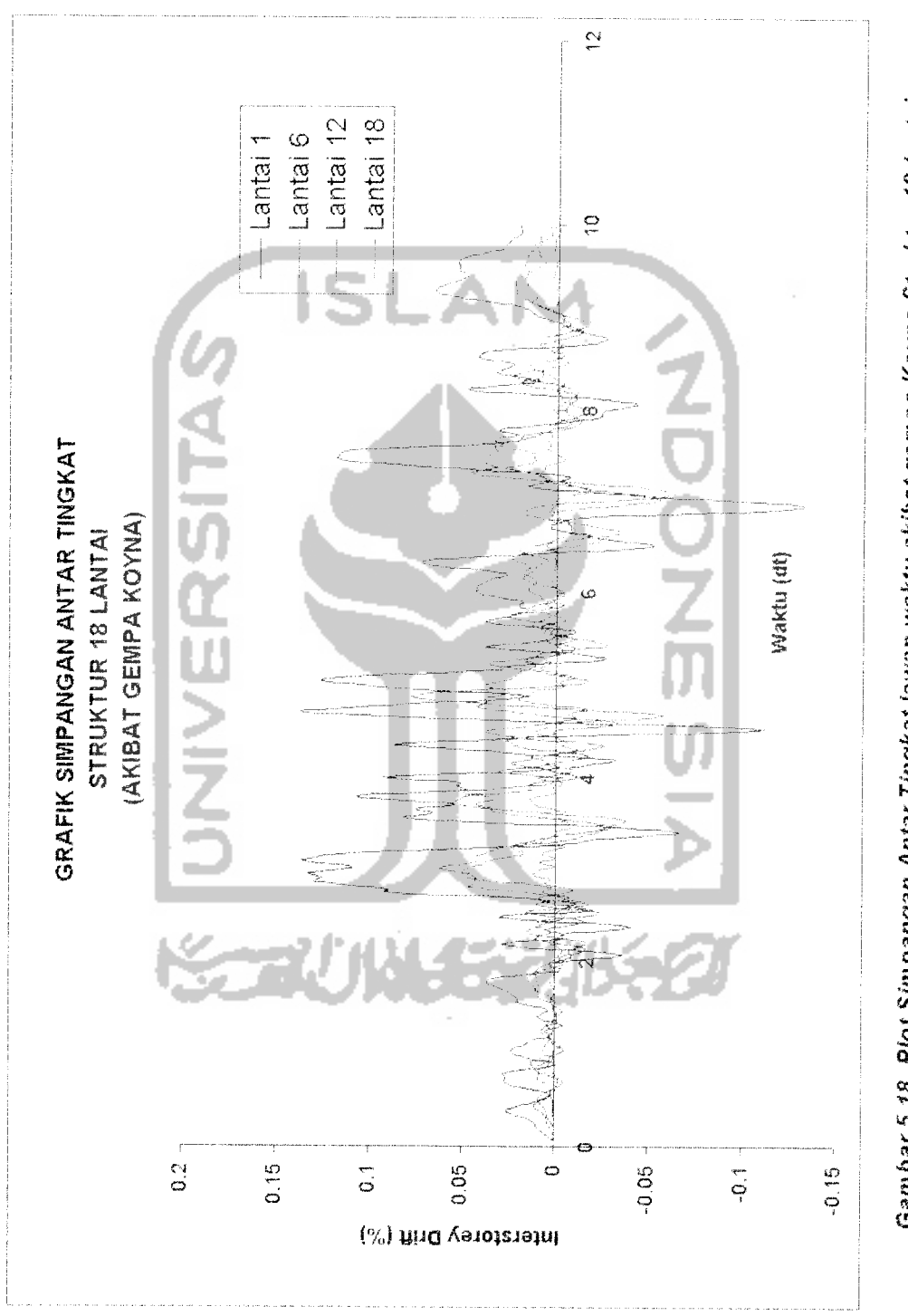

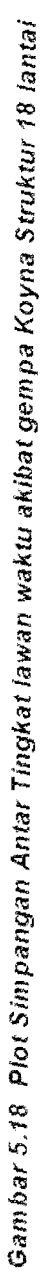

## *5.8. Perhitungan Gaya Horisontal tingkat*

$$
F_j(t) = y_j(t)^* k_j \dots (5.8)
$$

Contoh hasil plot antara gaya horisontal tingkat dengan waktu akibat gempa Bucharest, Petrovac dan Koyna dapat dilihat pada gambar berikut :

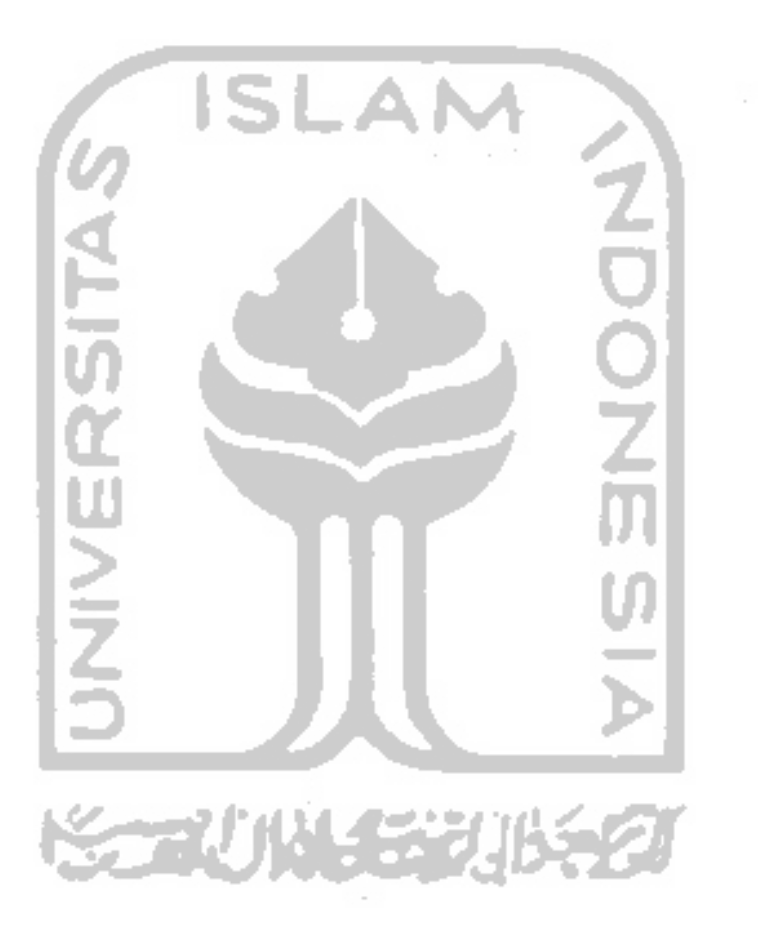

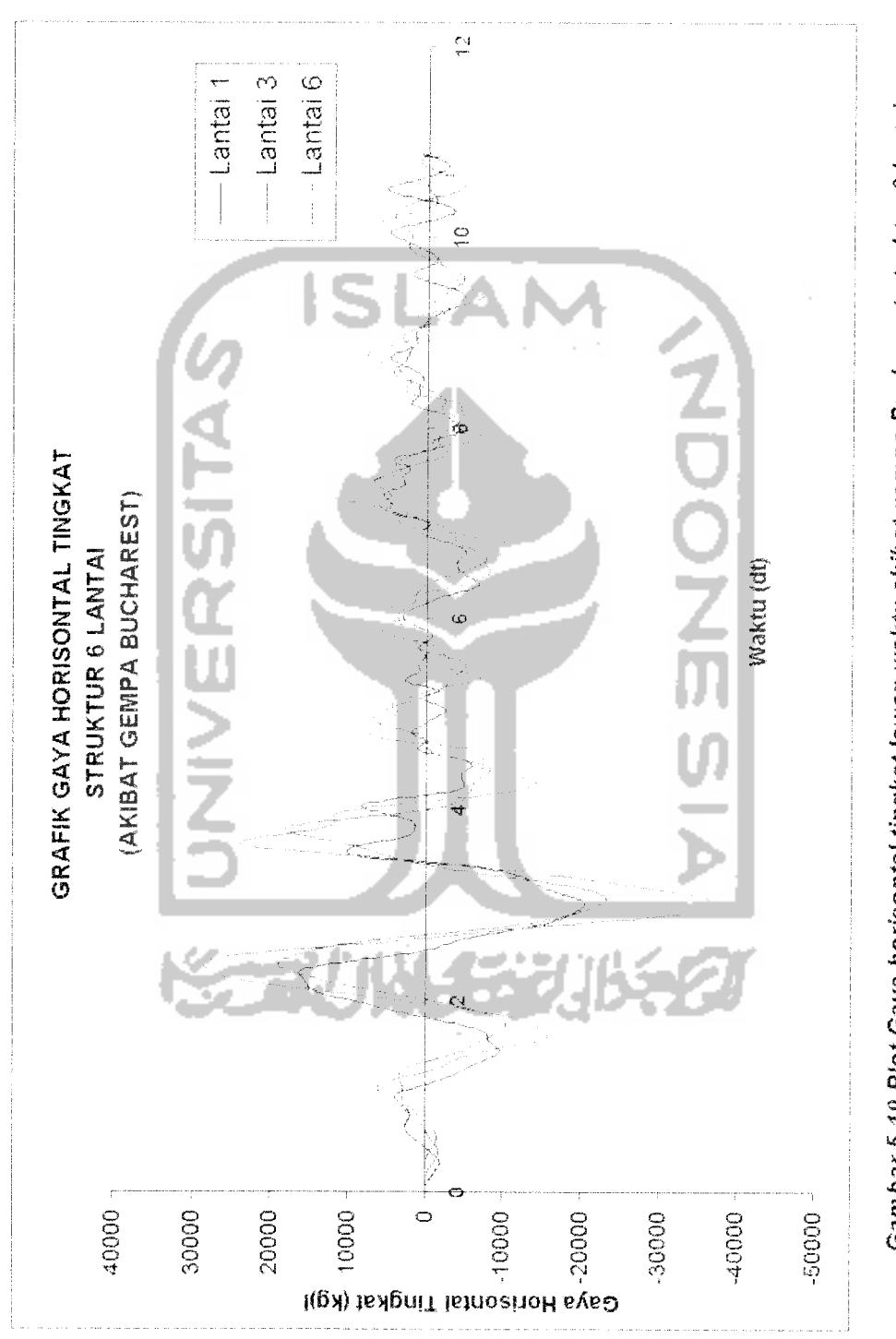

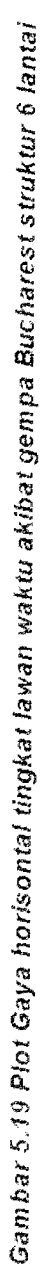

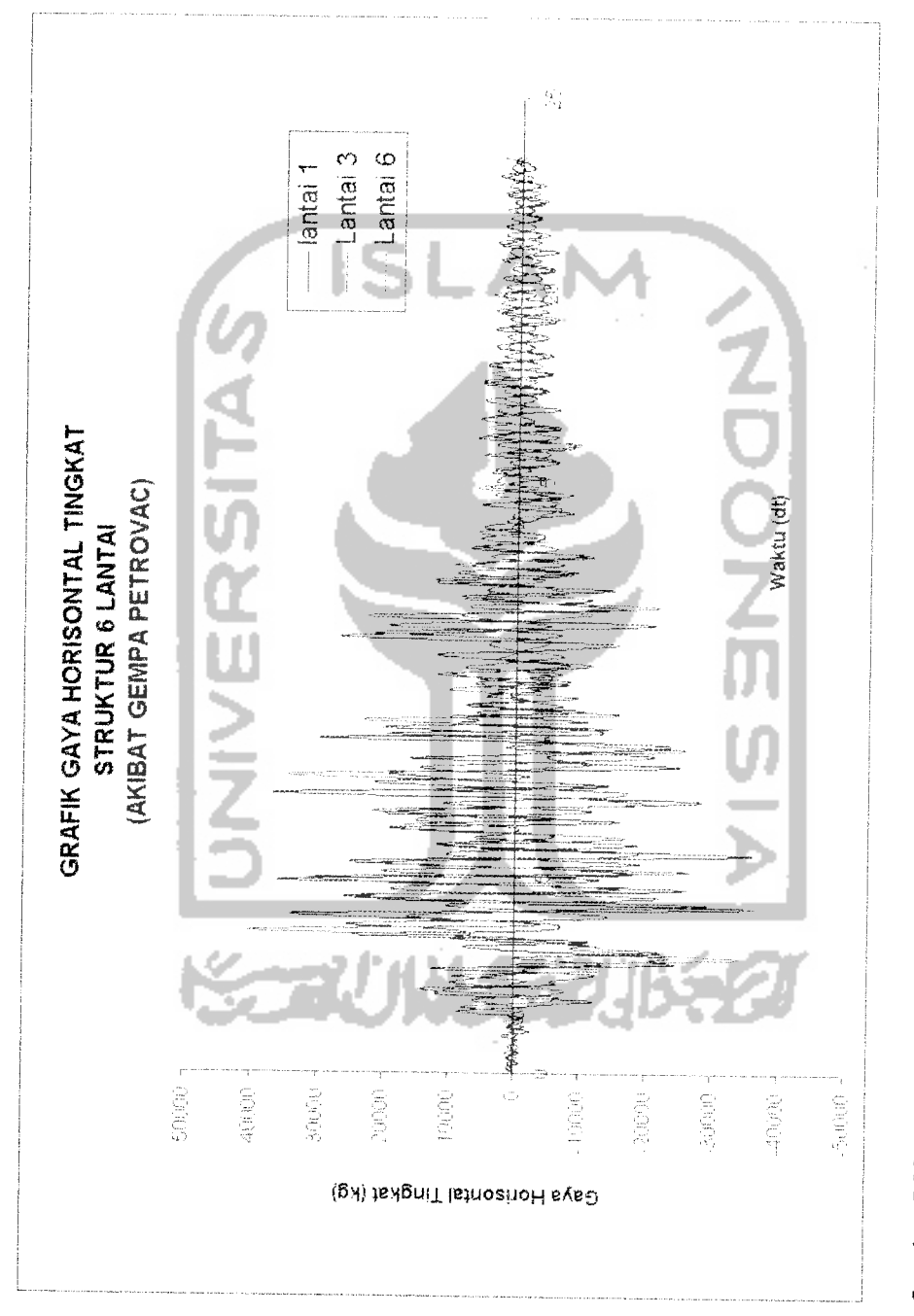

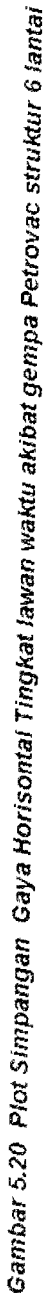

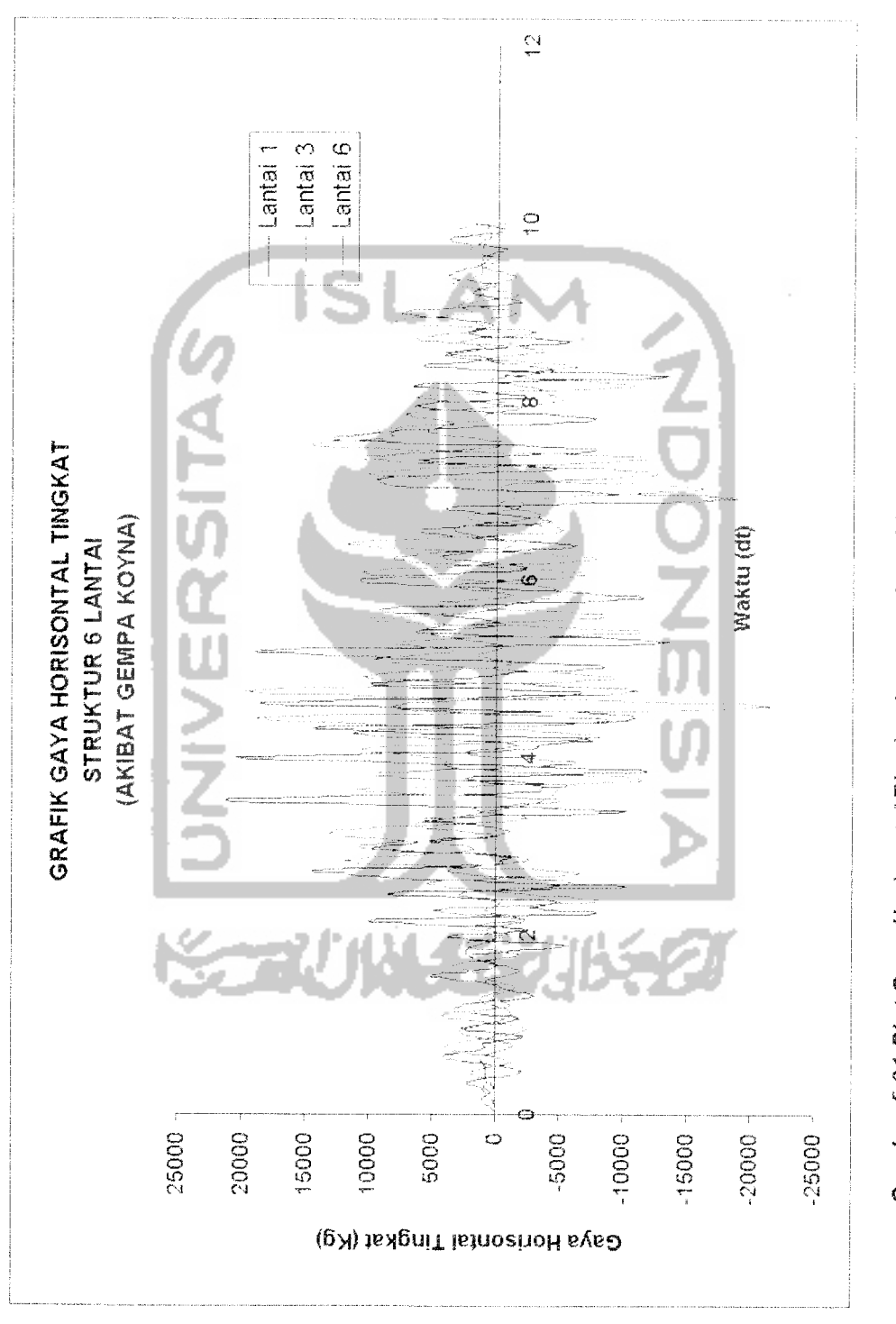

Gambar 5.21 Plot Gaya Horisontal Tingkat lawan waktu akibat gempa Koyna struktur 6 lantai

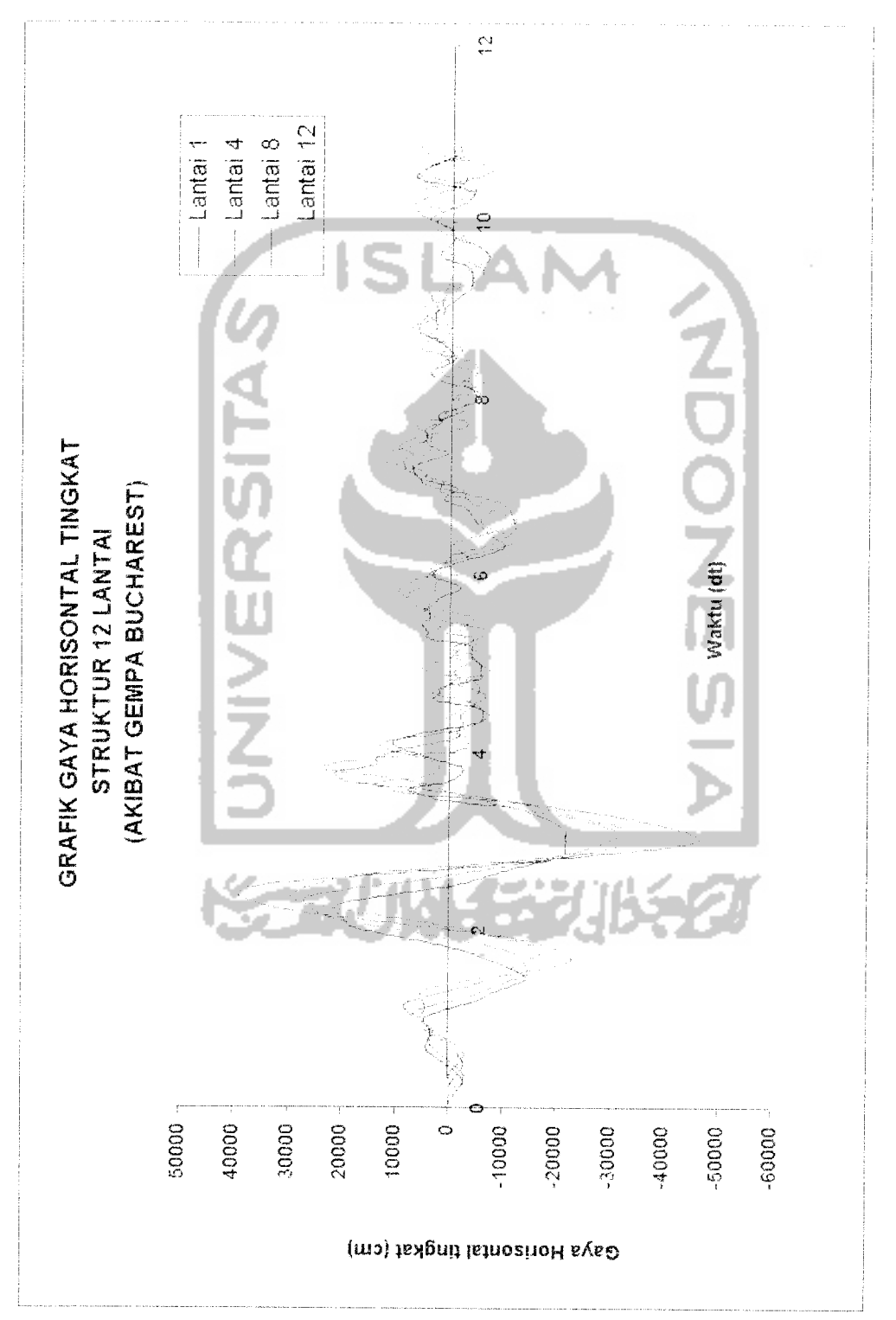

Gambar 5.22 Plot Gaya Horisontal tingkat lawan waktu akibat gempa Bucharest struktur 12 lantai **Gambar 5.22 Plot Gaya Horisontal tingkatlawan waktu akibatgempa Buchareststruktur 12 lantai**

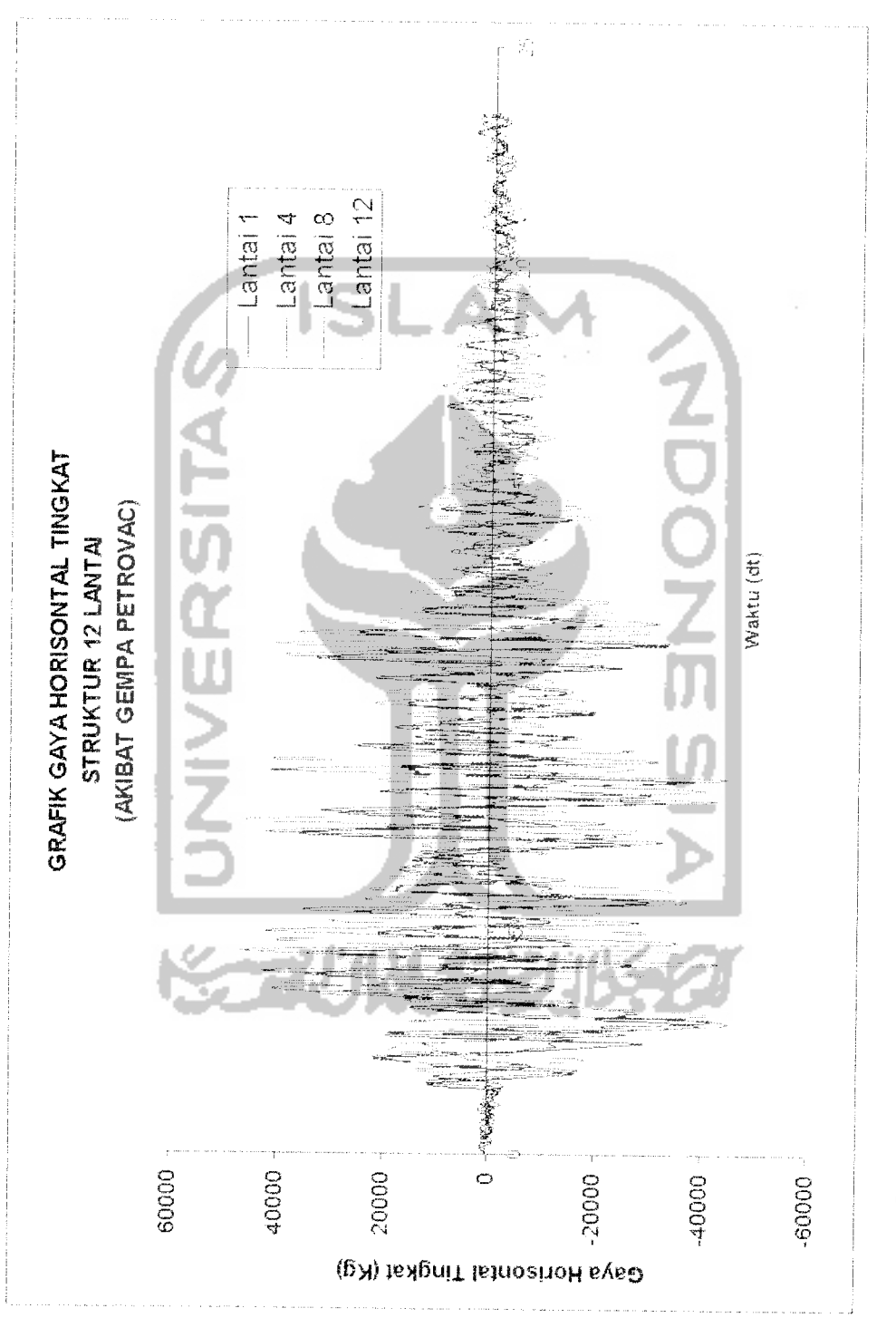

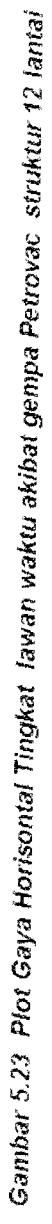

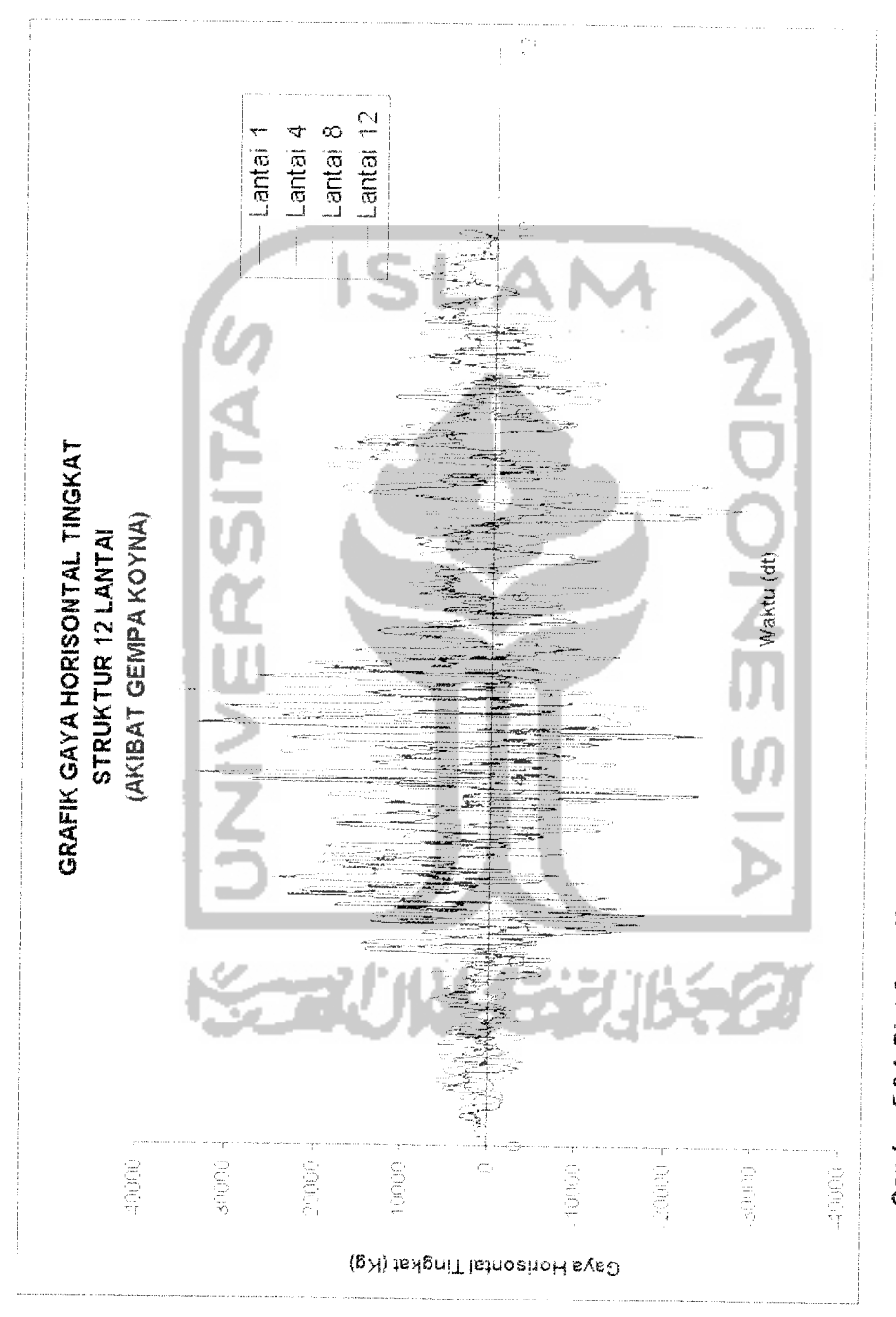

Gambar 5.24 Plot Gaya Horisontai Tingkat lawan waktu akibat gempa Koyna struktur 12 lantai **Gambar 5.24 Plot Gaya Horisontal Tingkat lawan waktu akibat gempa Koyna struktur 12 lantai**

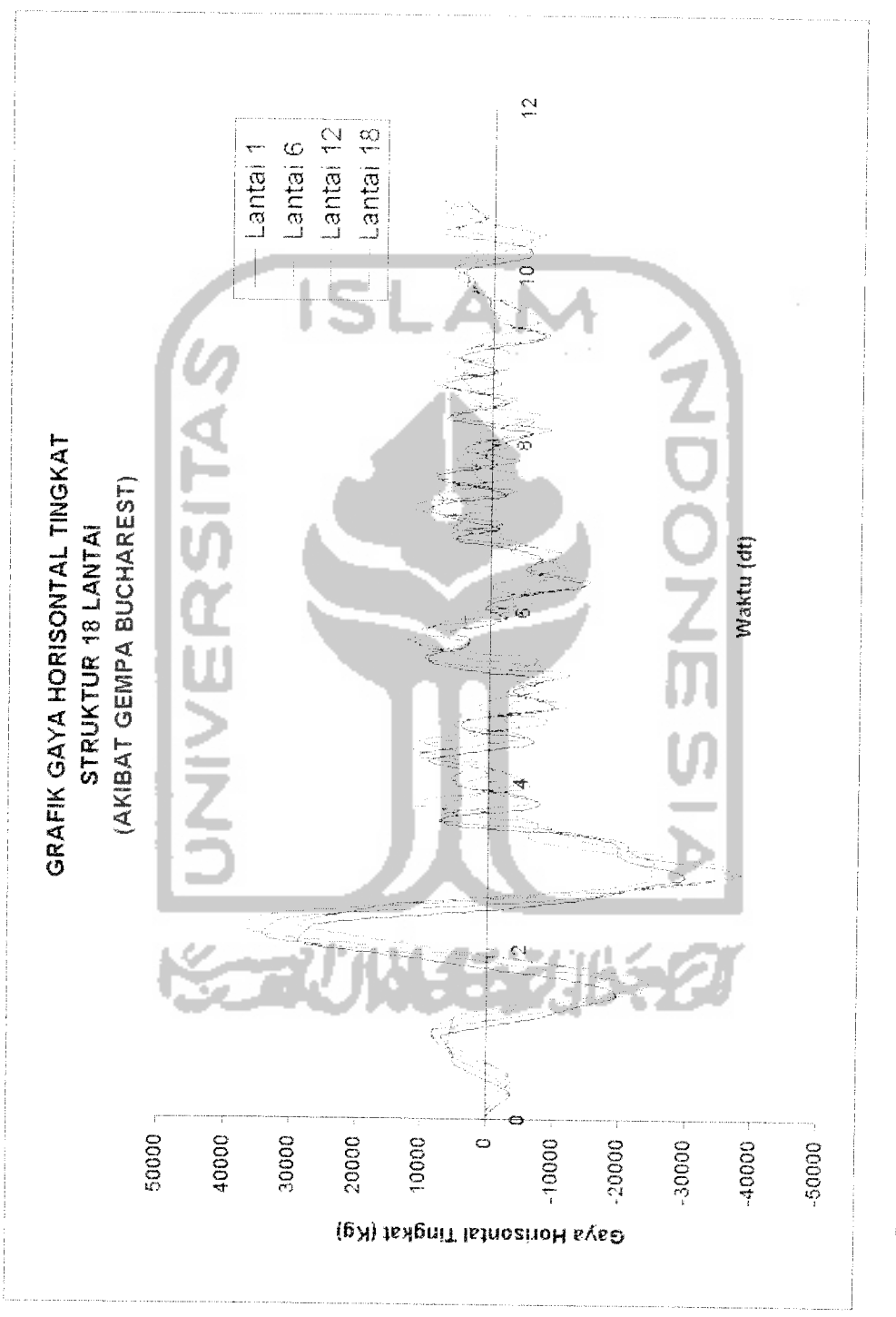

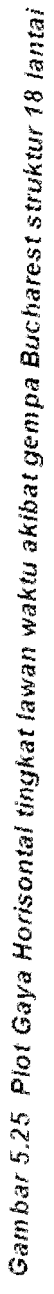

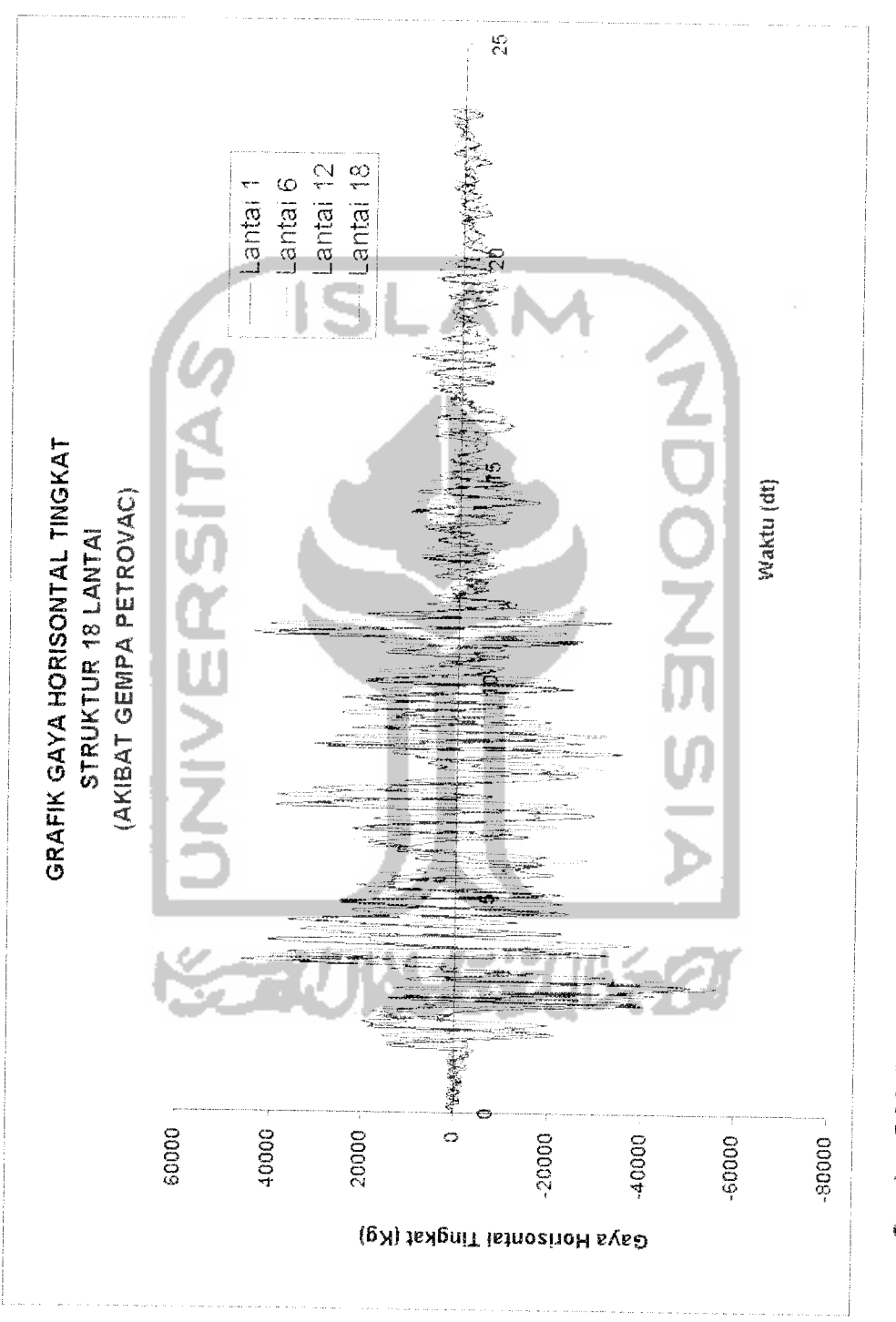

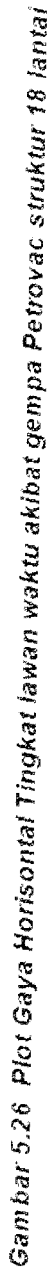

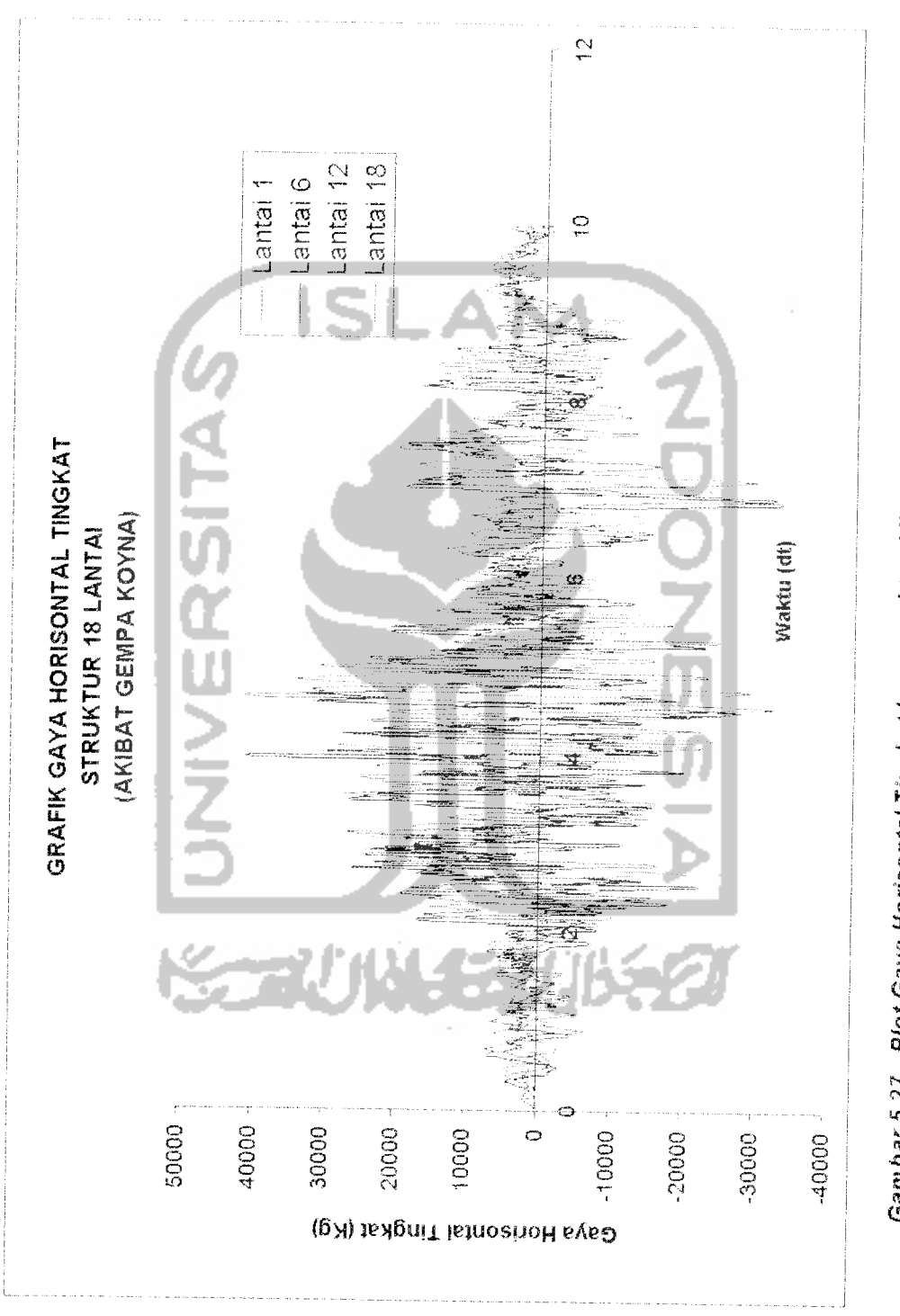

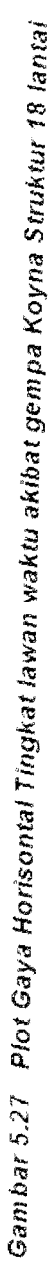

# *5.9 Perhitungan Gaya Geser Komulatif Tingkat dan Gaya Geser Dasar*

**F(t) =***V/-(/)* (59)

Contoh hasil gaya geser tingkat akibat beban gempa Bucharest, Parkfield dan Koyna dapat dilihat pada gambar berikut :.

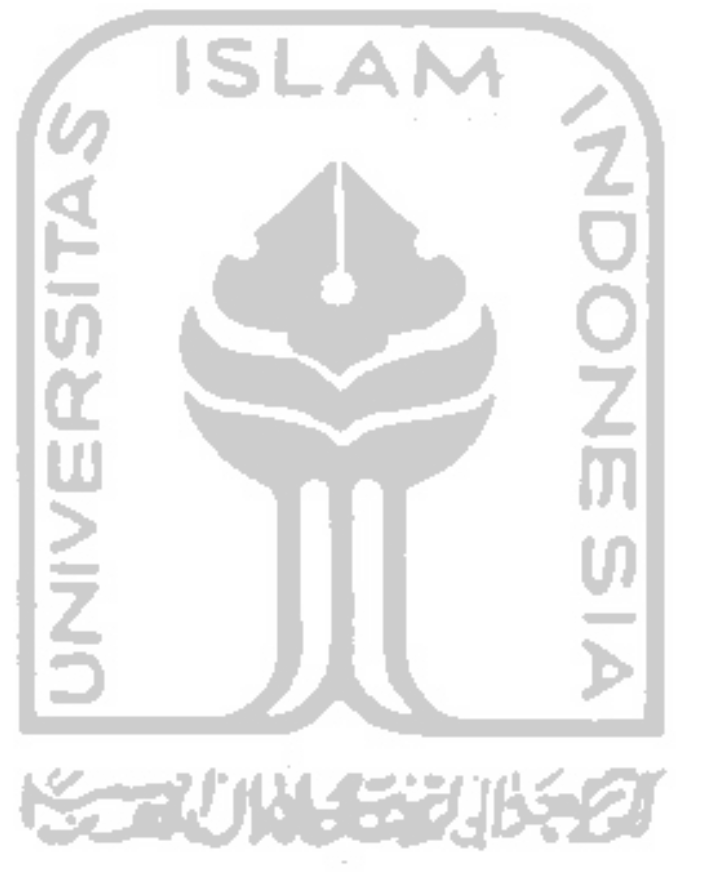

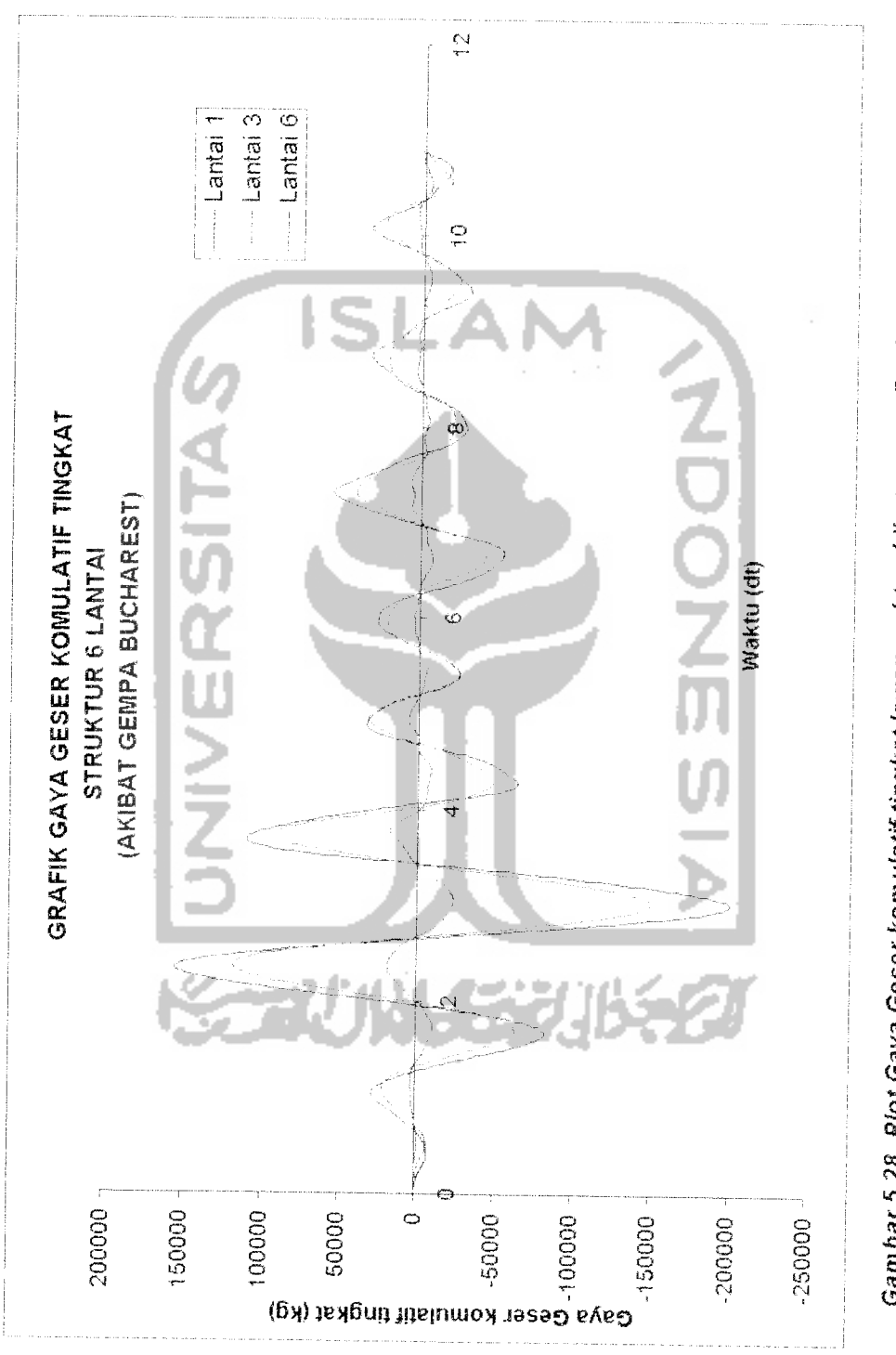

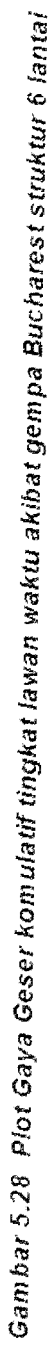
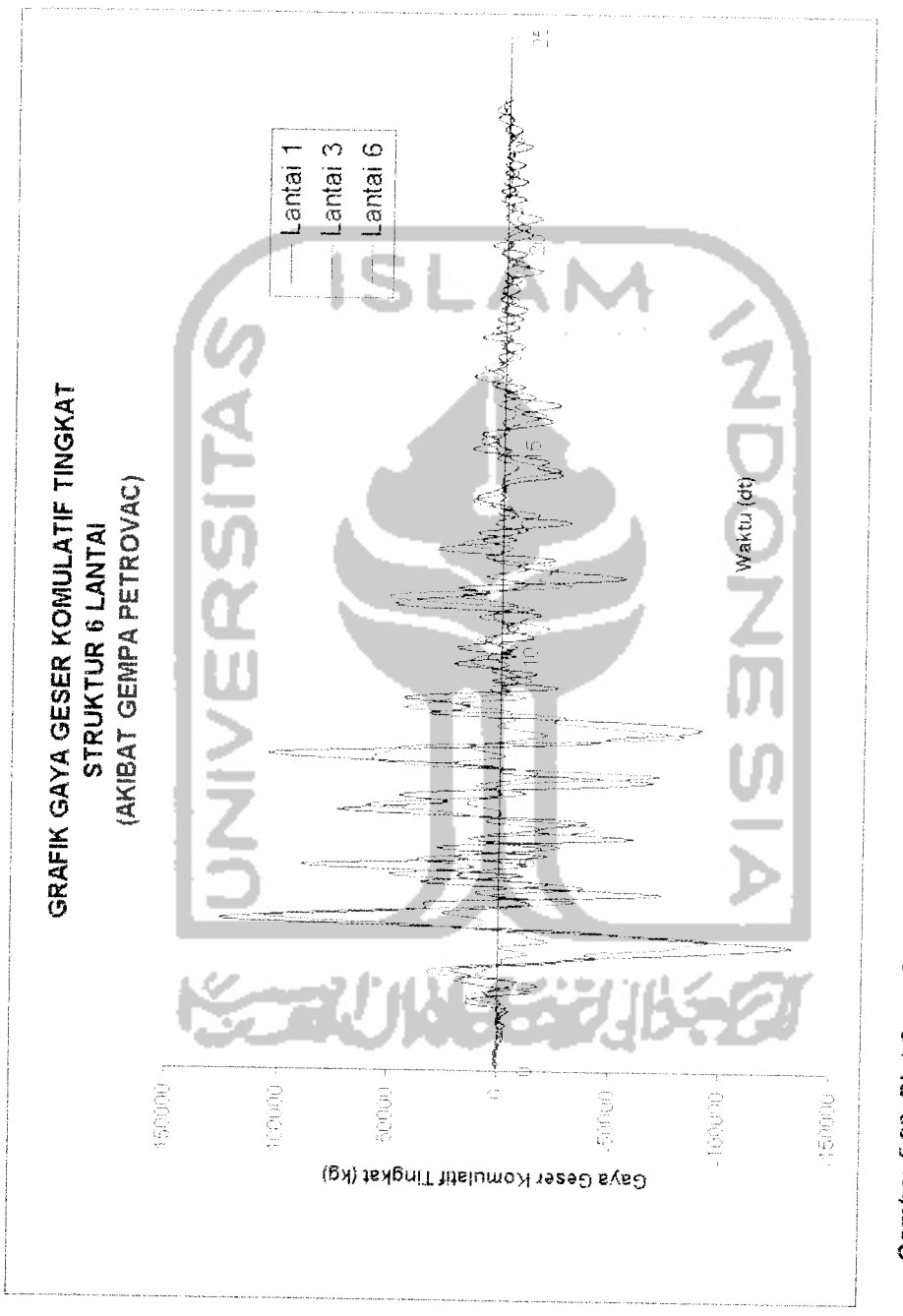

Gambar 5.29 Plot Gaya Geser Komulatif Tingkat lawan waktu akibat gempa Petrovac struktur 6 lantai

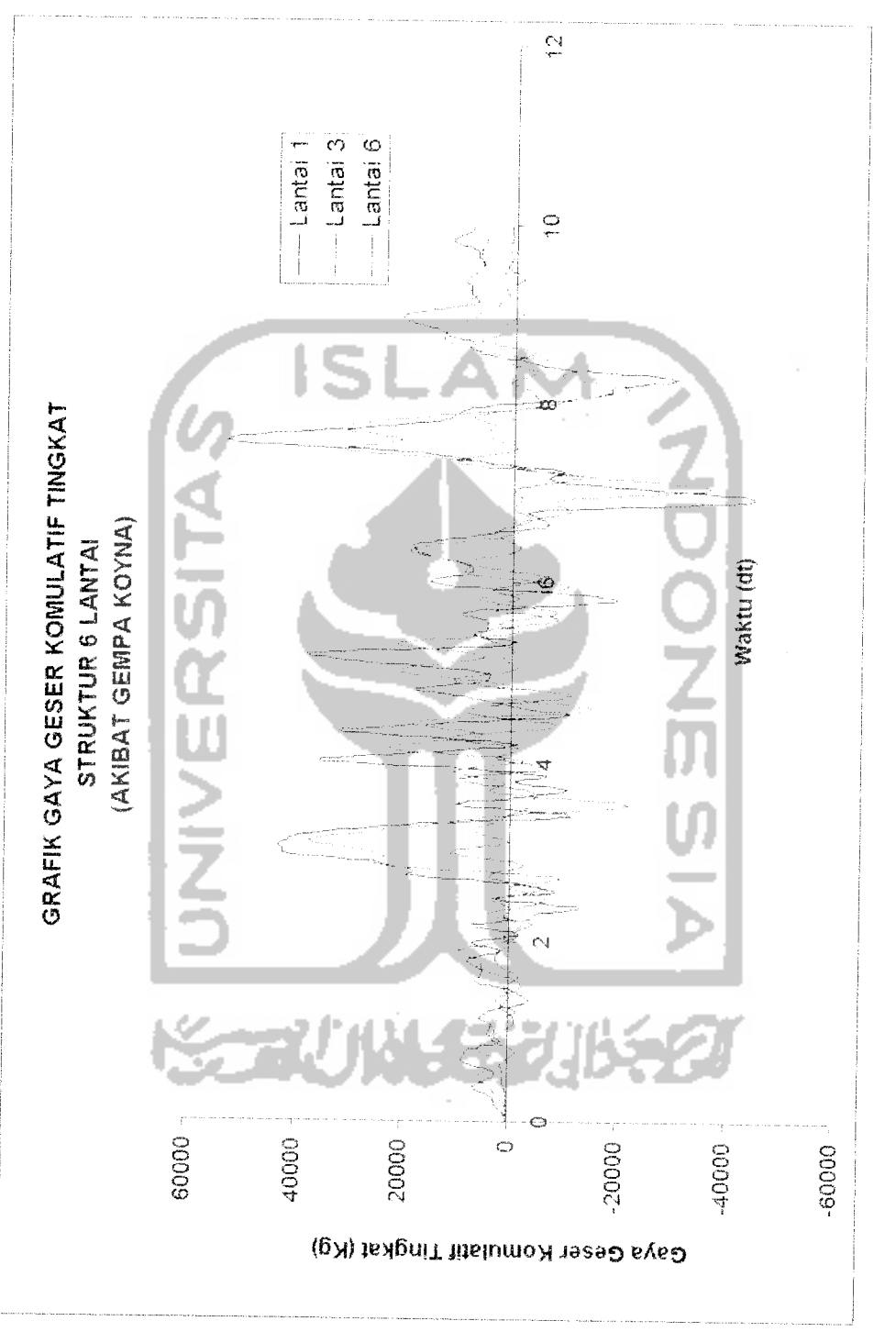

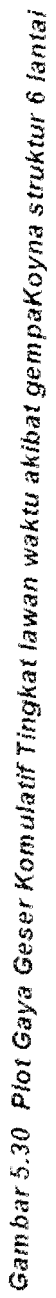

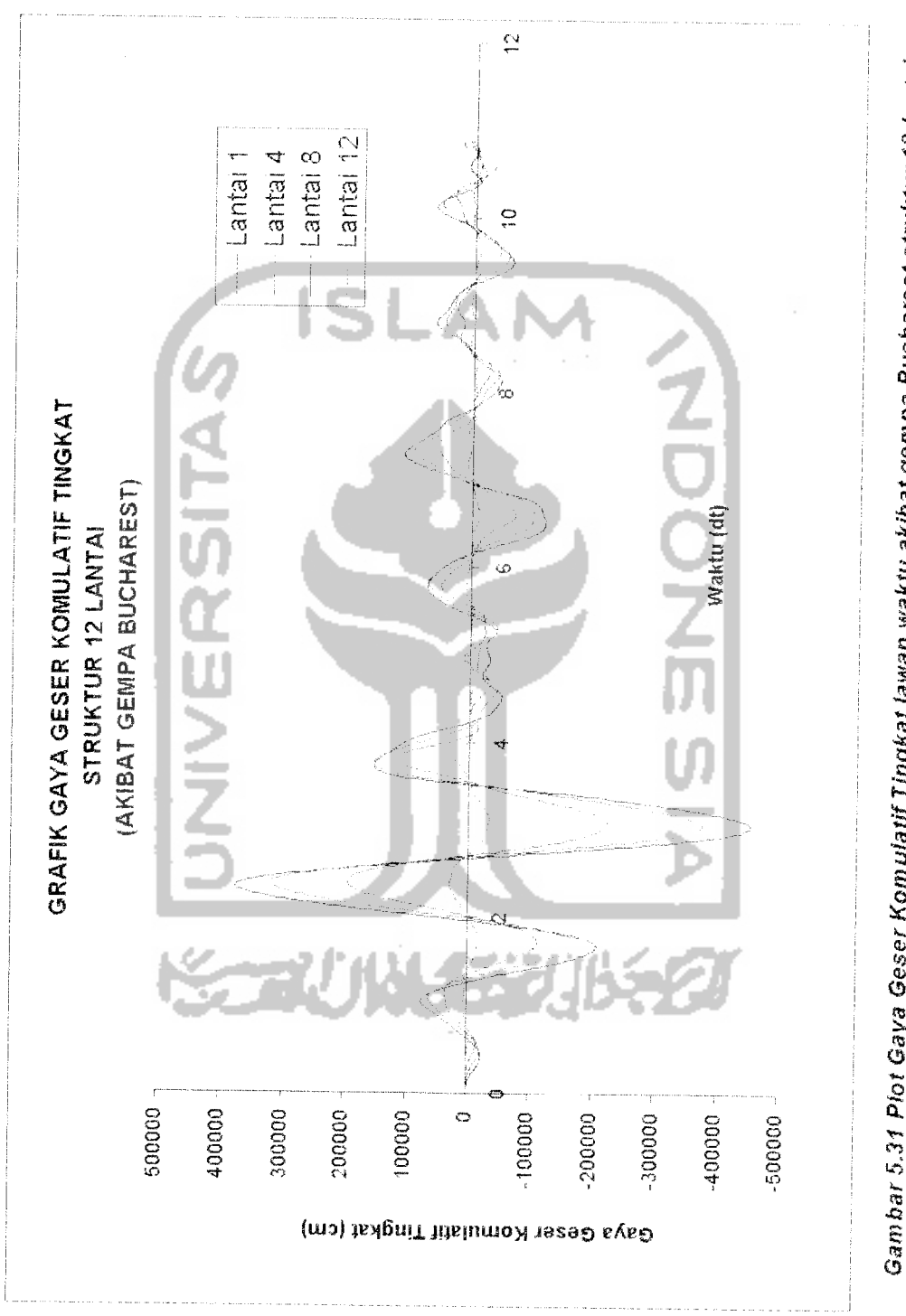

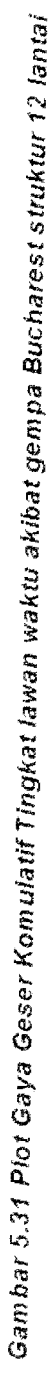

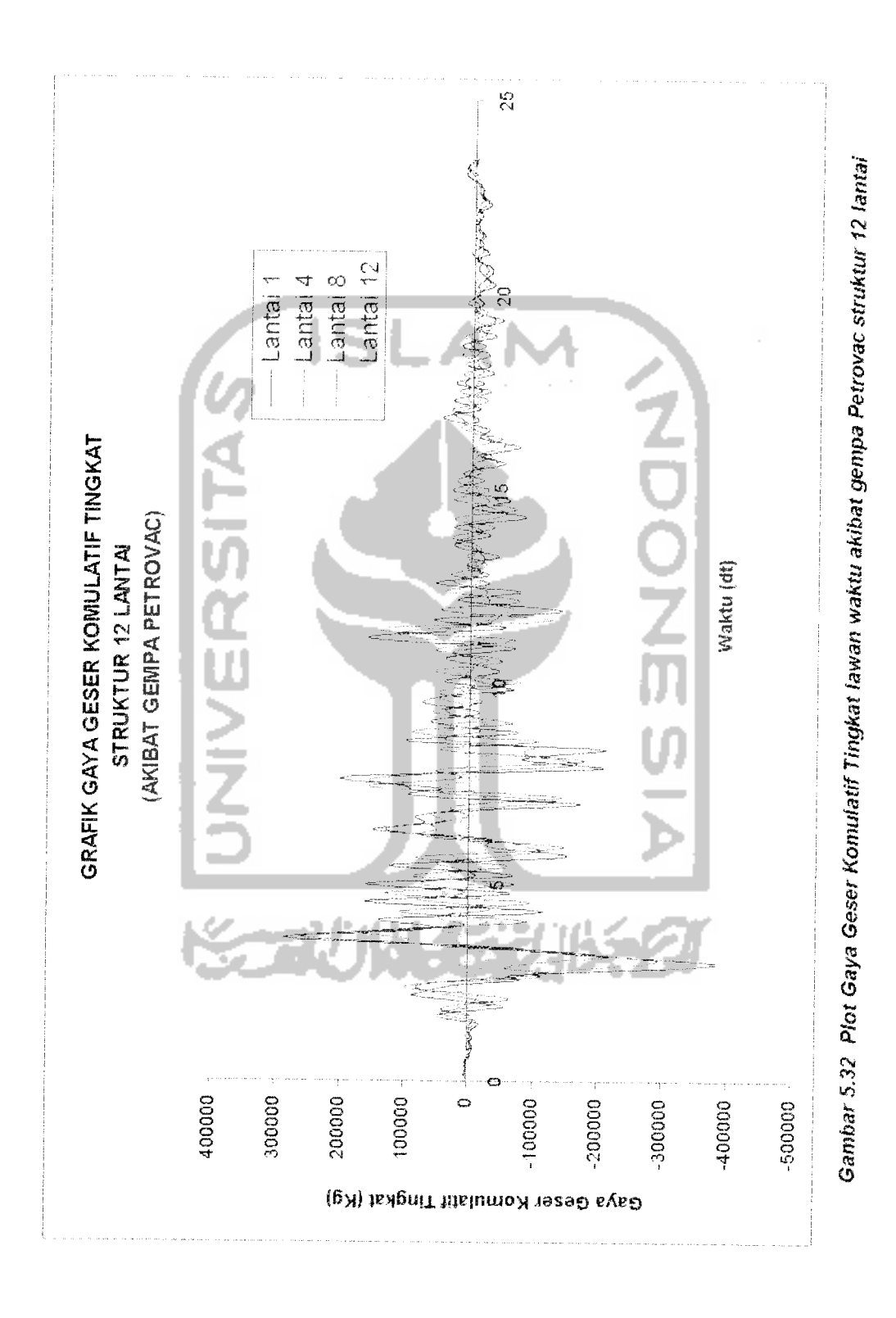

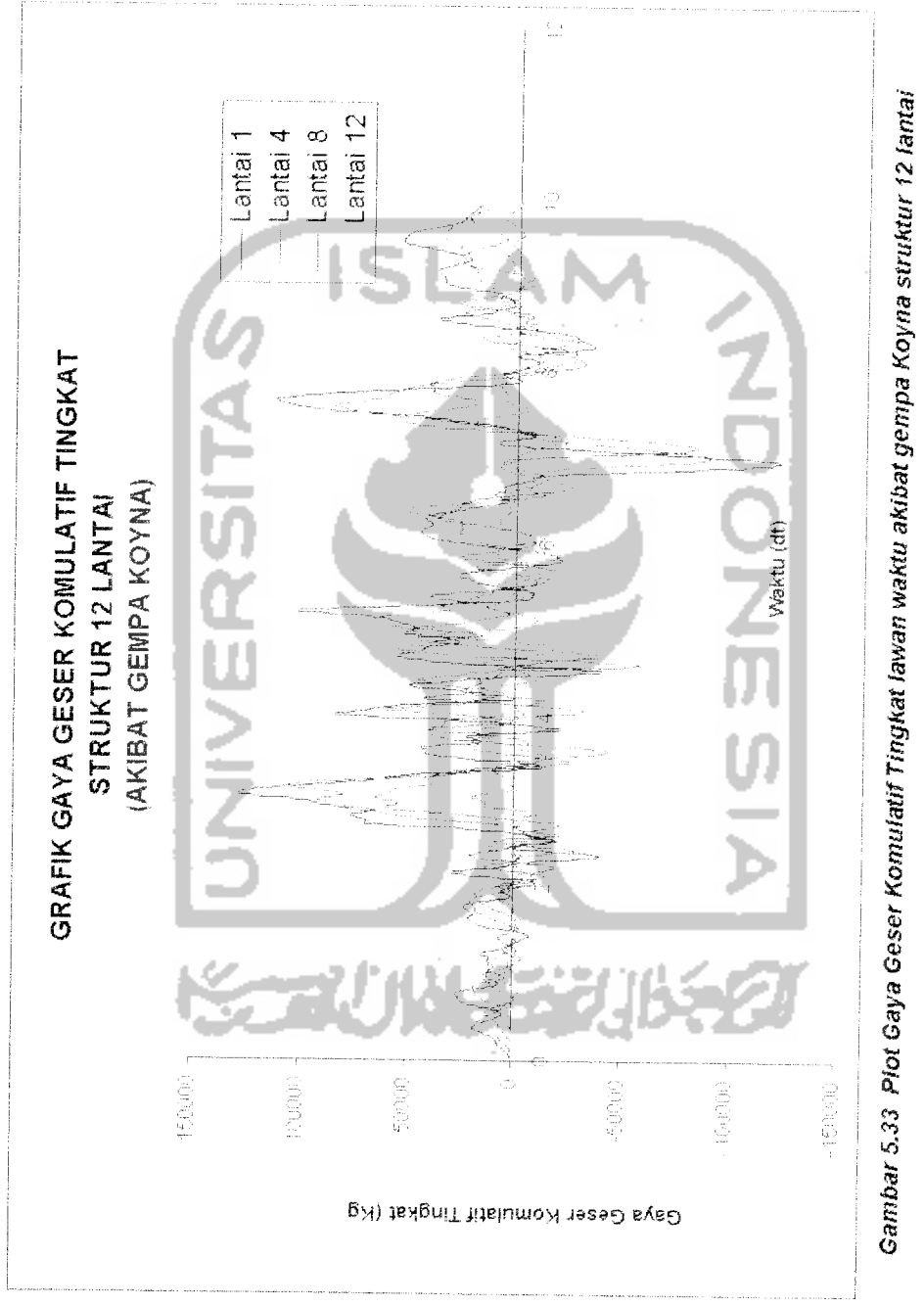

**Gambar 5.33 Plot Gaya Geser Komulatif Tingkat lawan waktu akibat gempa Koyna struktur 12 lantai**

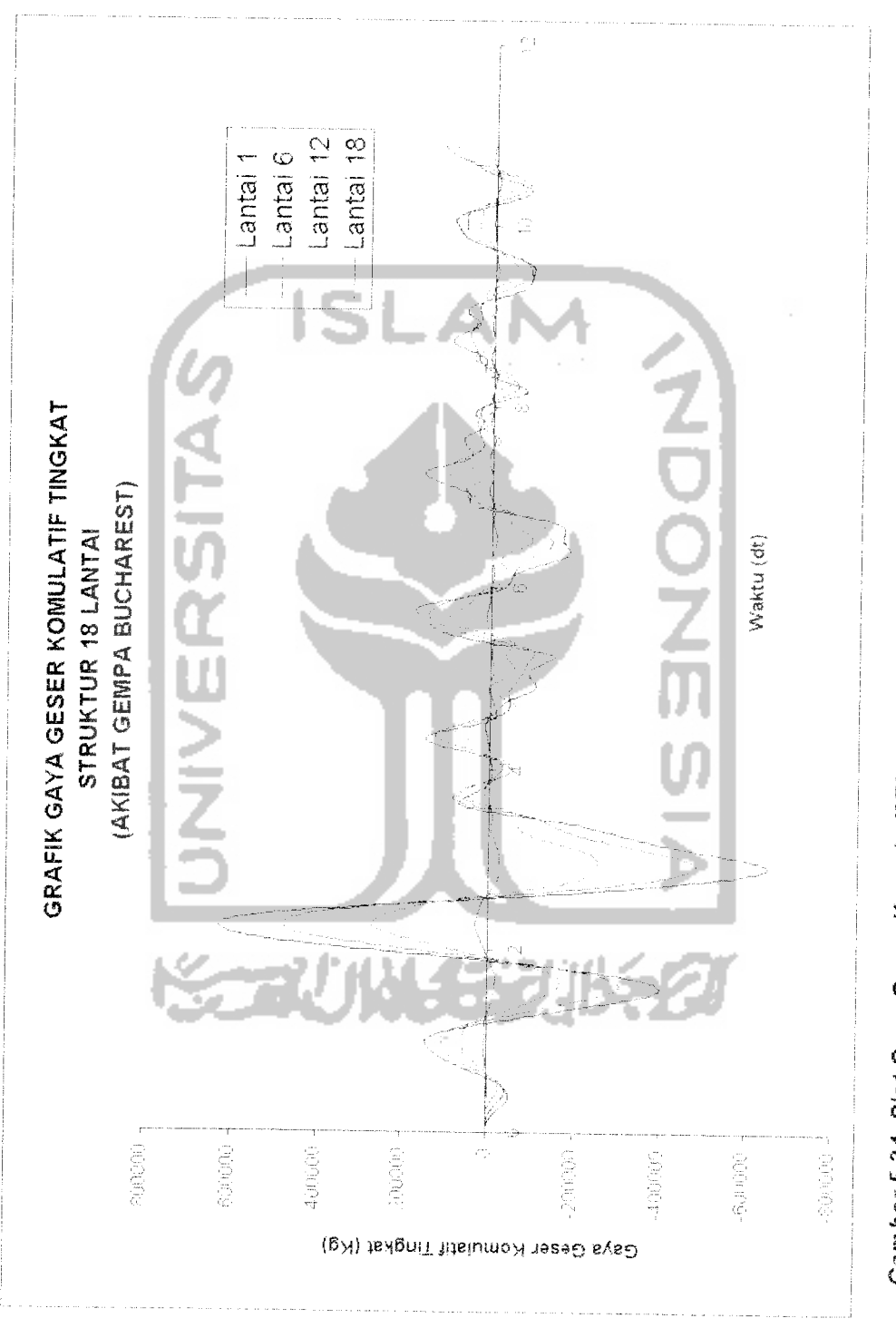

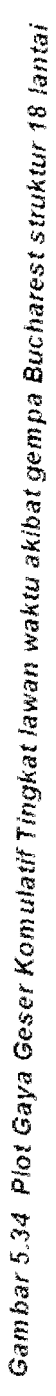

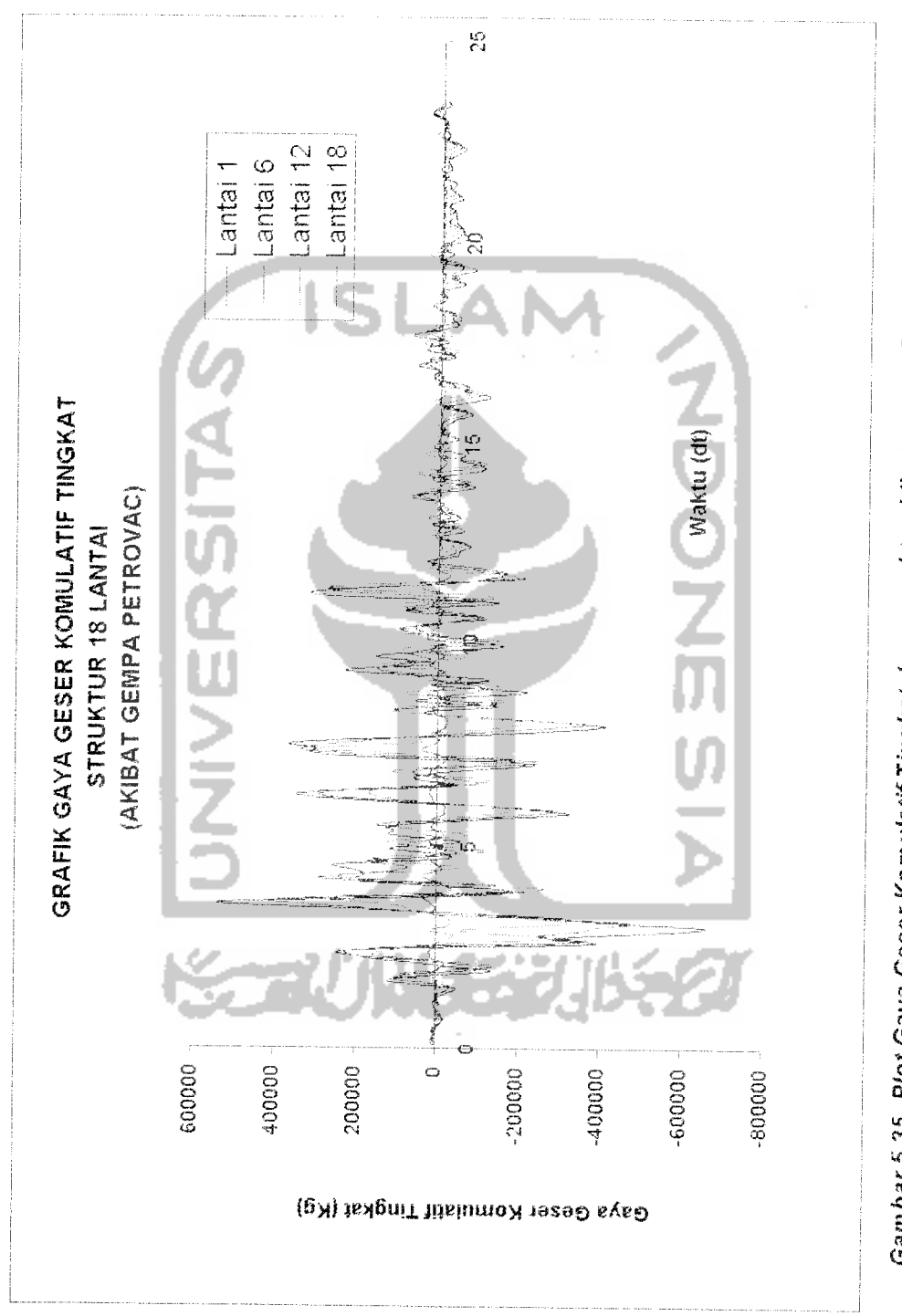

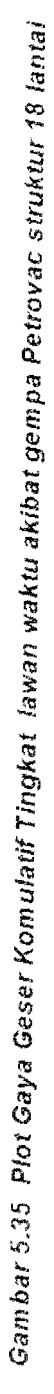

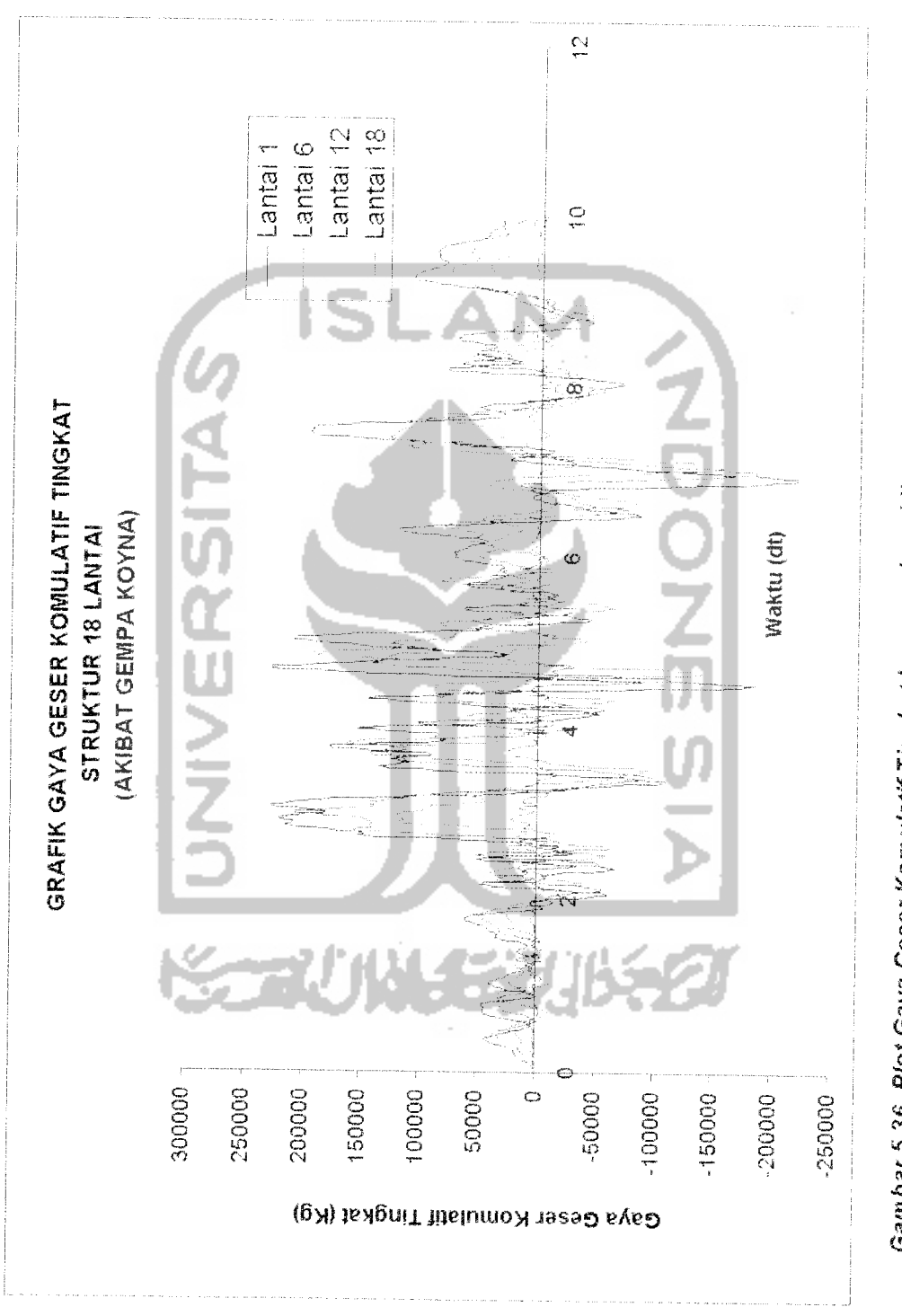

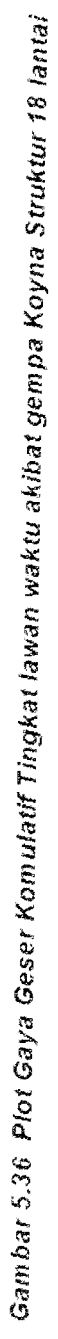

Sedangkan hasil Gaya Geser dasar akibat beban gempa Bucharest, Petrovac dan Koyna disajikan pada gambar berikut:

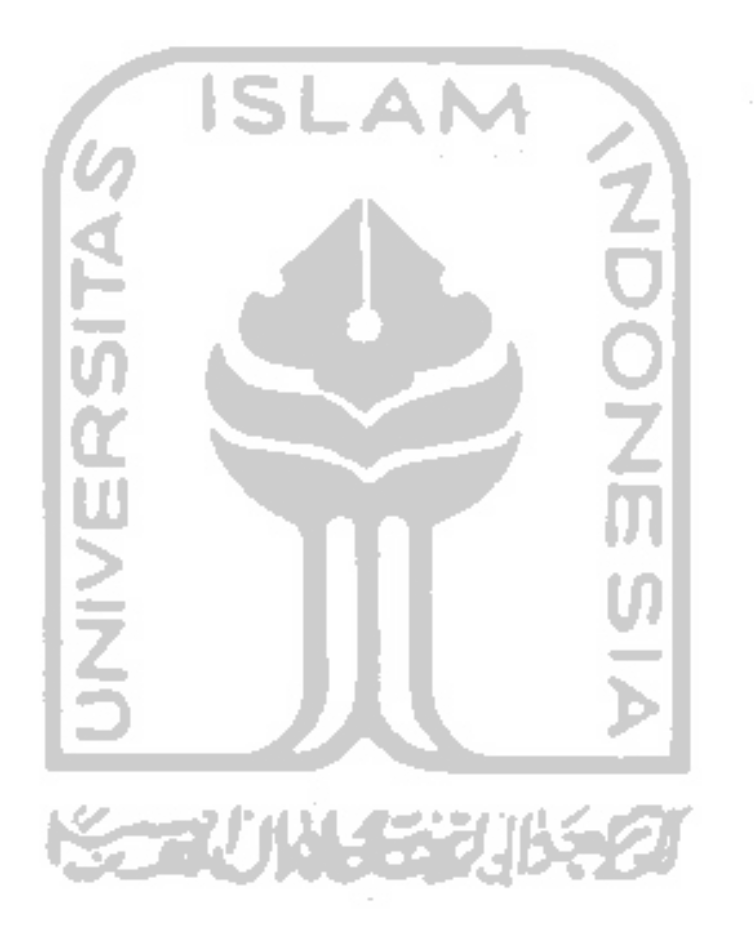

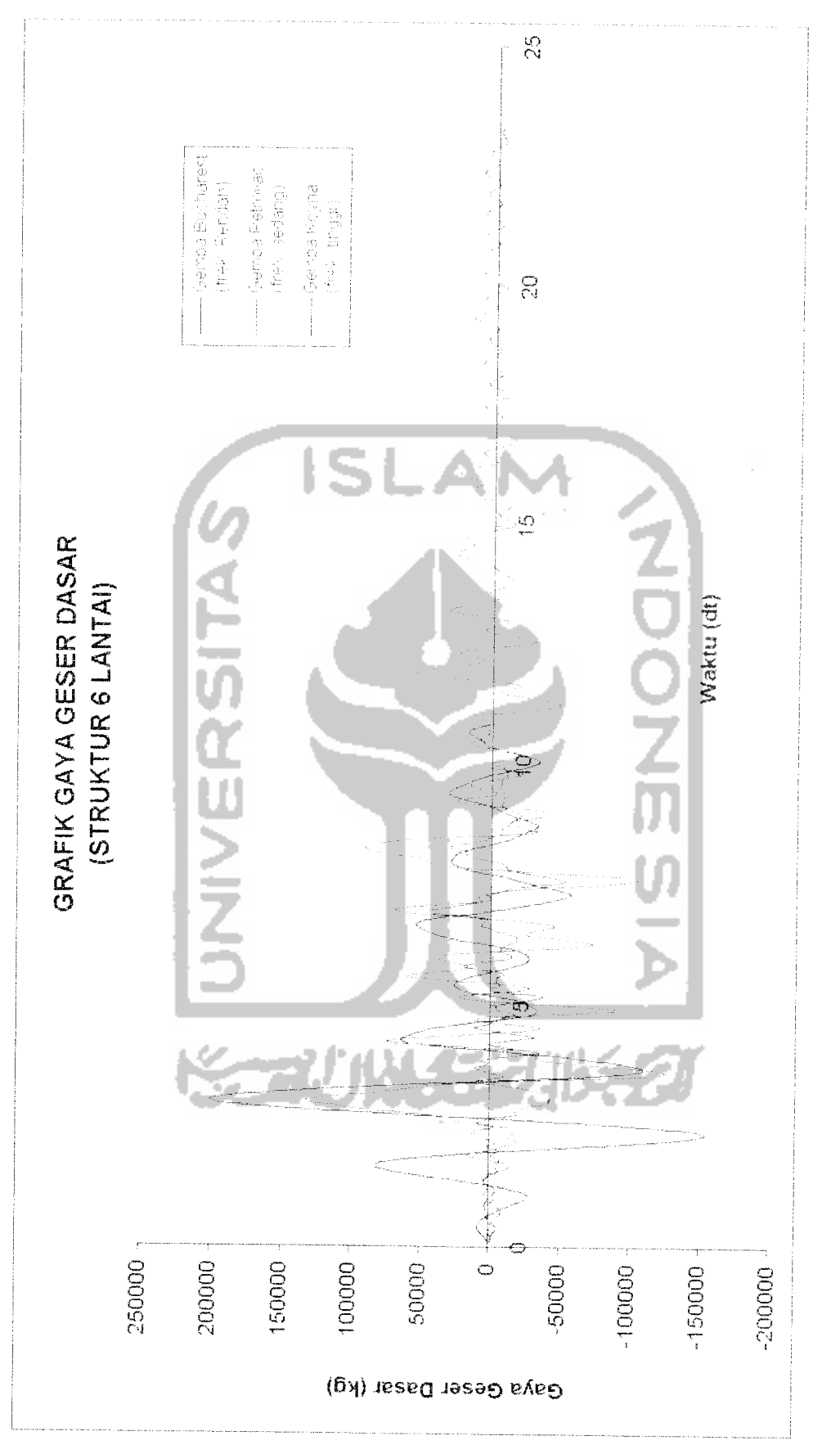

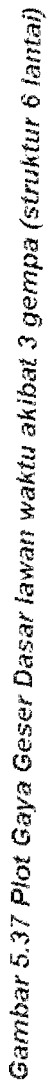

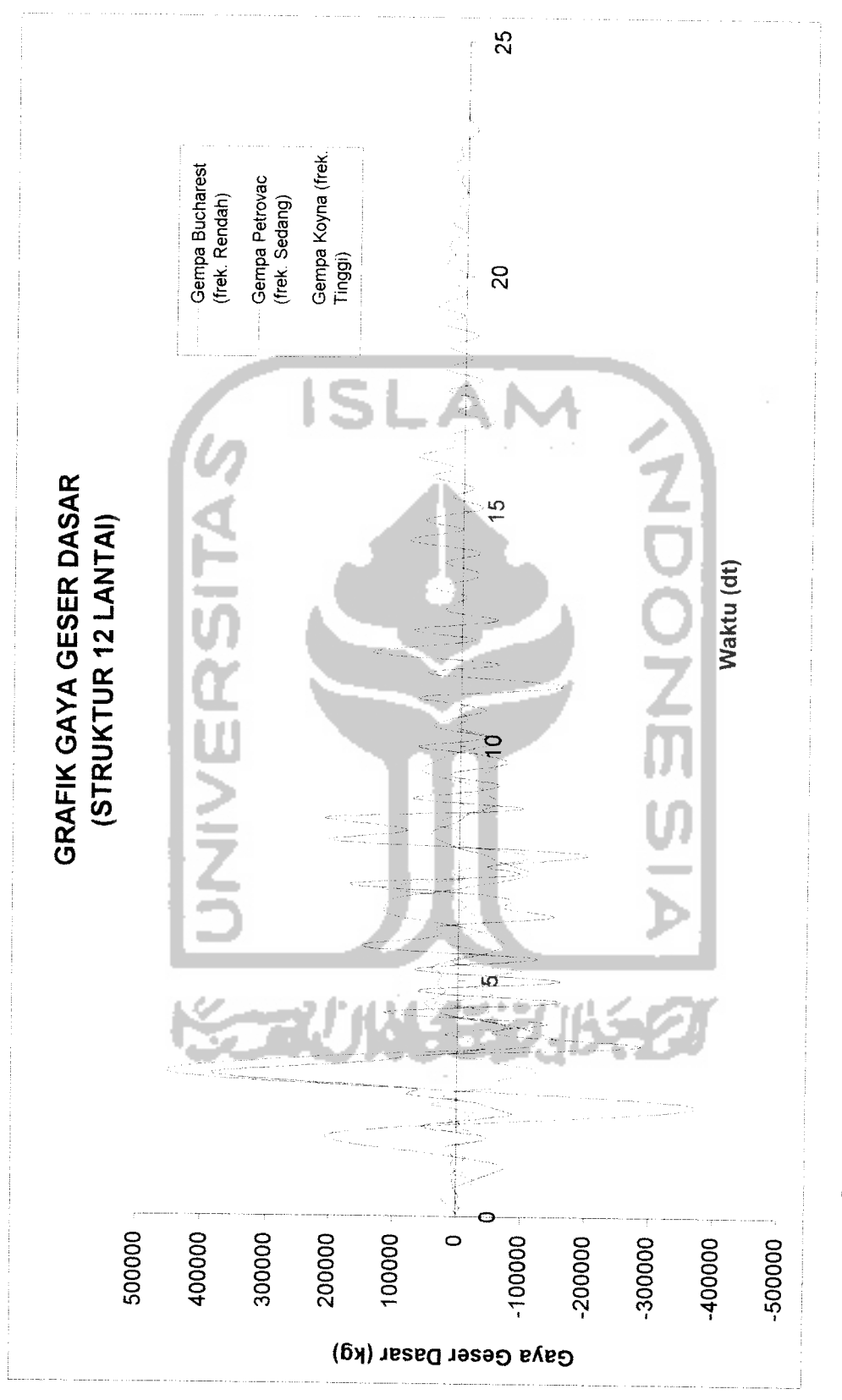

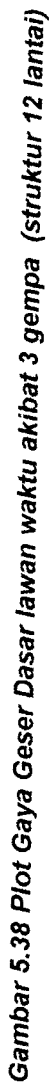

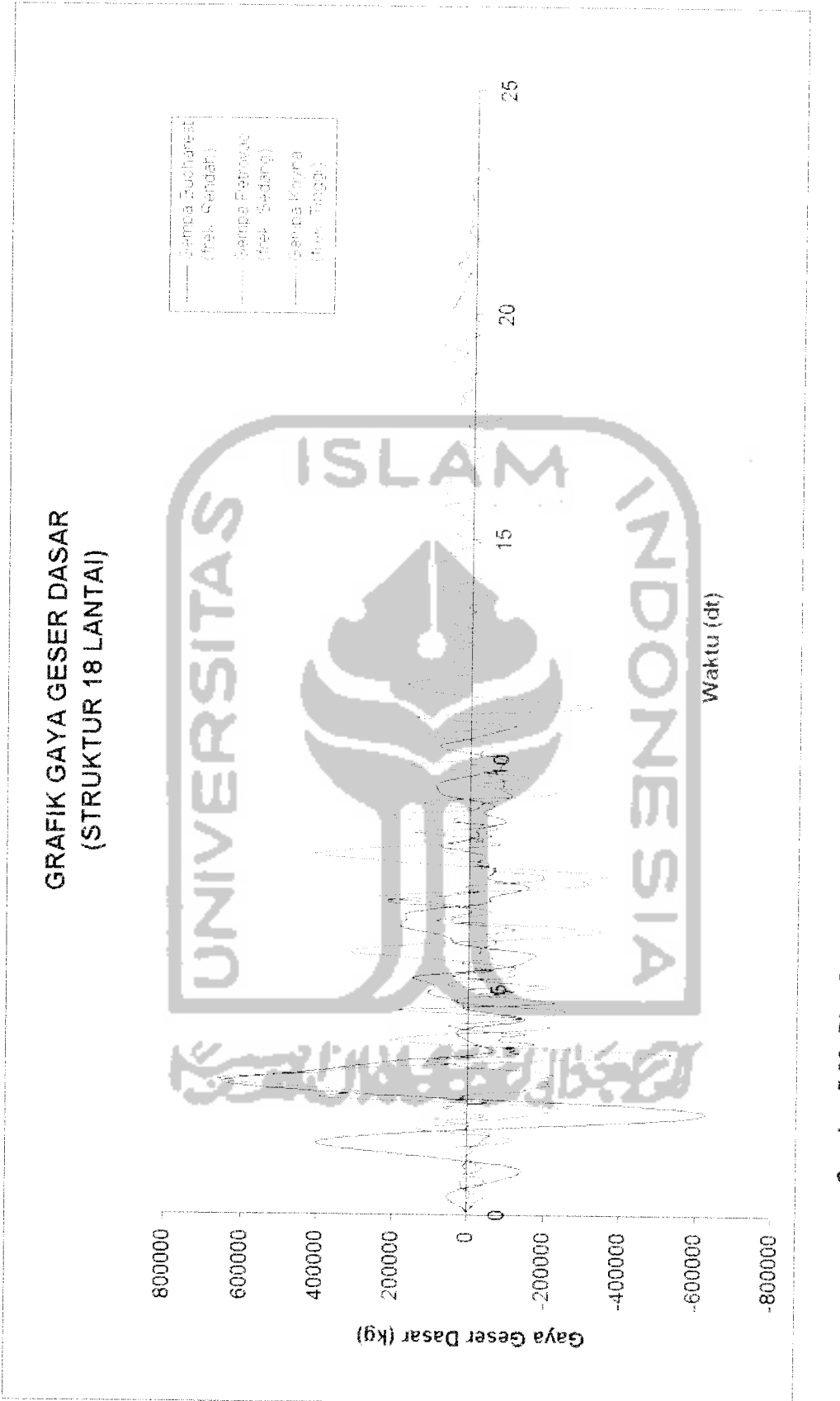

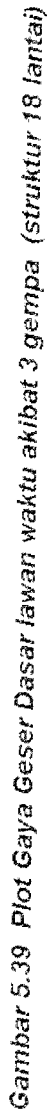

## *5.10 Perhitungan Momen Guling*

**Mz** =>'.',(')\*// (5.10).

Contoh hasil plot antara Momen guling lawan waktu akibat gempa Bucharest. Petrovac dan Koyna pada struktur 6,12 dan 18 lantai.

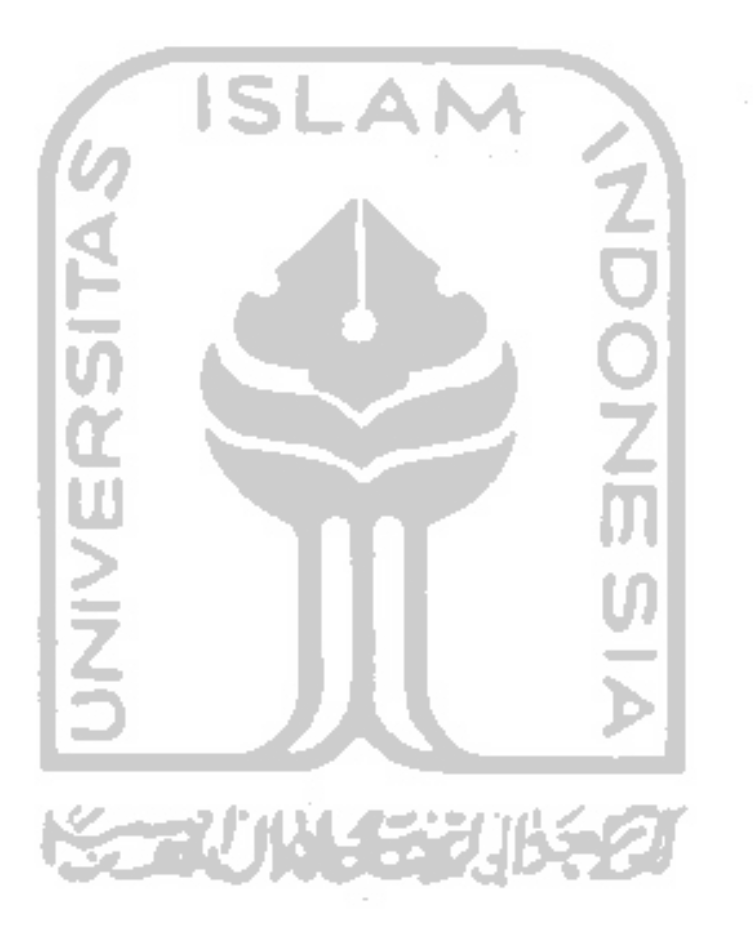

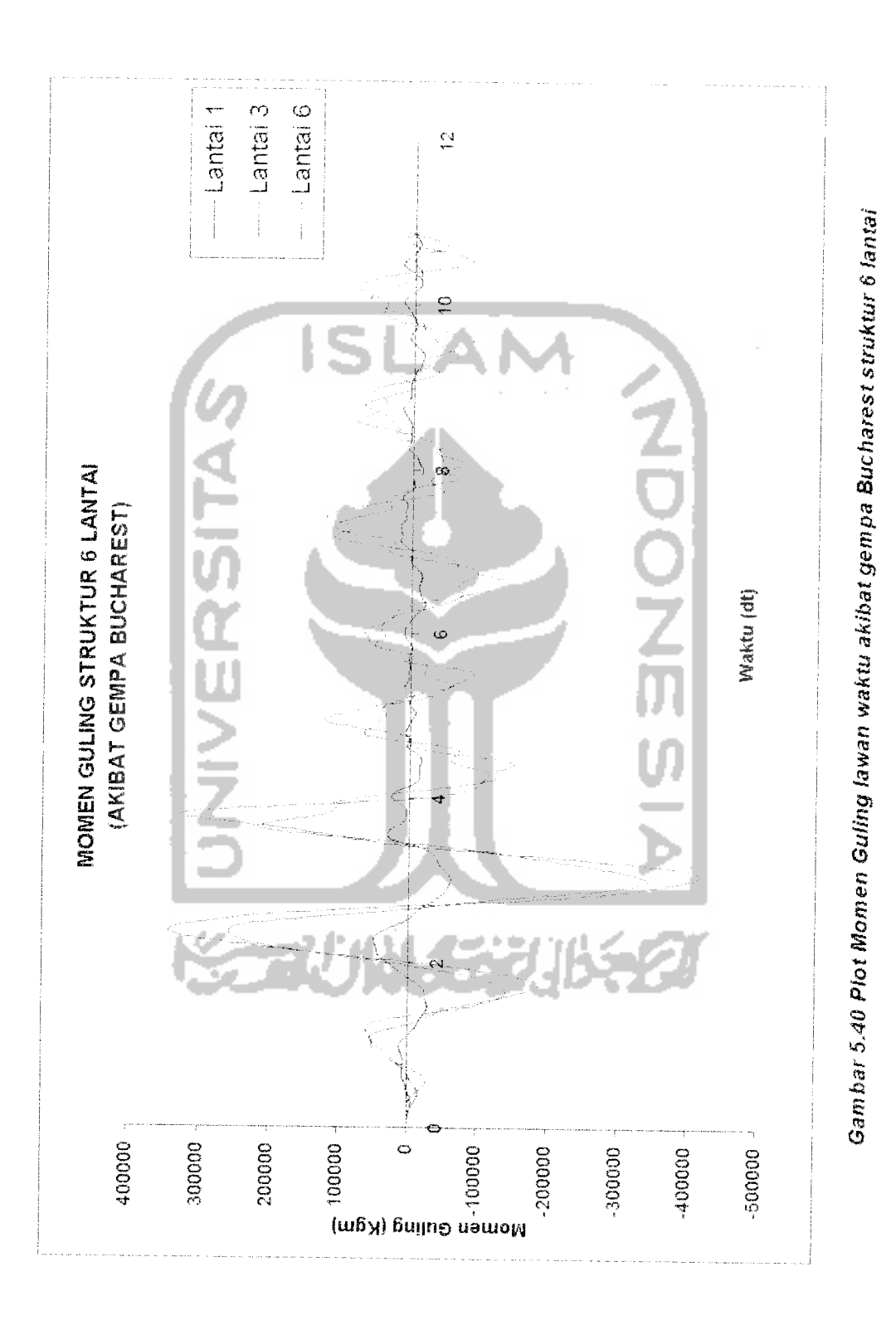

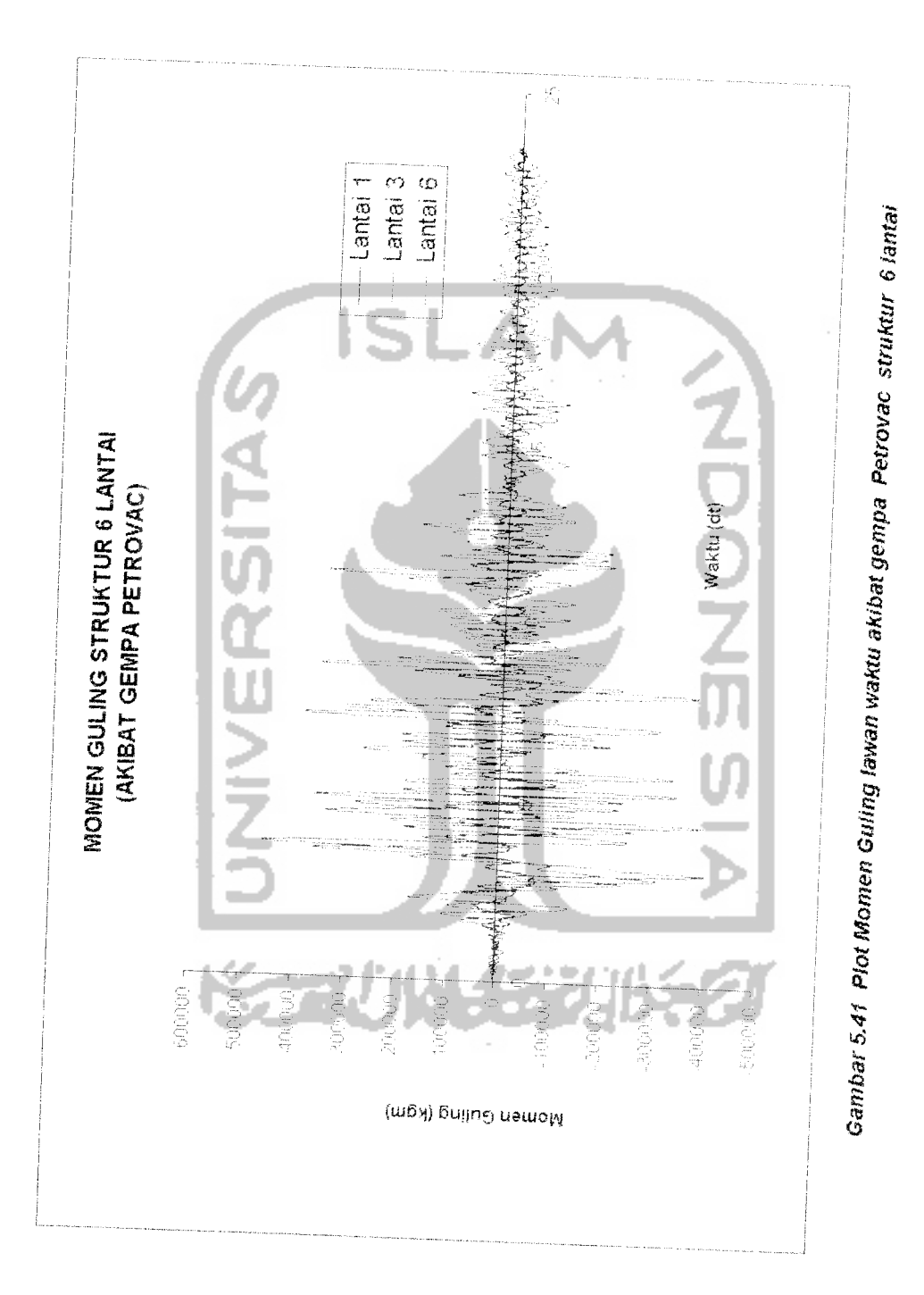

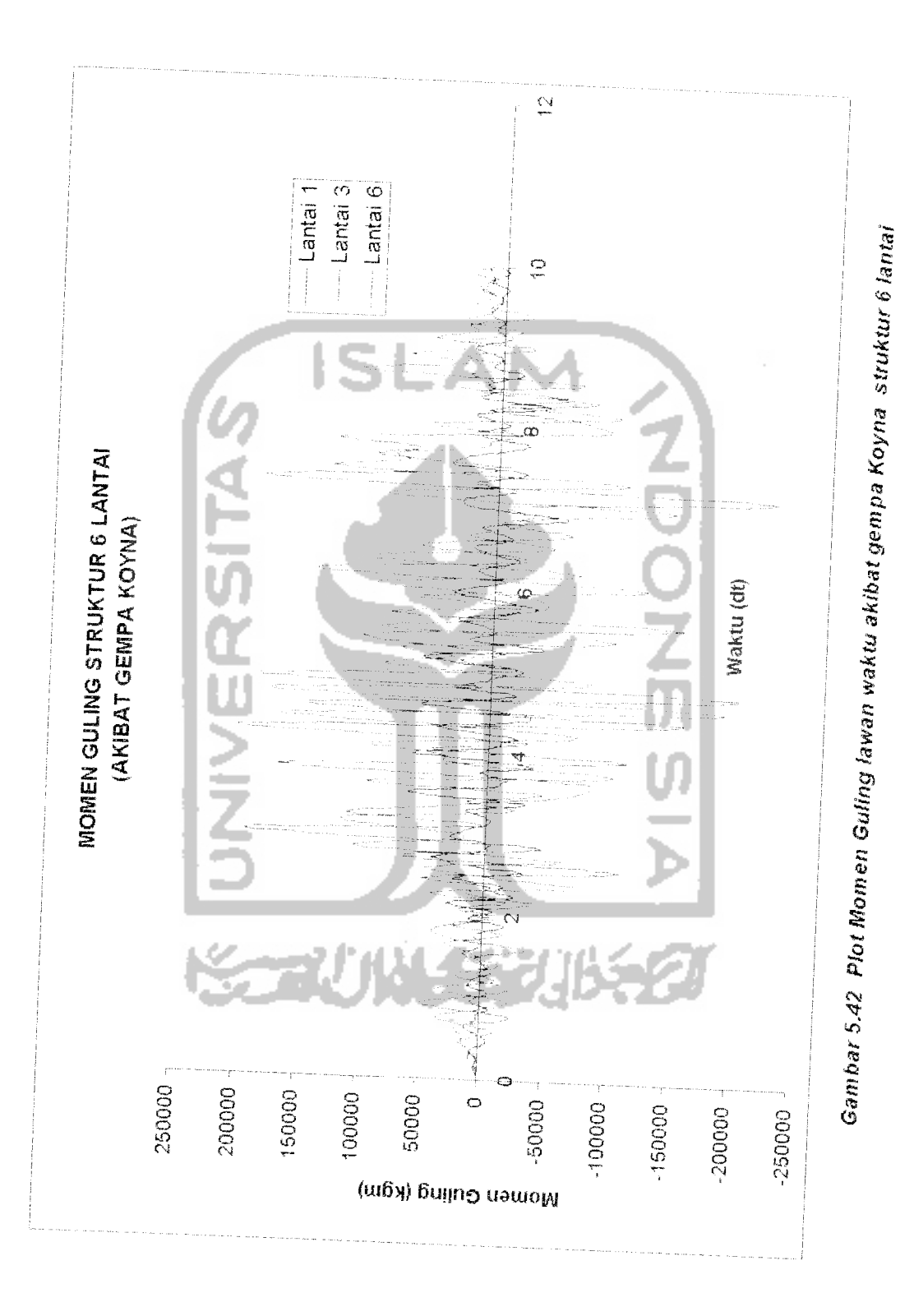

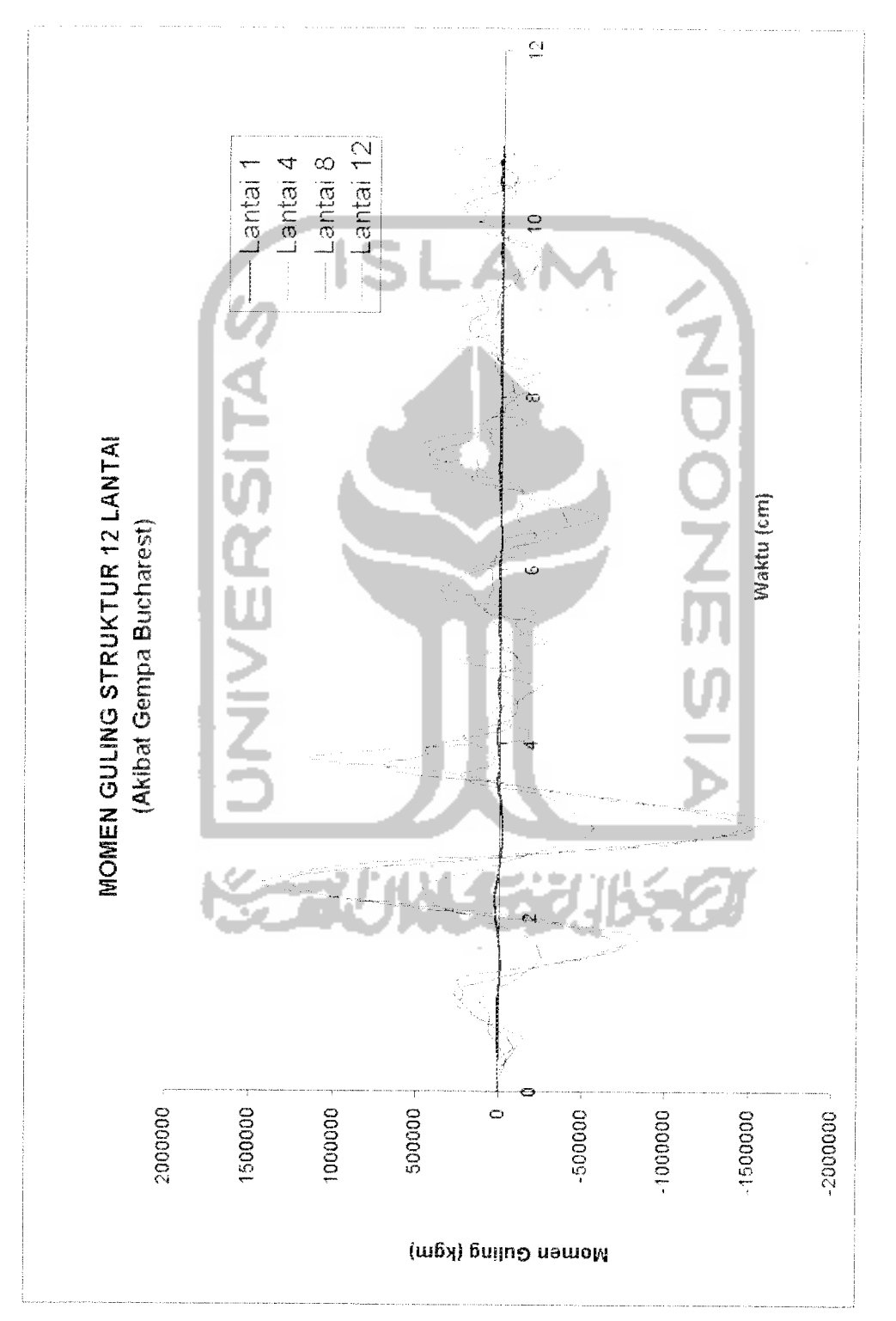

Gambar 5.4 3 Plot Momen Guling lawan waktu akibat gempa Bucharest struktur 12 lantai **Gambar5.4 3 Plot Momen Guling lawan waktuakibat gempa Bucharest struktur12 lantai**

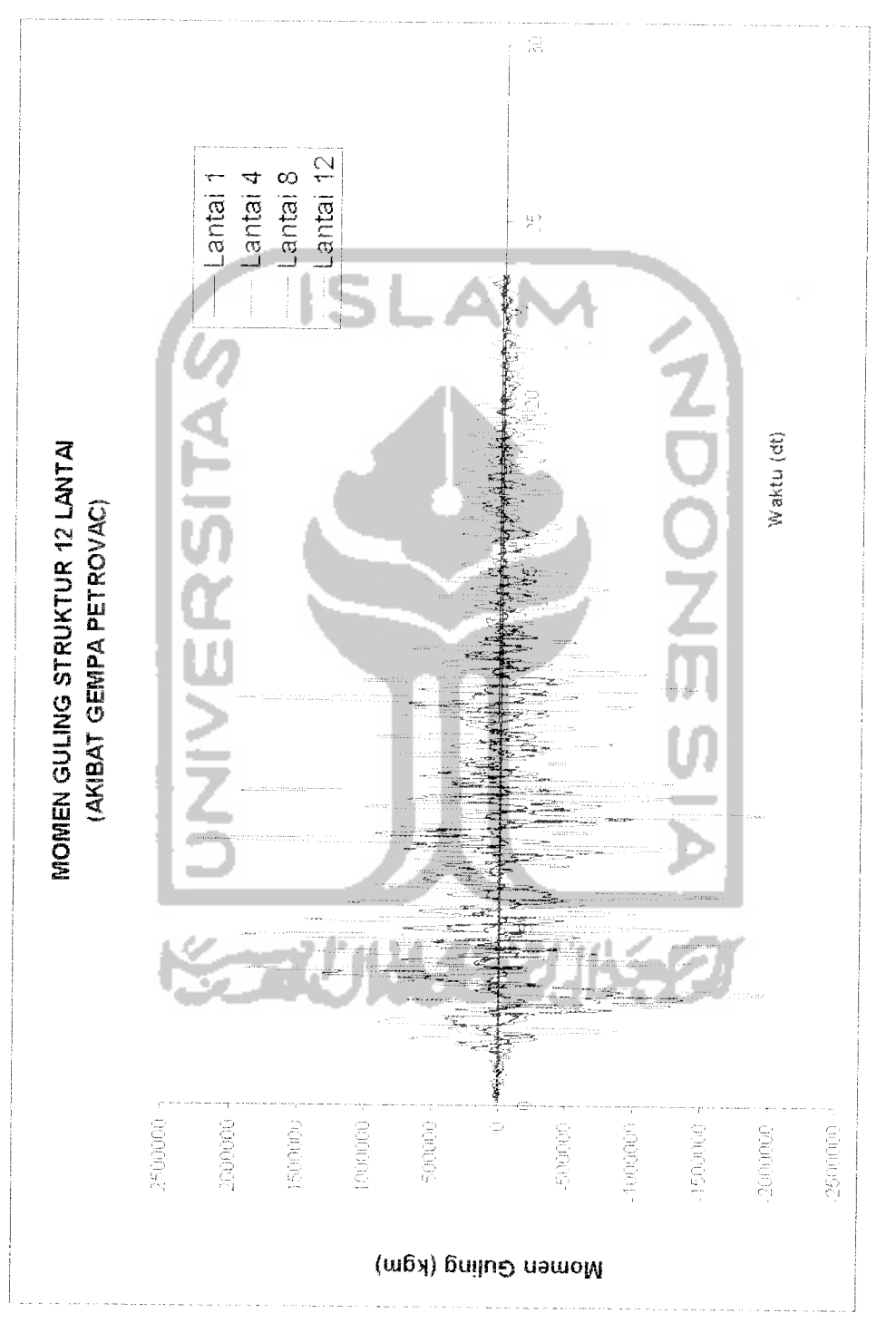

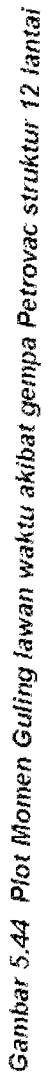

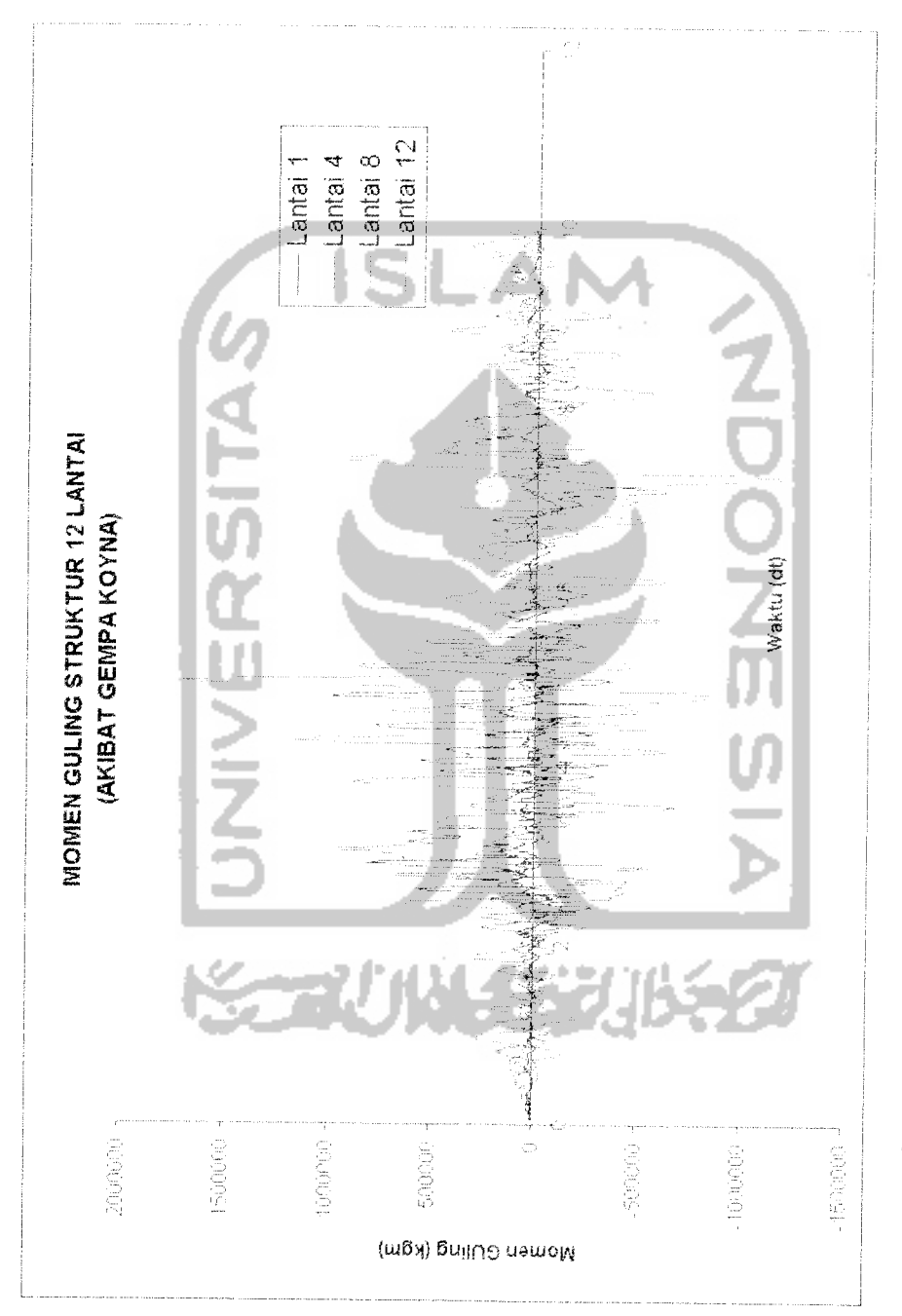

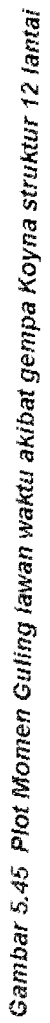

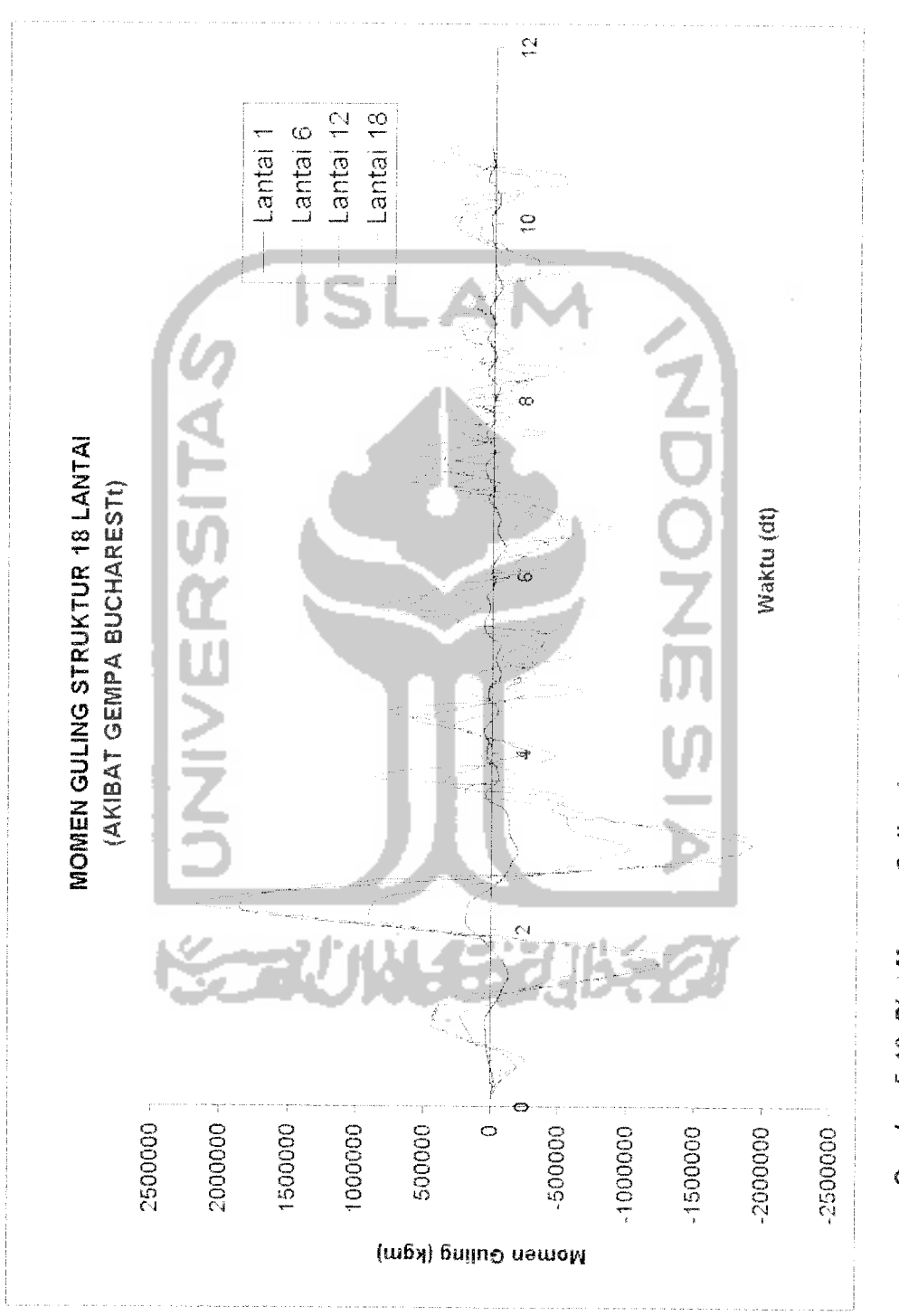

Gambar 5.46 Plot Momen Guling lawan waktu akibat gempa Bucharest struktur 18 lantai

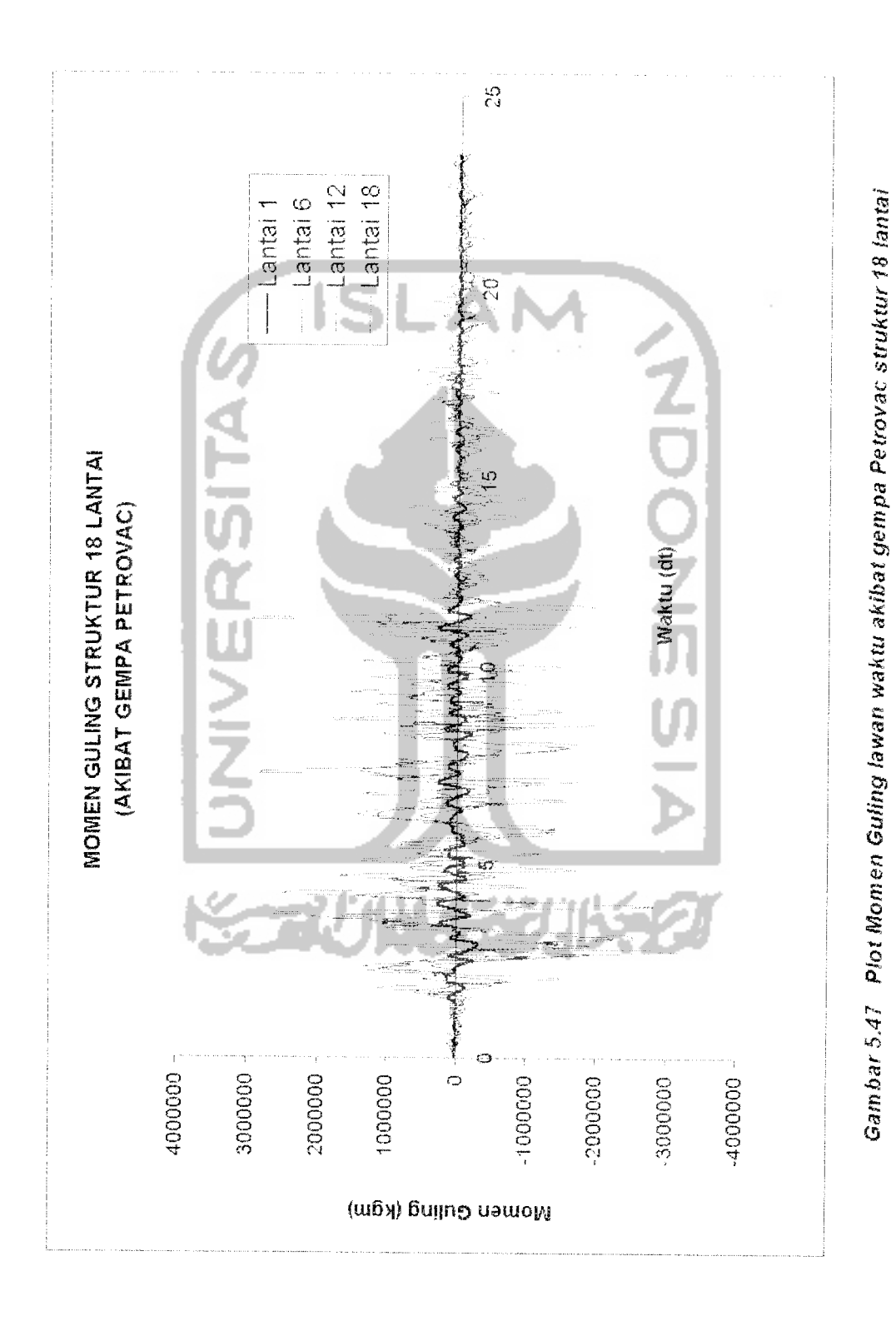

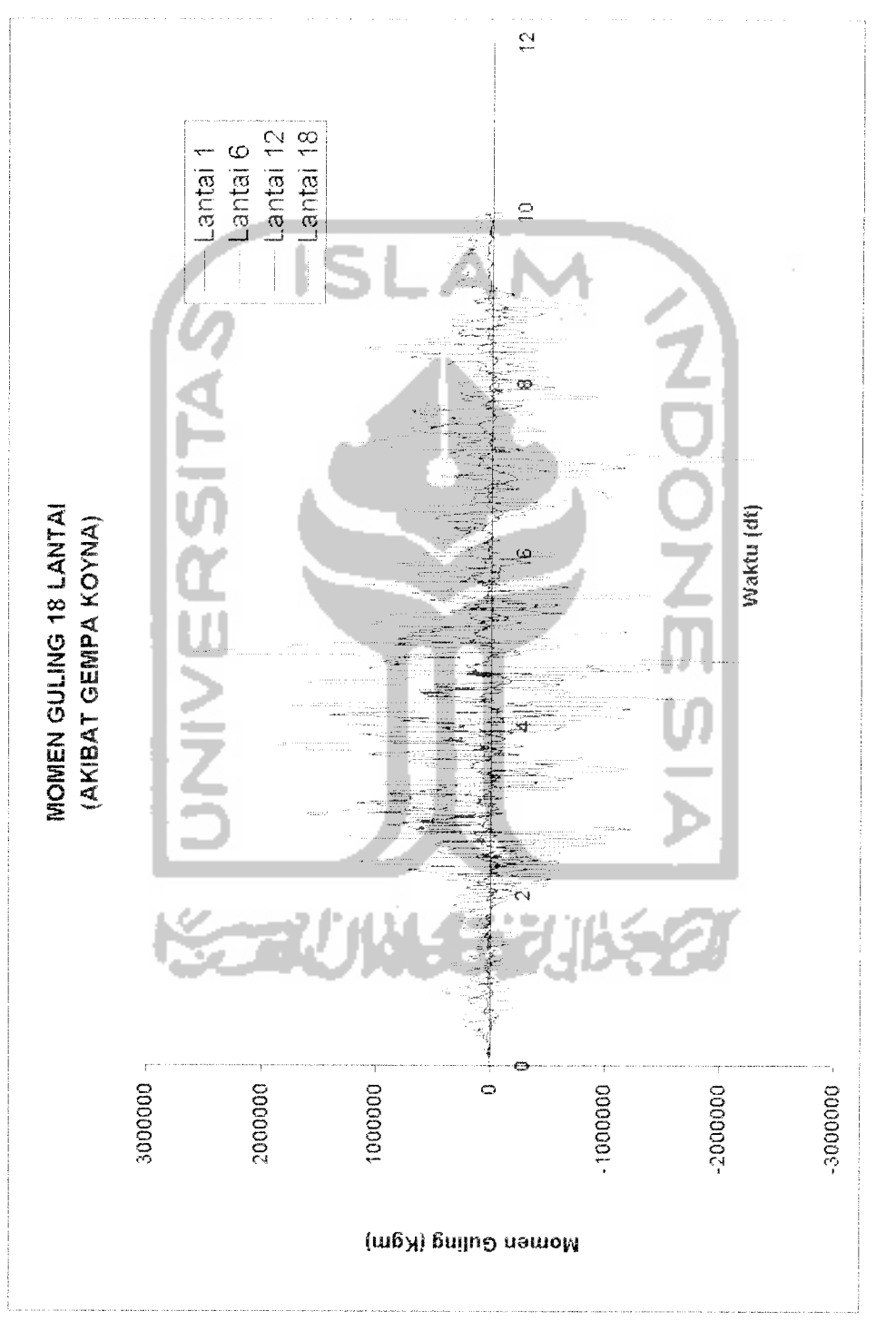

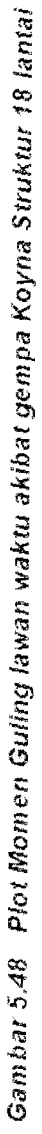

#### *5.11 Pembahasan*

Pembahasan meliputi tinjauan simpangan relatif tingkat maksimum, simpangan antar tingkat maksimum, gaya horisontal relatif tingkat maksimum, gaya geser komulatif tingkat maksimum, gaya geser dasar maksimum, dan momen guling maksimum terhadap tingkat dari gempa Bucharest, Petrovac dan Koyna.

#### *5.11.1 Simpangan Relatif Maksimum*

Dari hasil plot antara simpangan relatif maksimum dengan tingkat yang ditunjukkan pada gambar 5.49 dapat ditarik kesimpulan secara umum yaitu bahwa simpangan relatif maksimum tiap tingkat semakin besar untuk tingkat yang lebih tinggi, hal ini sesuai dengan pola goyangan pada mode pertama. Kenaikan nilai simpangan tiap tingkat tidak menunjukkan harga yang sama untuk semua beban gempa, hal ini disebabkan karena kekakuan dan massa tiap tingkat tidak sama.

Untuk tingkat-tingkat yang mempunyai kekakuan dan massa yang sama akan memberikan kenaikan simpangan yang kecil untuk tingkat yang semakin keatas, sedangkan untuk tingkat dengan perubahan kekakuan yang besar akan memberikan perubahan simpangan yang besar pula, sehingga pada tingkat-tingkat tersebut kelihatan patah. Simpangan relatif terbesar untuk semua tingkat adalah simpangan relatif akibat gempa Bucharest, dengan percepatan tanah maksimum 548.79 cm/det<sup>2</sup> dan kandungan frekuensi 0.64222.

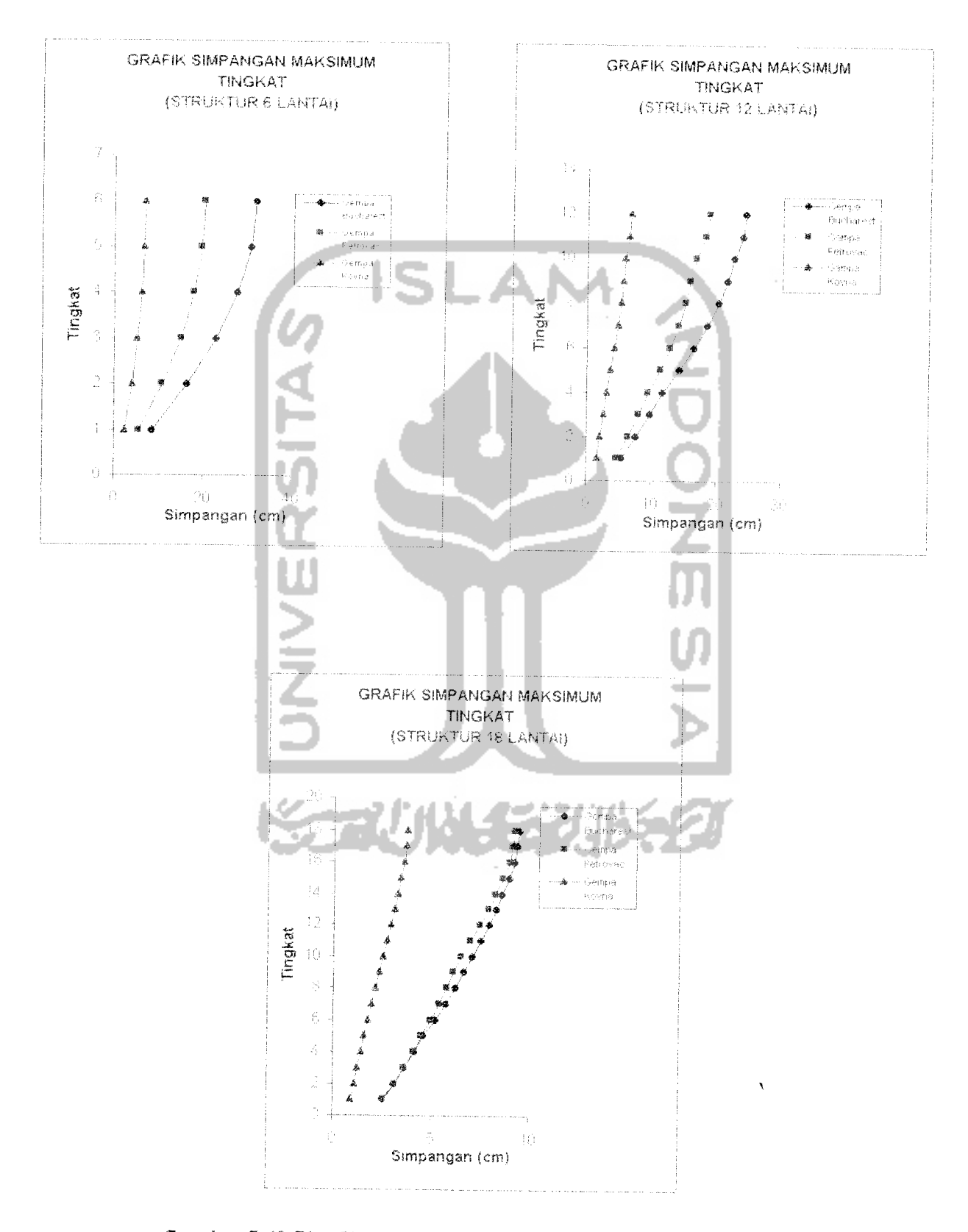

Gambar 5.49 Plot Simpangan Relatif Maksimum untuk 3 gempa

| Simp. Maks<br>gempa koyna. |
|----------------------------|
| 2.30508                    |
| 4.06078                    |
| 5.19553                    |
| 6.29533                    |
| 6.76666                    |
| 6.95291                    |
|                            |

*Tabel 5.11.* Simpangan Relatif Tingkal Maksimum Struktur 6 Lantai.

*Tabel 5.12.* Simpangan Relatif Tingkat Maksimum Struktur 12 Lantai.

| Tκ             | Simp. Maks.<br>Gempa bucharest | Simp. Maks.<br>Gempa petrovac | Simp. Maks.<br>Gempa koyna |
|----------------|--------------------------------|-------------------------------|----------------------------|
|                | 5.47289                        | 4.62451                       | 1.54464                    |
| $\overline{2}$ | 7.67138                        | 6.42437                       | 2.11517                    |
| 3              | 9.73688                        | 8.04318                       | 2.59987                    |
| 4              | 11.65039                       | 9.4753                        | 3.05764                    |
| 5              | 14.26874                       | 11.34368                      | 3.72347                    |
| 6              | 16.60708                       | 12.93229                      | 4.29884                    |
|                | 18.63655                       | 14.22088                      | 4.81634                    |
| 8              | 20.33172                       | 15.21386                      | 5 24309                    |
| 9              | 21.67592                       | 16.01944                      | 5.54997                    |
| 10             | 22.65535                       | 16.8159                       | 5.86917                    |
| 11             | 23.93802                       | 18.25088                      | 6.37345                    |
| 12             | 24.44203                       | 18.88735                      | 6.68855                    |

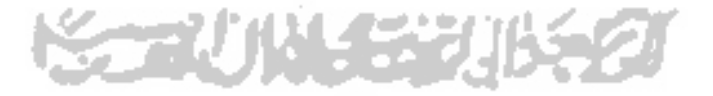

*Tabel 5.13.* Simpangan Relatif Tingkat Maksimum Struktur 18 Lantai.

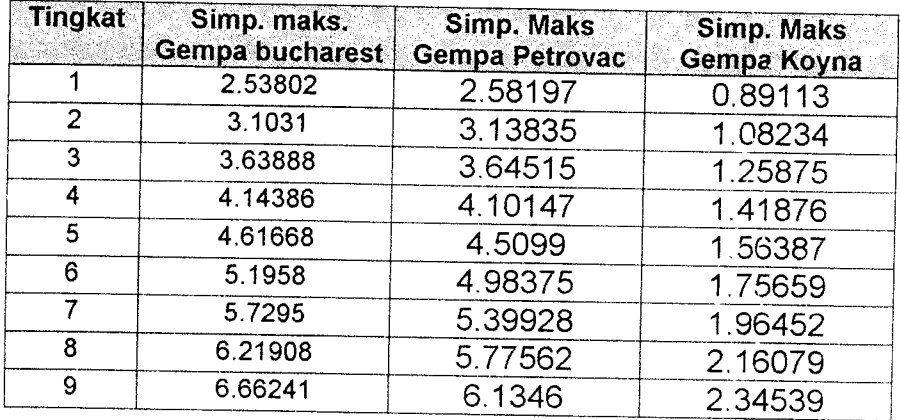

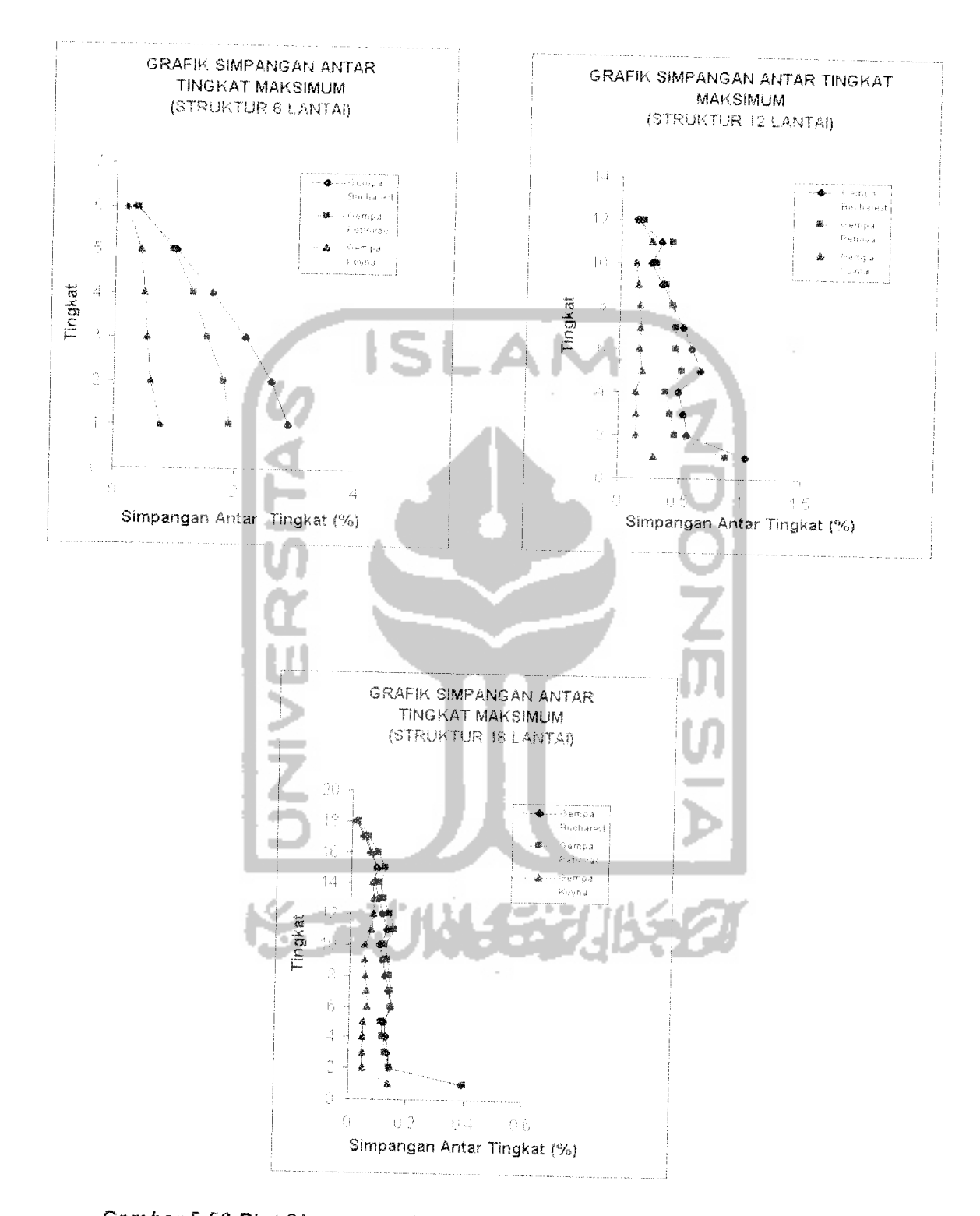

**Gambar 5.50 Plot Simpangan Antar Tingkat maksimum untuk 3gempa**

| Tingkat        | Inter storey drift<br>Gempa Bucharest | <b>Inter Storey Drift</b><br>Gempa Petrovac | <b>Inter Storey Drift</b><br>Gempa Koyna |
|----------------|---------------------------------------|---------------------------------------------|------------------------------------------|
|                | 2.89182                               | 1.90949                                     | 0.76836                                  |
| $\overline{2}$ | 2.59747                               | 1.80833                                     | 0.60244                                  |
| 3              | 2.16069                               | 1.53081                                     | 0.53896                                  |
| 4              | 1.6198                                | 1.2944                                      | 0.47909                                  |
| 5              | 1.00461                               | 0.9637                                      | 0.41892                                  |
| 6              | 0.33577                               | 0.36924                                     | 0.18119                                  |
|                |                                       |                                             |                                          |

Tabel 5.14. Simpangan Antar Tingkat Maksimum Struktur 6Lantai.

Tabel 5.15. Simpangan Antar Tingkat Maksimum Stniktur 12 Lantai.

 $\ddot{\phantom{0}}$ 

| Tingkat        | Inter storey drift<br>Gempa Bucharest | Inter Storey Drift<br>Gempa Petrovac | <b>Inter Storey Drift</b> |
|----------------|---------------------------------------|--------------------------------------|---------------------------|
| $^{\circ}$ 1   | 1.05248                               | 0.88933                              | Gempa Koyna<br>0.29705    |
| $\overline{2}$ | 0.56372                               | 0.46314                              | 0.15104                   |
| 3              | 0.52962                               | 0.42271                              | 0.14357                   |
| $\overline{4}$ | 0.49064                               | 0.38264                              | 0.13813                   |
| 5              | 0.67137                               | 0.51412                              | 0.18941                   |
| 6              | 0.59968                               | 0.46327                              | 0.16311                   |
| 7              | 0.52101                               | 0.45495                              | 0.16805                   |
| 8              | 0.43649                               | 0.4307                               | 0.16429                   |
| 9              | 0.34736                               | 0.37591                              | 0.14882                   |
| 10             | 0.25453                               | 0.29578                              | 0.12628                   |
| 11             | 0.33754                               | 0.42905                              | 0.25046                   |
| 12             | 0.13458                               | 0.19001                              | 0.14471                   |

Tabel 5.16. Simpangan Antar Tingkat Maksimum Struktur 18 Lantai.

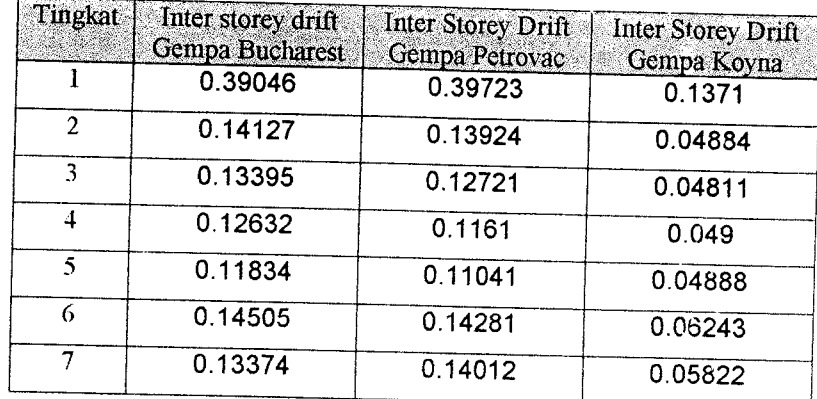

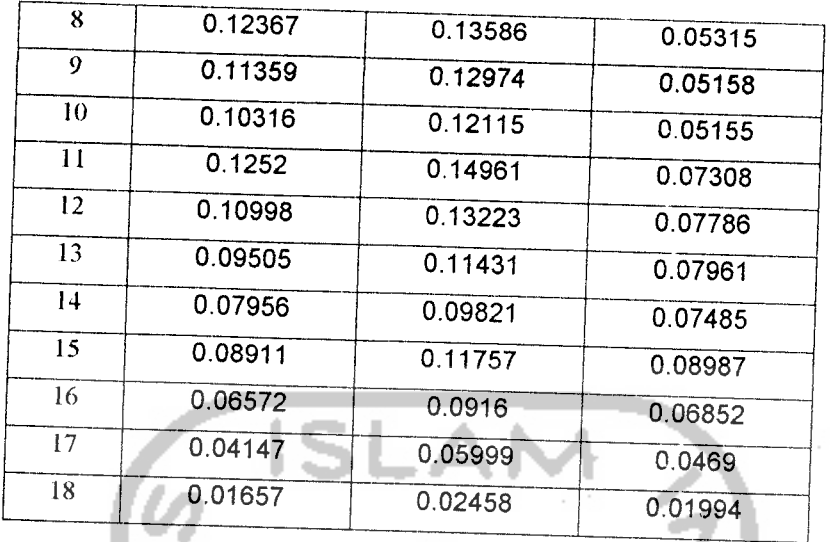

# *5.11.3 Gaya Horisontal Tingkat Maksimum*

Dari hasil plot antara gaya horisontal tingkat dengan tingkat menunjukkan bahwa

## *5.11.3.1 Struktur 6 lantai*

- a. Gaya horisontal maksimum yang terjadi akibat gempa Bucharest merupakan gaya horisontal terbesar.
- b. Gaya horisontal yang diakibatkan gempa Bucharest, akan makin besar pada tiap tingkat dan mencapai pucaknya pada lantai 5 kemudian turun untuk lantai 6.
- c. Gaya horisontal yang diakibatkan gempa Petrovac dan gempa Koyna akan mencapai puncaknya pada lantai 2 dan mengalami gaya horisontal terkecil pada lantai 6.

#### *5.11.3.2 Struktur 12 lantai*

a. Gaya horiontal maksimum yang terjadi akibat gempa Petrovac merupakan gaya horisontal terbesar pada lantai <sup>11</sup>

dan mengalami gaya horisontal terkecil pada lantai 1akibat gempa Bucharest,

- b. Gaya horisontal yang diakibatkan gempa Bucharest akan mengalami nilai terbesar pada lantai 1! dan terkecil pada lantai 1begitu juga akibat gempa Petrovac.
- c. Gaya horisontal yang diakibatkan gempa Koyna akan mengalami gaya horisontal terbesar pada lantai 12 dan terkecil pada lantai 9.

### *5.11.3.3 Struktur 18 Lantai.*

- a. Gaya horisontal terbesar terjadi akibat gempa Petrovac merupakan gaya horisontal terbesar pada lantai 17 dan gaya horisontal terkecil akibat gempa Bucharest pada lantai 1.
- b. Gaya horisontal yang diakibatkan oleh ke tiga gempa akan maksimum pada lantai <sup>17</sup> dan akan minimum pada lantai 1 kecuali untuk gempa Koyna yang minimum pada lantai 13.

Maka kesimpulan yang diambil dari ketiga macam hasil pengamatan pada grafik :

1. Untuk struktur rendah maka gaya horisontal yang diakibatkan gempa frekuensi rendah mempunyai nilai yang terbesar tetapi untuk struktur yang lebih tinggi gempa frekuensi sedang mengakibatkan gaya horisontal terbesar.

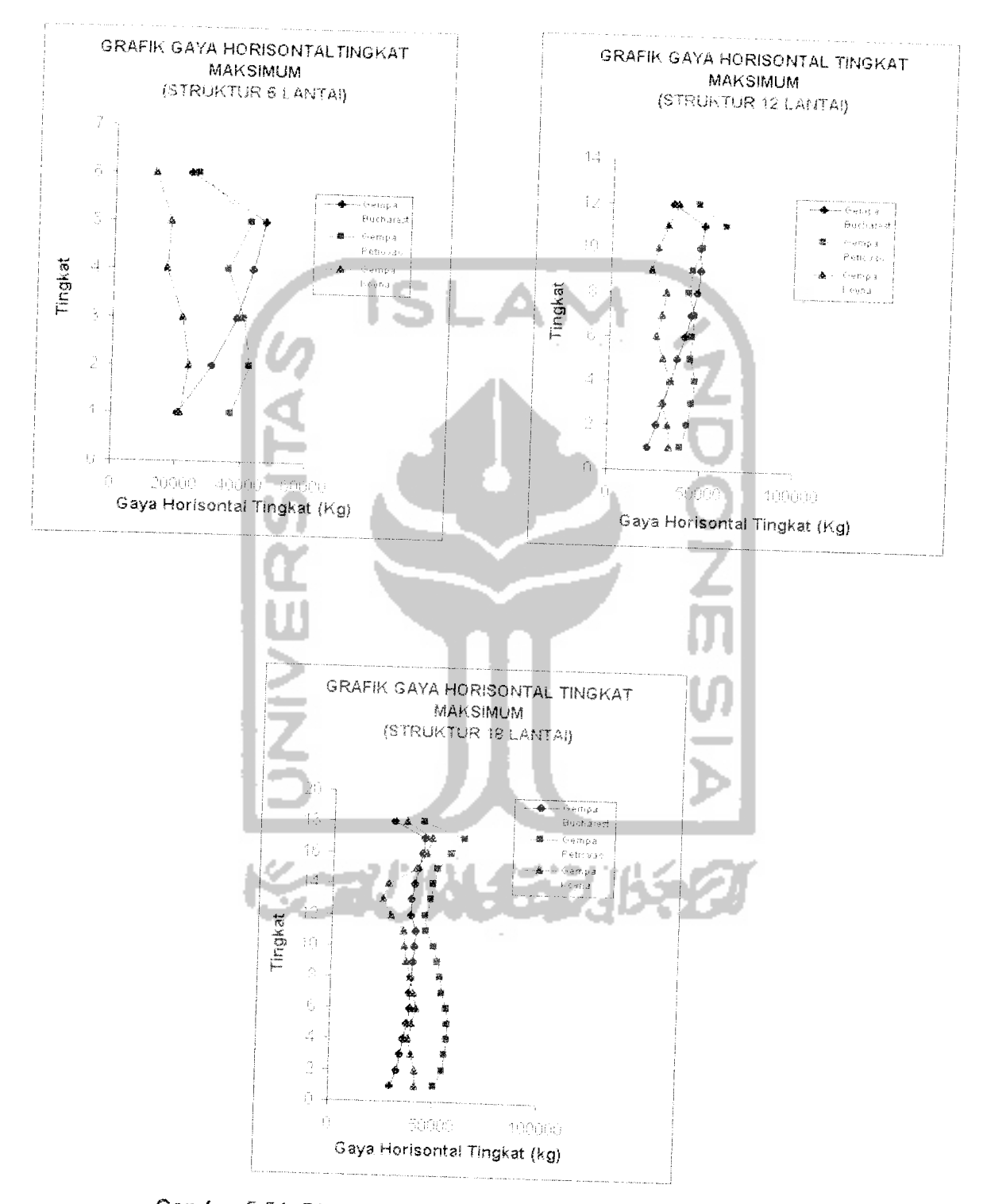

Gambar 5.51 Plot Gaya Horisontal Maksimum untuk 3 gempa

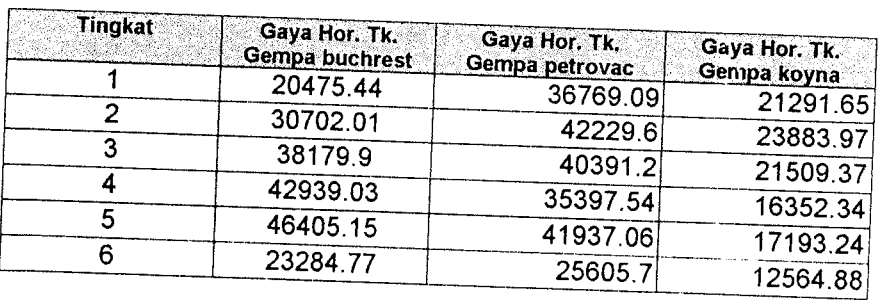

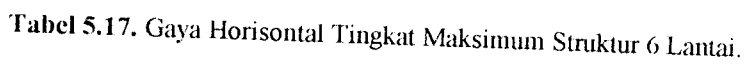

*Tabel 5.18.* Gaya Horisontal Tingkat Maksimum Struktur 12 Lantai.

| Tk. | Gaya Hor. Tk.<br>Gempa bucharest | Gaya Hor. Tk.<br>Gempa petrovac | Gaya Hor. Tk.              |
|-----|----------------------------------|---------------------------------|----------------------------|
|     | 21873.09416                      | 39709.9129                      | Gempa koyna<br>33374.13698 |
| 2   | 26198.65727                      | 42801.13696                     | 32441.35775                |
| 3   | 29923.08434                      | 45292.51452                     |                            |
| 4   | 33364.79951                      | 46795.78166                     | 28858.87233<br>33717.03805 |
| 5   | 36830.08966                      | 44204.44335                     |                            |
| 6   | 40887.85706                      | 44598.04781                     | 28897.77572                |
|     | 44216.09655                      | 45685.31209                     | 25488.09104                |
| 8   | 46630.83271                      | 42238.088                       | 28175.2374                 |
| 9   | 48256.08541                      | 44153.22177                     | 30431.50801                |
| 10  | 47750.3885                       | 48813.21107                     | 22217.36087                |
| 11  | 49866.68735                      | 61729.72814                     | 25030.83928                |
| 12  | 32985.74411                      | 46571.29902                     | 29978.23096                |
|     |                                  |                                 | 35468.61921                |

*Tabel 5.19.* Gaya Horisontal Tingkat Maksimum Stniktur 18 Lantai.

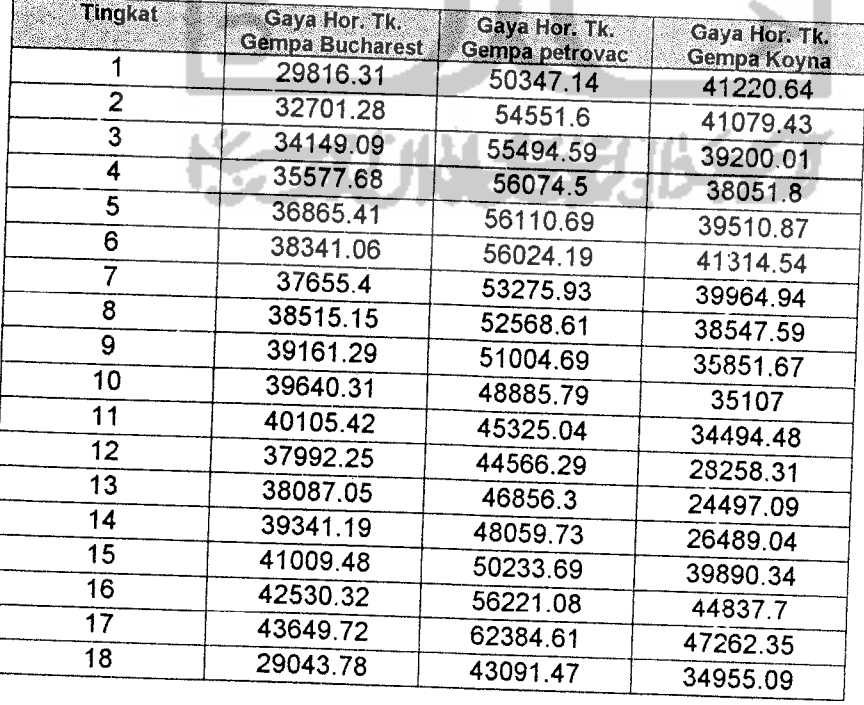

# *S.11.4 Gaya Geser Komulatif Tingkat*

Dari hasil plot antara gaya geser komulatif tingkat dengan tingkat menunjukkan bahwa :

- I- Nilai gaya geser tingkat maksimum dipengaruhi oleh simpangan relatif dan kekakuan tingkat.
- 2- Pola gaya geser tingkat untuk semua beban gempa relatif sama dimana gaya geser semakin besar pada lantai yang lebih rendah karena gaya geser tingkat akan ditahan oleh tingkat dibawahnya seperti yang ditunjukkan pada struktur 6, 12 lantai gaya geser yang terjadi akibat gempa Bucharest merupakan gaya geser terbesar sedang gaya geser akibat gempa Koyna merupakan gaya geser terkecil tetapi paada struktur 18 lantai gaya geser yang diakibatkan gempa Petrovac menghasilkan gaya geser terbesar pada lantai 1 dan gaya geser akibat gempa Bucharest menghasilkan gaya geser terkecil pada lantai 18.
- 3. Penambahan besarnya nilai gaya geser tingkat tidak linier, hal ini karena pengamh kekakuan dan simpangan relatif pada tiap tingkatnya. Dengan melihat besarnya nilai kekakuan tingkat dan simpangan relatif dapat diketahui bahwa kontribusi kekakuan lebih dominan.
- 4. Pada lantai yang mempunyai perbedaan kekakuan yang relatif besar dengan tingkat yang lainnya akan mempunyai pola yang cenderung

patah. Sehingga perbedaan kekakuan yang besar juga akan mengakibatkan perubahan gaya geser tingkat yang relatif besar. Besarnya gaya geser tingkat 1merupakan komulatif dari gaya geser tingkat diatasnya dan akan menimbulkan reaksi yang sama besarnya tetapi arahnya berlawanan, gaya reaksi ini sering disebut sebagai gaya geser dasar.

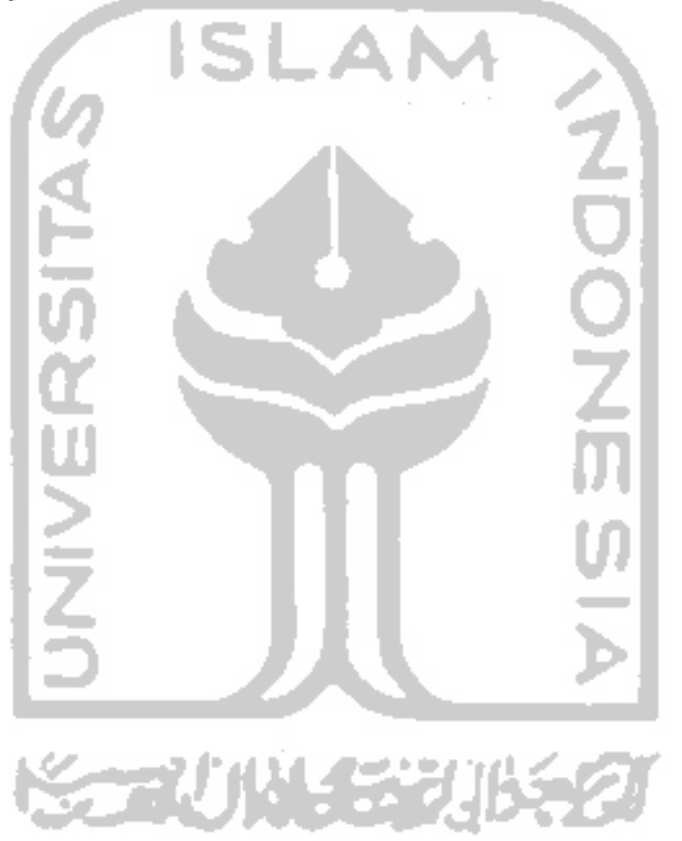

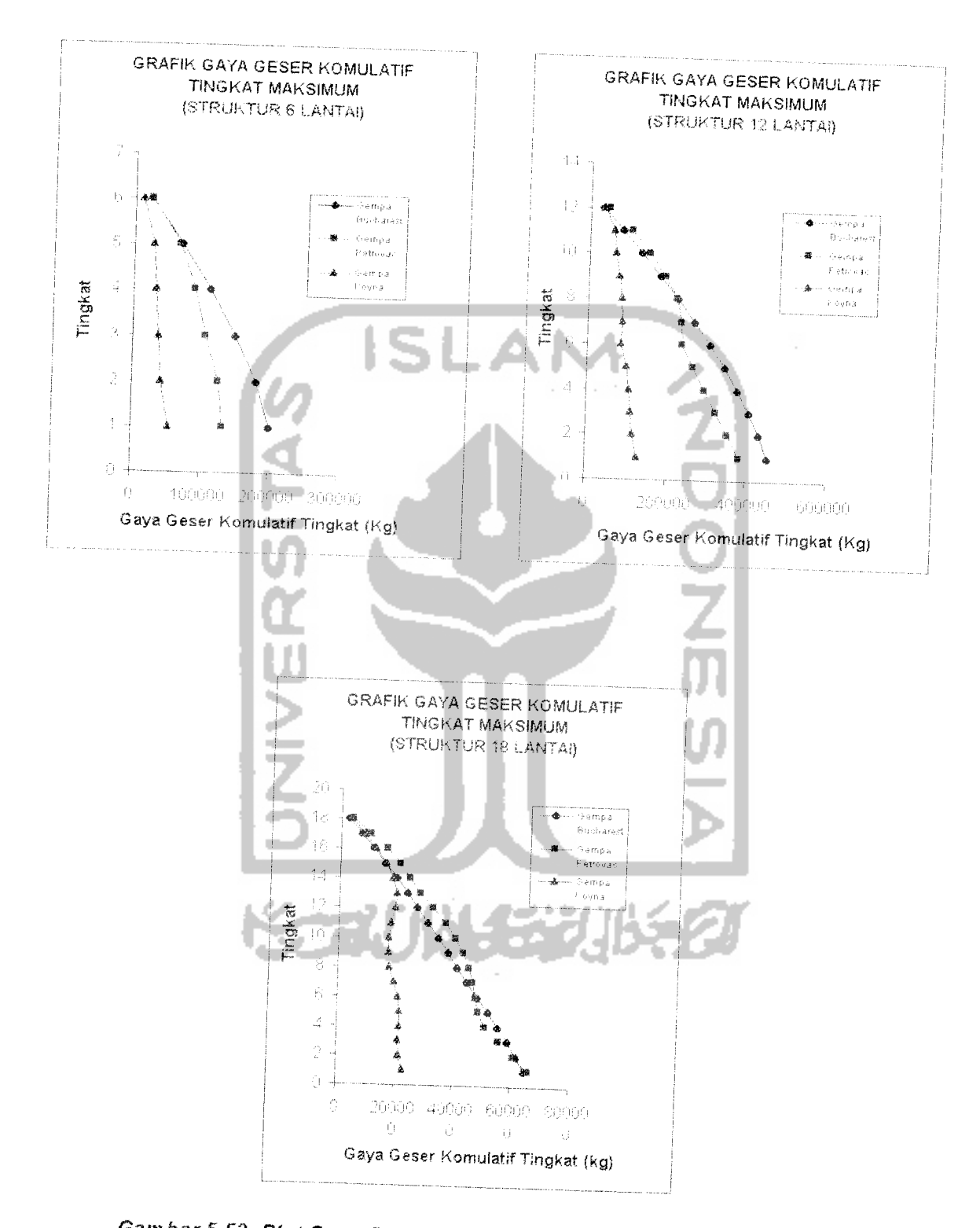

Gambar 5.52 Plot Gaya Geser Komulatif Tingkat Maksimum untuk 3 dempa

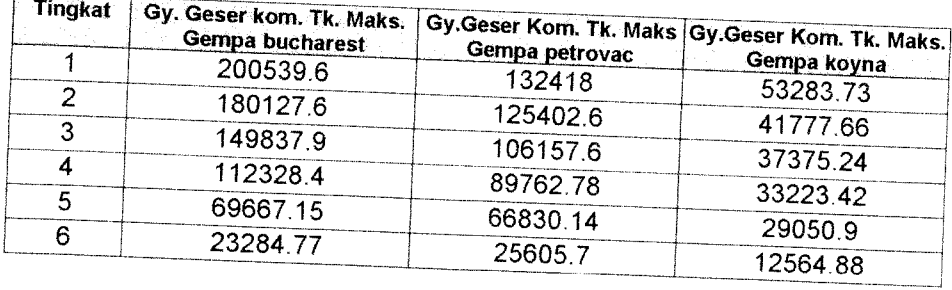

Tabel 5.20. Gaya Geser Komulatif Tingkat Maksimum Struktur 6 Lantai.

\_\_\_ **Tabel 5.21. Gaya Geser Komulatif Tingkat Maksimum Struktur 12 Lantai** 

| <b>Tingkat</b> | Gy.Geser Kom. Tk Maks.<br><b>Gempa Bucharest</b> | Gy.Geser Kom. Tk Maks.<br>Gempa Petrovac | Gy.Geser Kom. Tk Maks. |
|----------------|--------------------------------------------------|------------------------------------------|------------------------|
|                | 453958.961                                       | 383588.4506                              | Gempa Koyna            |
| 2              | 432256.5971                                      |                                          | 128123.4597            |
| 3              | 406108.3582                                      | 355133.3955                              | 115814.7516            |
| 4              |                                                  | 324132.7683                              | 110087.8269            |
|                | 376224.227                                       | 293409.8621                              | 105916.0879            |
| 5              | 342924.0052                                      | 262600.9216                              |                        |
| 6              | 306303.7497                                      | 236628.46                                | 96747.93103            |
|                | 266123.3978                                      |                                          | 83314.90197            |
| 8              |                                                  | 232381.7753                              | 85838.36933            |
| 9              | 222949.4065                                      | 219993.5102                              | 83915.74969            |
|                | 177425.8522                                      | 192009.4939                              | 76015.29268            |
| 10             | 130009.685                                       | 151077.4481                              |                        |
| 11             | 82731.39483                                      |                                          | 64500.35174            |
| 12             | 32985.74411                                      | 105160.4883                              | 61389.19421            |
|                |                                                  | 46571.29902                              | 35468.61921            |

- 1

b.

Tabel 5.22. Gaya Geser Komulatif Tingkat Maksimum Struktur 18 Lantai.

z

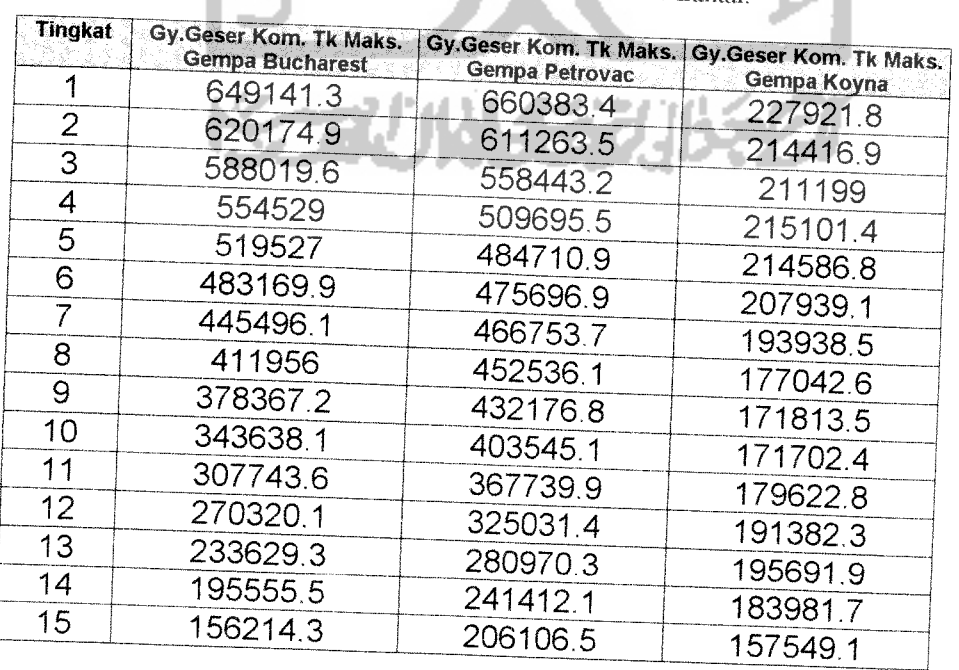

w

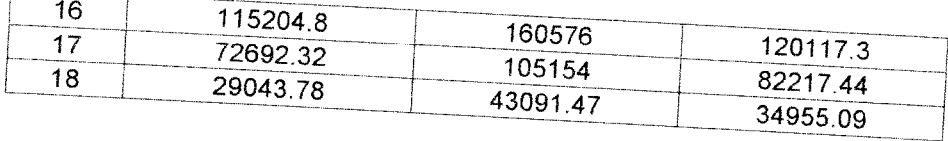

## 5.11.5 Momen Guling

Dari hasil plot antara momen guling dengan tingkat menunjukkan bahwa:

- 1. Momen guling dipengaruhi oleh gaya horisontal tingkat dan tinggi tingkat.
- 2. Momen guling akan mengalami nilai maksimum pada lantai dasar.
- 3. Momen guling untuk tingkat paling atas akan bernilai nol.
- 4. Momen guling yang diakibatkan oleh gempa Petrovac merupakan momen guling terbesar, yaitu terjadi pada struktur 18 lantai.
- 5. Momen guling yang diakibatkan oleh gempa Bucharest mengalami nilai maksimum pada struktur 6 dan 12 lantai.
- 6. Momen guling yang disebabkan oleh gempa Koyna merupakan momen guling terkecil untuk semua struktur

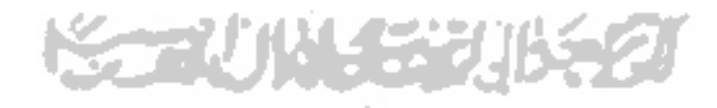
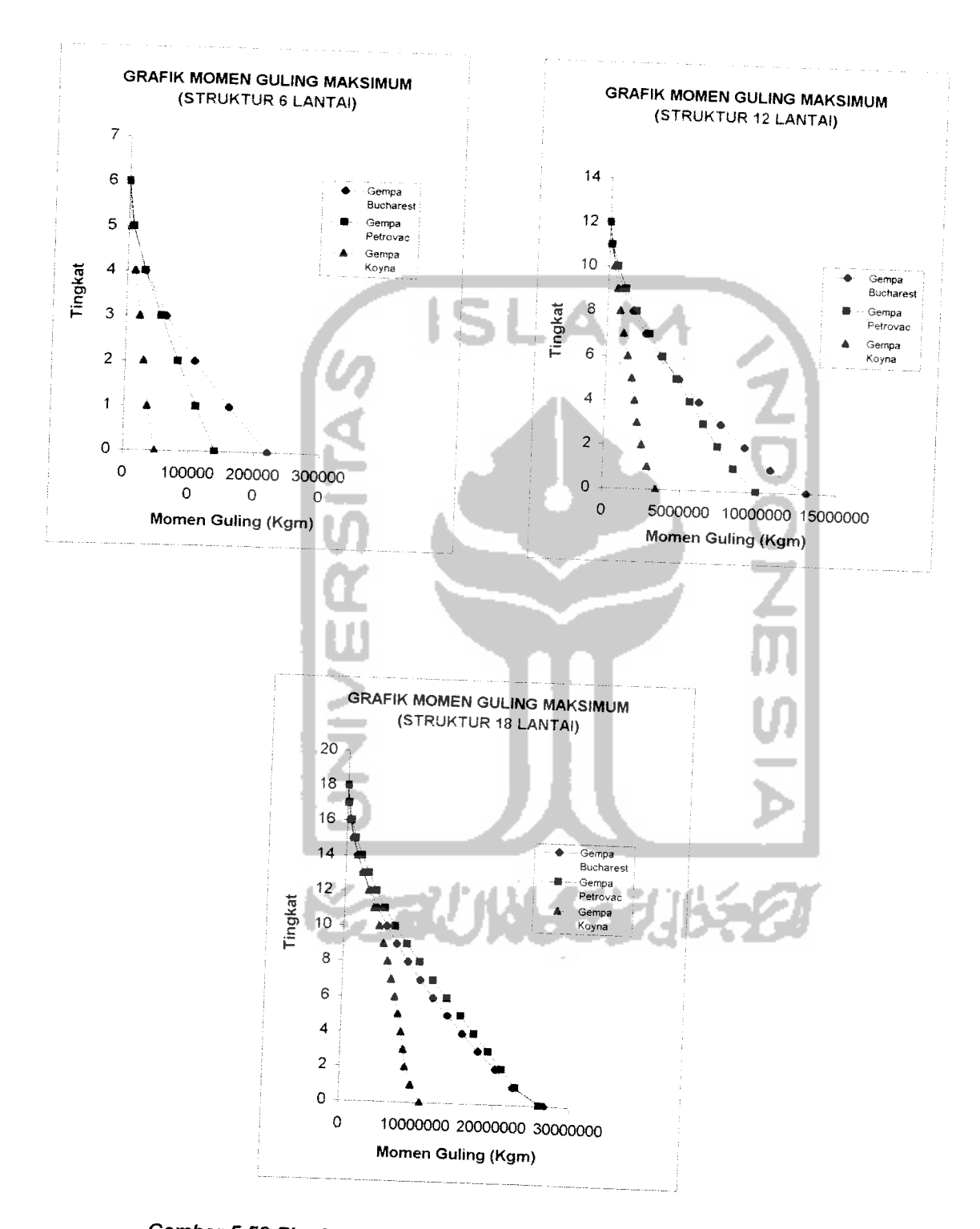

**Gambar 5.53 Plot Momen Guling Maksimum untuk 3 gempa**

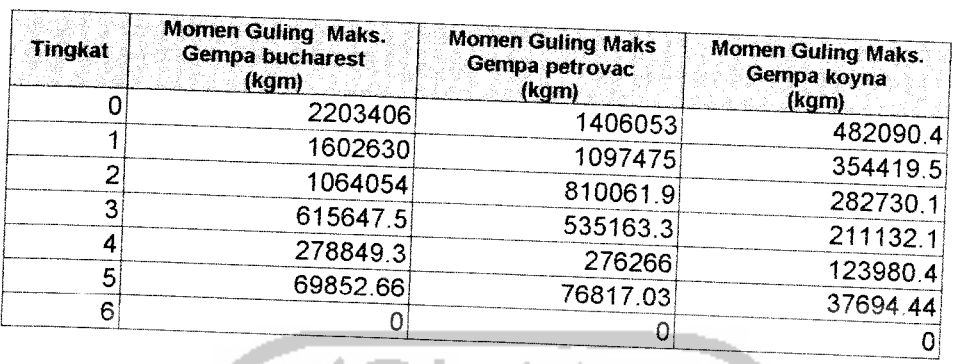

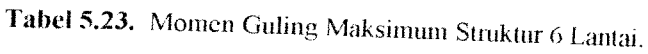

Tabel 5.24. Momen Guling Maksimum Struktur 12 Lantai.

 $\mathbf{r}$ 

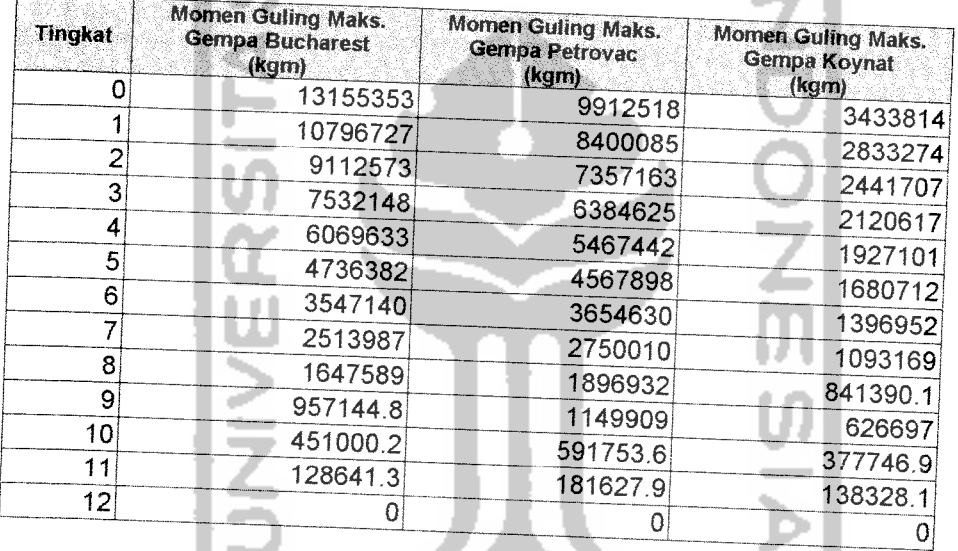

 $\sim$  $\mathcal{A}$  سمعت

Tabel 5.25. Momen Guling Maksimum Struktur 18 Lantai.

است

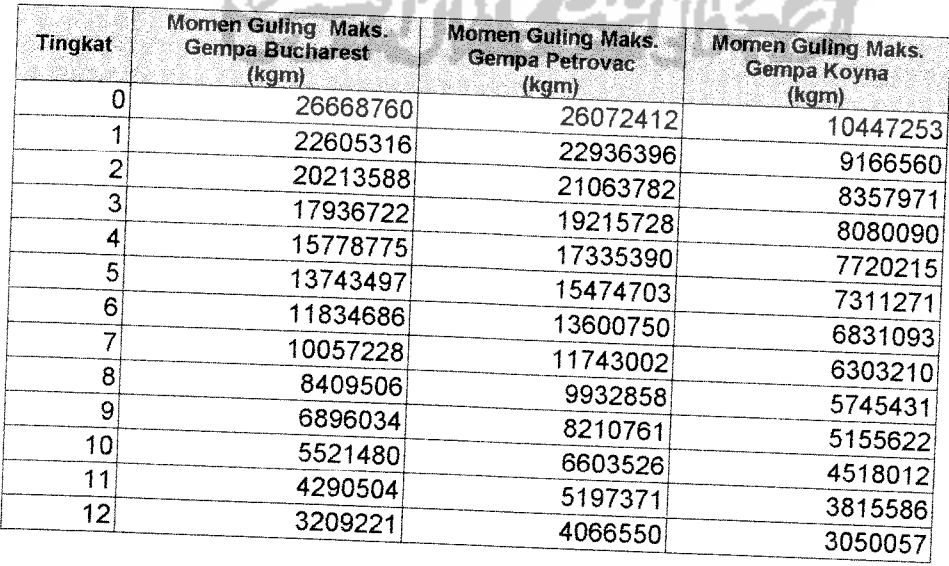

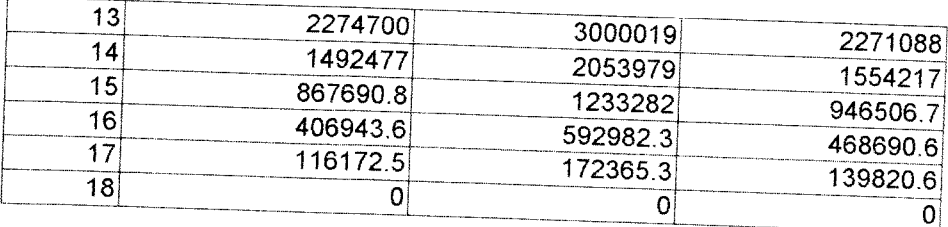

Dari tabel-tabel di atas yang menunjukkan harga-harga maksimum dari respon struktur yang berupa simpangan relatif, simpangan antar tingkat, gaya horisontal tingkat, gaya geser tingkat, dan momen guling dapat diketahui besar dan waktu terjadinya respon maksimum pada tiap tingkatnya. Dari tabel-tabel tersebut juga dapat diketahui bahwa respon struktur tiap tingkatnya tidak terjadinya pada waktu percepatan tanah maksimum. Sehingga percepatan maksimum belum tentu akan menyebabkan respon yang maksimum. Percepatan tanah maksimum dari beban - beban gempa yang digunakan dan waktu terjadinya dapat pada tabel berikut. Percepatan tanah maksimum telah dinormalisasikan terhadap percepatan tanah maksimum gempa Koyna seperti pada tabel 5.26.

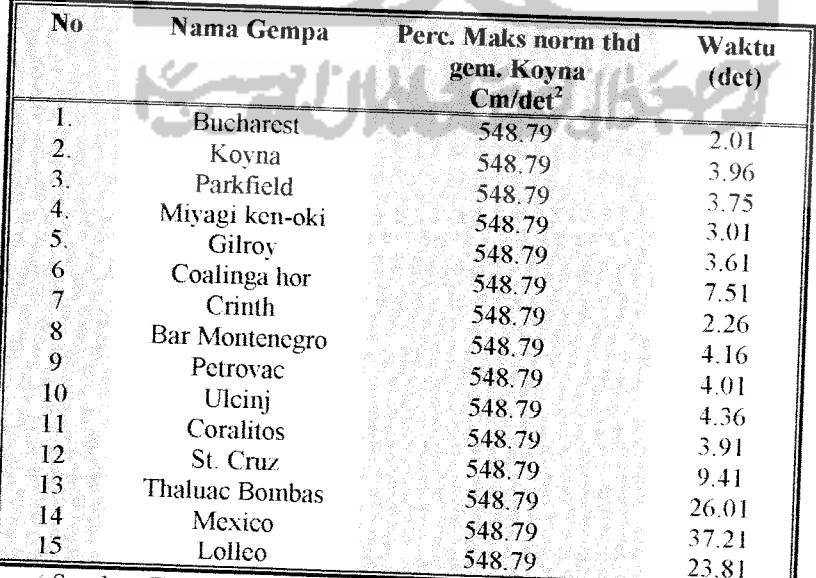

Tabel 5.26. Normalisasi Percepatan Tanah Maksimum

Sumber. Tugas akhir Jayadi dan Dham)

#### *BAB VI*

## *KESIMPIJLAN* DAN SARAN

#### 6.1. Kesimpulan

Kesimpulan yang dapat diambil dari penelitian Respon Seismik Struktur Bangunan Bertingkat dengan Integrasi Persamaan Differensial Secara Langsung adalah sebagai berikut.

- 1. Perbedaan penggunaan beban gempa terhadap struktur yang mempunyai beda jumlah tingkat akan menyebabkan efek yang sangat besar antara lain :
	- a. Beban gempa Bucharest akan mengakibatkan :
		- a.l Simpangan relatif tingkat maksimum paling besar dibandingkan beban gempa Petrovac dan Koyna pada struktur 6, 12,18 lantai
		- a2 Simpangan antar tingkat maksimum pada lantai 6, <sup>12</sup> paling besar diantara beban gempa yang lain tetapi untuk struktur 18 lantai simpangan antar tingkat maksimum akibat gempa Bucharest dan Petrovac hampir sama besar.
	- b. Beban Gempa Petrovac akan mengakibatkan :
		- b. 1 Gaya horisontal tingkat maksimum dan gaya geser komulatif tingkat maksimum paling besar dibandingkan dengan beban

gempa Bucharest dan Koyna baik pada struktur 6, 12 dan 18 lantai

- 2. Hubungan antara paramater gerakan tanah dengan respon struktur sangat erat diantaranya :
	- 1. Bahwa gempa frekuensi rendah (gempa Bucharest) dengan A/V rasio 0,6422 g/m/det cenderung menyebabkan respon struktur yang maksimum dibandingkan dengan gempa frekuensi sedang (gempa Petrovac) dengan A/V rasio 1,09876 g/m/det dan gempa frekuensi tinggi (gempa Koyna) dengan A/V rasio 3,46774 g/m/det
	- 2. Bahwa gempa dengan percepatan tanah maksimum ternyata tidak menyebabkan respon struktur yang maksimum juga. Ini terlihat pada gempa Koyna yang mempunyai percepatan tanah maksimum sebesar 548,791 cm/det<sup>^2</sup> ternyata respon struktur yang terjadi kalah besar dibandingkan gempa Bucharest dengan percepatan tanah maksimum 225,401 cm/det^2 dan gempa Petrovac dengan percepatan tanah maksimum sebesar 441 cm/det^2.
	- 3. Bahwa gempa dengan durasi atau lama terjadinya gempa yang maksimum ternyata tidak menyebabkan semua respon struktur yang maksimum, ini teriihat dari gempa Petrovac yang durasinya paling lama dibanding dengan gempa Bucharest dan gempa Koyna ternyata simpangan relatif tingkat maksimum dan simpangan antar tingkat maksimum kalah besar dibandingkan gempa Bucharest.
- 3. Pola simpangan relatif maksimum berkebalikan dengan pola simpangan antar tingkat maksimum model struktur 6,12,18 lantai. Nilai simpangan relatif akan terus bertambah dari lantai 1 sampai lantai 18, sedangkan nilai simpangan antar tingkat akan terus berkurang dari lantai I sampai lantai <sup>18</sup> untuk setiap kasus pembebanan. Hal ini sesuai dengan pola goyangan untuk mode pertama
- 4. Simpangan relatif maksimum tidak berpola sama dengan gaya geser dasar. Hal ini disebabkan karena gaya geser dasar merupakan fungsi kekakuan struktur dan struktur mempunyai kekakuan yang tidak seragam.
- 5. Pengaruh massa yang tidak seragam masih memberikan pola-pola garis yang halus atau tidak patah pada grafik respon struktur, berlainan dengan akibat kekakuan yang tidak seragam yang memberikan polapola yang patah pada grafik respon stmktur.
- 6 Percepatan tanah dengan magnitude yang maksimum tidak menyebabkan respon struktur menjadi maksimum pada waktu yang sama.
- 7. Gempa dengan kandungan frekuensi tinggi cenderung menyebabkan respon yang relatif kecil dibanding dengan respon akibat gempa frekuensi rendah.

6. Bahwa Metode Wilson- $\phi$  ternyata mampu menyelesaikan persamaanpersamaan yang tidak dapat diselesaikan dengan menggunakan persamaan unkoupling.

#### *6.2. Saran*

Dari hasil penelitian dan kesimpulan-kesimpulan yang didapat, saran yang dapat disampaikan peneliti adalah :

- 1 Perlu diadakan penelitian lebih lanjut dengan menggunakan banyak beban gempa yang telah diketahui karakteristik beban gempanya dengan model struktur yang divariasi (kekakuan, massa, rasio redaman) untuk meninjau efek resonansi.
- 2. Perlu diadakan penelitian dengan mengambil model struktur baja yang divariasi (baja dengan **bracing** yang bervariasi), yang dikenakan beban gempa dan ditinjau hubungan antara frekuensi struktur dengan frekuensi beban gempa dengan melihat respon yang terjadi.
- 3. Pada perencanaan struktur gedung bertingkat tinggi perlu dipelajari tentang sejarah kejadian gempa yang pernah terjadi pada daerah dimana struktur tersebut akan dibangun, hal ini akan mengantisipasi efek resonansi.
- 4. Beban gempa berupa riwayat waktu mempunyai frekuensi yang mempakan gabungan dari beberapa macam frekuensi, oleh karena itu perlu diadakan penelitian lebih lanjut mengenai frekuensi yang dominan dari beban gempa yang dapat menyebabkan respon struktur menjadi besar.
- 5. Perlu diadakan penelitian tentang pola dan variasi frekuensi percepatan tanah yang cenderung menyebabkan respon struktur menjadi besar.
- 6. Perlu diadakan penelitian yang sama dengan menggunakan asumsi struktur berperiiaku selain linier elastis (noniinier elastis, linier inelastis, noniinier inelastis).
- 7. Perlu diadakan penelitian mengenai hubungan antara kandungan frekuensi beban gempa dengan simpangan maksimum yang terjadi, dengan jumlah beban gempa yang relatif banyak dan dengan tinjauan struktur yang bervariasi.
- 8 Perlu dilakukan penelitian dengan menggunakan metode selain metode Wilson- $\phi$  dan Modal Analisis /Mode Superposition Methods yang umum digunakan, sehingga dapat diketahui metode mana yang paling baik.
- 9. Perlu diadakan penelitian yang lain dengan melakukan perubahan variasi massa dan kekakuan.
- 10. Perlu diadakan penelitian terhadap bangunan-bangunan apabila mengalami rotasi.

#### *DAFTAR PUSTAKA*

Bathe Jurgen,Klaus. 1996 *Finite Eleinen Procedures.* Prentice Hall International Edition

Chopra, A K,1995 *Dynamics of Structures Theory and Applications to* **Engineering**. Prentice Hall. Inc.

- Clough, R. W and J. Penzien,1992. *Dynamics of Sructures.* McGraw-Hill. Second Edition.
- Craig Clark John, 1997 *Microsoft Visual Basic 4.0 DeveIoper,s Workshop* Microsoft Press. Edisi ketiya
- Ditjen Cipta Karya, 1983 *Peraturan Pembebanan Indonesia Untuk Gedung 1983.* Yayasan Lembaga Penyelidikan Masalah Bangunan.
- Departemen Pekerjaan Umum, 1987. *Pedoman Perencanaan Ketahanan Gempa Untuk Rumah dan Gedung* Yayasan Badan Penerbit PU
- Ekasiswanto, R. 1999. *Pengantar Bahasa Indonesia.*Yogyakarta: GajahMada University Press.
- Famularsih,E, dan H S. Wirogo, 1999 *Pengaruh Perubahan Kekakuan Terhadap Besarnya Gaya Geser Dasar Dan Momen Guling Pada Gedung Bertingkat Banyak.* **Tugas Akhir S-l.** Fakultas Teknik Sipil Dan Perencanaan, UI1, Yogyakarta.
- Gunadi dan A Gusmadi, 1999 *Pengaruh Pemindahan Massa Lantai Terhadap Gaya Geser, Momen Guling Dan Simpangan Pada Gedung Bertingkat* **Tugas Akhir S-l,** Fakultas Teknik Sipil Dan Perencanaan, UII, Yogyakarta.
- Microsoft Corporation, 1985 1999. *Microsoft Exel* 2000. Copyright All Right Reserved
- Munadi Suparjitno, 1994 *Perhitungan Matriks dengan Quick Basic.* Andi Offset, Yogyakarta
- Novitasari dan Suprapti, 1999 *Penempatan Posisi Efektif Redaman Tunggal Untuk Mengurangi Resiko 'Structural Pounding' Pada Bangunan Bertingkat Lima.* **Tngss Akhir S-J.** Fakultas Teknik Sipil Dan Perencanaan, UII, Yogyakarta.
- Paz, M, 1987. *Dinamika Struktur Teori dan Perhitungan.* Edisi kedua Jakarta: Erlangga.
- Supartitno, Munadi, 1994 *Perhitungan Matriks dengan Quick Basic* Andi Offset, Yogvakarta
- Widodo, 1997a. *Pengantar Teknik Gempa,* Jurusan Teknik Sipil, Universitas Islam Indonesia.

(1997b). *Analisa Dinamika Struktur,* Jurusan Teknik Sipil, Universitas Islam Indonesia.

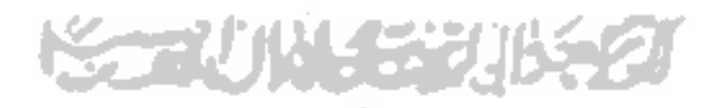

## *DAFTAR LAMPIRAN*

- *1 Lampiran 1* Gambar data plot beban gempa .
- 2. *Lampiran 2* Verifikasi perhitungan respon struktur dengan aplikasi program NRMDOFS 2000 dan perhitungan manual .
- 3. *Lampiran 3* User's Manual NRMDOFS 2000

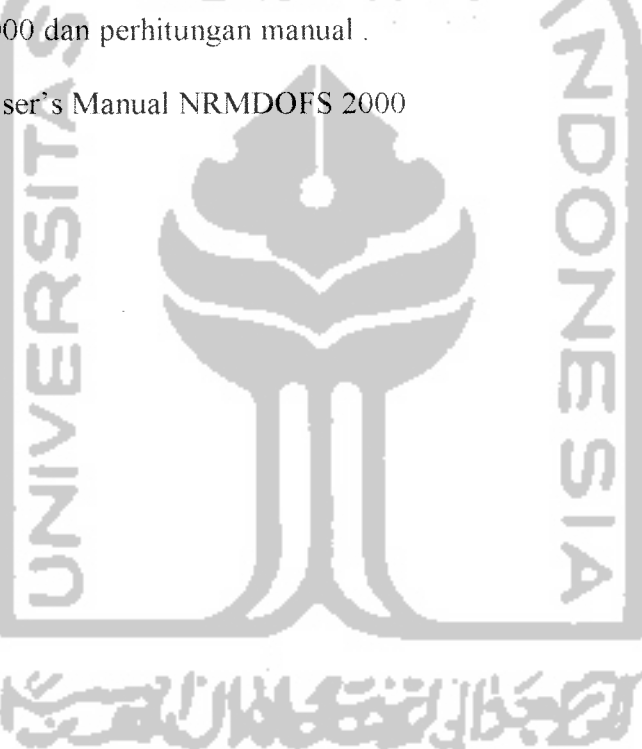

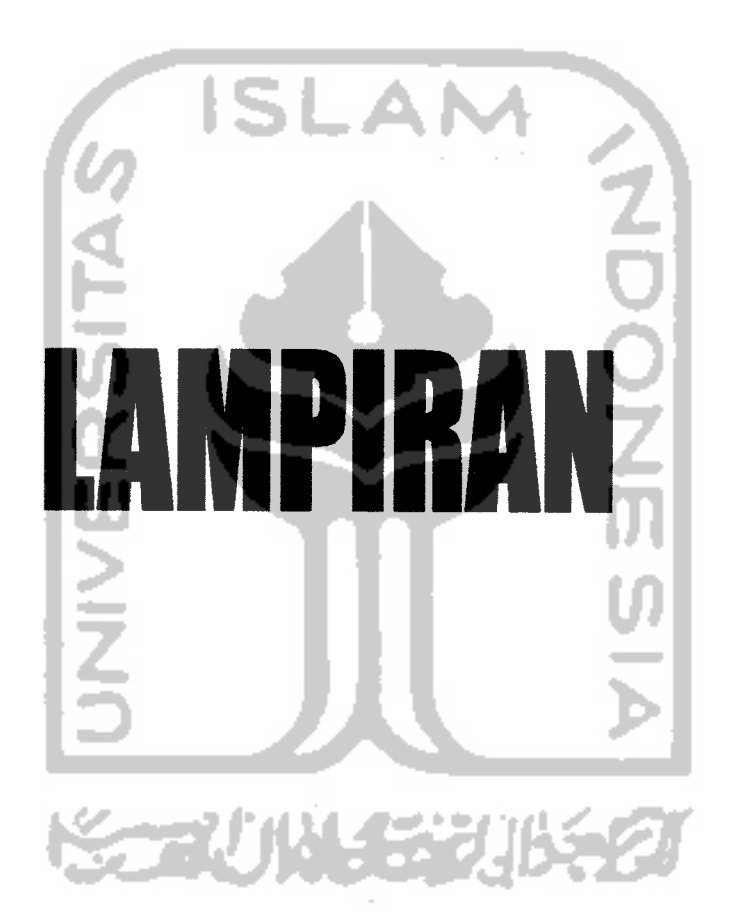

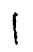

 $Propone$  160<br> $\Gamma A = 340$ 

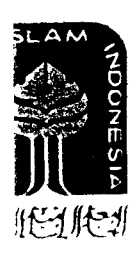

## UNIVERSITAS ISLAM INDONESIA FAKULTAS TEKNIK SIPIL DAN PERENCANAAN **JURUSAN TEKNIK SIPIL** Jl. Kaliurang Km. 14,4 Telp. 95330 Yogyakarta

# **KARTU PESERTA TUGAS AKHIR**

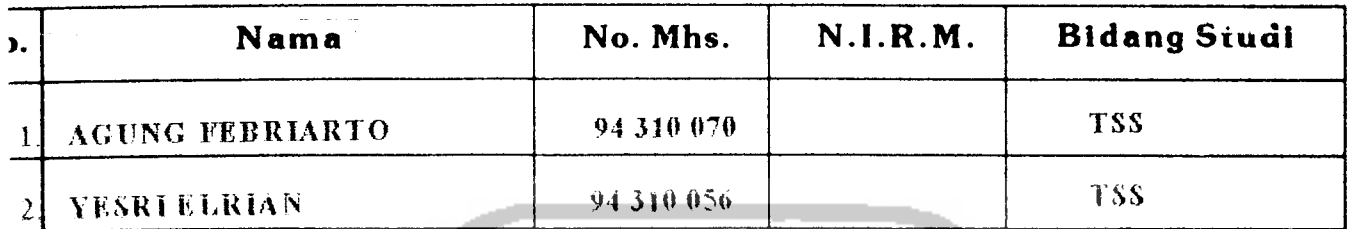

**JUL TUGAS AKHIR: BERTING KAT DENGAN INTEGRAST PERSAMAAN DIFFERENSIAL SECARA** LANGSUNG. 

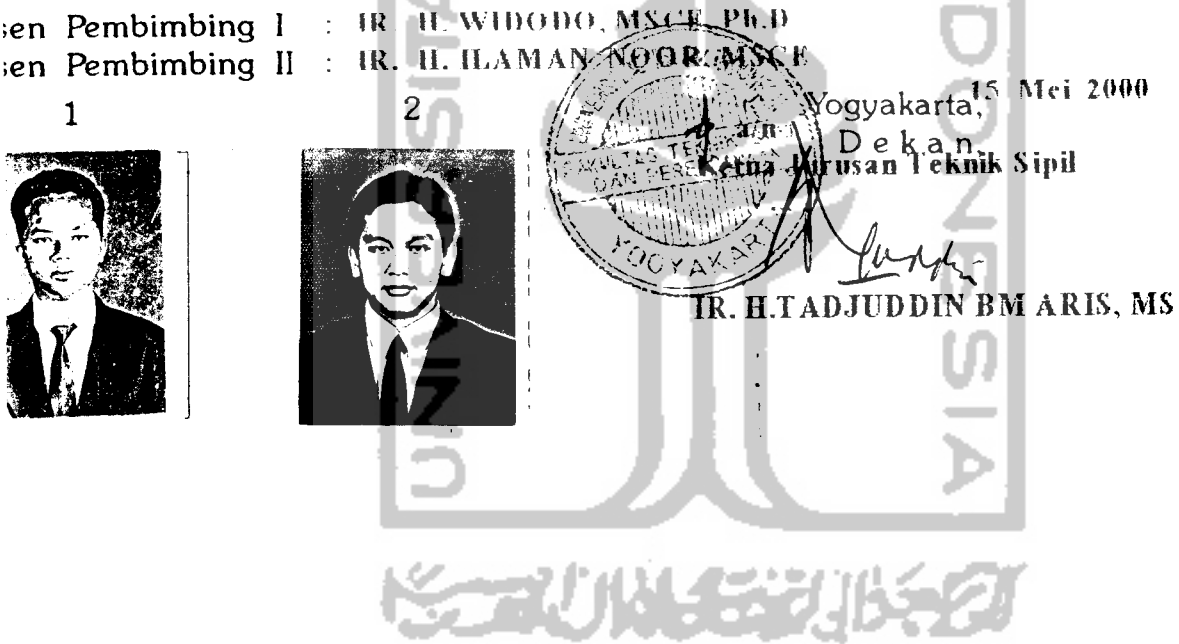

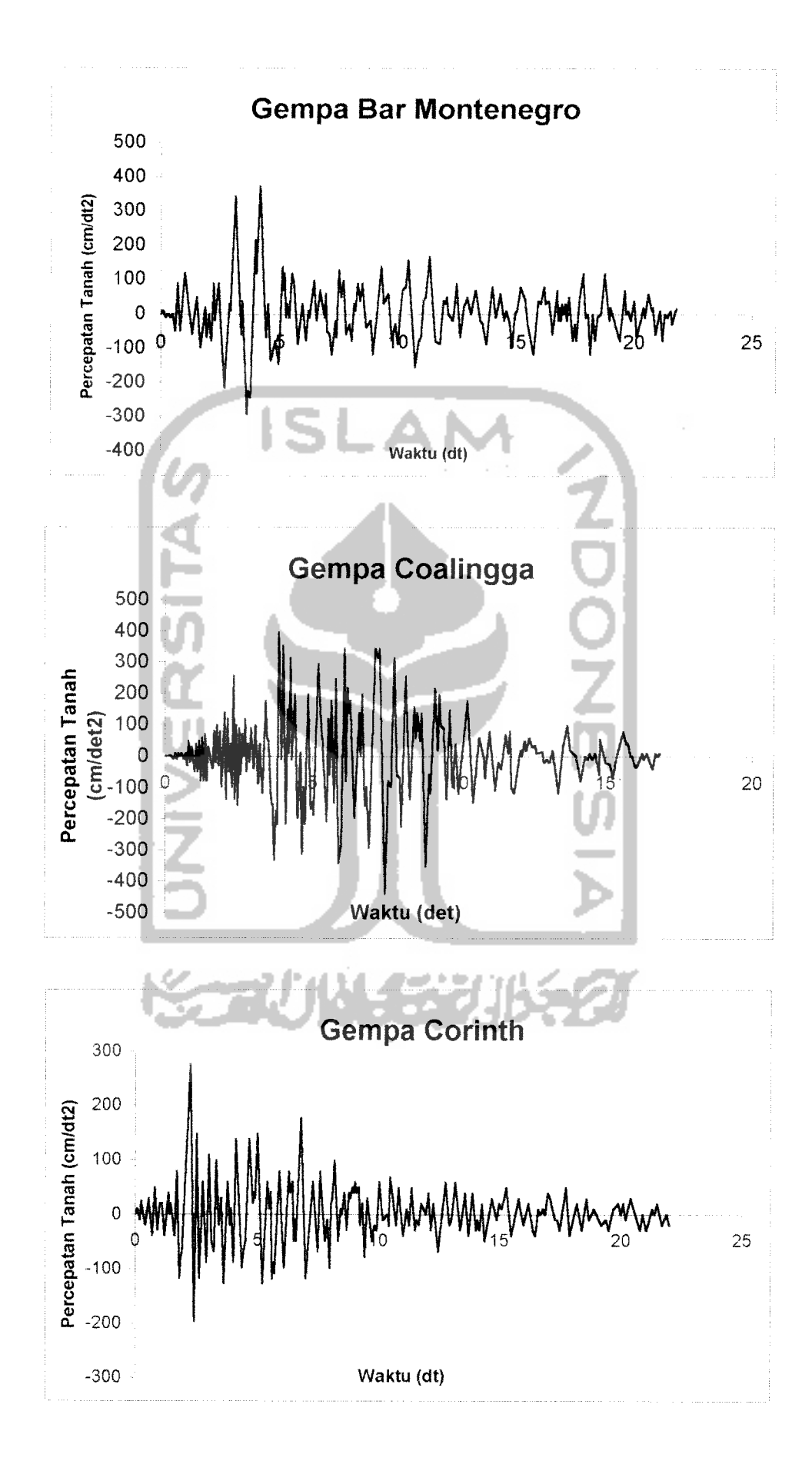

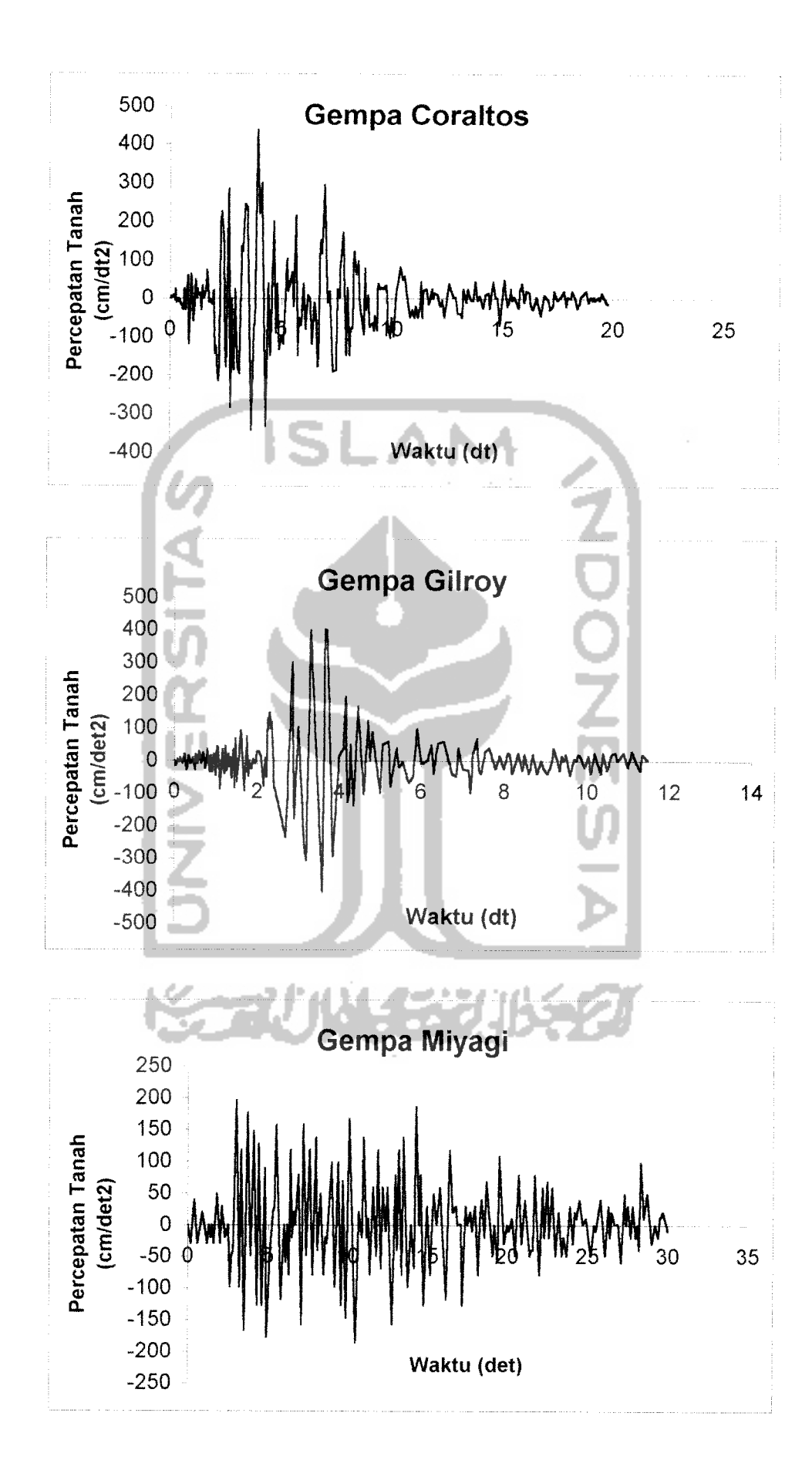

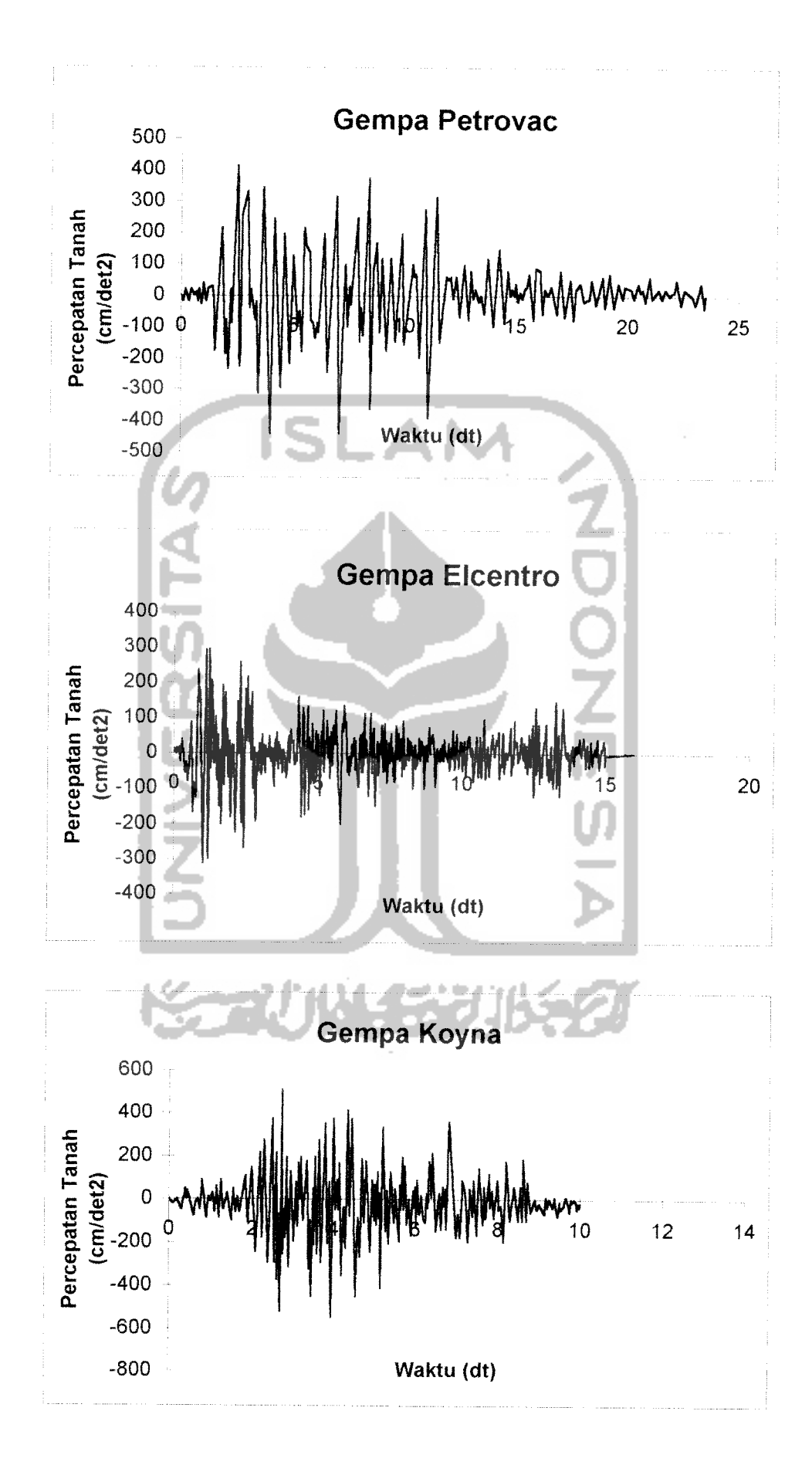

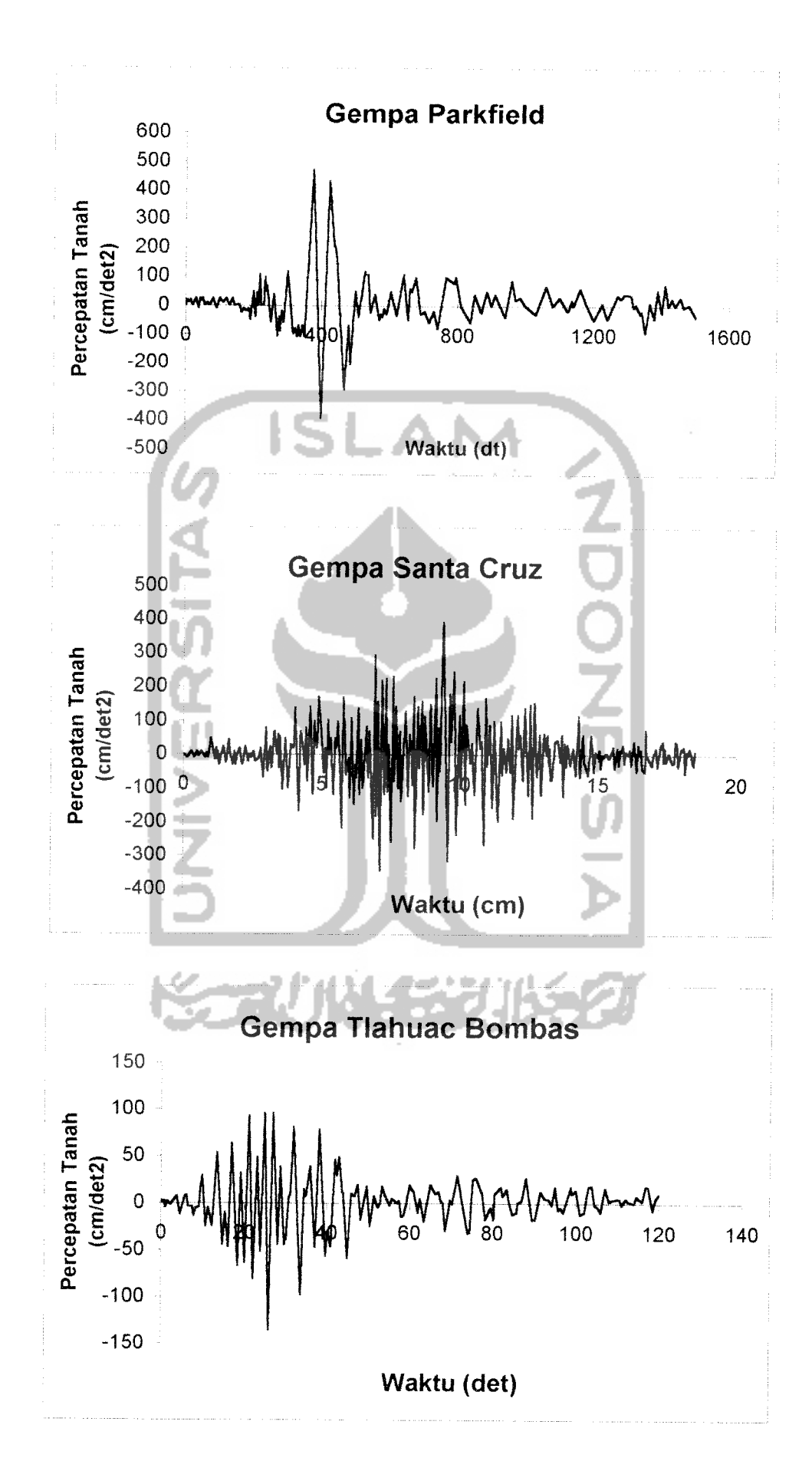

#### VERIFIKASI

Verifikasi untuk struktur 3 lantai dengan beban gempa t dengan cara manual dan program NRMDOFS

#### *1. Perhitungan Manual*

Dalam perhitungan manual ini dalam mencari besarnya omega  $(\omega)$  kami menggunakan Metode Polinomial dan untuk mencari besarnya simpangan, simpangan antar tingkat, gaya horisontal tingkat, gaya geser tingkat, gaya geser dasar dan momen guling kami menggunakan Metode Wilson- $\phi$ .

#### *A. Data Struktur*

Struktur yang ditinjau merupakan suatu model **shear building** 3 lantai dari struktur beton bertulang. Struktur diasumsikan sebagai bangunan untuk perkantoran dengan dimensi kolom dan dimensi balok ditentukan secara langsung, secara lengkap dapat dilihat pada Gambar 4.1 dan Gambar 4.2. Sesuai dengan bahan penyusunnya maka modulus elastisitas **(E)** diambil sebesar 200000 kg/cm2 dan berat jenis (y) beton bertulang diambil sebesar 2400 kg/m<sup>3</sup>

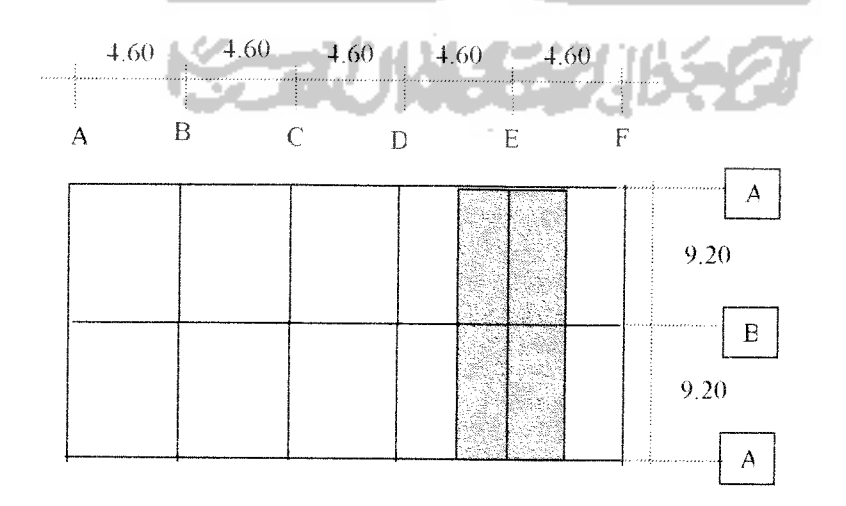

**Oambar 5.55 Denah Model struktur**

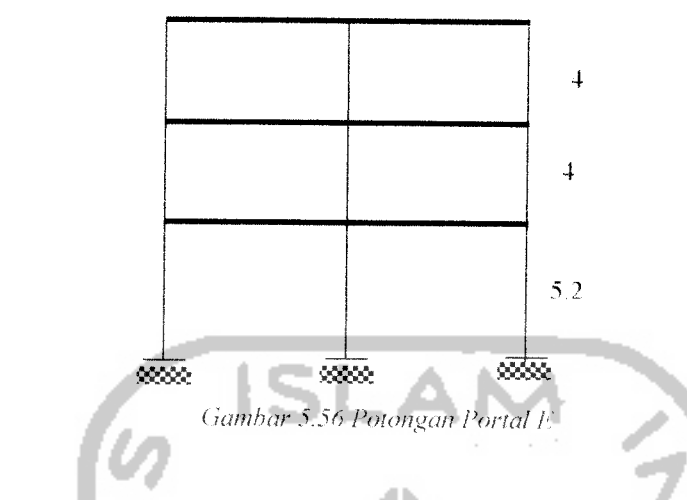

#### *B. Perhitungan Pembebanan Struktur*

Pembebanan struktur merupakan beban tetap yang meliputi beban hidup dan beban mati. Beban diperhitungkan bekerja secara merata, dan hanya ditinjau pada daerah yang didukung oleh portal E (lihat Gambar 5.56). Beban merata termasuk didalamnya beban akibat berat plat dan balok. Asumsi fungsi struktur adalah untuk perkantoran, selengkapnya perhitungan pembebanan dijelaskan sebagai berikut :

1. Perhitungan berat beban hidup  $(W<sub>l</sub>)$ 

Asumsi fungsi struktur adalah untuk perkantoran, maka menurut *PPTGIUG* 1983 diperoleh data

a. Beban hidup ( $q_l$ ) pada atap gedung : 100 kg/m<sup>2</sup>.

b. Beban hidup ( $q_i$ ) pada lantai gedung : 250 kg/m<sup>2</sup>.

Sehingga beban hidup yang bekerja pada portal £ ( Gambar 5.56) dapat dihitung dengan rumus

$$
W_l = q_l \times b \times l \tag{5.1}
$$

dimana **Wu ip, b**dan / adalah berat beban hidup, beban hidup merata, lebar daerah pembebanan dan panjang portal. Dengan rumus diatas diperoleh

- a. Plat atap =  $100 \times 18.4 \times 4.6 = 8464 \text{ kg} = 8,464 \text{ Ton.}$
- b. Plat lantai =  $250 \times 18,4 \times 4,6 = 21160 \text{ kg} = 21,16 \text{ Ton.}$
- 2. Perhitungan berat beban mati ( $W_d$ )

Dimensi balok telah ditentukan, seperti telah dijelaskan dimuka. Asumsi tebal plat atap dan plat lantai secara berurutan adalah sebesar 15 cm dan 20 cm Perhitungan berat beban mati dapat dicari dengan rumus :

**W,i =bx/tx fx y.** (5.2)

dengan **Wd, b, h,** / dan **y** adalah berat beban mati, lebar tampang, tinggi tampang (tebal plat), panjang portal dan berat jenis bahan. Dengan rumus diatas dapat dihitung berat beban mati .

#### a. Beban mati

a. I Lantai

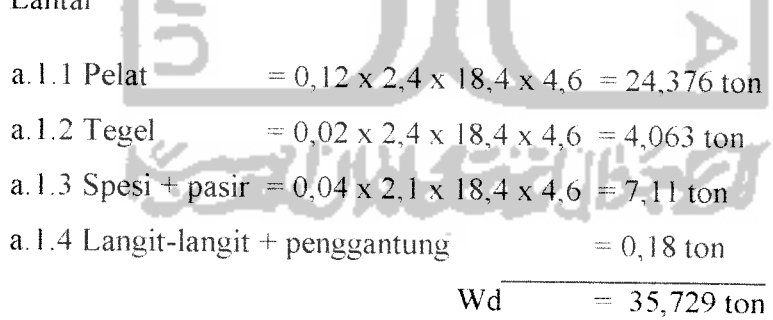

a.2 Atap

a.2.1 Plat atap =  $0,10 \times 2,4 \times 18,4 \times 4,6 = 20,314$  Ton. a.2.2 Langit-langit + penggantung  $= 0.18$  ton a.2.3 Finishing  $= 0.02 \times 18,4 \times 4,6 \times 2,4 = 4,063$  ton  $Wd = 24,557 \text{ ton}$ 

#### b. Beban mati akibat balok

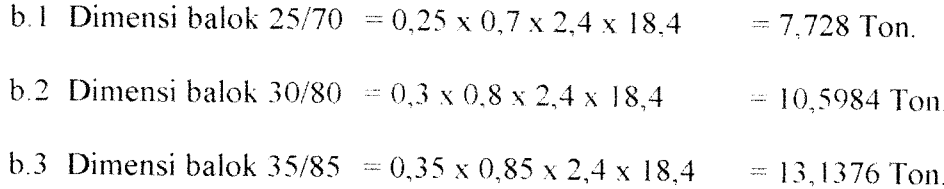

Dari data beban mati dan beban hidup, maka dapat dihitung beban total yang bekerja pada tiap tingkat. dengan persamaan berikut :

$$
W_{tot} = W_d + W_b \tag{5.3}
$$

dengan  $W_{tot}$ ,  $W_d$  dan  $W_l$  adalah berat total, berat beban mati dan berat beban hidup.Dengan persamaan diatas diperoleh beban tiap tingkat, seperti disajikan pada Tabel berikut :

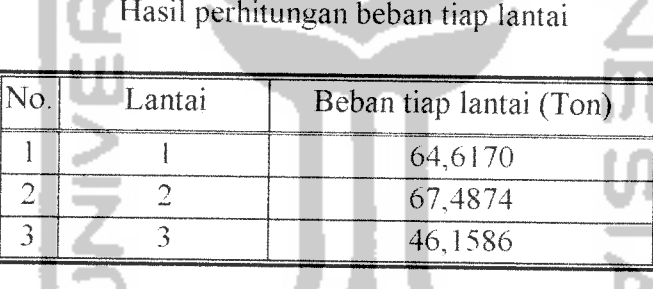

## *C. Perhitungan Massa dan Kekakuan*

Anggapan yang dipakai dalam analisa ini adalah **lumped mass** dan prinsip **shear building.** Sehingga massa dihitung pada tiap tingkat dan mengumpal ditengah bentang, sedangkan kekakuan dihitung secara paralel dimana besarnya kekakuan tiap lantai merupakan jumlah dari kekakuan tiap kolomnya.

#### *1. Perhitungan Massa Tingkat*

Massa tingkat dihitung dengan rumus 3.1, dimana massa adalah berat dibagi percepatan gravitasi. Di dalam perhitungan ini percepatan gravitasi diambil

sebesar 980 cm/det<sup>2</sup>. Dari rumus tersebut maka massa untuk lantai satu dapat dihitung sebagai berikut :

 $m_i - w_i$  g, dimana  $w_i = 86004$  kg, sehingga

 $m_i$  = 86004 / 980 = 87,759 kg det<sup> $\sim$ </sup>2/cm

dengan cara yang sama, maka harga massa tiap tingkat dapat dicari, dan hasilnya seperti teriihat pada Tabel di bawah ini.

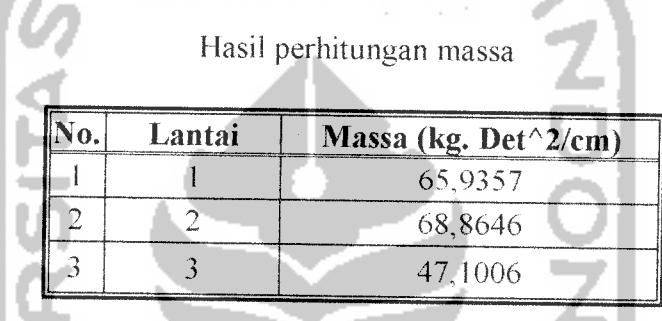

## *2. Perhitungan Kekakuan*

Perhitungan kekakuan menggunankan prinsip **shear building** dimana kekakuan kolom tidak dipengaruhi oleh balok yang menghubungkan kolomkolom yang ada. Kekakuan tiap kolom dapat dihitung dengan rumus 3.23. Dengan melihat data struktur maka kekakuan dihitung secara paralel yaitu kekakuan tiap lantai merupakan jumlah dari kekakuan kolom, secara matematis dapat dituliskan dengan rumus 3.24, sehingga kekakuan tingkat satu dapat dihitung dengan rumus 3.25.

$$
K_{ktpl} = 200000*40*753/5203 = 24002.90168 \text{ kg/cm}
$$
  

$$
K_{kfgl} = 200000*40*753/5203 = 24002.90168 \text{ kg/cm}
$$
  

$$
k_{tl} = 2*24002.90168 + 24002.90168 = 72008.70504 \text{ kg/cm}
$$

selanjutnya hasil perhitungan kekakuan tingkat disajikan dalam Tabel berikut ini :

Hasil perhitungan kekakuan

| Lantai | Kekakuan (kg/cm)                                                                                                    |
|--------|----------------------------------------------------------------------------------------------------|
|        | The contract of the company's contract of the contract of the contract of the contract of the contract of the contract of the contract of the contract of the contract of the contract of the contract of the contract of the<br>72008.70504 |
|        | 102984.375                                                                                                    |
|        | 46875                                                                                                    |

Jadi

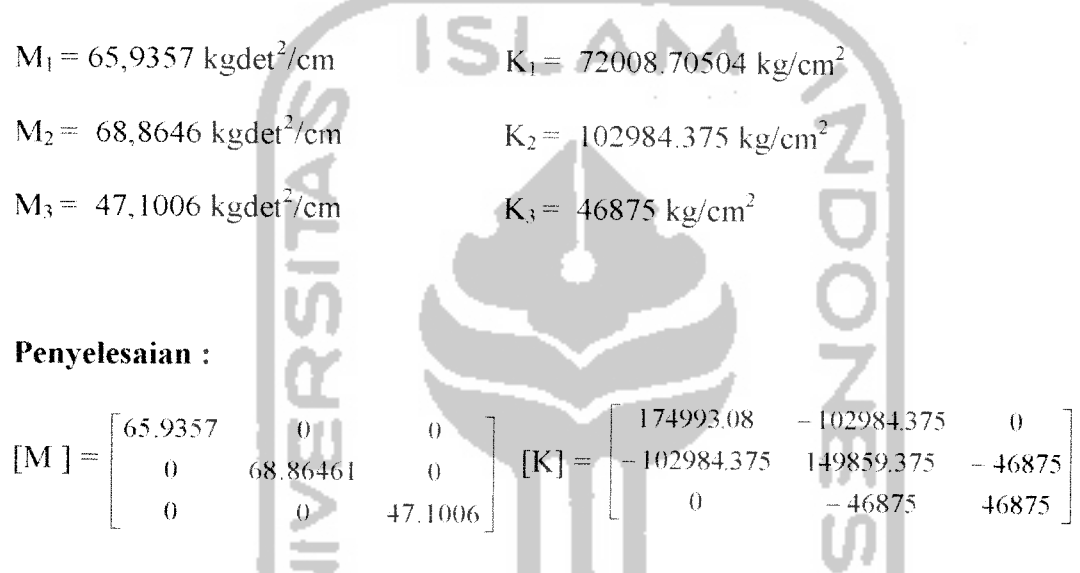

misalnya dipakai, unit massa m = 47,1006 kgdet2/cm dan unit kekakuan k 46875 kg/cm maka matriks massa dan kekakuan menjadi:

$$
[M] = \begin{bmatrix} 1.3999m & 0 & 0 \\ 0 & 1.4621m & 0 \\ 0 & 0 & m \end{bmatrix}
$$
 (3.39)

$$
[K] = \begin{bmatrix} 3.7332k & -2.197k & 0 \\ -2.197k & 3.197k & -k \\ 0 & -k & k \end{bmatrix}
$$
 (3.40)

Dengan memperhatikan matriks-matriks diatas maka persamaan eigenproblem yang dapat disusun adalah sebagai berikut:

$$
\begin{bmatrix} 3.7332k - 1.3999\omega^2 m & -2k & 0 \\ -2k & 3.197k - 1.4621\omega^2 m & -k \\ 0 & -k & k - \omega^2 m \end{bmatrix} \begin{bmatrix} \phi_3 \\ \phi_2 \\ \phi_1 \end{bmatrix} = \begin{Bmatrix} 0 \\ 0 \\ 0 \end{Bmatrix} \dots (5.41)
$$

Persamaan 5.41 dapat ditulis menjadi

$$
\begin{bmatrix} 3,7332 - \frac{1.3999 \omega^2}{k/m} & -2 & 0 \\ -2 & 3,197 - 1,462 \frac{\omega^2}{k/m} & -1 & \phi_2 \\ 0 & -1 & 1 - \frac{\omega^2}{k/m} \end{bmatrix} \begin{bmatrix} \phi_3 \\ \phi_2 \\ \phi_1 \end{bmatrix} = \begin{bmatrix} 0 \\ 0 \\ 0 \end{bmatrix}
$$
...(3.42)  
apabila diambil suatu notasi  $\lambda = \frac{\omega^2}{k/m}$ , maka persamaan 3.42 menjadi

$$
\begin{bmatrix} 3,7332-1,3999\lambda & -2 & 0 \\ -2 & 3,197-1,462\lambda & -1 & \phi_2 \\ 0 & -1 & 1-\lambda & \phi_1 \end{bmatrix} \begin{bmatrix} \phi_3 \\ \phi_2 \\ \phi_1 \end{bmatrix} = \begin{bmatrix} 0 \\ 0 \\ 0 \end{bmatrix} \tag{3.43}
$$

apabila persamaan 3.43 disederhanakan maka akan diperoleh,

$$
(3,7332 - 1,3999\lambda)\phi_3 - 2\phi_2 = 0
$$
  
-2\phi\_3 + (3,197 - 1,462\lambda)\phi\_3 - \phi\_1 = 0  
-\phi\_2 + (1 - \lambda)\phi\_1 = 0 (3.44)

denganmengambil nilai,

 $\phi_3 = 1$  (3.54)

Dengan mensubsitusikan nilai persamaan 3.54 kedalam baris pertama persamaan 3.53 akan diperoleh

<j>2= (1,8666 - 0,69995A.) (3.55)

Selanjutnya subsitusi persamaan 3.54 dan 3.55 kedalam baris ke-2 persamaan 3 53 maka akan diperoleh

$$
\phi_1 = 1,02332\lambda^2 - 4,9666\lambda + 3,9675
$$
 (3.56)

Selanjutnya subsitusi persamaan 3.55 dan 3.56 kedalam baris ke-3 persamaan 3.53, setelah disusun akan diperoleh

$$
-0,365456\lambda^3 + 2,13929\lambda^2 + 2,8748\lambda + 3,1129 = 0
$$
 (3.57)

diperoleh,  $\lambda_1 = 0.2678$ , maka  $\omega_1 = [0.2678 \times (46875/47.006)]^{1/2} = 16,3417$  rad/det

$$
\lambda_1 = 1,50309
$$
, maka  $\omega_1 = [1,50309 \times (46875/47.006)]^{1/2} = 38,71564$  rad/det

$$
\lambda_1 = 4,070655, \text{ maka } \omega_1 = [4,07065 \times (46875/47.006)]^{12} = 63,7119 \text{ rad/det}
$$

Menghitung redaman menggunakan kemungkinan I:

[C] = cx\*[M] (32)

dimana, a =2\*^k\*cok **q b)** misalnya, diambil sebagai acuan mode ke -2, maka  $\omega_2 = 38,7156$  dan nilai  $\xi$ diambil 5%, sehingga matrik redaman menjadi

$$
[C] = 2*0.05*38.7156*\n\begin{bmatrix}\n65.9357 & 0 & 0 \\
0 & 68.86461 & 0 \\
0 & 0 & 47,1006\n\end{bmatrix}\n=\n\begin{bmatrix}\n255.274 & 0 & 0 \\
0 & 266.6134 & 0 \\
0 & 0 & 182.3528\n\end{bmatrix}
$$

Maka untuk menghitung percepatan, kecepatan, simpangan yang terjadi akibat adanya gempa pada det dan serta gaya yang bekerja dihitung dengan rumus  $F = m * y_t$ .

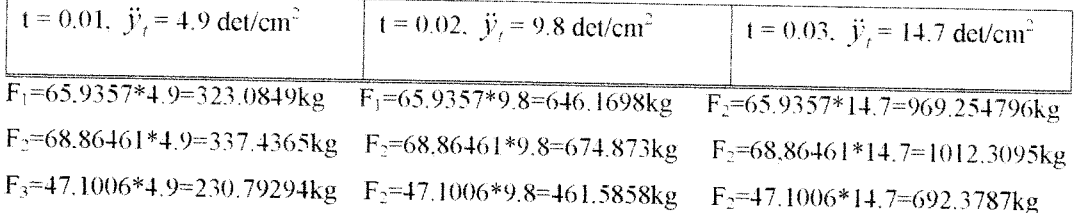

$$
t = 0.04, \ \ddot{y}_i = 19.6 \ \text{det/cm}^2
$$

F:=65.9357\* 19.6= 1292.339 kg

F:=68.86461 \*19.6=1349.746kg

F\=47.1006\* 14.7=923.1717kg

Maka persamaan differensial gerakan yang terjadi yaitu

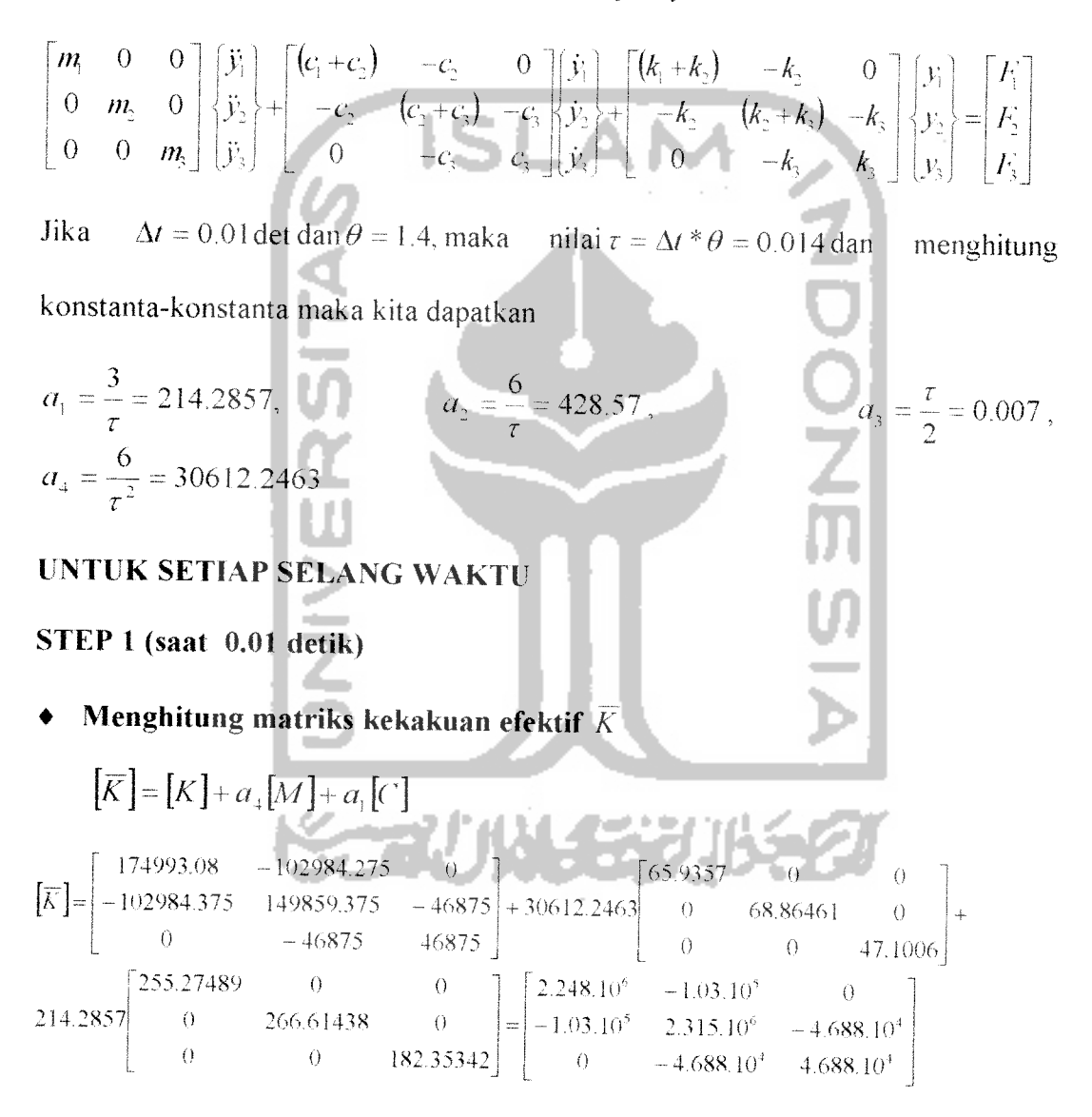

*Menghitung pertambahan beban A/ untuk selang waktu Dt =0.01 detik*

**sampai**  $I + \tau = 0.01 + 0.014$ , maka nilai  $\Delta F_i = F_{i+1} + (F_{i+2} - F_{i+1})(\theta - 1) - F_i$ 

 $\hat{\Delta}F_1 = 323.0849 + (646.1698 - 323.0849) \times (1.4-1) - 0 = 452.31886 \text{ kg}.$ 

$$
\Delta F_1 = 337.4365 + (674.873 - 337.4365) \times (1.4-1) - 0 = 472.41110 \text{ kg}.
$$
  

$$
\Delta F_1 = 230.3929 + (461.5858 - 230.3929) \times (1.4-1) - 0 = 322.87006 \text{ kg}.
$$

*Menghitung Gaya efektif*  $\blacklozenge$ 

 $\overline{a}$ 

$$
\overline{\Delta F_i} = \Delta F_i + (a_2M + 3C)y_i + (3M + a_3C)y_i
$$
\n
$$
\overline{\Delta F} = \begin{bmatrix}\n452.31886 \\
472.41110 \\
322.87006\n\end{bmatrix} + [0] + [0] = \begin{bmatrix}\n452.31886 \\
472.41110 \\
322.87006\n\end{bmatrix}
$$
\n  
\nMenghitung pertambahan perpindahan  
\n
$$
\overline{K}\Delta y_i = \overline{\Delta F_i}
$$
\n
$$
\begin{bmatrix}\n174993.08 & -102984.275 & 0 \\
-102984.375 & 149859.375 & -46875 \\
-102984.375 & 149859.375 & -46875 \\
0 & -46875 & 46875\n\end{bmatrix} \begin{bmatrix}\n\Delta y\n\end{bmatrix} = \begin{bmatrix}\n452.31886 \\
472.41110 \\
322.87006\n\end{bmatrix}
$$
\n
$$
\begin{bmatrix}\n0.043443006 \\
0.044810616\n\end{bmatrix}
$$
\n  
\nMenghitung pertambahan percepatan untuk selang waktu  $\tau_i$   
\n
$$
\Delta \ddot{y}_i = a_3 \Delta y_i - a_3 \ddot{y}_i - 3 \ddot{y}_i
$$

Ay = 30612.2463| 0.044746406 | – 428.57**[**0**]** – 3**[**0**]** = | 1369.78800  $\lceil 0.043443006 \rceil$  $[0.044810616]$  $[1329.88800]$  $\left\lfloor 1371.75360 \right\rfloor$ 

*Menghitung pertambahan percepatan untuk selang waktu normal*  $\blacklozenge$ 

$$
\Delta \ddot{y} = \frac{\hat{\Delta} \ddot{y}}{\theta} = \frac{1}{1.4} \begin{bmatrix} 1329.88800 \\ 1369.78800 \\ 1371.75360 \end{bmatrix} = \begin{bmatrix} 949.92000 \\ 978.42000 \\ 979.82400 \end{bmatrix}
$$

# **Menghitung pertambahan kecepatan** Av, **dan pertambahan pcrpindah an**

 $\Delta y_i$  **dari waktu t**<sub>i</sub> **sampai t**<sub>i</sub> + **r** 

$$
\Delta \dot{y} = \ddot{y} \Delta t + \frac{1}{2} \Delta \ddot{y} \Delta t
$$
  
\n
$$
\Delta \dot{y} = \begin{bmatrix} 0 \\ 0 \\ 0 \end{bmatrix} (0.01) + \frac{0.01}{2} \begin{bmatrix} 949.92000 \\ 978.42000 \\ 979.82400 \end{bmatrix} = \begin{bmatrix} 4.749600 \\ 4.892100 \\ 4.899120 \end{bmatrix}
$$
  
\n
$$
\Delta y = \dot{y} \Delta t + \frac{1}{2} \ddot{y} \Delta t + \frac{1}{6} \Delta \ddot{y} \Delta t^2
$$
  
\n
$$
\Delta y = (0) + (0) + \frac{0.01^2}{6} \begin{bmatrix} 4.749600 \\ 4.892100 \\ 4.899120 \end{bmatrix} = \begin{bmatrix} 0.000079160 \\ 0.000081535 \\ 0.000081652 \end{bmatrix}
$$

**Menghitung perpindahan dan kecepatan ada waktu** *(,, =/. <sup>f</sup> A/*

$$
y_{i+1} = y_i + \Delta y_i = \begin{bmatrix} 0 \\ 0 \\ 0 \end{bmatrix} + \begin{bmatrix} 0.000079160 \\ 0.000081535 \\ 0.000081652 \end{bmatrix} = \begin{bmatrix} 0.000079160 \\ 0.000081535 \\ 0.000081652 \end{bmatrix}
$$

$$
y_{i+1} = y_i + \Delta y_i = \begin{bmatrix} 0 \\ 0 \\ 0 \end{bmatrix} + \begin{bmatrix} 4.749600 \\ 4.892100 \\ 4.899120 \end{bmatrix} = \begin{bmatrix} 4.749600 \\ 4.892100 \\ 4.899120 \end{bmatrix}
$$

**Menghitung** percepatan pada waktu $\iota_{i+1} = \iota_i + \Delta$ 

$$
M \ddot{y}_{i+1} = F_{i+1} - C \dot{y}_{i+1} - K y_{i+1}
$$

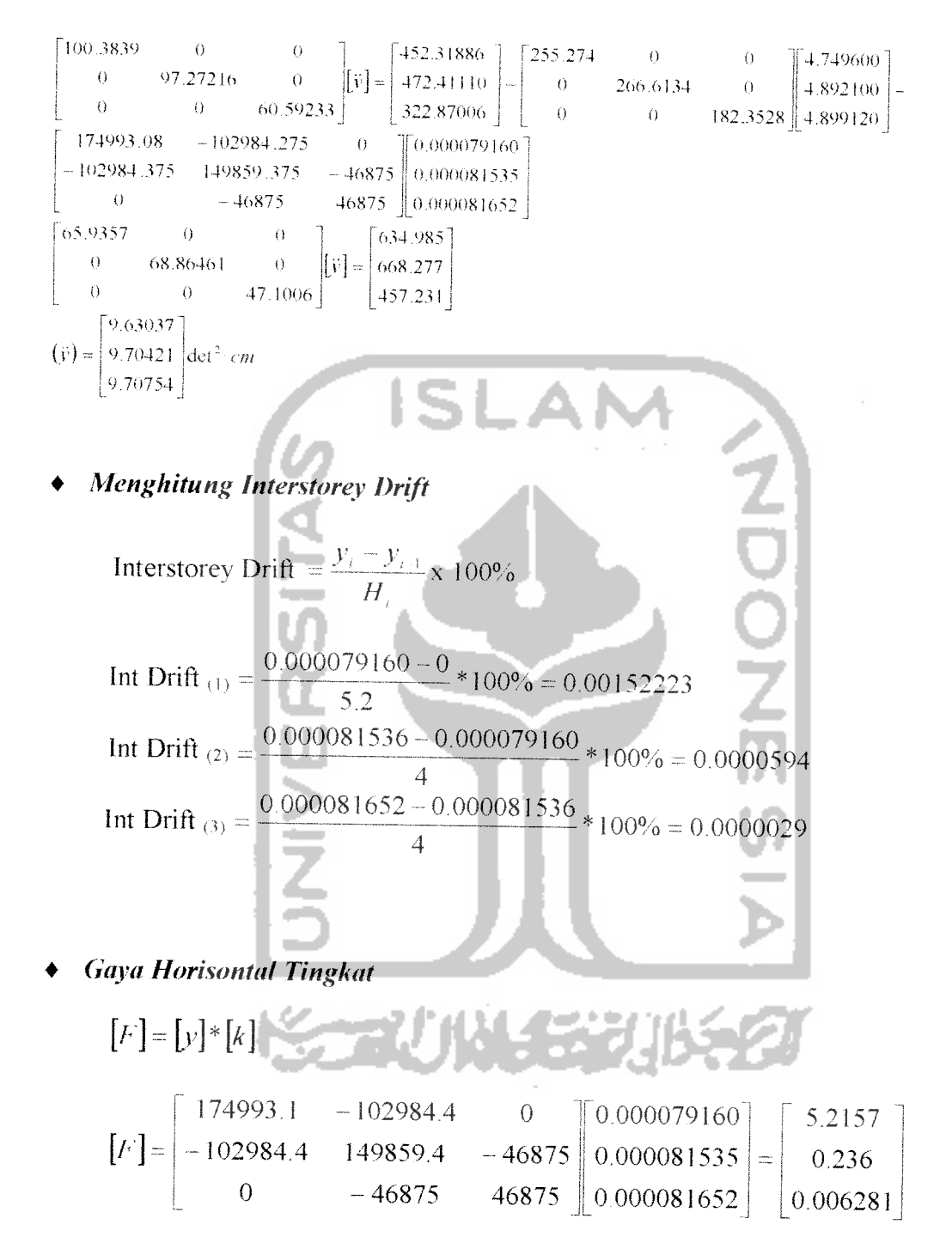

Menghitung Gaya Geser Komulatif tingkat

 $V_{\text{kom tingkat}} = \sum F_{\text{tingkat}}$ 

 $V_{kom$  tk3  $= F_3$  = 0.006281 kg  $V_{\text{komtk2}}$  = F<sub>3</sub> + F<sub>2</sub> = 0.00267875 + 0.236 = 0.24228 kg  $V_{\text{kom tk1}}$  = F<sub>3</sub> + F<sub>2</sub> + F<sub>1</sub> = 5.458 kg

*Menghitung Gaya Geser Dasar*

 $V_{\text{dasar}}$  = 5.458 kg

# *Menghitung Momen Guling*

$$
M(dasar) = (F_1 \times h_1) + F_2 \times (h_1 + h_2) + F_3 \times (h_1 + h_2 + h_3)
$$

 $M(dasar) = (5.2157 \times 5.2) + (0.24612 \times 9.2) + (0.005212 \times 13.2)$ 

$$
= 29.4547424 \text{ kgm}
$$
  
\n
$$
M_{(1)} = (F_2 \text{ xh}_2) + F_3 \text{ x } (h_2 + h_3)
$$
  
\n
$$
= (0.24612 \text{ x } 4.0) + (0.005212 \text{ x } 8.0) = 1.026176 \text{ kgm}
$$
  
\n
$$
M_{(2)} = (F_3 \text{ x } h_3) = (0.005212 \text{ x } 4) = 0.020848 \text{ kgm}
$$
  
\n
$$
M_{(3)} = 0 \text{ kgm}
$$

$$
\mathcal{L} = \{1,2,3,4,5\}
$$

## *STEP2(saat 0.02 detik)*

- *Menghitung pertambahan beban* **AT]** *untuk selang waktu Dt =0.01 detik sampai* **t+r** *= 0.01+0.014, maka nilai*  $\hat{\Delta}F_i = F_{i+1} + (F_{i+2} - F_{i+1})(\theta - 1) - F_i$  $\hat{\Delta}F_1$  = 646.1698+ (969.25479- 646.1698) x (1.4-1) - 323.0849 = 452.31889 kg.  $\hat{\Delta}F_1$  = 674.873+ (1012.3095-674.873) x (1.4-1)- 337.4365 = 472.41110kg.  $\hat{\Delta}F_1$  = 461.5858+ (692.3787 – 461.5858) x (1.4-1) – 230.79294 = 323.1100kg.
- *Menghitung Gaya efektif*

$$
\overline{\hat{\Delta}F_i} = \hat{\Delta}F_i + (a_2M + 3C)\hat{y}_i + (3M + a_3C)\hat{y}_i \tag{3.91}
$$

452.31889 65.9357 0 0  $\Delta F = \{472.41110 \pm 428.57\} = 0$  68.86461 0  $\pm 3$  $323 \, 11$   $\frac{1}{2}$  0 0 47.1006  $\frac{1}{2}65.9357 = 0$  $.27489$  0 0 1).0.02309  $0 \t266.61438 \t0 \t\pm 0.02382$ 0 0 182 .35342  $\frac{1}{3}$  0,02385  $0 \qquad \qquad |255.27489 \qquad \qquad 0 \qquad \qquad 0 \qquad \qquad |9.63037 \pm 3044$  $\frac{1}{2}$  **68.86461** 0  $\cdot$  0.007 0 266.61438 0  $\cdot$  9.70421  $\cdot$  3217 0 0 47,1006  $\begin{bmatrix} 0 & 47.1006 \end{bmatrix}$  0 0 182,35342  $\begin{bmatrix} 9.70754 \end{bmatrix}$  2201

#### **Menghitung pertambahan perpindahan**

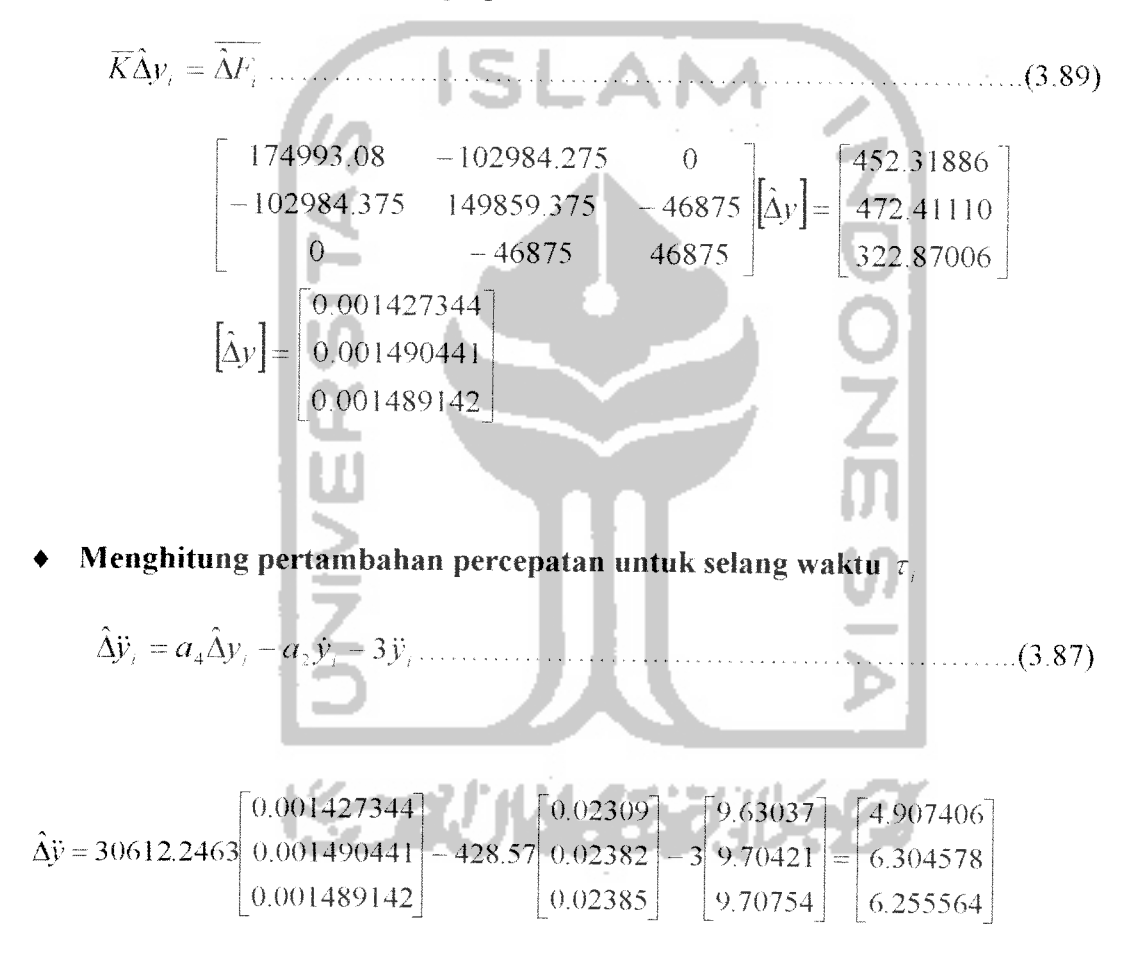

**Menghitung pertambahan percepatan untuk selang waktu normal**

$$
\Delta \ddot{y} = \frac{\hat{\Delta} \ddot{y}}{\theta} = \frac{1}{1.4} \begin{bmatrix} 4.907406 \\ 6.304578 \\ 6.255564 \end{bmatrix} = \begin{bmatrix} 3.50529 \\ 4.50327 \\ 4.6826 \end{bmatrix} \text{det}^2/\text{cm}
$$

# $\blacklozenge$  *Menghitung pertambahan kecepatan*  $\Delta y_i$  dan pertambahan perpindahan

 $\Delta y_i$  **dari waktu I**<sub>i</sub> **sampai I**<sub>i</sub> + **T** 

$$
\Delta \dot{y} = \ddot{y} \Delta t + \frac{1}{2} \Delta \ddot{y} \Delta t
$$
\n(3.93)  
\n
$$
\Delta \dot{y} = \begin{bmatrix} 9.63037 \\ 9.70421 \\ 9.70754 \end{bmatrix} \begin{bmatrix} 3.50529 \\ 4.50327 \\ 2 \end{bmatrix} = \begin{bmatrix} 0.11383015 \\ 0.11955845 \\ 0.11941670 \end{bmatrix}
$$
\n
$$
\Delta y = \dot{y} \Delta t + \frac{1}{2} \ddot{y} \Delta t + \frac{1}{6} \Delta \ddot{y} \Delta t^2
$$
\n(3.94)  
\n
$$
\Delta y = \begin{bmatrix} 0.02309 \\ 0.02382 \\ 0.02385 \end{bmatrix} \begin{bmatrix} 0.01^{\circ} \\ 0.11 \end{bmatrix} + \begin{bmatrix} 0.01^{\circ} \\ 0.01 \end{bmatrix} \begin{bmatrix} 3.50529 \\ 4.46826 \\ 4.46826 \end{bmatrix} = \begin{bmatrix} 0.0000770840 \\ 4.50327 \\ 4.46826 \end{bmatrix} = \begin{bmatrix} 0.000070846 \\ 0.000798465 \\ 0.00079848 \end{bmatrix}
$$
\n• **Menghitung perpindahan dan kecepatun ada waktu**  $t_{1+1} = t_1 + \Delta t$   
\n
$$
y_{1+1} = y_1 + \Delta y_1 = \begin{bmatrix} 0.000079160 \\ 0.000081652 \end{bmatrix} + \begin{bmatrix} 0.000770840 \\ 0.000798465 \\ 0.000798348 \end{bmatrix} = \begin{bmatrix} 0.00085 \\ 0.00088 \\ 0.00088 \end{bmatrix} = \begin{bmatrix} 0.000085 \\ 0.00088 \end{bmatrix} = \begin{bmatrix} 0.000085 \\ 0.000088 \end{bmatrix} = \begin{bmatrix} 0.000079
$$

 $\bullet$  **Menghitung percepatan pada waktu**  $t_{\text{rel}} = t_i + \Delta t$ 

 $\ddot{\phantom{0}}$ 

**My,., =Fi^-Cyl.l-Kyi** .(3.97)

0.02385 0.11941670 0.14326677

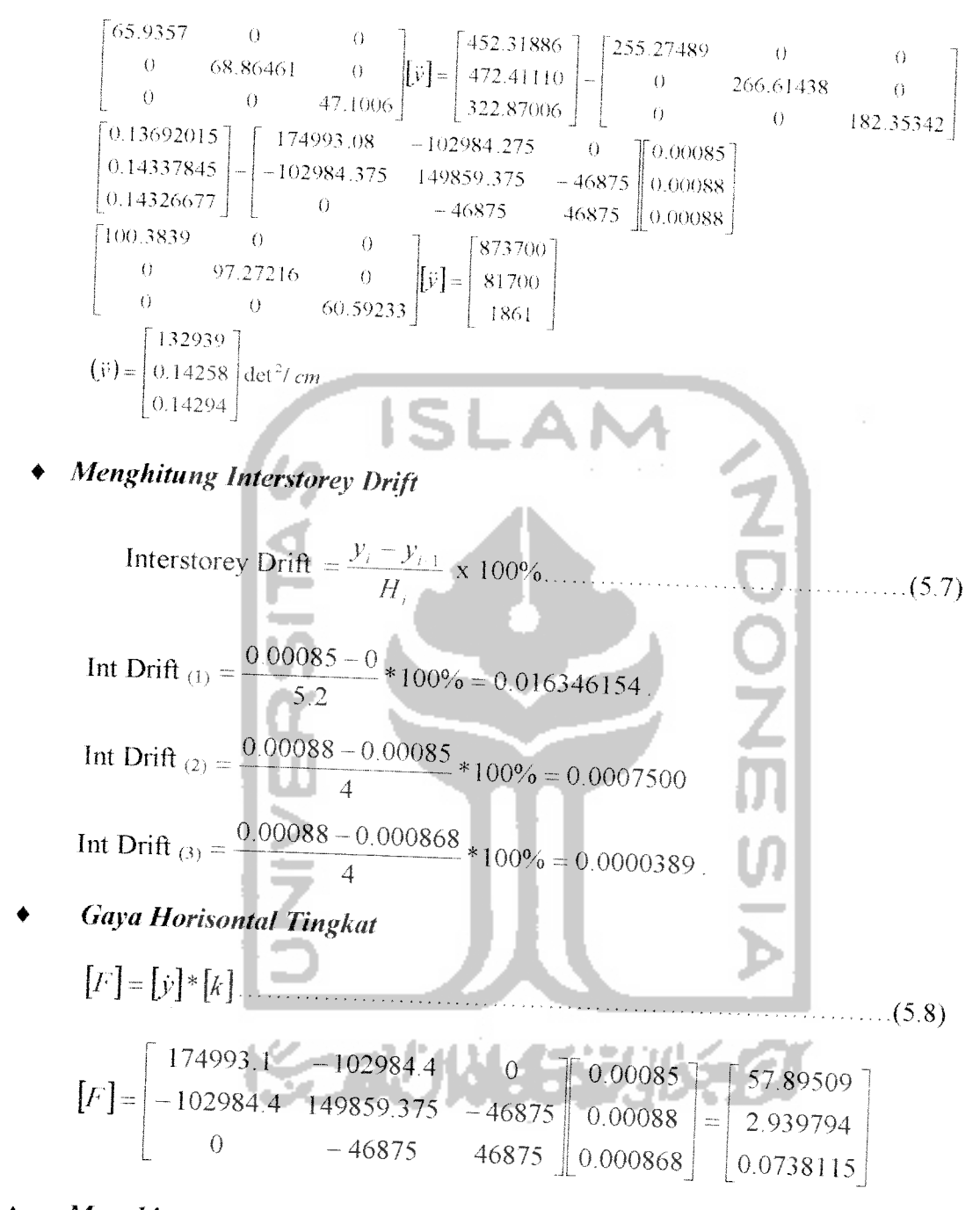

Menghitung Gaya Geser Konulatif tingkat

 $V_{(t)} = \sum_{i=1}^{n} F_{(t)}$ ..  $(5.9)$ 

 $V_{\text{kom k}3}$  = F<sub>3</sub> = 0.0738115 kg  $V_{\text{komtk2}}$  = F<sub>3</sub> + F<sub>2</sub> = 3.0136055 kg  $V_{\text{komtk1}}$  = F<sub>1</sub> + F<sub>2</sub> + F<sub>3</sub> = 60.908695 kg

*Menghitung Gaya geser dasar*

 $V_{\text{dasar}} = 60.908695$  kg

# *Menghitung Momen Guling*

 $M(dasar) = (F_1 \times h_1) + F_2 \times (h_1 + h_2) + F_3 \times (h_1 + h_2 + h_3)$ 

$$
M(dasar) = (57.89059 \times 5.2) + (2.939794 \times 9.2) + (0.0738115 \times 13.2)
$$

 $=$  329.0514846 kgm

$$
M_{(1)} = (F_2 \times h_2) + F_3 \times (h_2 + h_3)
$$
  
= (2.939794 x 4.0) + (0.0738115x 8.0) = 12.349668 kgm  

$$
M_{(2)} = (F_3 \times h_3) = (0.0738115x 4) = 0.295246 kgm
$$
  

$$
M_{(3)} = 0 kgm
$$

# *STEP 3(saat 0.03 detik)*

- *Menghitung pertambahan beban A/ untuh ."/ vtoan ,\f lintuk selang waktu Dt =0.01 detik sampai t +r =0.01+0.014, maka nilai*  $\hat{\Delta}F_i = F_{i+1} + (F_{i+2}-F_{i+1})(\theta-1)-F_i$ . (3.98) **F**^««479+(1292,39.969,5479)x(| 4\_f) 646]69g\_\_ 4w ^  $\hat{\Delta}F_1 = 1012.3095 + (1349.746 - 1012.3095) \times (1.4 - 1) - 674.873 = 472.1 \text{kg}.$  $\hat{\Delta}F_1 = 692.3787 + (923.1717 - 692.3787) \times (1.4-1) - 461.5858 = 323.11 \text{kg}.$
- *Menghitung Gaya efektif*

$$
\hat{\Delta}F_j = \hat{\Delta}F_i + (a_2M + 3C)\hat{y}_i + (3M + a_3C)\hat{y}_i
$$
 (3.91)

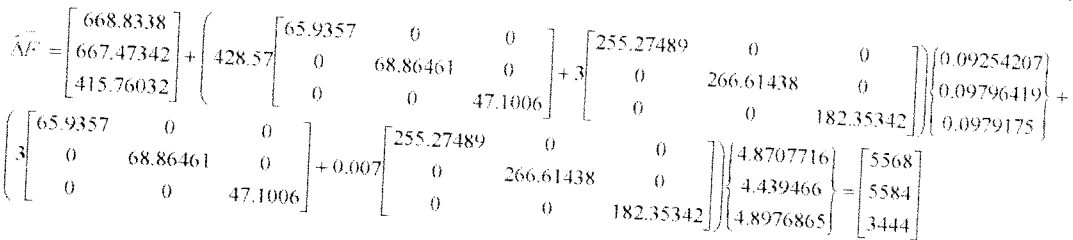

# **Menghitungpertambahan perpindahan**

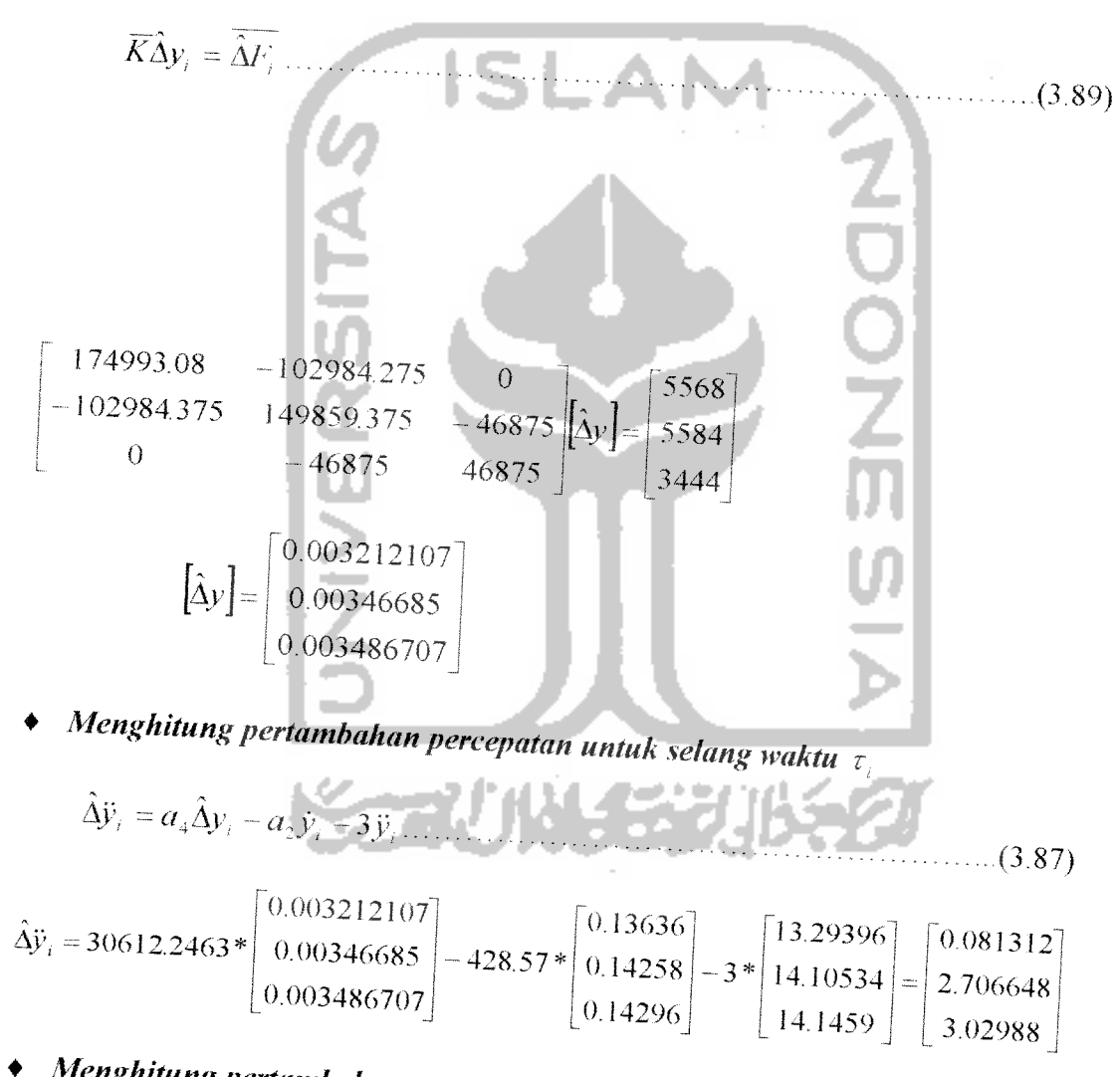

# **Menghitungpertambahan percepatan untuk selang waktu normal**

$$
\Delta \ddot{y} = \frac{\hat{\Delta} \dot{y}}{\theta} = \frac{1}{1.4} \begin{bmatrix} 0.081312 \\ 2.706648 \\ 3.02988 \end{bmatrix} = \begin{bmatrix} 0.05808 \\ 1.93332 \\ 2.1642 \end{bmatrix} \text{det}^2/\text{cm}
$$

**Menghitung pertambahan kecenata\*** a, / **Kecepatan Ay, dan pertambahan perpindahan Ay, dari waktu i. sampai** / +r

$$
\Delta \dot{y} = \ddot{y} \Delta t + \frac{1}{2} \Delta \ddot{y} \Delta t
$$
\n(3.93)  
\n
$$
\Delta \dot{y} = \begin{bmatrix} 13.29396 \\ 14.10534 \\ 14.1459 \end{bmatrix} \begin{bmatrix} 0.05808 \\ 1.93332 \\ 2.1642 \end{bmatrix} = \begin{bmatrix} 0.13323 \\ 0.15072 \\ 0.15228 \end{bmatrix} \text{cm}
$$
\n
$$
\Delta y = \dot{y} \Delta t + \frac{1}{2} \dot{y} \Delta t + \frac{1}{6} \Delta \ddot{y} \Delta t^2 \dots
$$
\n(3.94)  
\n
$$
\Delta y = \begin{bmatrix} 0.13323 \\ 0.15072 \\ 0.15228 \end{bmatrix} \begin{bmatrix} 0.01^2 \\ 0.141634 \\ 1.41459 \end{bmatrix} + \begin{bmatrix} 0.01^2 \\ 0.01^2 \end{bmatrix} \begin{bmatrix} 13.29396 \\ 14.10534 \\ 1.41459 \end{bmatrix} + \begin{bmatrix} 0.01^2 \\ 0.01^2 \end{bmatrix} \begin{bmatrix} 0.05808 \\ 1.93332 \\ 2.1642 \end{bmatrix} = \begin{bmatrix} 0.00203 \\ 0.002165 \\ 0.0021698 \end{bmatrix}
$$
\n
$$
\bullet \text{ Menghitung perpindahan dan kecepatan ada waktu } t_{1,1} = t_1 + \Delta t
$$
\n
$$
y_{i-1} = y_i + \Delta y_i = \begin{bmatrix} 0.00088 \\ 0.00088 \\ 0.00088 \end{bmatrix} + \begin{bmatrix} 0.00203 \\ 0.0021698 \\ 0.0021698 \end{bmatrix} = \begin{bmatrix} 0.00288 \\ 0.003045 \\ 0.0030498 \end{bmatrix} \text{cm} \dots
$$
\n(3.95)  
\n
$$
\dot{y}_{i+1} = \dot{y}_i + \Delta \dot{y}_i = \begin{
$$

 $\boldsymbol{M}$ enghitung percepatan pada waktu $\boldsymbol{t}_{i+1} = \boldsymbol{t}_i + \Delta$ 

**W.^^-Cy^-Ky^** .(3.97)
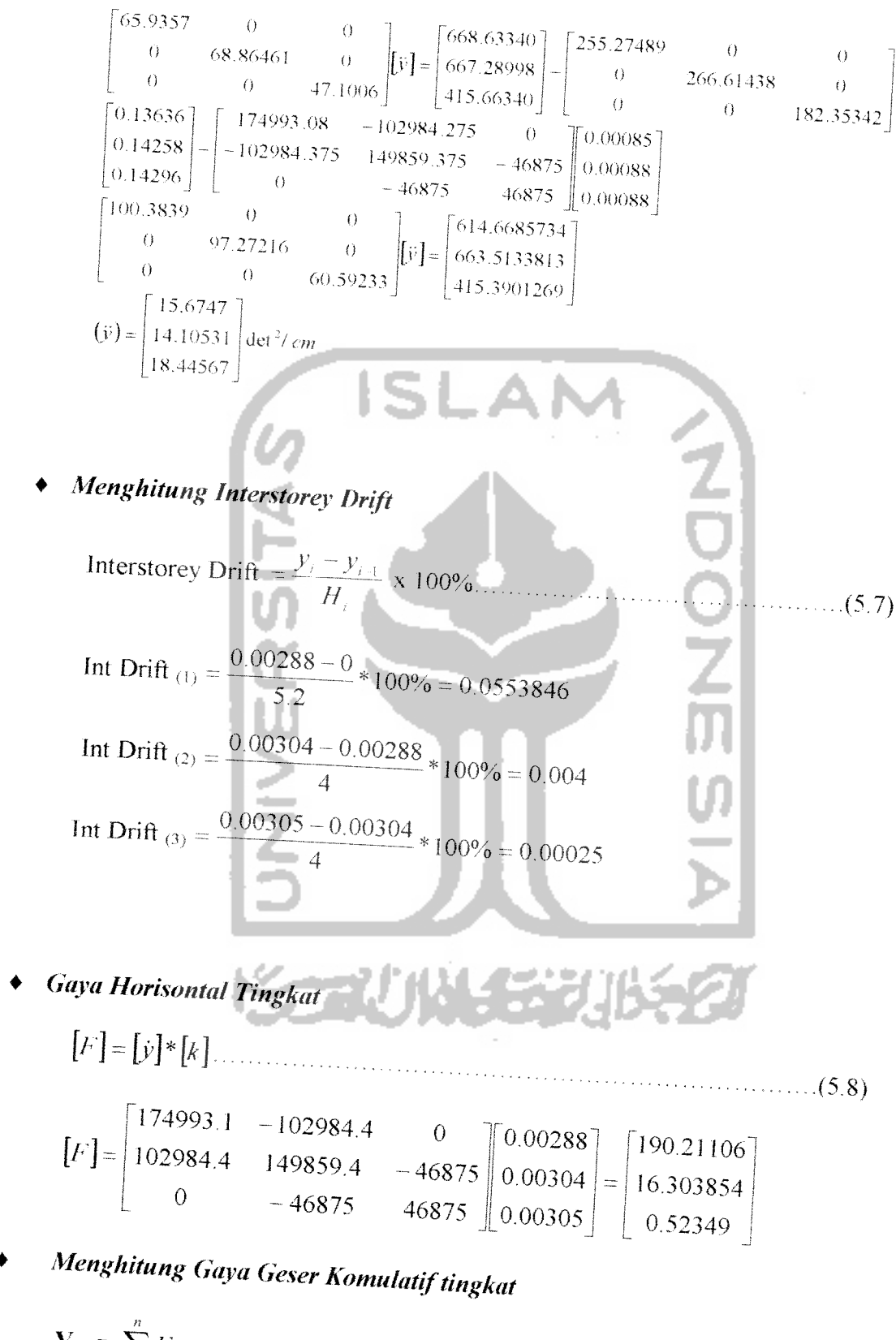

 $V_{\text{kom}}$ <sub>tk.3</sub> = F<sub>3</sub> = 0.52349kg  $V_{\text{komtk2}}$  = F<sub>3</sub> + F<sub>2</sub> = 16.82734 kg  $V_{\text{komtk1}}$  = F<sub>1</sub> + F<sub>2</sub> + F<sub>3</sub> = 207.0384040 kg

# *Menghitung Gaya Geser Dasar*

 $V_{\text{dasar}}$ = 207.0384040 kg

# *Menghitung Momen Guling*

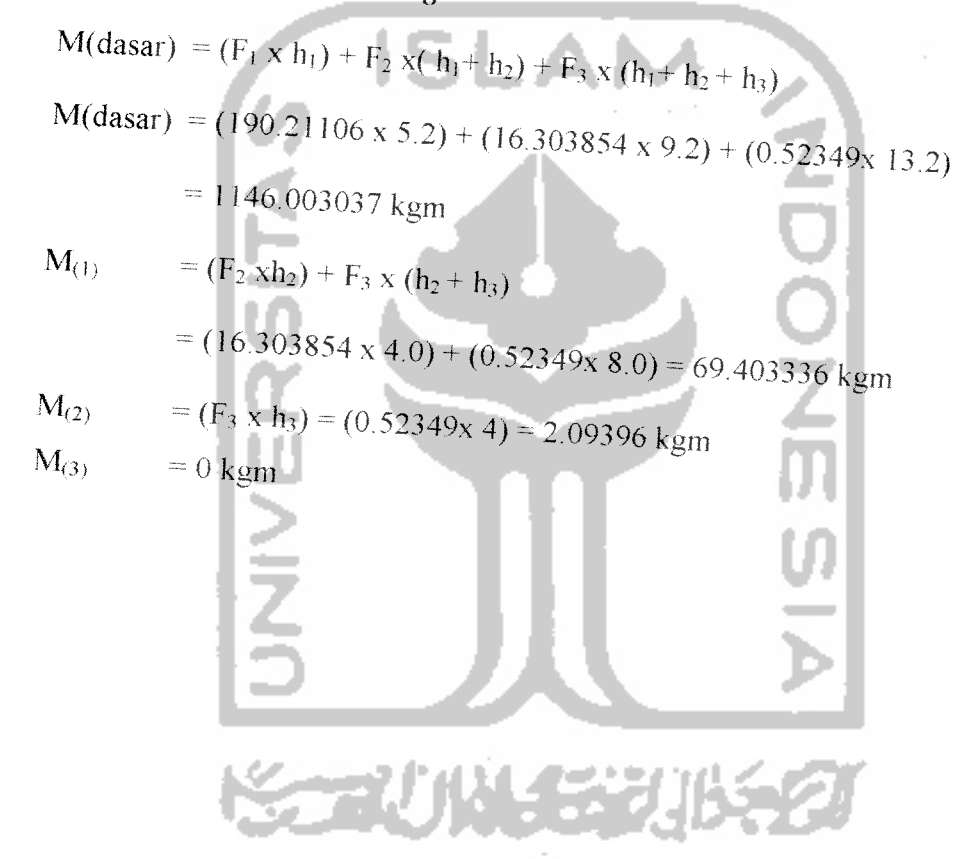

Hasil perbandingan antara perhitungan manual dengan program NRMDOFS 2000 disajikan dalam tabel-tabel berikut ini .

| TK             | <b>WAKTU</b> | SIMPANGAN RELATIF TINGKAT AKIBAT<br><b>GEMPA PARKFIELD</b> |                                                  |                          |
|----------------|--------------|------------------------------------------------------------|--------------------------------------------------|--------------------------|
|                |              | <b>MANUAL</b>                                              | PROGRAM NRMDOFS<br>20000<br>(pembulatan 5 angka) | <b>KETELITIAN</b><br>(%) |
|                | 0.01         | 0.000079160                                                | 0.00008                                          |                          |
| $\overline{2}$ | 0.01         | 0.000081535                                                | 0.00008                                          | 1.05<br>1.918            |
| 3              | 0.01         | 0.000081652                                                | 0.00008                                          | 2.06                     |
| 1              | 0.02         | 0.00085                                                    | 0.00085                                          | $\theta$                 |
| $\overline{2}$ | 0.02         | 0.000868                                                   | 0.00088                                          | 1.38                     |
| 3              | 0.02         | 0.00088                                                    | 0.00088                                          | $\Omega$                 |
| 1              | 0.03         | 0.00288                                                    | 0.00288                                          | 0                        |
| 2              | 0.03         | 0.00304                                                    | 0.00304                                          | $\theta$                 |
| 3              | 0.03         | 0.00305                                                    | 0.00305                                          | 0                        |

Tabel 4. Verifikasi Simpangan Relatif Tingkat

Tabel 5. Verifikasi Simpangan Antar Tingkat (Interstorey Drift)

| TK | <b>WAKTH</b> | SIMPANGAN ANTAR TINGKAT AKIBAT<br><b>GEMPA PARKFIELD</b> |                                                  |                          |
|----|--------------|----------------------------------------------------------|--------------------------------------------------|--------------------------|
|    |              | <b>MANUAL</b>                                            | PROGRAM NRMDOFS<br>2000:<br>(pembulatan 5 angka) | <b>KETELITIAN</b><br>(%) |
|    | 0.01         | 0.00152223                                               | 0.001480                                         | 2.85337                  |
|    | 0.02         | 0.016246154                                              | 0.016268                                         | 0.13428                  |
|    | 0.03         | 0.0553846                                                | 0.055292                                         | 0.1674                   |
| 2  | 0.01         | 0.0000594                                                | 0.000061                                         | 2.62295                  |
| 2  | 0.02         | 0.00075                                                  | 0.000732                                         | 2.4                      |

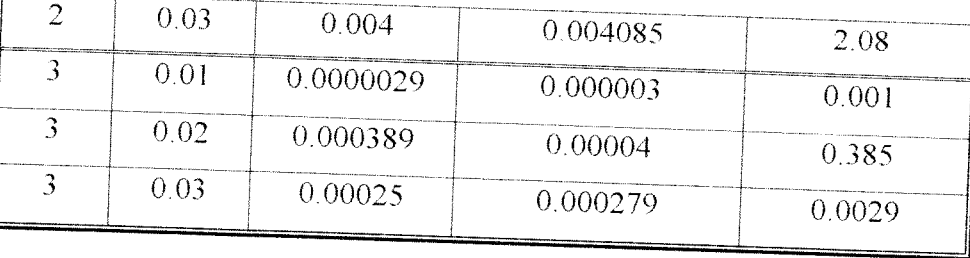

## Tabel 6. Verifikasi Gaya Horisontal Tingkat

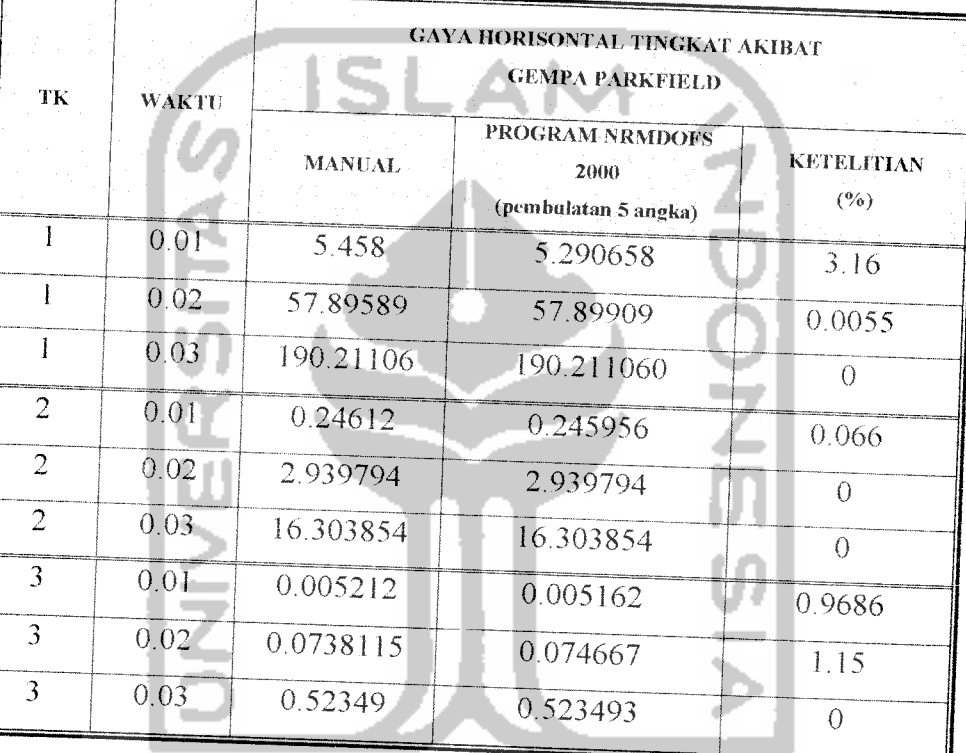

# Tabel 7. Verifikasi Gaya Geser Komulatif Tingkat

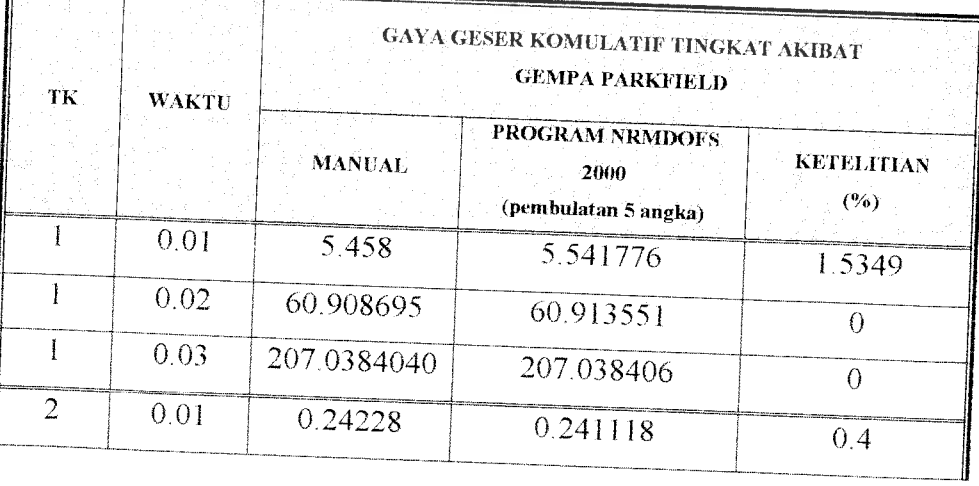

*r*

Ÿ.  $\overline{Da}$ Da: Da:

TK *W* 1 *<sup>i</sup>* 1 *<sup>i</sup>* 1 *<sup>i</sup> o*  $\sqrt{2}$  $\overline{2}$  $\langle$ *9*  $\overline{\mathbf{1}}$ •> *<sup>J</sup>* (  $\overline{3}$  ( -> *<sup>j</sup>* (

ħ

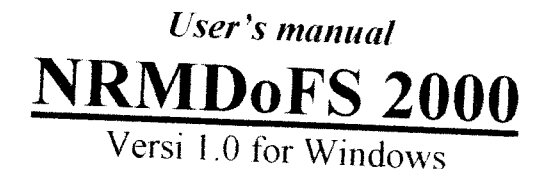

#### 1. Pengenalan program

NRMDoFS 2000 adalah program untuk menganalisis atau menghitung respon seismik pada struktur berderajat kebebasan banyak (MDoF) dengan integrasi persamaan defferensial secara langsung, khususnya Metode Wilson-¢.

# 2. Sistem Hardware yang Dibutuhkan

#### 2.a. Konfigurasi Minimum

Win95 atau yang lebih tinggi IBM PC dengan Prossessor Pentium 100 Mhz **RAM 16 MB** VGA monitor Mouse Harddisk space 20 MB

### 2.b. Konfigurasi Optimum

WIN98 atau yang lebih tinggi PC dengan Prosessor Pentium PRO atau Pentium II /III RAM 64 MB **SVGA Monitor** Microsoft Mouse 100 MB harddisk space

#### 3. Instalasi Program

#### 3.1. Kebutuhan

Program NRMDoFS 2000 memerlukan 3 disket master program untuk diinstall ke komputer PC

## 3.2. Cara menginstal NRMDoFS 2000

Siapkan 3 disket master program. Masukkan disket #1 ke dalam floppy disk, selanjutnya ikuti petunjuk pada tampilan di layar monitor komputer sampai selesai.

- NRMDOFS ...... jangan diubah.
- Kolom NDOF adalah jumlah tingkat.
- Kolom DAMPR adalah rasio redaman.
- Kolom DT adalah selang waktu (dt).
- Kolom TMAX adalah waktu lamanya terjadi gempa berdasarkan data percepatan Gempa (dt).
- Kolom SG adalah skala gempa.
- Kolom Tingkat adalah tingkat ke-?
- Kolom H adalah tinggi tingkat.
- Kolom Massa adalah massa tiap lantai dengan prinsip lumped mass.
- Kolom Kekakuan adalah kekakuan kolom tingkat yang dihitung dengan prinsip shear building.

# 4.2.1.2. INPUT DATA PERCEPATAN GEMPA

Data percepatan gempa sudah tersedia dalam bentuk file \*.DAT, dimana sementara ini sudah ada 14 data gempa, antara lain:

- 1. Gempa Bucharest
	- 2. Gempa Petrovac
- 3. Gempa Koyna
- 8. Gempa Corinth 9. Gempa EL-centro
- 10 Gempa Miyagi
- 4. Gempa BarMontenegro
- 5. Gempa Coalingga
- 6. Gempa Parkfield
- 7. Gempa Tlahuac Bombas
- 11. Gempa Santa Cruz 12 Gempa Ulcinj
- 13 Gempa Gilroy
- 14. Gempa Coraltos

### 4.2.2. Menjalankan Applikasi

Klik applikasi NRMDoFS 2000 dimana shortcut berada, kemudian akan muncul tampilan seperti di bawah ini:

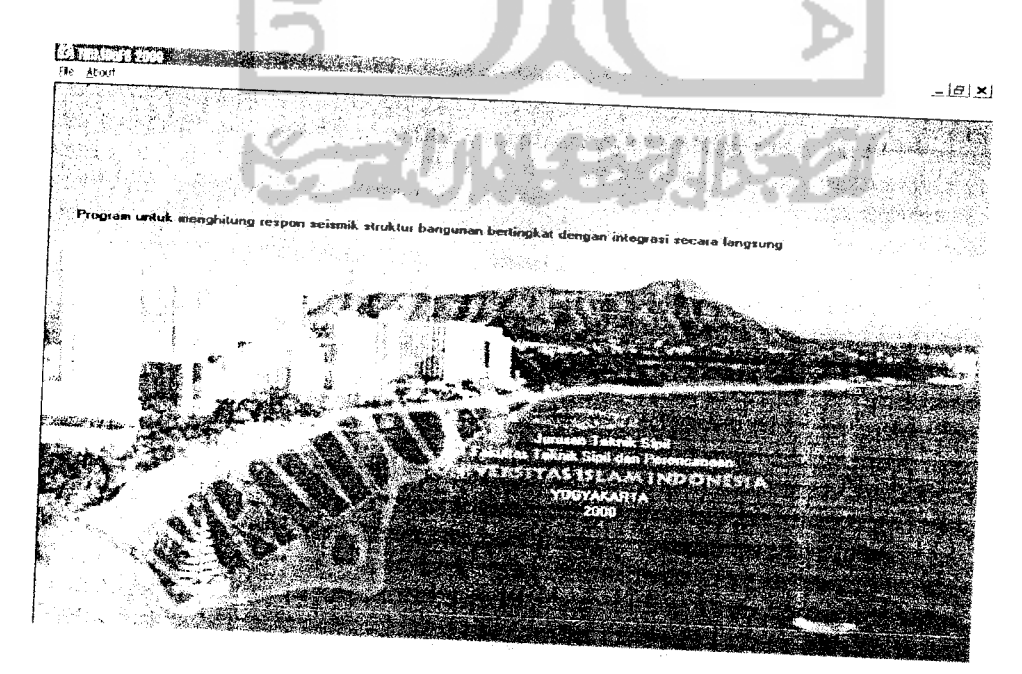

Setelah itu klik file - buka file dan akan keluar pesan dan klik "OK" lalu keluar tampilan explorer untuk mencari dan memasukkan file input data struktur yang sudah kita buat ataupun kita edit sebelumnya, kemudian kita klik "open", setelah itu akan muncul pesan lagi dan klik "OK" lalu keluar tampilan explorer untuk n.em. explorer un.<br>memasukkan file data percepatan gempa dan klik "open". Setelah proses ini 1 "analisis", lalu ketik nama file Output yang akan kita inginkan pada form<br>penyimpanan file dan klik OK, setelah itu muncul form input mode yang akan ditinjau dan matrik redaman yang akan dipakai dalam analisis, kemudian klik<br>"proses". Tunggu beberapa saat Pada saat itu akan ada waktu menunggu yang "proses". Tunggu beberapa saat. Pada saat itu akan ada waktu menunggu yang lamanya sesuai dengan banyaknya data yang akan dianalisis ataupun kemampuan komputer itu sendiri. Setelah proses analisis selesai akan muncul keterangan bahwa analisis telah selesai dilakukan dan klik "OK"

Untuk melihat hasil klik hasil analisis" dan anda dapat melihat pada layar monitor. File-file hasil analisis tersimpan dalam direktori program NRMDoFS<br>2000 dan dapat dilihat dengan applikasi Wordpad atau MS-WORD. Untuk membuat grafik anda dapat membuka file-file tersebut dengan applikasi MS-EXCEI.

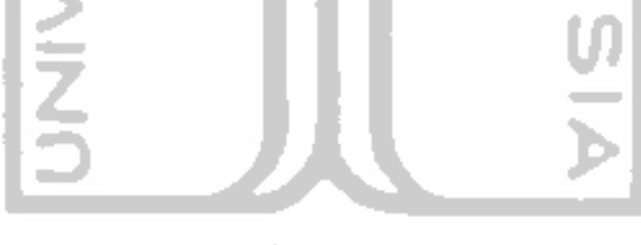

# 5. Bagan Alir Global Program NRMDOFS 2000

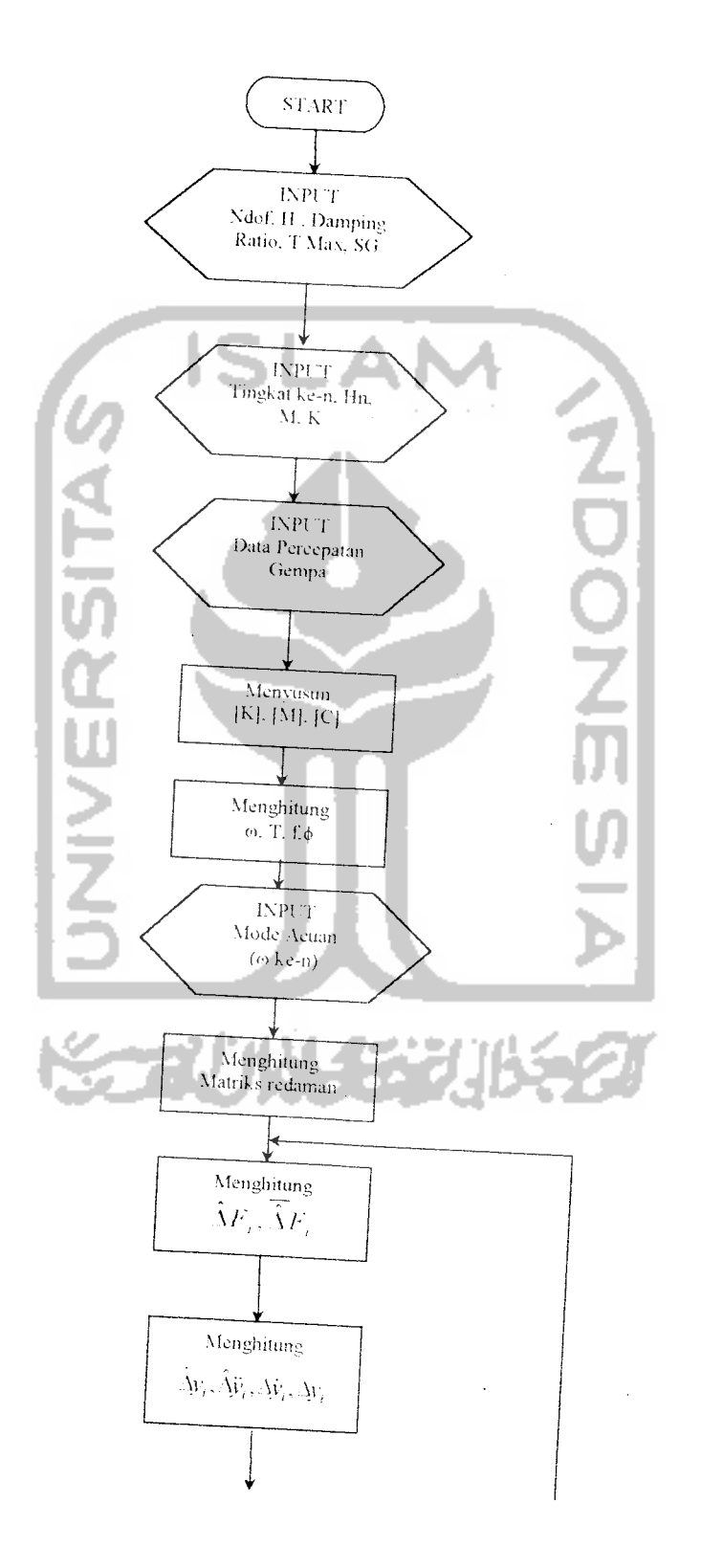

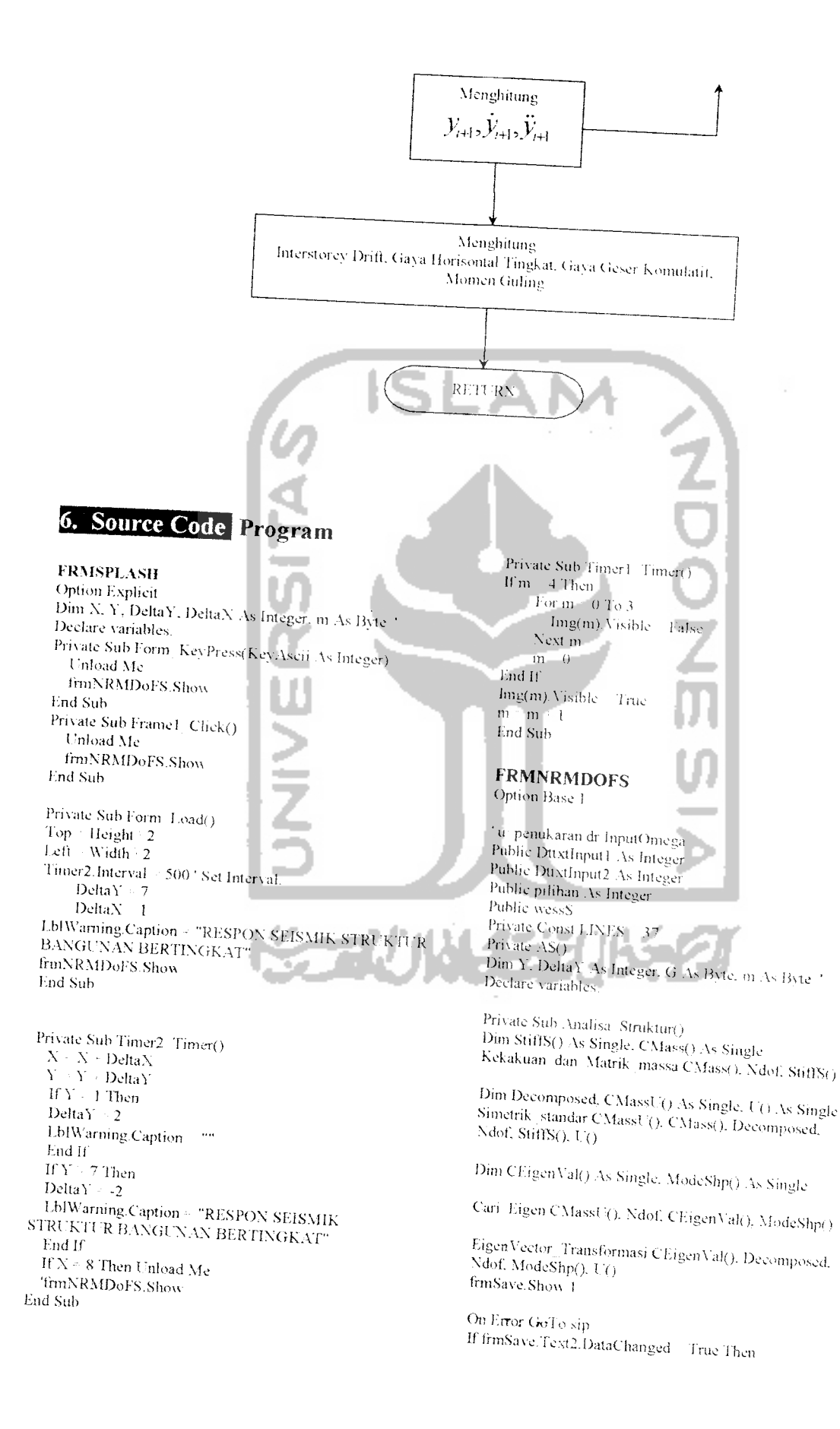

MkDir frmSave.Text2.Text End If sip: Select Case Err Case 75 GoTo 8 Case 76 MkDir frmSave/Text2.Text End Select 8: wess\$ / frmSave.Text1

Filenumber - FreeFile: Open frmSave.Text2 & "." & wessS & "MDS" For Output As #Filenumber ReDim ModeShp1(Ndof, Ndof) As Single Cetak Hasil CMass(), CEigenVal(). Decomposed. Filenumber, Ndol, ModeShp(), ModeShp1()

ReDim DAMP(Ndof, Ndof) As Single ReDim DA(Ndof) As Single

InputOmega.Combo1.Clear InputOmega.Combo2.Clear InputOmega.Combo1.Text InputOmega.Combo2.Text  $\mathbf{I}$ For i ~ 1 To Ndof entry i Create entry InputOmega.Combo1.AddItem.entry InputOmega.Combo2.AddItem entry Next i

For i 0 To 2 InputOinega.Option1(i).Value False Next i

5: InputOmega.Show 1

Select Case pilihan Case 1 Damping1 Dampratio. Filenumber, CMass(), Ndof, DAMP(), CEigenVal(), DA() Case 2 Damping2 Dampratio, Filenumber, StiftS(), Ndof, DAMP(). CEigenVal(). DA() **CO** Case 3 Damping3 Dampratio. Filenumber, StiftS(), CMass() Ndof. DAMP(). CEigenVal(), DA() Case Else GoTo 5 End Select

Dim NT As Single, NT1 As Single  $NT = Tmax / Dt$  $\overline{\rm N}\Gamma \cong \overline{\rm N}\Gamma \in \mathbb{I}$ 

ReDim UA(Ndof) As Single, Skalar(Ndof) As Single ReDim NEQ(Ndof) As Single, F(Ndof, NT1 + 1) As Single, TC(Ndof) As Single

For  $J \approx 1$  To NT For  $B = 1$  To Ndof For  $K = 1$  To Ndof  $Skalar(K) = 1$  $F(\mathbf{B},\mathbf{J})-\mathbf{\hat{F}}(\mathbf{B},\mathbf{J})+((\mathbf{CMass}(\mathbf{B},\mathbf{K})\ast \mathbf{Skalar}(\mathbf{K}))*$  .  $Pr(J)$ Next K Next B Next J

Displacement\_Awal CMass(), StiffS, Ndof, NT, Dt, F(),  $UA()$ 'interpolate Ndof, TMAX, DT, NEQ(), F(), P(), TC() ReDim UD(Ndof, NT) As Single, UV(Ndof, 1) As Single wess\$ = frmSave.Text1 Open frmSave. Text2 & "..." & wess\$ & ".RSL" For Output As #Filenumber Print "Filenumber, 'NRMDOFS (Dapat dilihat pada file \*.RSL)\* steps FileName, Filenumber, NT1, Dt. Ndof, DAMP(). CMass(), StiffS(), UD(), UV(), UA(), F(), h()', Hkom(), End Sub Private Sub Form Resize(). txtInfo1.Left frmNRMDoFS.SealeLeft txtInfo1.Width frmNRMDoFS.SealeWidth txtInfo1 Height = frmNRMDoFS.ScaleHeight txtInfo1.Top frmNRMDoFS.ScaleTop End Sub Private Sub mnuAbout Click() frm.About.Show End Sub Private Sub mnuExit\_Click() pilihan - MsgBox("Anda yakin akan keluar ?", whOKCancel : whQuestion, "Pesan")<br>If pilihan : 1 Then ninuFile. Visible True mnu.Analyze. Visible l'alse mnuResult. Visible = False txtInfo1.Visible - False Fls: frmNRMDoFS.SetFocus End If End Sub Private Sub mnuFileItem\_Click(index As Integer)<br>emdNRMDoFS.Filter = "NRMDoFS Data Struktur  $(*. TXT)*. TXTAll Files (* )$ \* \* \* \* emdNRMDoFS.FilterIndex = 1 email: Contraction of the room of the HEMUSTENIST Or OFN PATHMUSTENIST) And OFN OVERWRITEPROMPT Dim FName As String Dim pilihan As String Select Case index Case 0 Case 1 'Pilih -1 Open file mnuAnalyze.Visible - False nnuResult. Visible = False emdNRMDoFS.DialogTitle = "Masukkan File Data Struktur" cmdNRMDoFS.CancelEaror = True On Error GoTo ErrorHandler MsgBox "Masukkan file data struktur ...!"

emdNRMDoFS.Action = DLG\_FILE\_OPEN If emdNRMDoFS.FileName = FName Then Exit Snb FileName condNRMDoFS.FileName

OpenFile FileName, Ndof, Dampratio, Dt, Tmax, Sg, h(), Mass(), KK(), Pt()

MsgBox "Masukkan file data percepatan gempa  $\sim$ cmdNRMDoFS.FileName emdNRMDoFS.Filter = "NRMDoFS Data Percepatan Gempa (\*.DAT) \*.DAT All Files (\*.\*) \*.\* " emdNRMDoFS.FilterIndex = 1 cmdNRMDoFS.Flags - (OFN\_FILEMUSTENIST Or OFN PATHMUSTENIST) And OFN OVERWRITEPROMPT cmdNRMDoFS.DialogTitle "Masukkan File Data Percepatan Gempa" emdNRMDoFS.CancelError True cindNRMDoFS.Action > DLG FILE OPEN If emdNRMDoFS.FileName / FName Then Exit Sub FileName cmdNRMDoFS.FileName OpenFile1 FileName, Ndof, Dampratio, Dt, Tmax Sg. h(), Mass(), KK(), Pt(). Case 2 emdNRMDoFS.Action DLG PRINT frmNRMDoFS.Caption Print" & emdNRMDoFS.FileName If emdNRMDoFS.FileName = "" Then MsgBox "No file selected." Else FName emdNRMDoFS.FileName End H frmNRMDoFS.Caption Print " & emdNRMDoFS.FileName Case 4 pilihan - MsgBox("Terimakasih! Anda yakin akan keluar dari program ?", vbOKCancel » vbQuestion. "Pesan") If pilihan 1 Then Unload frmNRMDoFS Else frmNRMDoFS.SetFocus End If End Select mmuAnalyze.Visible True Exit Sub *<u>FrocHandler</u>* Select Case Err Case 0  $C$ ase 13 Msg - "Unknown file format, Press CTR-ALT-DEL then click END TASK and recheck input file!" Case 52 Msg - "Bad Filename. Press CTR-ALT-DEL then click END TASK and recheck input file!" Case 53 Msg - "File " - FName - " doesn't exist. Please retry! Press CTR-ALT-DEL then click END TASK and recheck input file!' Case 62 Close #Filemimber Msg "Error on line " & LN & " of file: " = ChrS(10) FName · Chr\$(10) = " Please Press CTR-ALT-DEL then click END TASK and recheck input file!" Case 68 Msg = "Drive " - UCaseS(LeftS(FName, 2)) = " is not available. Press CTR-ALT-DEL then click END TASK and recheck input file!" Case 70

Msg = "Cannot open the "  $\sim$  FName  $\pm$  " file."  $\pm$ ChrS(10) - "It may be in use, try next time! Press CTR-ALT-DEL then elick END TASK and recheck input file!" Case 71 Msg = "Drive " + UCaseS(LeftS(FName, 2)) + " is not ready. Please try again! Press CTR-ALT-DEL then click END TASK and recheck input file!" Case 76 Msg - "Specified path doesn't exist. Press CTR-ALT-DEL then click END TASK and recheck input  $\mathrm{file}^{**}$ Case CDERR\_CANCEI. **Fxit Sub** Case Else If Filenumber 30 Then Close #Filenumber Msg = "Error " & Err & " occurred. Press CTR-ALT-DEL then click END TASK  $\frac{\text{Area}}{\text{End} \text{Select}}$ Name : If Msg. : . "" Then MsgBox Msg. MB ICONINFORMATION. "NRMDoFS Error!" Resume End Sub Private Sub OpenFile(FileName As String, Ndof As Integer, Dampratio As Single, Dt As Single. Tmax As Single, Sg, h() As Single, Mass() As Single, KK() As Single, Pt() As Single)<br>If FileName – "" Then mnu Analyze. Visible **Torlse** Fxit Sub End If ChDir App.Path Filenumber FreeFile Dim Temp As String Open FileName For Input As #Filenumber Input #Filenumber, TempS Check file of type Select Case UCaseS(LeftS(TempS, 7)) Case "NRMDOFS" Line Input #Filenumber, TitlesS Input #Filenumber, TitlesS Input #Filenumber, Ndof, Dampratio, Dt. Tmax,  $Sg$ A 100 ReDim h(Ndof) As Single, Mass(Ndof) As Single. KK(Ndof) As Single Line Input &Filenumber, TempS Input <sup>p</sup>Filenumber, TitlesS Read Joint Coordinates For i 1 To Ndof Input #Filenumber, n. Input #Filemunber, h(n). Mass(n), KK/n) Next i Case Flse  $\sim$ FileName MsgBox "Unknown file format. Cleaning Sereen...". MB\_ICONINFORMATION. "NRMDoFS Graphies Viewer Etror" End Select Close #Filenumber End Sub

Private Sub OpenFile1(FileName As String, Ndof As Integer. Dampratio As Single. Dt As Single. Tmax As Single, Sg. h() As Single, Mass() As Single, KK() As Single, Pt() As Single) If FileName = ""Then mnu.Analyze.Visible - False Exit Sub Find If ChDir App.Path Filenumber - FreeFile Dim Temp As String Open FileName For Input As #Filenumber Input #Filenumber, TempS 'Check file of type Select Case UCaseS(LeftS(TempS, 10)). Case "PERCEPATAN' Line Input #Filenumber, TitlesS n Tmax Dt 'Read Member Connectivity.  $ReDim P<sub>t</sub>(n)$ On Error Resume Next For i + 1 To n Input <sup>a</sup>Filenumber, Pt(i  $Pt(i) - Sg * Pt(i)$ Next i Case Else FileName  $\sim$   $^{66}$ MsgBox "Unknown file format. Cleaning Sereen...", MB\_ICONINFORMATION. "NRMDoFS Graphies Viewer Error" mnuAnalyze.Visible Fals End Select Close #Filenumber End Sub Private Sub mnuAnalyze Click() Analisa Struktur nmuDisplay.Enabled = True InputOmega. Visible = False MsgBox ("Proses analisis telah selesai ....!!"), vbOKOnlv mnuFile. Visible False mmuAnalyze. Visible = False mnuResult. Visible = True txtInfo1.Visible 9 True End Sub Private Sub mnuGuling\_Click( frmGuling.Show 1 End Sub Private Sub mnuGyGsrDsr\_Click() frmGGD.Show 1 End Sub Private Sub mnuMaks Click() frmMaximum.Show 1 End Sub Private Sub nmuModeShp\_Click() frmModeshp.Show I End Sub Private Sub mnuRsIDisp\_Click()  ${\tt frmResult. Show\ 1}$ End Sub Private Sub mnuRslEigen Click()

frmEigen.Show 1 End Sub Private Sub Form Load() Timer1.Interval 500 ' Set Interval. Timer2.Interval = 500 Timer3.Interval = 500 DeltaY -7 End Sub Private Sub Timer1 Timer() If m = 11 Then For  $m = 0$  To  $10$ LabelI(m). Visible False Next m  $m = 0$ End If  $Label(m)$ . Visible True  $m - m + 1$ End Sub Private Sub Timer2 [Timer() If G = 6 Then For  $G = 0$  To 5 Label2(G). Visible Fals. Next G  $G = 0$ End If Label2(G). Visible False  $G \times G = 1$ <br>If  $G \approx 6$  Then<br> $G \approx 0$ End If Label2(G). Visible - True End Sub Private Sub Timer3 Timer  $Y - Y + DeltaY$ If  $Y \ge 1$  Then  $DeltaY = 2$ Label3.Caption End If If  $Y \ge 7$  Then DeltaY -2 Label3.Caption · "CNIVERSITAS ISLAM **INDONESIA** End If End Sub Private Sub vscroll1 Change( Dim i As Integer Dim TmpS 'Create display string from array elements For i < VScroll1. Value To VScroll1. Value - LINES  $TmpS = TmpS + AS(i) + vbCrLf$ Next i txtInfo2.Text = TmpS End Sub Private Sub vscroll2\_Change() Dim i As Integer Dim Tmp\$ Create display string from array elements For i + VSeroll2. Value To VSeroll2. Value + LINES  $TmpS = TmpS = AS(i) + vbCrLf$ Next i txtInfo3.Text = TmpS End Sub

#### **INPUTOMEGA**

Option Explicit Private Sub Command Click() If Option1(0). Value = True Then frmNRMDoFS.DttxtInputI - Int(Combo1) ElseIf Option1(1) Value True Then frmNRMDoFS.DttxtInput2 / Int(Combo2) ElseIf Option1(2). Value True Then frmNRMDoFS.DttxtInput1 - Int(Combo1) frmNRMDoFS.DttstInput2 Int(Combo2) End If InputOmega.Visible False End Sub

Private Sub Option1 Click(Index As Integer) frmNRMDoFS.pilihan Index + 1 Command Visible True End Sub

#### **FRMRESULT**

Option Explicit Private Const LINES -25 Private AS() Private Sub CmdExit\_Click( Dim pilihan As String pilihan - MsgBox("Keluar dari form ini 9", vhOKCancel vbQuestion, "Pesan") If pilihan : 1 Then Unload Me **VIco** frinResult.SetFocus End If End Sub Private Sub Form Load() Dim wessS Dim n Dim filmum As Integer filmum FreeFile load dynamic string array from large text file wess\$ Left(Dir(Filename), Len(Dir(Filename)) - 4) Open App. Path & "3" & wessS & ".RSL" For Input As filmum Do Until EOF(1)  $n \geq n \leq 1$ ReDim Preserve AS(n + LINES) Line Input  $\#1$ ,  $\Lambda S(n)$ Loop Close #1 'set scrollbar properties With vsbTest .<br>Min $<1\,$ If n = 32730 Then  $Max \pi n$ Else Max 32730 End If SmallChange - 1 LargeChange ~ n 10 End With End Sub Private Sub vsbTest Change() Dim i As Integer

Dim TmpS 'Create display string from array elements For i = vsbTest. Value To vsbTest. Value - LINES  $TmpS = TmpS = AS(i) = vbCrLf$ 

Next i TMTest.Text TmpS End Sub **MODULE 1(NRMDOFS.BAS)** Option Base 1 Public Filemamber As Integer, Ndof As Integer, Filename As String, Mass() As Single, KK() As Single, Pt() As Single Public Dampratio As Single, Tmax As Single, Dt As Single, h() As Single Sub Cetak. Hasil(CMass() As Single, CEigenVal() As Single, Decomposed, Filenumber As Integer, Ndof As Integer, ModeShp() As Single, ModeShp1() As Single) variabel u sorting Dim A As Integer Dim B.As Integer Dim BanyakData As Integer Dim TukarVar As Single ReDim EE(Ndof) As Single  $CRLF$   $ChrS(13) - ClurS(10)$ If Not Decomposed Then Dim NDoF2 As Integer NDoF2 Ndof12 For i 1 To NDoF2  $Ndof - i + 1$ Æ. Swap CEigenVal(i), CEigenVal(j) For K 1 To Ndof Swap ModeShp(K, i), ModeShp(K,j) Next K Next i End H' For i = 1 To Ndof For j 1 To Ndof  $\textbf{Sum} \geq 0$ For K 1 To Ndof Sum Sum ModeShp(K, i) \* CMass(K, j) Next K EE(j) Sum  $\sqrt{\text{cM}}$  $Sum = 0$  $For j=1$  To Ndof  $\frac{\text{Sum} \times \text{Sum} + \text{EE}(i) \cdot \text{ModeShp}(j, i)}{\text{Next } j}$ Next j  $Sum - Sqr(Sum)$ For j + 1 To Ndof  $\text{ModeShp}(j, i) = \text{ModeShp}(j, i)$  Sum Next j Next i 'logic modeshp Dim qw As Single Dim qc As Single On Error Resume Next For i 1 To Ndof  $qw = 1$  $qc - qw$ For j - 1 To Ndof If ModeShp(j, i) \* ModeShp(j = 1, j) = 0 Th, n  $qw = qe$ Elself ModeShp(j, i) \* ModeShp(j - 1, i)  $(-6)$ Then  $qw = qw - 1$ 

```
qe = qw
    End If
    qe = qwNext j
  For j = 1 To Ndof
    ModeShp1(j, qe) = ModeShp(j, i)
  Next j
Nevt i
```

```
' sorting
BanyakData / Ndof
For A = 1 To BanyakData
 For \bar{\mathbf{B}}=\bar{\mathbf{A}}=1 To Banyak<br>Data
  If CEigenVal(A) \cong CEigenVal(B) Then GoTo
LompatTali 'Ascending
   TukarVar ~ CEigenVal(A)
  CEigenVal(A) \circ CEigenVal(B)CEigenVal(B) TukarVar
LompatTali:
 Next B
Next A
```

```
CRLF = ChrS(13) = ChrS(10)Print #Filenumber. "NRMDOFS 2000 (Dapat dilihat pada
file -- nama file input : MDS)"
Print #Filenumber,
Print #Filenumber. "MODE SHAPE"
Print #Filenumber,
For i + 1 To Ndof
  For j > 1 To Ndof
    Print #Filenumber, Format(ModeShp1(i, j),
"i: \omega(), \mu is \pi()()<sup>n</sup>).
  Next j
  Print #Filenumber,
Next i
Close #Filenumber
```

```
wess$ = Left(Dir(Filename). Len(Dir(Filename)) - 4)
Filenumber : FreeFile: Open App.Path & "." & wess$ &
".EGN" For Output As =Filenumber
Print #Filenumber, "NRMDOFS 2000 (Dapat dilihat pada
file --nama file input ... EGN)*
Print #Filenumber.
```

```
For i - 1 To Ndof
   CRLF = ChrS(13) - ChrS(10)Print <sup>2</sup>Filenumber, "MODE KE = " & i
  Print #Filenumber. "Frekuensi Sudut(Omega)
                                                            Ŷ.
CEigenVal(i) & "Rad dt"
  F = \text{CEigenVal}(i) / (44 \cdot 7)<br>Print #Filenumber. "Frel
                           Frekuensi - " & F & " Hz"
                           Perioda = " & 1 · F & " dt"
  Print #Filenumber, "
  Print «Filenumber.
Next i
Erase EE
End Sub
```
Sub Kekakuan\_dan Matrik massa(CMass() As Single. Ndof As Integer, StiffS() As Single) ReDim StiffS(Ndof, Ndof), CMass(Ndof, Ndof)

For  $B = 1$  To Ndof For  $K \simeq 1$  To Ndof  $\text{IFB}$  = K Then If  $(K - 1 \ge 0)$  Then StiffS(B, K - 1)  $\rightarrow$  -KK(B) If  $(K + 1) = N$  dot) Then StiffS(B, K + 1) = -KK(B)

If  $(B - 1)$ : > Ndof Then StiffS(B, K) = KK(B) +  $KK(B-1)$  Else StiftS(B, K) =  $KK(B)$ **Fod If** Next K Next B For B 1 To Ndof For K = 1 To Ndof If B = K Then CMass(B, K) = Mass(B) Next K Next B For i 2 To Ndof Forj | Floj - 1  $StiffS(i, i) = StiffS(i, j)$ <sup>2</sup> Place a lower triangular term into an upper triangular position CMass(j. i) CMass(i. j) Next j  $\frac{N}{2}$ End Sub Sub Simetrik standar(CMassU() As Single, CMass() As Single, Decomposed, Ndof As Integer, StiffS() As Single, U() As Single).  $CRLF + ChrS(13) - ChrS(10)$ ReDim U(Ndof, Ndof), CMassU(Ndof, Ndof) For i T To Ndof For j 1 To Ndof  $\overline{U}(i, j)$  > StallS(i, j)  $Next{j}$ Next i Decomposed Faise Decompose U(). Ndof. Singular If Not Singular Then frmNRMDoFS.axtlafo1.Text Stiffness Matrix decomposed." For  $\frac{1}{2}$  = 1 To Ndof For j 1 To Ndof CMassU(i, j) CMass(i, Next j Next i Else For t - 1 To Ndot  $For j = 1$  To Ndof  $-\vec{U}(\vec{u},\vec{j})$ : CMass(i. Next j Next i Decomposed = True Decompose L(), Ndof, Singular If Not Singular Then trmNRMDoFS.txtInfo1.Text frmNRMDol-S.txtInfo1.Text + CRLF + "Stiffness Matrix not positive definite. Mass Matrix decomposed." For i <1 To Ndof For j 1 To Ndof  $CMassU(i, j) \sim StiffS(i, j)$ Next j Next i Else frmNRMDoFS.txtInfo1.Text frmNRMDoFS.txtinfo1.Text = CRLF = "Stiffness Matrix and Mass Matrix not positive definite, execution terminated."

Singular - True Exit Sub EVKI · Eigenvector(1, j) End If Eigenvector(l, j)  $E\widetilde{\text{VKI}}* \text{Cos}A$  -Eigenvector(l, K) \* Sin A End If Eigenvector(l, K)  $\pm$  VKI \* SinA -InvertMatrix U(), Ndof Eigenvector(l, K) \* Cos.A For i 1 To Ndof If  $(1 - K)$  Then  $iI$  Ndof- $i+1$  $\overline{\text{MK}}(1) = \overline{\text{Ag}}(4)$  $\mathcal{N}(j, 1) = \cos \Lambda^*$   $\mathcal{N}(k)$  +  $\sin A^*$   $\mathcal{N}(k, K)$ For j - 1 To Ndof  $J_1$  Ndof'-j - 1 If  $(I - K)$  Then  $\Lambda(K, I) = \text{Sim } \Lambda * \Lambda(K, I)$ .  $\mathsf{Cos}\Lambda\triangleq\bar{\Lambda}(K,1)$ Temp  $=0$ For  $K = 1$  To  $J1$  $E<sub>0</sub>$ Temp Femp  $U(H, K) * CMassU(i, K)$  $MKL$  $-\lambda(j,1)$  $\Delta(j, b) = \text{Cos}A * A(K) + \text{Sin}A * \Delta(K, 1)$ Next K  $\Delta(K, 1) = \frac{\sqrt{68}, \sqrt{3}}{100} \times \frac{1}{2} \frac{1}{100} \times \frac{1}{100} \times \frac{1}{100}$ CMassU(i1, J1) Temp Next j Fnd H Next i Nevr F  $\frac{\text{NK}(K)}{\text{For }1\leq 1\text{ To }K}\cong \frac{\text{MK}(1)}{\text{AK}(1)}\times \text{Cos}(\lambda)\cong \frac{\text{NK}(K)}{\text{AK}(K)}$ SL For *i* T To Ndof  $i1$   $Ndof - j - j$ If  $(J - j)$  Then For  $J\mathbf{i} = 1$  To Ndof  $M(L, K) = \text{SimA} \triangleq \text{MK}(1) + \text{CosA} \triangleq \text{M}(1, K)$ Temp =  $0$ Else For  $\dot{\mathbf{K}}\simeq 1$  To  $i1$  $AKI = \Lambda(i, j)$ Temp Temp CMasst  $A(Lj) = Cos(\sum_{i=1}^{k} k_i L) = SinA^{-k} A(L, K)$  $(K, H)$  $*$  U(i1, K) Next K  $\Delta(L,K) = \mathrm{Sin}\, \Lambda^{(k)}\, \Lambda K I + \mathrm{Cos}\, \Lambda^{(k)}\, \Lambda(L,K)$ CMassU(i1, J1) Temp **had If** Next J1 Next I Next  $\hat{\imath}$ Next K Next j End Sub Sub Cari-Eigen(A() As Single, n As Integer, Eigenvalue() ZeroOffDiagonalElement As Single, Eigenvector() As Single) If  $K = n$  Then  $A(j, K)$ .  $CRLF - Chr\hat{S}(13) - Chr\hat{S}(10)$  $SIGMA2 = 0$ frmNRMDoFS.txtInfo1. Text For  $j = 1$  To  $n$ frmNRMDoFS.txtInfo1.Text + CRLF - "NRMDOFS 2000 Eigenvalue(j)  $A(j, j)$ SIGMA2 SIGMA2 Figenvalue(j) 2 succeded to analyze" a. Next j Static AIK() As Single: ReDim AIK(n) frmNRMDoFS.txtInfo1.Text ReDim Eigenvalue(n). Eigenvector(n, n)  $\begin{minipage}{.4\linewidth} \textbf{fromNRMDoFS.txtlaf} \cup \textbf{Text} \times \textbf{CRL} \times \textbf{``Iteration} \\ \textbf{number} \textbf{``& Iteration & \textbf{``r''}} \end{minipage}$ If (1 - SIGMAL - SIGMA2 - TOLER ANCE) Then  $SIGM.M = 0$ a. For  $i + 1$  To  $n$ Erase AIK  $SIGMA1 = SIGM11 + A(i, i)$ frmNRMDoFS.txtInfo1.Text fimNRMDoFS.txtInfo1.Text = CRLE = "Convergence Eigenvector(i, i) 1 for determination of eigenpairs reached after " & Next i Iteration & " iterations." Converged - True MaxIteration 33 Exit Sub For Iteration 1 To MaxIteration End If  $SIGMA1-SIGMA2$ For  $j = 1$  To  $n - 1$ . For  $K \cong j + 1$  To n Next Iteration  $Q = Abs(A(j, j) - \lambda(K, K))$ frmNRMDoFS.txtInfo1.Text frmNRMDoFS.txtInfo1.Text = CRLF = "Determination If (Q. TOLERANCE) Then If  $(Abs(A(j, K)) \leq TOLERANCE)$  Then GoTo of eigenpairs fail to converge after " & Maxiteration & ZeroOffDiagonalElement "iterations. Execution terminated."  $P = 2 * A(j, K) * Q \cdot (A(j, j) - A(K, K))$ Converged False  $\begin{array}{l} \text{SPQ} = \text{Sqr}(P-2-Q-2) \\ \text{Cos } A = \text{Sqr}((1-Q-\text{SPQ})-2) \\ \text{cos } A = \text{Sqr}((1-Q-\text{SPQ})-2) \end{array}$ End Sub Sin $A - P^{-1}(2 * \cos A * \widetilde{SPQ})$ Sub EigenVector Transformasi(CEigenVal() As Single. Else Decomposed, Ndof As Integer, ModeShp() As Single.  $CosA = 1 - Sqr(2)$  $\sin A + \cos A$  $U()$  As Single). End If If Decomposed Then For i = 1 To Ndof For  $l = 1$  To  $n$ If CEigenVal(i) TOLERANCE Then

For  $i \geq 1$  To n  $CEigenVal(i) = 0$ For  $j = 1$  To n Else CEigenVal(i) ~ Sqr(CEigenVal(i)) End If Next j Next i Else Next i For  $i = 1$  To Ndof CEigenVal(i) = 1 > Sqr(CEigenVal(i)) End Sub Next i End If  $\operatorname{For}\nolimits \overline{\mathbf{i}} \simeq 1$  To Ndof For j + To Ndof  $Sum = 0$ For  $K \times i$  To Ndof Sum Sum · U(K, i) \* ModeShp(K, j) Next K ModeShp(i, j) Sum Next j Next i Next j For i = 1 To Ndof  $BIG = 0$ For j = 1 To Ndof  $\widehat{C1}$  Abs(ModeShp(j, i))  $C2$  $Abs(BIG)$ If  $(C1 - C2)$  Then BIG  $\mathbb{C}$  ) Next j For  $j = 1$  To Ndof ModeShp(j, i) ModeShp(j, i) / BIG Next j Next i Sext i g. End Sub End Sub Sub Displacement Awal(CMass() As Single, StiftS() As Single, Ndof As Integer, NT As Single, Dt As Single, F() As Single, UA() As Single)  $NDI = Ndot - 1$ ReDim X(Ndof, ND1) As Single  $\mathrm{NT1} \vdash \mathrm{NT} + 1$ For i > 1 To Ndof  $X(i, ND1) - F(i, 1)$ For  $j=1$  To Ndof  $N(i, j) \cdot CMass(i, j)$ Next j Next i **SOLVER X. Ndof** ReDini UA(Ndof, 1) As Single Next j For i = 1 To Ndof  $\text{UA}(\text{i}, 1) \circ \text{X}(\text{i}, \text{ND1})$ Next i End Sub Sub Damping1(ByVal Dampratio As Single, Filenumber As Integer, CMass() As Single, ByVal n As Single. DAMP() As Single, CEigenVal() As Single, DA() As Single) For  $i = 1$  To n Next i For  $K \approx 1$  Te n  $\mathrm{DAMP}(\mathbf K,\mathbf j) \simeq \mathrm{DAMP}(\mathbf K,\mathbf j) = 2$ \* Dampratio \* CEigenVal(frmNRMIDoFS.DttxtInputI) \* CMass(K. j) Next K  $m = 1$ Next j Print #Filenumber, "Damping Ratio = " & Dampratio Print #Filenumber, "Damping Matrix:"

Print #Filenumber, Format(DAMP(j. i),  $" \pi \tilde{\pi}() \pi \tilde{\pi} \tilde{\pi} 00"$ ). Print #Filenumber. Close #Filenumber Sub Damping2(ByVal Dampratio As Single, Filenumber As Integer, StiffS() As Single, ByVal n As Single, DAMP() As Single, CEigenVal() As Single, DA() As Single) For  $j > 1$  To  $n$ For  $K = 1$  To n  $\text{DAMP}(\mathbf{K},\mathbf{j})$  :  $\text{DAMP}(\mathbf{K},\mathbf{j})$  :  $2$  \* (Dampratio CEigen Val(frmNRMDoFS.Du x1mpat2)) \* StiftS(K. i) d Next K and i Print =Filenumber. "Damping Ratio " & Dampratio Print <sup>p</sup>Filenumber, "Damping Matrix For  $i = 1$  To  $n$ For j + 1 To n Pruit #Filenumber, Format(DAMP(j, i). " $\pi\pi$ (), $\pi\pi\mu$ ()()"). Next j Print #Filemunber. Close #Filemumber Sub Damping3(ByVal Dampratio As Single, Filenumber As Integer, StiffS() As Single, CMass() As Single, ByVal n As Single, DAMP() As Single, CEigenVal() As Single, DA() As Single) For  $j \geq 1$  To n For  $\bar{\mathbf{K}}\simeq\bar{\mathbf{I}}$  To ii DAMP(K, j) DAMP(K, j) (2 \* Dampratio \* (CEigenVal(frmNRMDoFS.DitxtInput1)\* CEigenVal(frmNRMDoFS.DttxtInput2)) (CEigenVal(frmNRMDoFS.DttxtInput1) -CEigenVal(frmNRMDoFS.DuMInput2))) \* CMass(K.  $j) = (2 * Dampratio)$ . (CEigenVal(frmNRMDoFS.DuxtInput1)-CEigenVal(frmNRMDoFS.DttxtInput2))) \* StiffS(K. j) Next K Print "Filenumber, "Rasio Redaman = " & Dampratio Print =Filenumber, "Matriks Redaman:" For  $i = 1$  To  $n$ For  $j = 1$  To n Print #Filenumber, Format(DAMP(j, i), " $\mu\mu$ ()  $\mu\pi$  =  $\pi$ ()()"), Next j Print #Filenumber. Close =Filenumber End Sub Sub SOLVER(A() As Single, Ndof As Integer) EPS - 0.0000000001 NPLUSM = Ndof - m For  $K \cong 1$  To Ndof

```
tinggi 0
    For K = (i + 1) To J
      tinggi - h(K) - tinggi
    Next K
    gayahor \subset (V(J, I) * tinggi) \pm gayahor
  Next.1
  momen(i, l) gayahor
Next i
```
Next I

```
For i 1 'I'o Ndof
       For I 1 To NT
         AL \oplus I\mathfrak{t} \otimes \mathbf{AI} \xleftarrow{*} \mathbf{Di}Print =Filenumber. Tab(4): i: Tab(10): Formatt
"(0.5760"): Tab(23): Format(UD(i. 1). "\omega E(0.00)"):
Tab(37): Format(UV(i. 1). "##0.####0"): Tab(51):
\text{Format}(\text{UA}(i, 1), \text{""u}(0, \text{""u}(0^{\text{w}})), \text{Tab}(68), \text{Format}(\text{IND}(i, 1))."_{\pi\pi}(0,\pi\pi\pi\pi\pi\sigma"); Tab(89): Format(V(i, I). "\pi\pi(0,\pi\pi\pi\pi\sigma)");
\text{Tab}(109). Format(gaya(i. I). "\text{im}0,\text{num} \text{min}(0)", \text{Tab}(129).
\mathrm{Format}(\mathrm{moment}(i, \, l), \, \text{"min}(i, n \, \text{norm}(0))Next I
      Next i
Close '••Filenumber
wessS frmSave.Text1
Filenumber FreeFile: Open frmSave. Text2 & " " &
wessS & "MGI." for Output As "Filenumber
Print #Filenumber, "NRMDOFS 2000 (Dapat dilihat pada
file *.MGI.)"
Print #Filenumber.
 Print \equivFilenumber, "Tk": Tab(9): "Wkt(dt)": Tab(21):
 "Momen Guling"
      For i \approx 0 To Ndof
        For 1 \approx 1 To NT
          {\rm AL} \simeq 1t = AL * DtPrint #Filenumber. Tab(4): i: Tab(10): Format(t.
 "v(0,\pi\#0"); Tab(23): Format(momen(i, 1), "\pi\#0.\pi\pi\#0"
        Next 1
       Next i
 Close "Filenumber
  wessS = frmSave.Text1
  Filenumber - FreeFile: Open frmSave.Text2 & "" &
  vvessS & ".MAX" For Output As "Filenumber
  Prim "Filenumber. "NRMDOFS 2000(Dapat dilihat pada
  lile *.MAN)"
  Print #Filenumber.
  Print #Filenumber, "Tk"; Tab(9); "Simp. Maks.(cm)";
  Tab(30): "Inl.Drift Maks.("-o)": Tab(55): "Gaya Hor. Ik.":
  lab(75). "G.Gs.Kom.Tk.Maks."
  Print #Filenumber.
        For i 1 To Ndof
          For 1 \leq 1 To NT
           If \text{Abs}(\text{UD}(i, 1)) ' Abs(UD(i, 1 - 1)) Then
             UDMAKS = UD(i. l)
           Else
             UDMAKS = UD(i, 1 - 1)End If
           UD(i, l) = UDMARS
```
If  $Abs(IND(i, 1)) \geq 4$  Abs(IND(i. I - 1)) Then

 $INDMAKS = IND(i, 1)$ 

```
Else
        INDMAKS = IND(t, 1-1)End If
      1ND(1, I) 1NDMAKS
       If \text{Abs}(\text{V}(i, l)) \geq \text{Abs}(\text{V}(i, l-1)) Then
         VMAKS - V(i, 1)Line
        VMARKS - V(i, 1 - 1)End If
       V(i, t) + VMAXSIf Abs(gaya(i, 1)) = Abs(gaya(i, 1 - 1)) Then
         gavaMAKS gaya(i. 1)
       Else
         gayaMAKS gavati.1-1)
        End If
        \text{gaya}(\text{i}, 1) gayaMAKS
       Next 1
       Print ••Filenumber. i. i'abi 12):
Format(Abs(UDMAKS). "##0-###0"). Tab(33).
Format(Abs(INDMAKS). "(40.7 \text{ m})"). Tab(58).
\text{Format}(\text{Abs}(\text{VMARS}), \text{``\text{...}},\text{...},\text{...},\text{...})Kormat(Abs(gayaMAKS). " • ¤0. ••••••0").
    Next i
    Print <sup>-</sup> Filenumber.
    Print a-Filenumber.
    Print -Filenumber. "Tk": Tab(9). 'Momen Guling.
Maks."
     Print "Filenumber.
     For \mathbf i = 0 To Ndof
      For 1 - 1 To NT<br>If Abs(momen(i, I))
                                 Abs(momen(i. l - 1j)
Then
          MMAKS momen(i, l)
        Fllse
          MMARS = moment(1 - 1)End II'
        moment(i, 1) MMAKS
       Next I
       Print #Filenumber. i: Tab(12):
Format(Abs(MMAKS). ">=0."-"00")
      Next i
Close <sup>a</sup>Filenumber
 wessS IrmSave.Textl
Filenumber FreeFile: Open frmSave.Text2 & " " &
 vvessS & "GGD" For Output As "Filenuniber
 Print "Filenumber. "NRMDOFS 2000 (Dapat dilihat
 pada file *.GGD)"
 Print "Filenumber.
 Print "Filenumber. "Waktu": Tab(15). "Gaya Geser
 Dasar"
 Print #Filenumber.
   For I = 1 To NTAI = 1\mathfrak{t} \simeq {\rm AL}^{(k)}{\rm Dt}
```
Close "Filenumber

Print #Filenumber. Tab(2): Format(t. "#0.##0"): Tab(17): Format(Abs(TOTAL(l)). " $\pi\pi(0,\pi\pi\pi\pi\pi0")$ 

End Sub

Next 1

```
DET = DET * A(K, K)Next K
                                                                                If (i \leq j) Then
  If \mathrm{Abs}(\mathrm{A}(\mathrm{K},\mathrm{K})) > EPS Then Exit Sub
  KP1 - K + 1A(i, j) = Sum - A(i, i)For j \in KP1 To NPLUSM
                                                                                Else
                                                                                   If (Sum \ge 0) Then
     A(K, j) = A(K, j). A(K, K)Singular <sup>--</sup> True
  Next j
                                                                                      Exit Sub
  A(K, K) = 1For i = 1 To Ndof
                                                                                   End If
     If \mathbf{j} \in \mathbf{K} Or \mathbf{A}(\mathbf{i},\mathbf{K}) > 0 Then GoTo 9
                                                                                   A(i, i) = Sqr(Sum)For i KPI To NPLUSM
                                                                                End Ii
        A(i,j)\in A(i,j) - A(i,K)\triangleq A(K,j)Nest i
                                                                           Next i
     Next j
     \overline{\Delta(i,\,K)}\simeq 0Fnd Sub
9: Next i
Next K
                                                                           Sub-Factor(A() As Single, Ndof As Integer, Singular)
End Sub
                                                                          If (A(1, 1) = 0) Then
Sub interpolate(Ndof As Integer, Tmax As Single, Dt As
Single, NEQ() As Single, F() As Single, P() As Single,
                                                                             Singular
                                                                                          True
TC() As Single)
                                                                             Exit Sub
ReDim NEQ(Ndof) As Single, TC(Ndof) As Single
                                                                           End If
                                                                           For i 2 To Ndof
NEQ(1) = 2For j = 2 To i - 1NEQ(2) = 2Sum A(j, i)\mathrm{TC}(1) > 0TC(2) = 0.4For K = 1 To j = 1\frac{P(1)}{P(2)} 10
                                                                                   Sum \cdot Sum \cdot A(K, j)h
                                                                                Next K
                                                                                \Lambda(j, i)Sum
                                                                             \frac{\text{Next } j}{\text{Sum} \cdot \lambda(i, i)}\text{ANN} = 0#
\Pi \sim 1For j = 1 To i + 1For ID + 1 To Ndof
   NE - NEQ(ID)Temp (A(j, i) - A(j, j))If NE + 0 Then GoTo 12
                                                                                Sum Sum - Temp
                                                                                                          VO.
                                    Tinax Dt
                                                                                \overline{A(j,i)}Temp
   If NE Timax Dt Then NE
                                                                              Next j
   NT - TC(NE). Dt
   NTI \in \overline{NT} + \overline{1}If (Sum \leq 0) Then
   \overline{\rm{NT2}}\approx\rm{NT}+2Singular True
   F(4D, 1) = P(1)Exit Sub
   ANN = 0#
                                                                             End If
                                                                             A(i, i) Sum
   H \geq 1For i = 2 To NT2
                                                                            vext i
     \mathbf{M} \models \mathbf{i} \dashv \mathbf{l}\mathfrak{t} \in \overline{\mathcal{M}} * Dt
                                                                           End Sub
     If t < TC(NE) Then GoTo 12
                                                                           Sub InvertMatrix(A() As Single, Ndol As Integer)
      If t = TC(H + 1) Then GoTo 9
      ANN = 4C(H + 1) + t - Dt\mathbf{H}=\mathbf{H}+\mathbf{I}For in 1 To Ndot
                                                                             A(i, i) = 1 - A(i, i)\text{ANN} = \text{ANN} + \text{Di}\OmegaNext i
      ReDim Preserve F(Ndof, NT2)
      F(ID, i) = P(II) = (P(H \cdot i - I) - P(II)) * ANN . (TC(II)
                                                                          For i T To Ndof - 1
 t) - TC(II)For j ~ i ~ 1 To Ndof
                                                                                Sum = 0Next i
                                                                                For K - i To j + 1.
 12: Next ID
                                                                                   Sum - Sum - A(K, i) * A(K, j)Next K
 End Sub
                                                                                A(j, i) = Sum * A(j, j)Next j
 MODULE 3 (NUMERICS.BAS)
                                                                           Next i
 Option Base 1
                                                                           End Sub
 Sub Decompose(A() As Single. Ndof As Integer, Singular)
                                                                           Sub Solve(U() As Single, B() As Single, X() As Single,
 ' Sub program for decomposing matrix, based on Cholesky
 method
                                                                           Ndof As Integer)
 For i = 1 To Ndof
                                                                           For i ~ 1 To Ndof
   For j = i To Ndot
                                                                             Sum \in B(i)Sum = A(i, j)If (i + 1) Then
      For K = 1 To i - 1For j = 1 To i - 1\text{Sum} \circ \text{Sum} \circ \text{A(K, i)} \circ \text{A(K, j)}Sum = Sum \cdot U(j, i) * X(j)
```
 $N(i, J) = \text{Stiff}(i, J) - A4 * \text{CMass}(i, J) - A1$ Next i  $*$  DAMP(i,  $j$ ) End If  $X(i) = Sun$ Next J Next i Next i For  $\hat{\mathfrak{i}}\simeq 1$  To Ndof  $AI = 1$  $X(i) = X(i) - U(i, i)$  $\mathfrak{t}=\mathbf{AL}^{\text{st}}$ Di Next i For  $i = 1$  To Ndof For  $\mathbf i\in\mathbb N$  To Ndof  $j = Ndof - i + 1$  $\frac{\text{Sum} + \text{N(j)}}{\text{If (j + Ndof) Then}}$  $N(i, ND1) \leq F(i, 1 + 1) \leq (F(i, 1 + 2) + F(i, 1 + 1))$ \*  $(THETA - 1) - F(i, 1)$ For  $\mathbf{K} \wedge \mathbf{j} \neq 1$  To Ndof For J = 1 To Ndof  $\label{eq:1} \begin{array}{c} \mathrm{N}(\mathrm{i},\mathrm{ND1})-\mathrm{N}(\mathrm{i},\mathrm{ND1})+(\mathrm{CMass}(\mathrm{i},\mathrm{J})\ast\mathrm{A2}+\mathrm{DAMP}(\mathrm{i},\mathrm{J})\ast\mathrm{3})\ast\mathrm{UV}(\mathrm{J},\mathrm{J})+\mathrm{V}(\mathrm{J},\mathrm{J+1})+(\mathrm{CMass}(\mathrm{i},\mathrm{J})\ast\mathrm{3}+\mathrm{A3} \end{array}$ Sum Sum - U(j. K) \*  $X(K)$ Next K  $\mathrm{DAMP}(\mathbf{i}, \mathbf{J})) \triangleq \mathrm{U}(\mathbf{J}, \mathbf{l} + \mathbf{l})$ End If  $N(j) \leq N$ um Next J Next i Next i SOLVER N(). End Sub Ndof a l Sub Swap(FirstValue As Variant, SecondValue As For i + i To Ndof  $DU(A(i, 1) = A4 * X(i, ND1) - A2 * UV(i, 1 - 1) - 3$ Variant)  $*$  UA $(i, i - 1)$ DUA(i, I) DUA(i, I) THETA Dim Temp  $D(X(i) - D) * U(A(i, 1 - 1) - D) * D V(A(i, 1) - 2$ <br>  $U(D(i, 1) - UD(i, 1 - 1) - D) * UX(i, 1 - 1) - D1 - 2$ <br>  $X U(A(i, 1 - 1) - 2 - D) - 2 * D V(A(i, 1) - 6$ <br>  $U(X(i, 1) - VX(i, 1 - 1) - D) VY(i)$ Temp : FirstValue FirstValue = SecondValue Second Value - Temp End Sub Next i MODULE4 (DYNAMICS.BAS) For i 1 To Ndof Option Base 0  $N(i, ND1) = F(i, 1 + 1)$ For J = 1 To Ndof<br>  $X(i, ND1) = X(i, ND1) + StifIS(i, J) * 1:D(J, I) -$ Sub steps(ByVal FileName As String, Filenumber As Integer, NT1 As Single, Dt As Single, Ndof As Integer, DAMP(i, J) \* UV(J, I) DAMP() As Single, CMass() As Single, StiffS() As Single, UD() As Single, UV() As Single, UA() As Single, F() As  $N(i, J)$   $\sim$  CMass(i, J) Single, h() As Single) 'Hkom() As Single, momen() As  $Next$  J Next i single) THETA =  $1.4$ SOLVER X(), Ndof  $\begin{array}{l} {\rm TU-TIETA} \ast {\rm Dt} \\ {\rm AI} \div 3 \cdot {\rm TU} \end{array}$ For i + 1 To Ndof  $A2 = 6/TU$  $UA(i, 1) - X(i, ND1)$  $\overline{\rm A3}$  - TU  $\overline{\rm C}$ .<br>Next i  $AA = AZ / TU$  $NDI = Ndof = 1$ For  $i = 0$  To Ndof - 1  $NT \circ Tmax \cdot Dt$  $\overline{IND}(i+1,1) \in ((\overline{CD}(i+1,1), \overline{UD}(i,1)) \cdot h(i+1) \times$  $\mathbf{s} \approx \mathbf{NT} \triangleq \mathbf{N} \mathbf{d} \mathbf{o} \mathbf{f}$  $100<sub>2</sub>$ ReDim X(Ndof, ND1) As Single, DUV(NT) As Single, Next i DUA(Ndof, NTI - 1) As Single, UD(Ndof, NT) As Single, UV(Ndof, NT) As Single, UA(Ndof, NT) As Single, For  $\mathrm{B} = 1$  To Ndof V(Ndof, NT1 - 1) As Single, IND(Ndof, NT) As Single For  $K \in \Gamma$  To Ndof ReDim TOTAL(NT) As Single, gaya(Ndof, NT) As  $V(B, I) = V(B, I) + StiffS(B, K) * UD(K, I)$ Single, hkom(Ndof) As Single, momen(Ndof, NT) As Next K  $\mathrm{TOTAL}(\mathbb{I})\simeq\mathrm{TOTAL}(\mathbb{I})\simeq\mathrm{V}(\mathbb{B},\mathbb{I})$ Single Print #Filemumber, Next B Print #Filenumber, "Tk,"; Tab(9); "Waktu"; Tab(22); "Simpangan"; Tab(36); "Kecepatan"; Tab(50); For  $i = 1$  To Ndof "Percepatan": Tab(68); "Int.Drift"; Tab(87); "Gy. Hor. If i ~ 1 Then  $gaya(i, l) = TOTAL(l)$ Tk.": Tab(107); "Gy.Geser Kom. Tk." Print #Filenumber. Tab(10): "(dt)": Tab(24); "(cm)"; Elself i < 1 Then Tab(37): "(em/dt)": Tab(51); "(em/dt2)"; Tab(71): "(%)"  $gaya(i, l) = gaya(i - 1, l) - V(i - 1, l)$  $\operatorname{End}\nolimits$  If Print #Filenumber. 'ReDim filmum(5) As Integer Next i For  $\mathbf{l} = 1$  To NT For i ~0 To Ndof For  $i = 1$  To Ndof gayahor = 0 For  $J = 1$  To Ndof For  $J = (i + 1)$  To Ndof